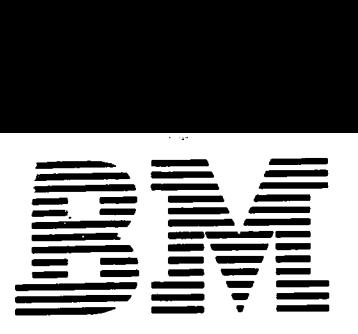

**I 1111wci nn** 

**Application Program** H20-0333-1

# **1130 Statistical System (1130-CA-06X)**

# **User's Manual**

The 1130 Statistical System performs four major statistical functions — regression analysis, factor analysis, analysis of variance, and polynomial fitting.

This manual contains, for each type of analysis performed, a description of the computational algorithms used, the form and content of the control cards, operating instructions, and sample problems.

**11111 NIFFI <sup>111111111111</sup> 11..1111**

## **Kristofer Sweger**

# Second Edition

H20-0333-1 is a major revision, obsoleting H20-0333-0 and incorporating TNL N20-1029-0.

Specifications contained herein are subject to change from time to time. Any such change will be reported in subsequent revisions or Technical Newsletters.

Copies of this and other IBM publications can be obtained through IBM branch offices. Address comments concerning the contents of this publication to IBM, Technical Publications Department, 112 East Post Road, White Plains, N.Y. 10601

© International Business Machines Corporation 1967

### INTRODUCTION

The 1130 Statistical System contains four major analysis programs:

- 1. Stepwise Linear Regression
- 2. Factor Analysis

1

Ń,

- 3. Analysis of Variance
- 4. Polynomial Fitting with Orthogonal Polynomials

Each of these analysis programs is composed of a number of subroutines, which are stored on the disk and are called into core storage when required for the execution of a particular job. The logic flow of the programs and the type of analysis to be performed is controlled by a main program, which reads the user-supplied parameter cards and calls in the appropriate link at the proper time.

Although the programs imply different techniques, a common approach can be used in executing a job for any analysis. Chapter 2 of this manual is divided into four parts that describe completely the necessary parameters and monitor control cards for execution.

Special features available with this package provide added user flexibility:

In all four major programs, data card formats can be specified by the user.

- Stepwise Linear Regression. Matrix input and output are allowed with a pooling option which provides for the combining of raw cross products matrices, either by addition or subtraction. This allows the combining of input from different sources, or of input that is available at different times, without requiring recalculation of these matrices. The subtraction feature gives flexibility for the handling of outlyers. Residuals are available on option.
- Factor Analysis. The pooling options, and matrix input/output, are available, as described above, for stepwise regression.

Factor scores are calculated on option, and punched on option.

Several options for the handling of communalities are available.

Oblique and orthogonal rotations are allowed.

- Analysis of Variance. A table generation feature allows output from the factorial design analysis in standard format.
- Orthogonal Polynomials. These can be calculated for both equally spaced and unequally spaced intervals.

Derivatives are calculated on option.

Scaling of input is allowed on option.

# **CONTENTS**

į.

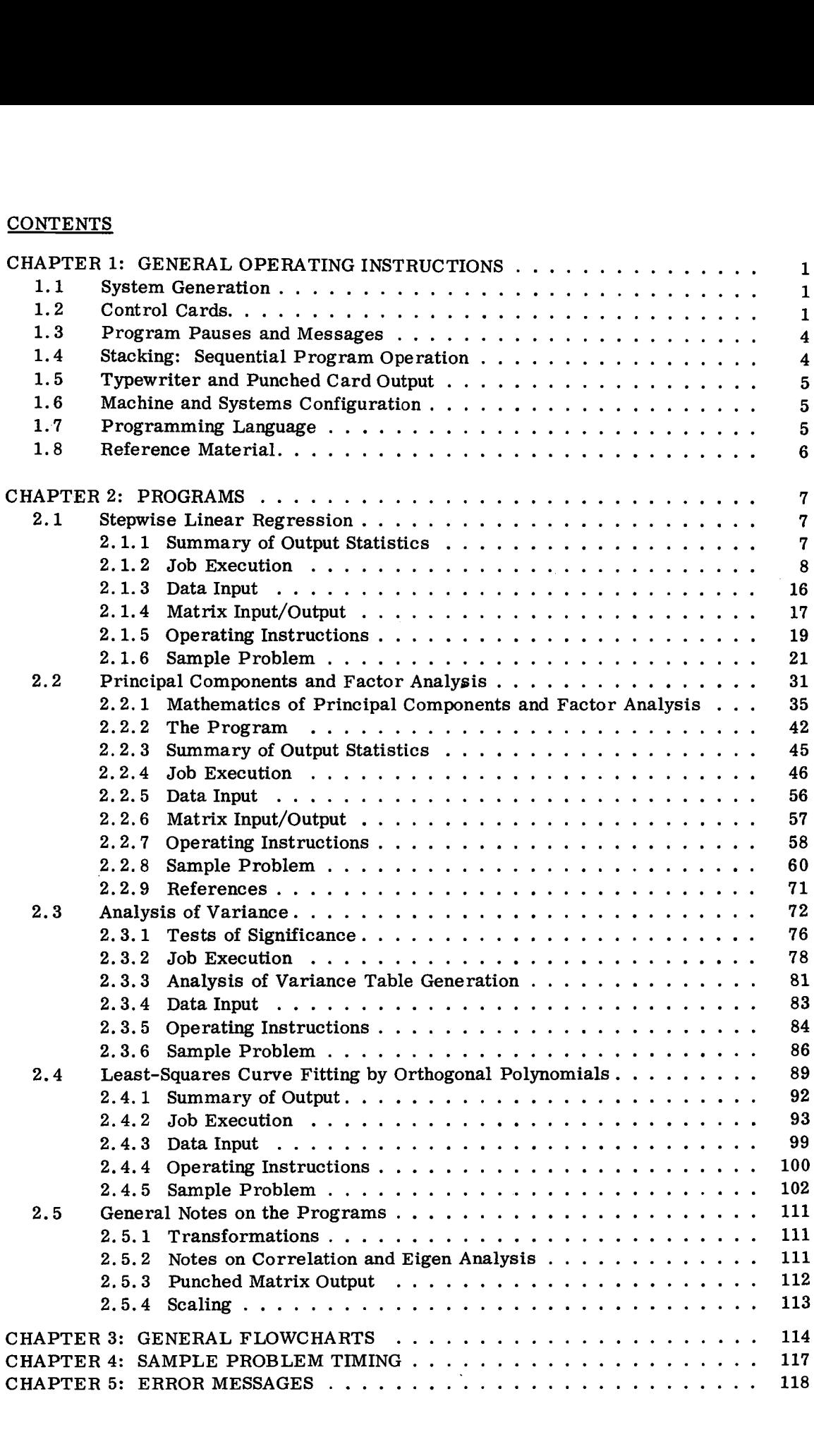

Ŷ,

### CHAPTER 1: GENERAL OPERATING INSTRUCTIONS

### 1. 1 SYSTEM GENERATION

 $\mathbb{R}$ 

After preparing a disk with the monitor system (1130 Disk Monitor System, 1130-0S-001, described in manual C26-3750), the distributed source cards, preceded by a cold start card, can be loaded into the card reader hopper, and compiled and stored on the disk. It is not, however, necessary to store the total 1130 Statistical System on the disk before using any one of its four major programs. Within the discussion given for each specific program is information pertaining to loading the particular set of routines necessary for that analysis type.

The distributed decks consider that the operating system will use the 1132 Printer as output. If the console typewriter is to be used as the output device, monitor generation must consider this, and the IOCS card in each main program must be replaced by an IOCS card stating:

\*IOCS (CARD, TYPEWRITER, DISK)

Identifying information for this exchange, which should take place before loading the statistical system, is listed below.

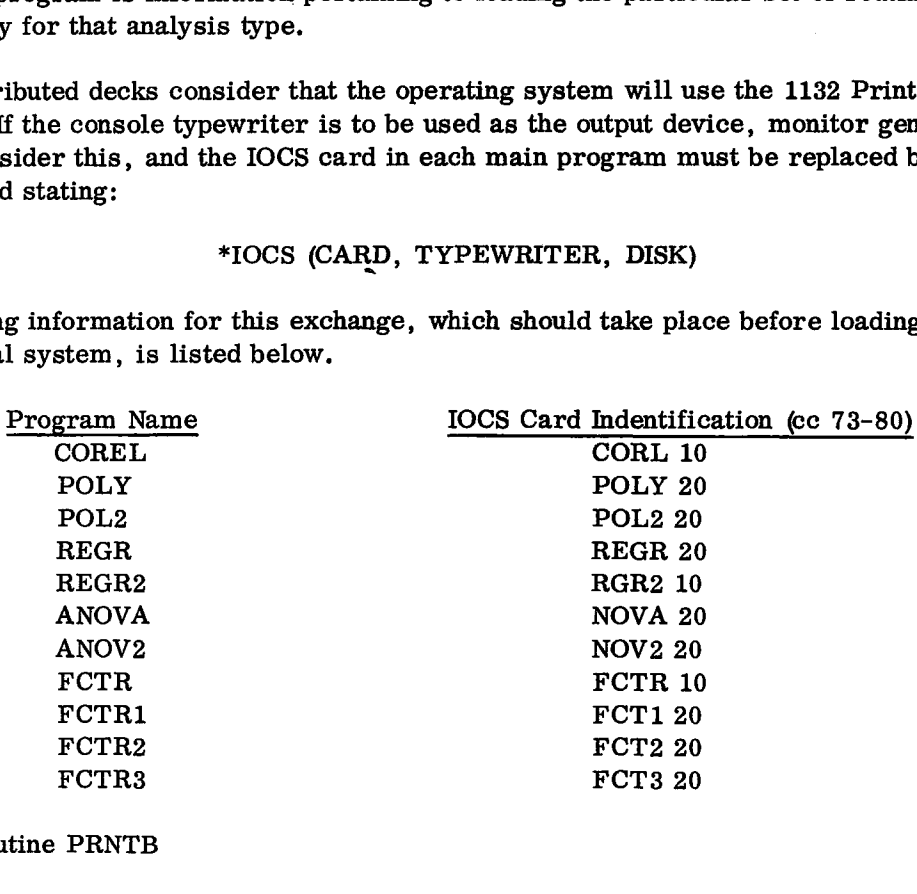

In the routine PRNTB

a. Card PRNB 150 should be changed to read LIBF TYPEZ.

b. Cards PRNB 70 - PRNB 130 should be omitted.

In the decks distributed with this system, identifying labels are given in cc 73-76. These four characters do not allow labels to agree perfectly with names of programs. When referencing programs, keep this distinction in mind.

### 1.2 CONTROL CARDS

Each of the four programs included in the 1130 Statistical System requires monitor and program control cards. These cards are described in the job execution section of the specific program being considered. However, certain program control cards are standard for all programs. Their descriptions follow.

For any control card, numbers specified as integers (I) (this includes all numbers used for program control) should be specified as follows:

- 1. All numbers should be shifted to the right of their fields (right-justified) unless left justification is specifically called for.
- 2. Blanks and zeros are synonymous.

### **STANDARD PROGRAM CONTROL CARDS**

### Input/Output Units Card

The function of the input/output units card (Figure 1) is to assign logical unit numbers to each of the I/O devices used throughout the program. Each subroutine that requires the use of an I/O device has been programmed with symbolic unit designations. This card fixes a number to a specific I/O device.

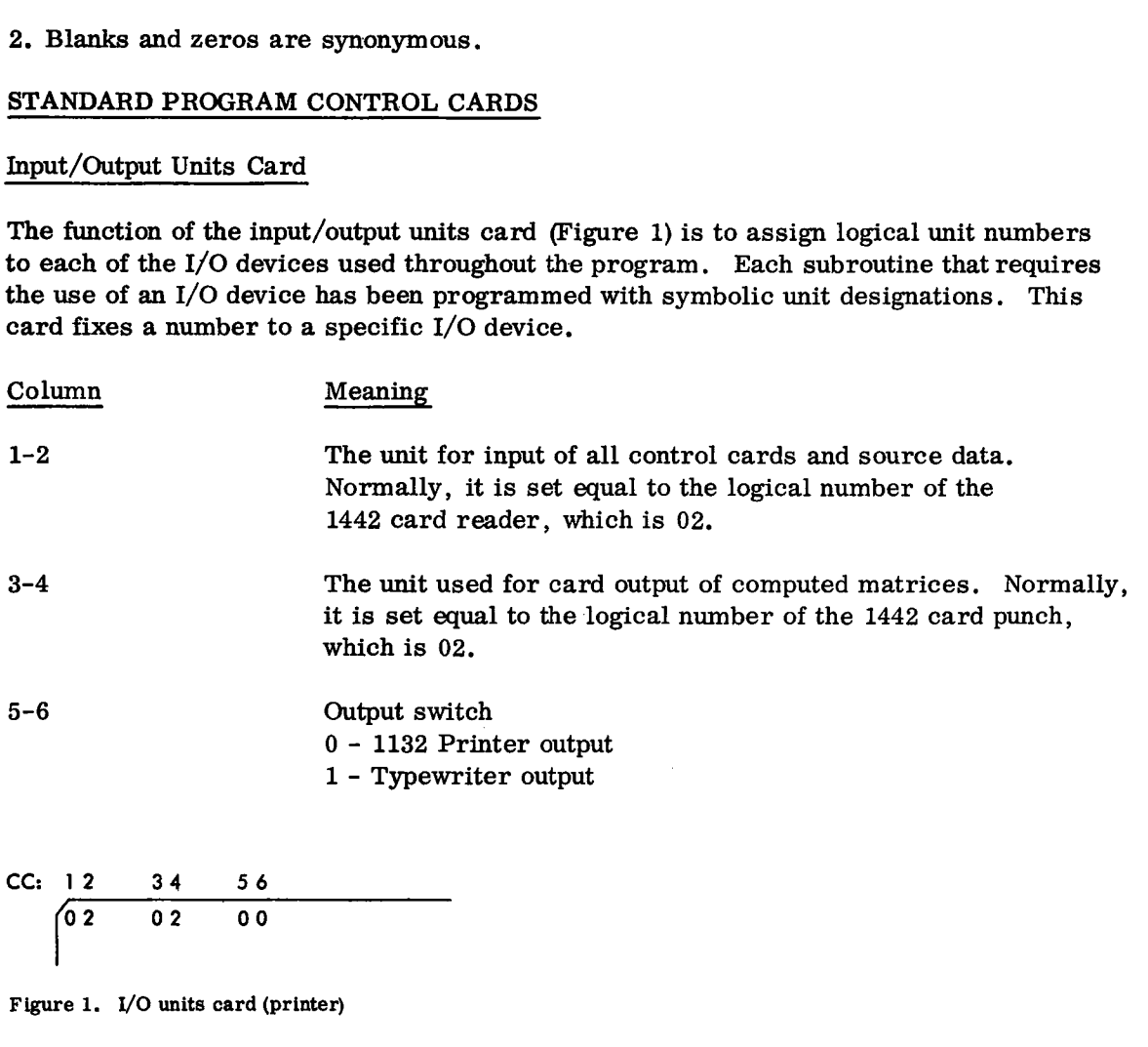

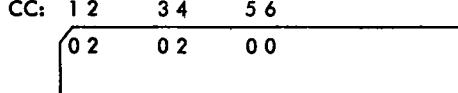

**Figure 1. I/O units card (printer)**

### Job-Title Card

The job-title card (Figure 2) allows the user to assign a job number and title information for the job to be processed. This information is used only for labeling and is not used for processing in any program. The job number and title contained on the card are printed as the heading line on each page of output produced. The job number appears in the first four columns of any punched card output produced.

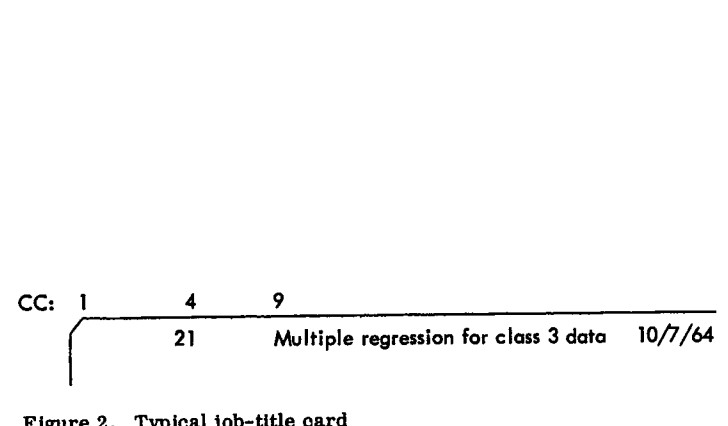

Figure 2. Typical job-title card

ģ

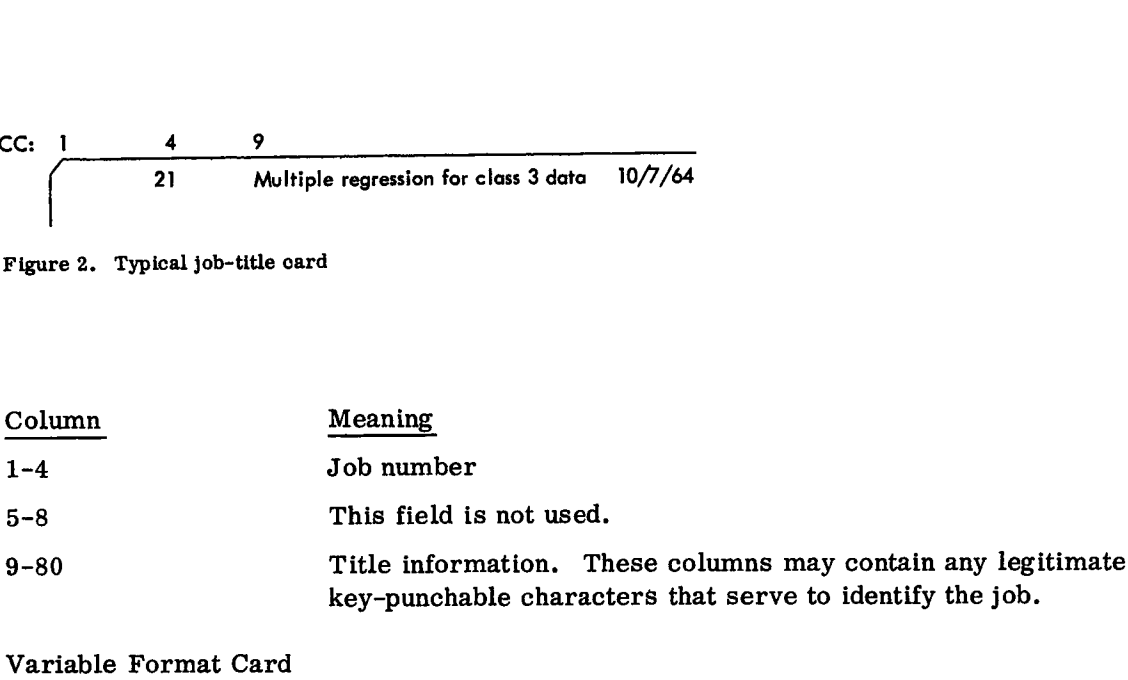

### Variable Format Card

Each program was designed to allow some flexibility in the input of data. Although 1130 FORTRAN does not allow the use of an object time format definition, a specially written format processing program is employed to enable the user to specify the format of his data by means of a FORTRAN-like statement. The format statement may contain almost all the specifications included in a normal FORTRAN format statement (as described in 1130 FORTRAN Language (C28-5933), pp. 11-15), with the following exceptions:

1. Only I, E, F, or X data specifications are allowed.

2. Continuation cards are not allowed.

3. The use of a slash  $\sqrt{(}$  is not permitted.

4. Internal parentheses in the format specification are allowed.

The format card is punched with parentheses surrounding the specifications in columns 1-80, as shown in Figure 3.

CC: 1

1 **03, 11, F1.0, F5.2, F7.5, 3F2.1)**

Figure 3. Format card example

Note: For each data card within an observation set (in case more than one card is required per observation), there must be a variable format card preceding the data deck. These format cards must be in the same order as are the cards in the observation sets. At most, the user will supply three format cards.

### 1.3 PROGRAM PAUSES AND MESSAGES

1. Pause 10. An illegal character in a numeric field has been encountered in reading data. The program will print the card and the approximate column where the error was detected. Pressing START on the card reader and console will cause the remaining data cards to be read and ignored. The next monitor control card, possibly signaling a new analysis, will be operated on. If this is not desired, the following should be done:

It is possible that the format specification card is incorrect. If this is so, the entire deck to be analyzed must be rerun. However, if a specific data card is in error, the reader hopper and the stacker should be emptied. Pressing the nonprocess runout button will clear the card read-punch, and the second card in the stacker will be the card containing the error. After correcting this card, the user should place it and the third stacker card at the front of the deck that was withdrawn from the hopper, place this entire deck in the reader hopper, and press START on the card reader and console to continue processing.

- 2. Other error conditions are signaled by a printed message, and/or the program exits to the monitor. The monitor will read cards until a monitor control card is met (that is, the next job to be done), or will stop when the reader hopper is empty. For a list of the error messages, see chapter 5.
- 3. When an analysis is terminated successfully, an end-of-job message is printed, and control is relinquished to the monitor.
- 4. When the user calls for output on cards, a message is written reminding the operator to enter blank cards, if console entry switch 15 is not on. The computer then pauses to allow input of blank cards. If console entry switch 15 is on, no reminder is given. It is possible, in this case, to destroy the next analysis deck. See sections 1.4 and 1.5.

### 1.4 STACKING: SEQUENTIAL PROGRAM OPERATION

Stacking of jobs is permitted. Each job must be a complete deck, as defined in the job execution section of each program. However, when a program option card calls for output on the IBM 1442 Card Punch, the negative identification card following the input data must be succeeded by blank cards. For each matrix requested in factor analysis or regression analysis, it is wise to place at least  $\left[ n^2/5 + 2n + 2 \right]$  blank cards behind the data deck, where n is the number of variables processed. For orthogonal polynomials, n + 1 blank cards should be included, where n is the order of the polynomial requested. When factor scores are to be punched, 2n blank cards should be included, where *n* is the number of observations processed.

It is advisable to place extra blank cards in the hopper, because an insufficient number could result in the destruction of a part of the next analysis deck. After an analysis is completed, cards are read until the next monitor control card is met.

### 1.5 TYPEWRITER AND PUNCHED CARD OUTPUT

For typewriter output, the 1130 Statistical System uses the same format statements as are used for the printer. A user electing to use this device heavily may desire to modify output using Assembler Language routines, calling on the typewriter tabulation feature.

All system programs, excepting analysis of variance, allow user selection of punched card output. This is discussed briefly in sections 1.3 (4) and 1.4. In the following, a detailed explanation of the mechanics of this operation is given.

Consider first that stacking is not being done; only one job is being run. If the user places one blank card behind his input deck, it is unnecessary to press the card reader and console start buttons to complete the reading of the input data. If the user has asked for punched output in his analysis definition (option card), an adequate number of blank cards should be in the hopper following the data (section 1.4). If this is not the case, the computer halts, waiting for the entry of blank cards. After these are placed in the reader hopper, the start button should be pressed on the card reader and console to continue processing.

If jobs have been stacked (section 1.4) and if, following the card with a negative identification field signifying end of data, there is another analysis deck (the next job), it is possible to destroy this next deck if punched output is being requested in the current job.

In this case, if console switch 15 is down (off), a message is written reminding the user to place blank cards in the hopper; then the computer pauses. If this occurs, the card reader hopper (which contains the next job to be run) should be emptied, the non process runout button on the card reader should be pressed, and the last two cards in the stacker  $\sqrt{XEQ}$  and a LOCAL card) should be placed at the front of the next job to be run. Blank cards should then be placed in the reader hopper, followed by the next job to be run, and START pressed on the card reader and console to continue processing.

### 1.6 MACHINE AND SYSTEMS CONFIGURATION

The 1130 Statistical System is designed to operate on an 8K 1130 Computing System with disk storage (1131 Model II) and 1442 Card Read Punch; the 1132 Printer is optional. It is written to operate under the 1130 Disk Monitor System (1130-0S-001).

### 1.7 PROGRAMMING LANGUAGE

IBM 1130 FORTRAN and the IBM 1130 Assembler Language.

# 1.8 REFERENCE MATERIAL

IBM 1130 Disk Monitor System Reference Manual (C26-3750) IBM 1130 Assembler Language (C26-5927) IBM 1130 FORTRAN Language (C26-5933)

### CHAPTER 2: PROGRAMS

### 2.1 STEPWISE LINEAR REGRESSION

From sets of observations numbering 499 or fewer, containing measures on a dependent variable y and n independent variables  $x_1, x_2, \ldots, x_n$ , where the total number of variables is less than or equal to 30, the stepwise linear regression analysis will determine the coefficients of a linear equation of the form: REGRESSION<br>numbering 499 or fewer, c<br>independent variables  $x_1$ ,<br>equal to 30, the stepwise<br>of a linear equation of the 1<br> $o^{+}b_1x_1 + b_2x_2 + ... b_nx_n$ <br>e observations in the least

$$
y = b_0 + b_1x_1 + b_2x_2 + ... b_nx_n
$$

which best approximates the observations in the least-squares sense.

2.1 STEPWISE LINEAR REGRESSION<br>
From sets of observations numbering 499 or fewer, containing measures on a<br>
dependent variable y and n independent variables  $x_1, x_2, \ldots, x_n$ , where the total nun<br>
of variables is less than of a variance criterion supplied by the user, which enables the program to determine which variable makes the greatest improvement in "goodness of fit". Similarly, variables are not entered, or removed, from the equation on the basis of a second variance criterion which indicates that the variable does not offer any significant improvement in the goodness of fit.

The general method of solution to determine the coefficients  $b_0, b_1, \ldots b_m$  is to compute the matrix of correlation coefficients from the source data. This matrix will contain the correlations between all the independent variables and the dependent variable. By applying a Gaussian elimination inversion process, a stepwise inverse of the correlation matrix is computed. Multiplying this inverse by a vector containing the dependent variable correlated with each independent variable forms the normalized regression coefficients. The inversion process is carried out for one variable at a time. As each variable is processed, it is compared to the variance criterion to determine its significance. If the variable is to be entered, the coefficients for the equation containing a subset of the total number of variables in the analysis are computed and made available for printout and use in the next step of the analysis. Because of the nature of the computational process, the elements of several subsidiary statistics are also available. If the user elects to print each regression step as it is computed, these statistics will be printed with the regression coefficients.

The following book can be used as a reference: Ralston, A. and Wilf, H. S. Mathematical Methods for Digital Computers. New York: John Wiley and Sons, Inc. , 1960.

### 2.1.1 Summary of Output Statistics

- 1. High and low value of each variable
- 2. Means of each variable
- 3. Standard deviation of each variable
- 4. Sample variance for each variable
- 5. Matrix of raw cross products
- 6. Matrix of residual cross products
- 7. Variance-covariance matrix
- 8. Matrix **of correlation coefficients**
- 9. Residual Standard Deviation
- $\perp$  10. Standard error of the mean of the predicted dependent variable
- $-11.$  Multiple correlation coefficient
- $-12$ . Square of the multiple correlation coefficient  $=\frac{\text{sum of squares due to regression}}{\text{softmax}(1+\text{max of the original})}$ 
	- 13. Degrees of freedom
- $-14$ . Regression coefficients B
	- 15. Standard error of regression coefficients
- 16. Partial correlation coefficients  $r_i = a_{in} / \sqrt{a_{ii} a_{nn}}$  where n denotes the dependent variable and a is an element of the stepwise inverse of the correlation matrix. 12. Square of the multiple correlation coefficient =  $\frac{\text{sum of square due to Eq}}{\text{adjusted total sum of square}}$ <br>
13. Degrees of freedom<br>
14. Regression coefficients - B<br>
15. Standard error of regression coefficients<br>
16. Partial correlation coefficients
	- standard deviation of the i<sup>th</sup> independent variable
	- 18. Standard error of normalized regression coefficients
- 19. For each data case, the predicted value and difference between the predicted value and the actual value
	- 20. Analysis of variance table

2.1.2 Job Execution

To perform a regression analysis, the user must supply three sets of cards to the program:

- 1. Monitor control cards
- 2. Program control cards
- 3. Data cards

Descriptions of the form and content of each card set follow.

### MONITOR CONTROL CARDS

The monitor control cards are necessary to initiate program loading from the disk and to establish the necessary communication with the monitor. A general description of cards may be found in IBM 1130 Disk Monitor System Reference Manual (C26-3750).

A regression analysis requires the following cards:

ssion analysis requires the<br>CC:  $1 \begin{array}{c} 4 & 8 \ \sqrt{16-17} \\ 1 \overline{16} \\ 1 \overline{16} \\ 1 \overline{16} \\ 1 \overline{26} \\ 1 \overline{26} \\ 1 \overline{26} \\ 1 \overline{26} \\ 1 \overline{26} \\ 1 \overline{26} \\ 1 \overline{26} \\ 1 \overline{26} \\ 1 \overline{26} \\ 1 \overline{26} \\ 1 \overline{26} \\ 1 \overline{26} \\ 1 \overline{26} \\ 1 \over$ // XEQ REGR 03 \*LOCALREGR, FMTRD, PRNTB, DATRD, MXRAD, TRAN \*LOCALCOREL, PRNT

\*LOCALREGR2, REGRE

The monitor control cards do not change from job to job within one analysis type, but must be included with every job processed. The first program operated on by this system should be preceded by a cold start card.

### PROGRAM CONTROL CARDS

The program control cards communicate the data-specific parameters and output options to the program. There are five possible card types necessary for execution:

- 1. Input/output units card\*
- 2. Job-title card\*
- 3. Option card (described below)
- 4. Variable name card (described below)
- 5. Variable format card\*

Four of the control cards are required in every job. The variable format card, which specifies data format, is not necessary if matrix data is to be processed.

### OPTION CARD

### Number of Variables (cc 1-2)

This field must be punched with a nonzero integer, n, which is less than or equal to 30. The value of integer n gives the total number of independent and dependent variables to be processed.  $\frac{1}{2}$  of Variables (cc 1-2)<br>
eld must be punched with a nonzero integer, n,<br>
ue of integer n gives the total number of independence<br>
essed.<br>
ype and Source (cc 3-4)<br>
eld allows the user to specify the input device (14 

### Input Type and Source (cc 3-4)

This field allows the user to specify the input device (1442 card reader or disk) and, indirectly, the type of input analysis to be undertaken in the input program. The three possible values that may be punched in this field are described below:

1

Raw data will be read from the 1442 card reader and transferred to the disk, where it will be retained until destroyed by input from

\*See "General Operating Instructions", section 1.2.

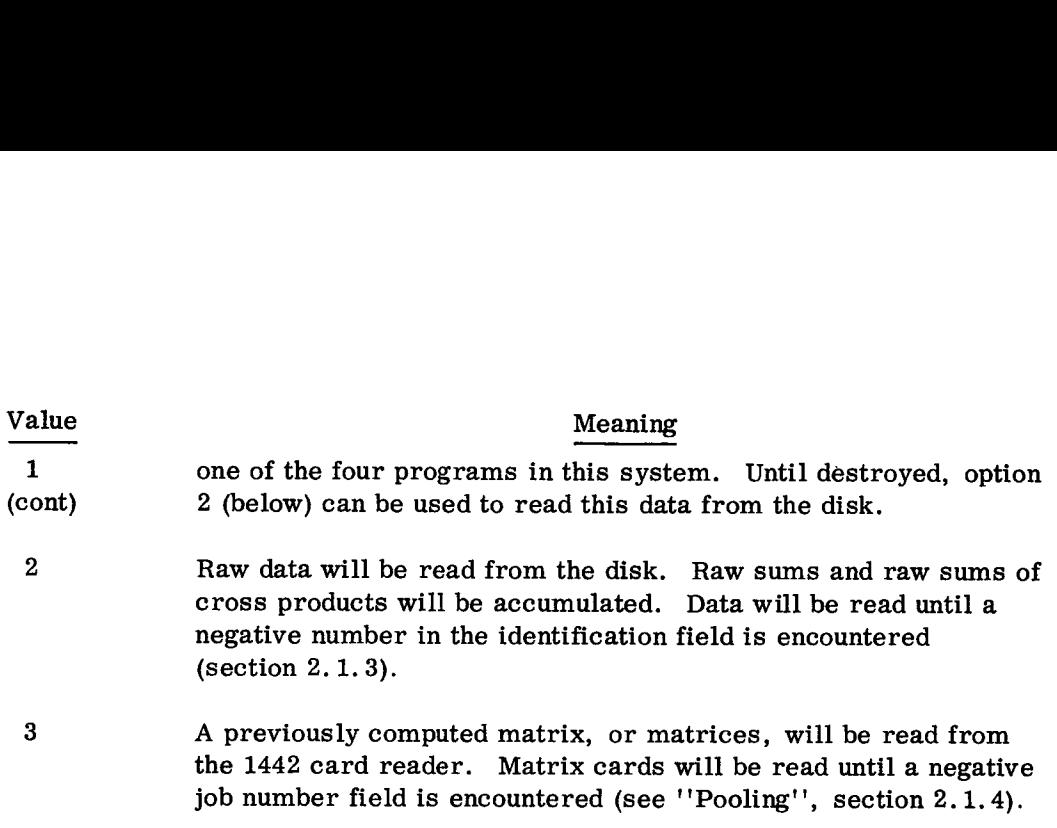

### Sequence Checking Within Observations (cc 5-6)

This field is used to indicate that raw data input from the card reader (cc 3-4 contains a 1) is to be sequence-checked. A value of zero or a blank field implies that no sequence check will be made. A value of one (1) implies that the cards will be sequence-checked. The sequence-checking process consists of an equal comparison check of the case identification field, for all cards in a case, and an ascending sequence check of the card number field. If an error in either of these conditions is encountered, the program prints a message, and the job is terminated.

### Number of Variables on Card 1 (cc 7-8)

When a data vector contains more variables than will fit on one card, the user must indicate to the program the number of variables punched on each card. This field must be punched with the number of variables on the first card. If there is only one card per case, this field must be blank or zero.

### Number of Variables on Card 2 (cc 9-10)

Same as cc 7-8, except that this field indicates the number of variables on the second card of the data.

### Number of Variables on Card 3 (cc 11-12)

Same as cc 7-8, except that this field indicates the number of variables on the third card of the data.

### Transformation Switch (cc 13-14)

If the value in this field is nonzero, a user-written transformation subroutine is called after each data record is read and before any computation takes place.

If the value in this field is zero or blank, the transformation subroutine is not called.

The use of transformations is discussed in section 2.5.1.

### Output Raw Sums of Cross Products (cc 15-16)

This field is used to indicate whether the raw sums and sums of raw cross products matrix are to be printed, punched, printed and punched, or not presented.

The four (4) possible values of this field are described below. The computation to generate the matrix is performed even if the "no output" option is chosen.

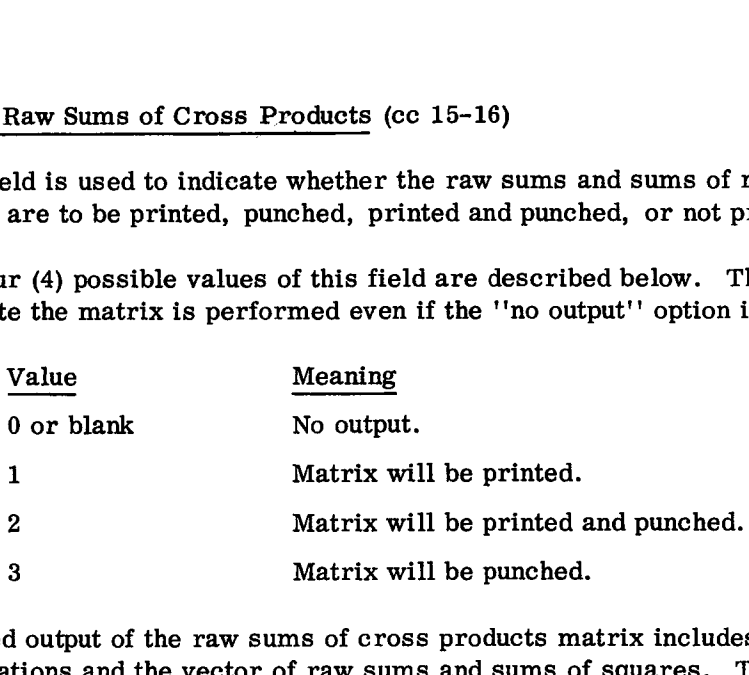

Punched output of the raw sums of cross products matrix includes the number of observations and the vector of raw sums and sums of squares. This entire output must be entered on the pooling option (section 2.1.3).

### Output Residual Cross Products (cc 17-18)

This field is used to indicate whether the residual cross products matrix  $-$  defined as:

$$
u_{ij} = c_{ij} - \frac{s_i s_j}{n}
$$
   
 i, j = 1, 2...n

observations and the vector of raw sums and sums of squares. This entire output<br>must be entered on the pooling option (section 2.1.3).<br>Output Residual Cross Products (cc 17-18)<br>This field is used to indicate whether the r where  $c_{ij}$  are the elements of sums of raw cross products matrix,  $s_i$ ,  $s_j$  are the raw<br>sums of the  $i^{\underline{th}}$  and  $j^{\underline{th}}$  variables, respectively, and n is the number of cases – is to be observations and the vector of raw sums and sums of squares. I ins entire output<br>must be entered on the pooling option (section 2.1.3).<br>Output Residual Cross Products (cc 17-18)<br>This field is used to indicate whether the printed, punched, printed and punched, or not presented.

The four (4) possible values are described above under "Output Raw Sums of Cross Products".

The matrix is computed even if the "no output" option is chosen.

### Output Variance-Covariance Matrix (cc 19-20)

This field is used to indicate whether the variance-covariance matrix — defined as:

$$
c_{ij} = \frac{u_{ij}}{n-1}
$$
   
i, j = 1, 2...n

where  $u_{ij}$  is an element of the residual cross products matrix, and n is the number of cases (or sum of weights)  $-$  is to be printed, printed and punched, punched, or not presented. The four (4) possible values that may occur in this field are as given for the above matrices.

There are no additional vectors or matrices punched with the punched output. The matrix is computed even if the "no output" option is chosen.

### Output Correlation Matrix (cc 21-22)

This field is used to indicate whether the correlation matrix — defined by:

$$
r_{ij} = \frac{c_{ij}}{s_i s_i} \qquad i, j = 1, 2...n
$$

where c<sub>ij</sub> is an element of the variance-covariance matrix, and s<sub>i</sub>, s<sub>j</sub> are the standard deviations of the i<sup>th</sup> and j<sup>th</sup> variables, respectively — is to be printed, punched, printed and punched, or not presented. The four (4) possible values contained in this field *are* given above under "Output Raw Sums of Cross Products".

The punched output of the correlation matrix includes the number of cases and cards containing the vectors of means and standard deviations.

The matrix is generated even if the "no output" option is chosen.

### Compute and Print Predicted Values (and Residuals) (cc 23-24)

This field is used to indicate the regression step to begin computing and printing the predicted values, defined as:  $\begin{align*}\n\text{cross P} \\
\text{includes} \\
\text{deviation} \\
\text{t}'' \text{ optical} \\
\text{it} \\
\text{top to b} \\
\text{+} \dots \text{b} \\
\text{e regret} \\
\end{align*}$ 

$$
Y_i = b_0 + b_1 x_{i1} + b_2 x_{i2} + \dots + b_k x_{ik}
$$

where  $b_0$ ,  $b_1$ , ...b<sub>k</sub> are the coefficients of the regression equation for the k<sup>th</sup> step, and  $x_{ij}$  are the source data elements.

If this field is blank or zero, the predicted values are not computed. If the field is negative, predicted values are printed only on the final step.

If it contains a nonzero value, k, the predicted values are computed for each regression step equation containing k or more variables. For example, when  $k = 1$ , the predicted values for all step equations are printed. When  $k = 3$ , the predicted values for the equation containing three independent variables are printed. The printout also contains the actual value of y and the difference between the predicted and the actual values.

If predicted values are requested when equations with fewer than p variables are not desired, no predicted values are printed. That is, if column 23-24 contains a positive integer less than the integer in column 25-26, no predicted values are printed.

### Print Steps of Regression (cc 25-26)

If this field contains a value of k, all step equations containing k or more independent variables are printed. For example, if all steps are desired, a value of one (1) forces the printout of the equations containing  $1, 2, \ldots$  m independent variables.

If this field is zero or blank, no printout occurs. Only a correlation matrix is calculated.

### Pooling Option (cc 27-28)

When using the matrix input option (cc 3-4 are 03) and when pooling sums of squares and cross products (section 2.1.3), if the user desires that matrices be subtracted rather than added (of aid in deletion of outlyers), this field should be nonzero.

### Number of the Dependent Variable (cc 29-30)

The regression analysis program uses the value punched in this field to rearrange the correlation matrix, means, standard deviation, and variable names vectors, such that the dependent variable always follows the independent variables. The user must therefore indicate to the program the number of the dependent variable in this field. The value punched must be greater than zero and less than or equal to 30. A value of zero implies a regression analysis is not desired, and the program will exit after the correlation analysis is complete.

### Variance Criterion to Remove Variables (cc 31-34)

This field is used to determine whether an independent variable, when removed from the equation, significantly increases the sample residual variance. The significance of the increase is determined by comparing it to the variance criterion as punched in this field. If the computed variance measure is greater than the criterion, the variable is removed from the equation.

The form of the number to be punched is  $x$ ,  $x$ . A decimal point may replace any x. If there is no decimal point, the number is taken to be . **xxxx.** The size of this number depends on the information available to the particular analysis. If the user has no idea about the size to be used, a number between .005 and .05 may be acceptable.

It is possible for the user to set criterion levels for entry and removal of variables that cause cycling of variables into and out of the model. The program does not check this cycling possibility.

### Variance Criterion to Enter Variables (cc 35-38)

This field has a similar function to the previous field, except that the value punched is to determine whether a variable is to enter the equation. A variable is entered into the equation if it significantly reduces the sample residual variance. The computed variance is compared to this criterion value to determine whether it does decrease this variance. The typical values and the form of the punched data are exactly as described above for the remove-variable criterion.

A number twice the size of the removal factor can be tried if the user is not sure of the correct number to be used in this field.

Tolerance For Ill Condition (cc 39-44)

A poorly conditioned matrix occurs when an independent variable is approximately a linear combination of other independent variables. This number is associated, in the program, with the size of the pivot element. If the pivot element is less than the tolerance level, the associated variable is not entered into the model on the iteration in which the condition occurs. A tolerance level of zero is not to be advised, unless the user is sure that his matrix is not ill-conditioned. realistic to the distribution (condition (complemention of other incombination of other incombination of other incombination of other incomplement is sure that his matricular incomplement of Column Meaning 1-2 Number 3-4 I For Ill Condition (cc 39-44)<br>
conditioned matrix occurs when a<br>
abination of other independent va<br>
with the size of the pivot element<br>
level, the associated variable is<br>
the condition occurs. A tolerance<br>
sure that his ma

### Regression Analysis Option Card Summary

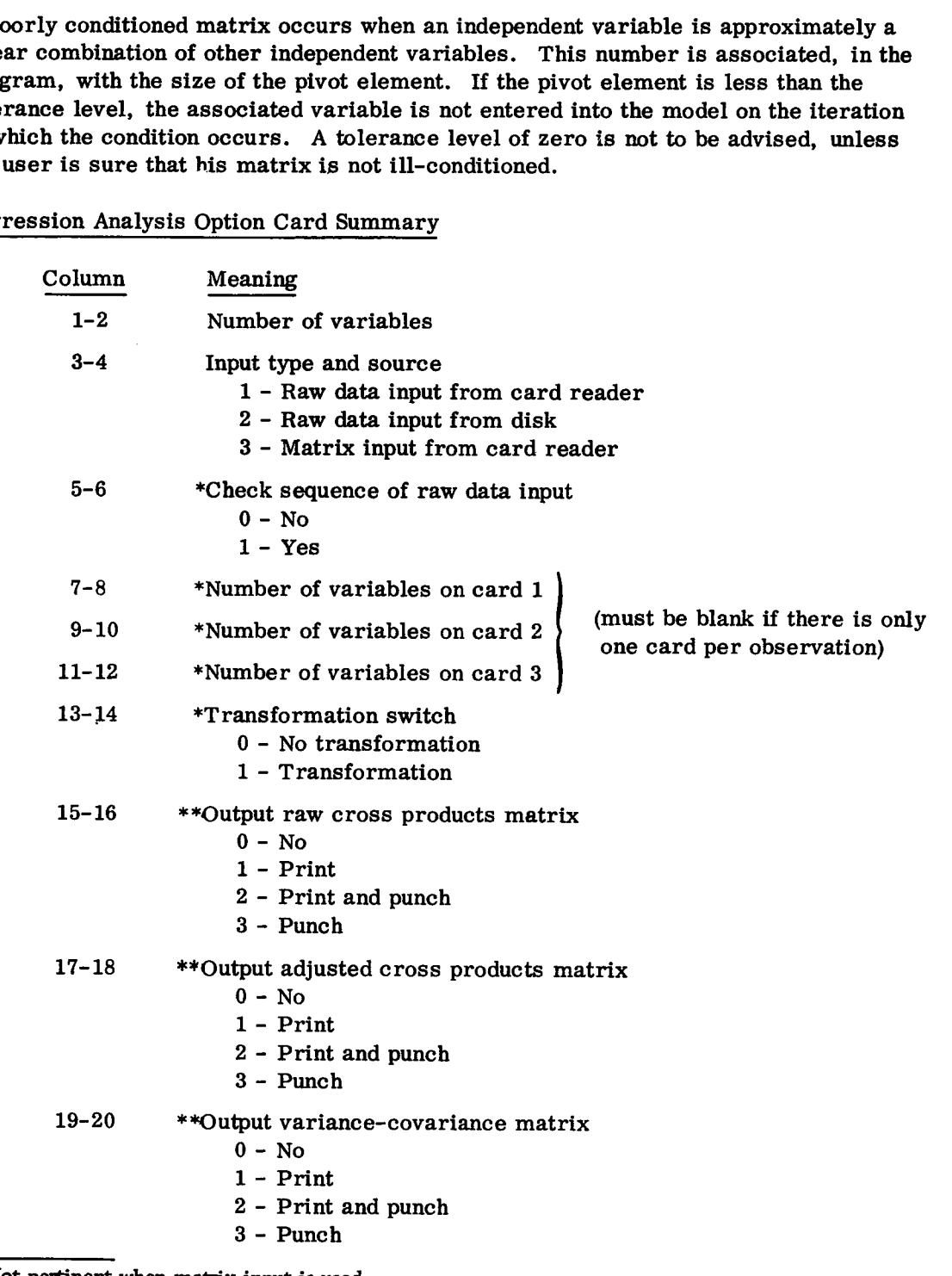

**\* Not pertinent when matrix input is used.**

**\*\* When correlation matrix input is used, matrices are not available for output.**

 

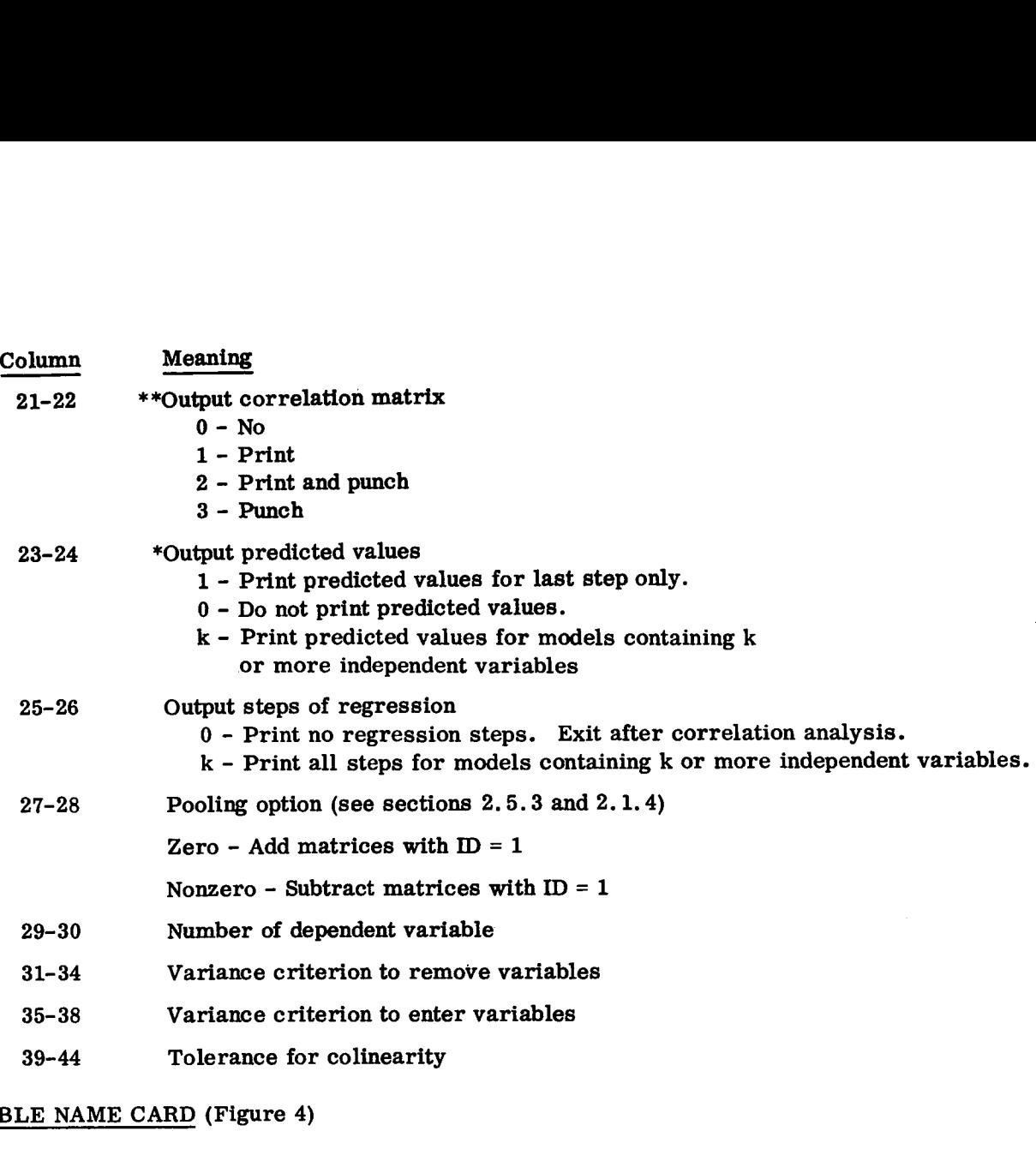

## VARIABLE NAME CARD (Figure 4)

In the multiple regression program there are a number of matrix printouts that the user may request. The variables in the matrix may be assigned a four-character name to aid in the identification of the output. The card is punched in four-column fields, and each field corresponds to the variable to be identified (for example, field 3 (columns 9-12) will be the name of row and column 3 on all matrix output). At most, 20 names can appear on one card. If there are more than 20 variables in the analysis, a second card having the same format as the first must be included in the control card deck. 39-44 Tolerand<br>
<u>BLE NAME CARD</u> (Figu<br>
nultiple regression prop<br>
nultiple regression prop<br>
n the identification of the<br>
ld corresponds to the vill be the name of row<br>
ear on one card. If the<br>
ving the same format a<br>
<u>Colum</u> SLE NAME CARD (Figure 4)<br>
ultiple regression program there<br>
ay request. The variables in the n<br>
in the identification of the output.<br>
ild corresponds to the variable to l<br>
ill be the name of row and column<br>
ear on one card NET NAME ONDE (1.5s15.1)<br>
nultiple regression program there<br>
ay request. The variables in the n<br>
in the identification of the output.<br>
ild corresponds to the variable to l<br>
ill be the name of row and column<br>
ear on one ca

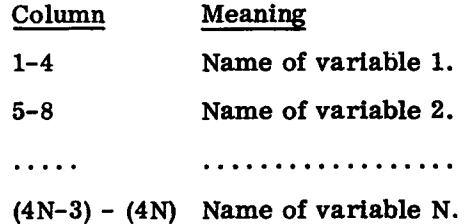

**<sup>\*</sup> Not pertinent when matrix input is used.**

**<sup>\*\*</sup> When correlation matrix input is used, matrices are not available for output.**

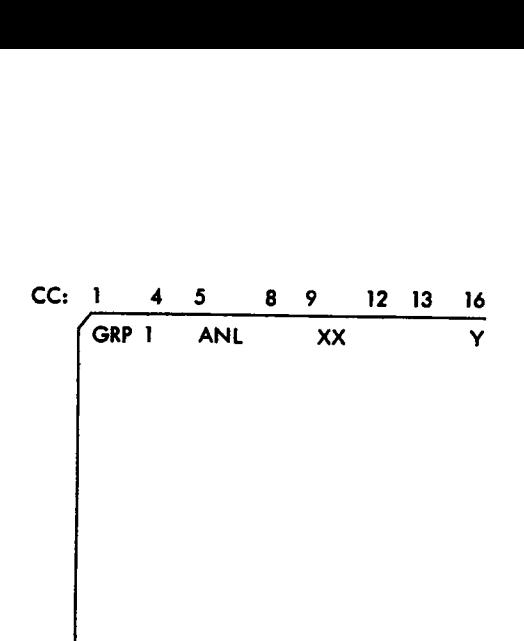

**Figure 4. Variable name card example**

### 2.1. 3 Data Input

Raw data input to the regression program consists of a set of observations made on several different variables. The variables for each observation are punched on one, two, or three cards, according to the following general form:

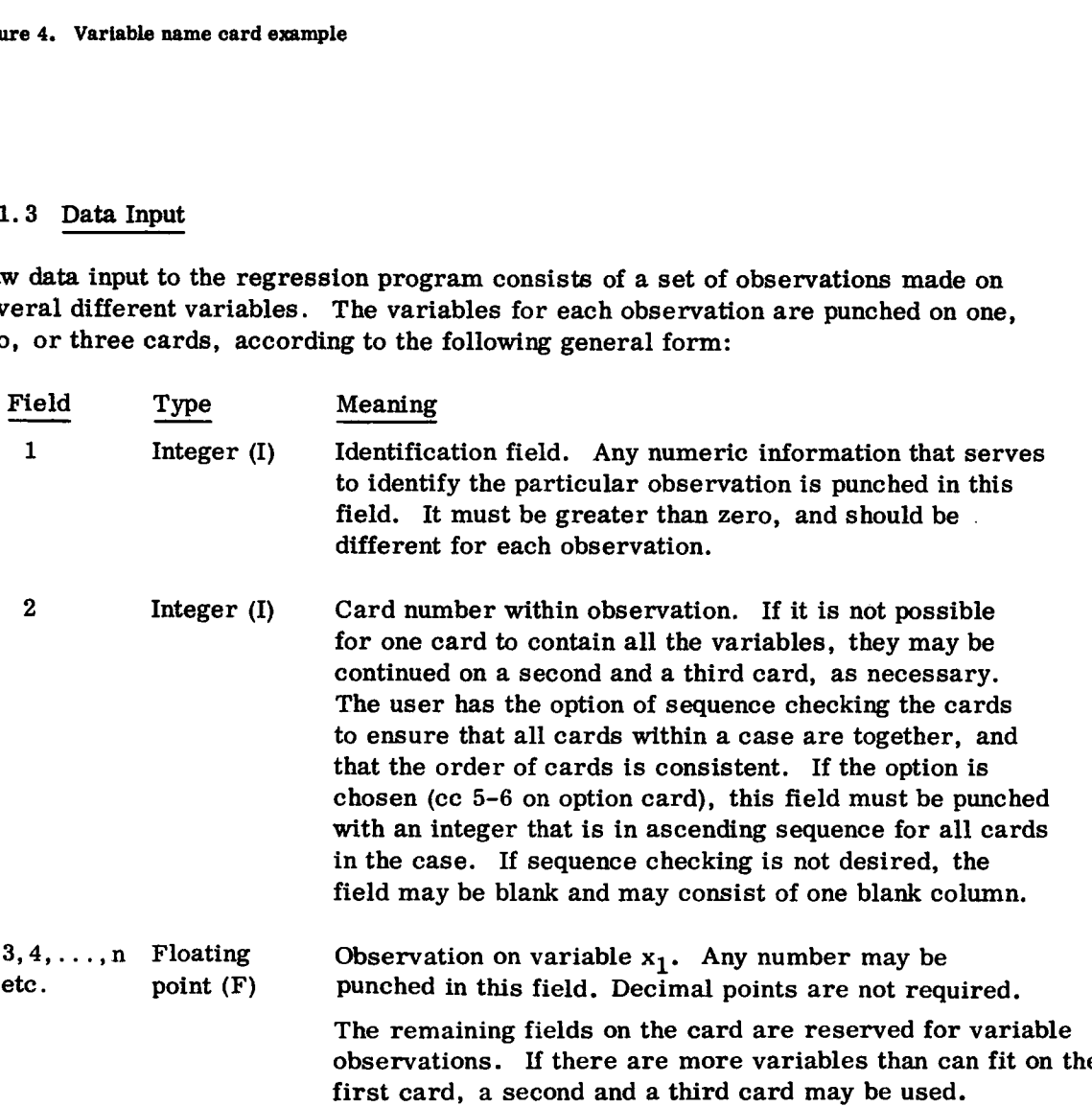

The particular card columns for each field are arbitrary.

Following the data deck, the user must include a card containing a negative integer in the identification field. This card signals the end of data.

## 2.1.4 Matrix Input/Output

It is possible to obtain punched card output of a number of matrices (see section 2.5.3) and vectors with the regression program. This program is designed to also input some of these matrices, at a later time, for further analysis or processing. In addition, matrices from another program or source, if punched in the proper format, may also be used as input.

This section is devoted to a description of various possible forms of analysis with the output options available in each program.

### Format Description

 $\mathsf{I}$ 

Matrices are punched rowwise, five elements to a card, in the FORTRAN E or floatingpoint format. Each card is identified as to its job number, matrix number, row number, and column number of the first element on the card. The specific card columns occupied by the identification fields, and matrix elements, are shown below: The program of boatbooth plants and<br>
d to a description of various pose<br>
e in each program.<br>
rowwise, five elements to a car<br>
ard is identified as to its job num<br>
umber of the first element on the<br>
dentification fields, an

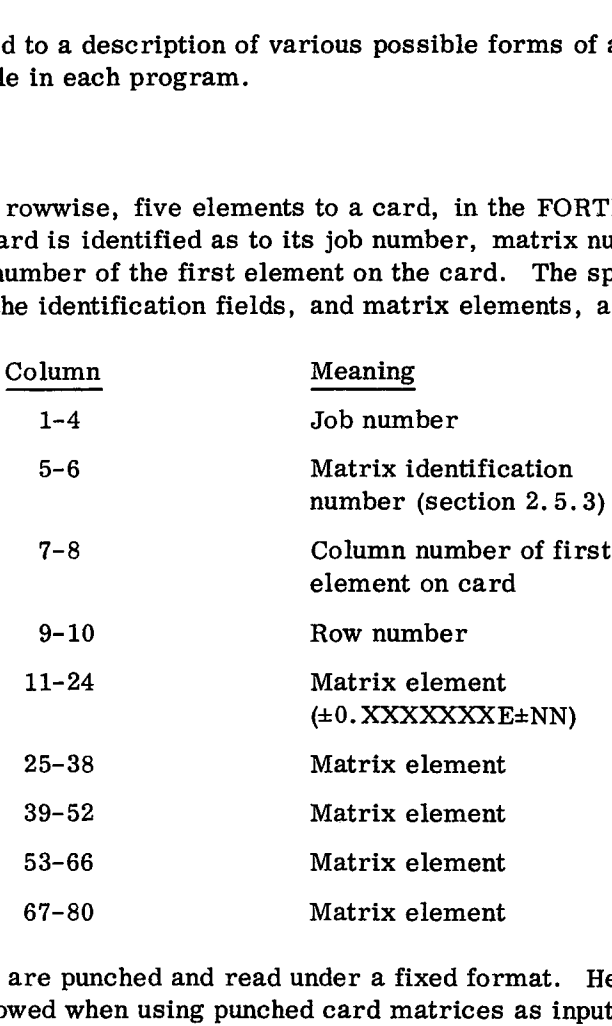

Note that all matrices are punched and read under a fixed format. Hence, a variable format card is not allowed when using punched card matrices as input.

Most matrices have a unique identification number. However, there are a few cases where two or three vectors have the same identification and are always punched together. For these cases, see section 2.5.3.

### Regression with Correlation Matrix Input

The punched output option of the correlation matrix includes the punchout of the number of cases (matrix 21), and means and standard deviation vectors (matrix 23). This complete output can be used as input to initiate another analysis without the necessity of reprocessing the raw data used to generate the matrices.

To use the correlation matrix set as input, the user places the punched output behind the variable names card, followed by a card that contains a negative number in the job number field. The program reads the number of cases, means, standard deviations, and correlation matrix, storing each in its appropriate location, and then initiates the analysis as specified on the option card. No matrix output is possible in this case. Also, observations are not read; hence, predicted values and certain summary statistics are not available.

### Pooling Sums of Squares and Cross Products (cc 27-28)

In the regression and factor analysis programs, a considerable amount of processing time is devoted to accumulating raw sums and raw cross products as each data vector is read. If there is a large amount of source data, or if there is some logical division in the data set, it is frequently desirable to obtain partial punched output of the raw sums of squares and cross products. These partial outputs can then be added together to complete the total analysis in another job.

Both programs allow this type of analysis. By choosing the punchout option for this matrix, the program includes in the punchout the number of cases, and raw sums and sums of squares vectors, in addition to the raw cross products matrix. Any number of these matrices may be punched and used later to complete the analysis. The user simply stacks each output set, one after the other, following the variable names card. The program reads the matrices, examining the matrix identification and row and column numbers to determine the location or group of locations to which the matrix is to be added. The read-add operation is terminated when a card with a blank or negative job number field is encountered, unless the pooling option (cc 27-28 of the option card) is nonzero. In this case, the read-add operation terminates at the first detection of a blank or negative job number field, and the second (succeeding) matrix is subtracted from the previous matrix. This operation is terminated when the second blank or negative job number is encountered.

If the subtraction option is used, the second set of matrices must also include its associated raw sums and sums of squares vectors for proper analysis completion.

Predicted values are not available with this option. Also, high and low values are not calculated for the observations on variables.

If outlyers are detected, the user has two options available if he wishes to reanalyze ignoring these outlyers:

1. He can eliminate the data cards containing the outlyers, and rerun the entire analysis.

L.

2. He can prepare cards according to the format given above under "Format Description", either by hand or by using the program. To use the program, he must run the analysis using only data cards associated with outlyers. The option card must request raw cross products matrix output, and may note that the dependent variable is zero, so that the analysis will terminate after the correlation matrix is calculated. If the user allows an entire regression analysis to be computed using only the outlyer cards, a termination with some error condition may result  $-$  for example, mean square nonpositive. In any case, matrices 1, 21, and 22 will be punched (see section 2.5.3). These matrices should be used as the second set of matrices for input using the subtraction option.

### 2.1.5 Operating Instructions

### A. Using the regression analysis program when the total 1130 Statistical System has not been stored on the disk

If the user wishes to load only the set of programs that allow regression analyses, the following programs must be compiled or assembled and stored on the disk. Each deck begins with a card punched as

//FOR

and ends with an

### \*STORE

card.

The user should use a disk containing the 1130 Disk Monitor System, as described in section 1.1. The following decks should be preceded by a cold start card, placed in the card reader hopper, and the buttons IMMEDIATE STOP (console), RESET (console), START (card reader), and PROGRAM LOAD (console) should be pressed. A blank card should be placed after the last deck in the card reader hopper.

DECKS-LABELS: REGR-REGR; \*\*COREL-CORL; \*\*PRNT-PRNT; \*FMTRD-FMRD; \*DATRD-DTRD; \*PRNTB-PRNB; \*GMPYX-GMPY; \*GDIVX-GDIV; \*\*IVEXRAD-MXRD; REGR2-RGR2; REGRE-RGRE; \*FMAT-FMAT; TRAN-TRAN.

In addition, regression and factor analysis programs must reside on the disk together; section 2.2.7 names additional routines to be placed on the disk.

### B. Execution from disk

Once the component subroutines and main calling programs are on the disk, the execution of a job requires the monitor control cards, program control cards, and data cards to be

<sup>\*</sup>Used in all four analysis types

<sup>\*\*</sup>Used in factor analysis

placed in the card reader. The deck should be preceded by a cold start card. To initiate processing, the buttons IMMEDIATE STOP and RESET (console), START (card reader and printer), and PROGRAM LOAD (console) should be pressed. The order in which the cards are placed in the card reader for either matrix or raw data input is shown in Figures 5, 6, and 7.

×

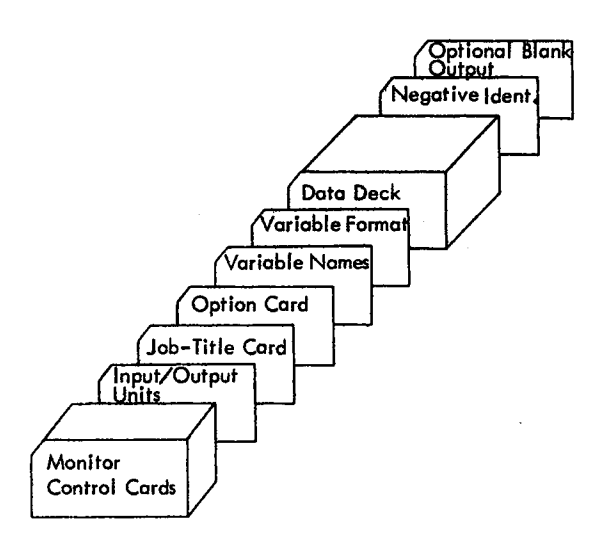

Figure 5. Regression card order — card reader input

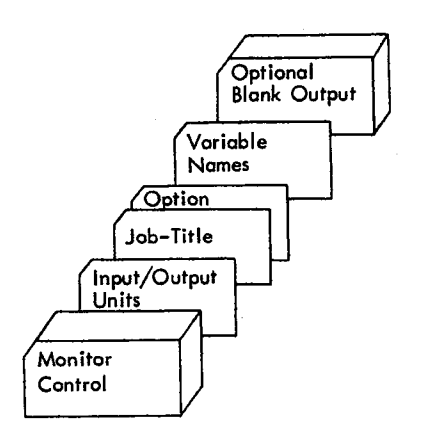

Figure 6. Regression card order — disk input

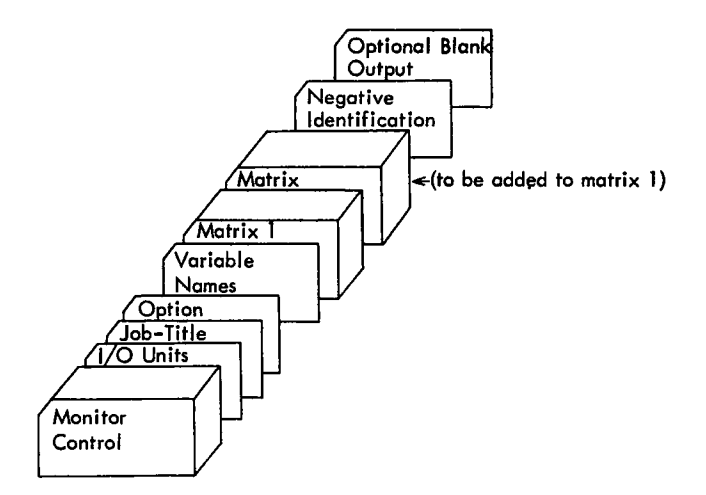

Figure 7. Regression card order — matrix input

### 2. 1. 6 Sample Problem

### INPUT

```
// XEQ REGR
                W<br>ple Pr<br>ple Pr<br>FMTRD,<br>FMTRD,<br>PRNT
*LOCALREGR,FMTRO/PRNT8.DATRO,MXRAD,TRAN
*LOCALREGR2,REGRE
*LOCALCOREL, PRNT
020200
2222
     Sample Problem<br>
UT<br>
UT<br>
EQ REGR, 03<br>
ALREGR, FMTRD, PRNTB, DA<br>
ALREGR2, REGRE<br>
ALCOREL, PRNT<br>
00<br>
STEPWISE TEST ONE<br>
P2 P3 P4 P5<br>
P2 P3 P4 P5<br>
P2 P3 P4<br>
P2 P3<br>
P2 P5<br>
00200002502502000150<br>
D2<br>
002500002502502000150
06010000
           Sample Problem<br>
EGR 03<br>
GR, FMTRD, PRNTB, DATRD, MXRAD, TRAN<br>
GR2, REGRE<br>
REL, PRNT<br>
STEPWISE TEST ONE<br>
0001010102-1010006.500.300.00010<br>
P3 P4 P5 P6<br>
500002502500001500003400064<br>
0000021021000001500003400065
   P1 P2 P3 P4 P5 P6
9 1X .F5.2,F5.0,2F5.2,2F5.0)
(212
0101 002500002502500001500003400064
0201 013000002102100000870003600065
0301 003500002202200000430004100082
0401 001750000900130001800001500023
0501 003000002302300002000003300064
0601 002000001000060003300001300016
0701 005500000700140003400001600012
0801 006000000600080005000001100027
0901 001300000800270001500001900048
10.01 005000001800360001800002700050
1101 005000000300100001400001400012
1201 003000000800270001000002500013
1301 002000000600300001500002100020
1401 002000000800100002500001800023
1501 001000002202200001100004600118
1601 004000001301300002800001700050
1701 000500002600120000730004800063
1801 000250002302300000100003600150
1901 014000000300100003500000500072
2001 002500001500250000280003300054
2101 003500002801400000010004600109
2201 003500000600060005000001000010
2301 002500003503500005700003800125
2401 000500001100200003400001600044
2501 002000001101100000500002000048
2601 007000003203200006600003800105
2701 004000000800100004500001200009
2801 015000002302300000150004900130
2901 001000003803800002200004300160
3001 003500001500500001500003300048
```
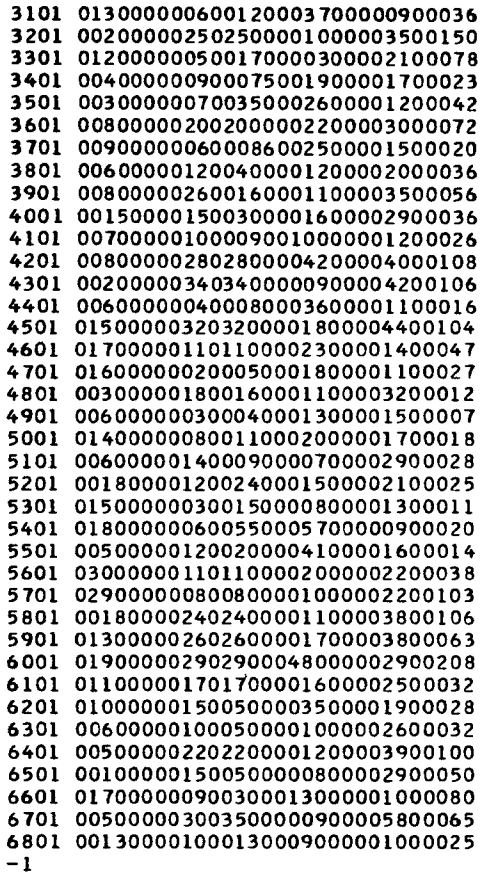

PUNCHED CORRELATION MATRIX OUTPUT

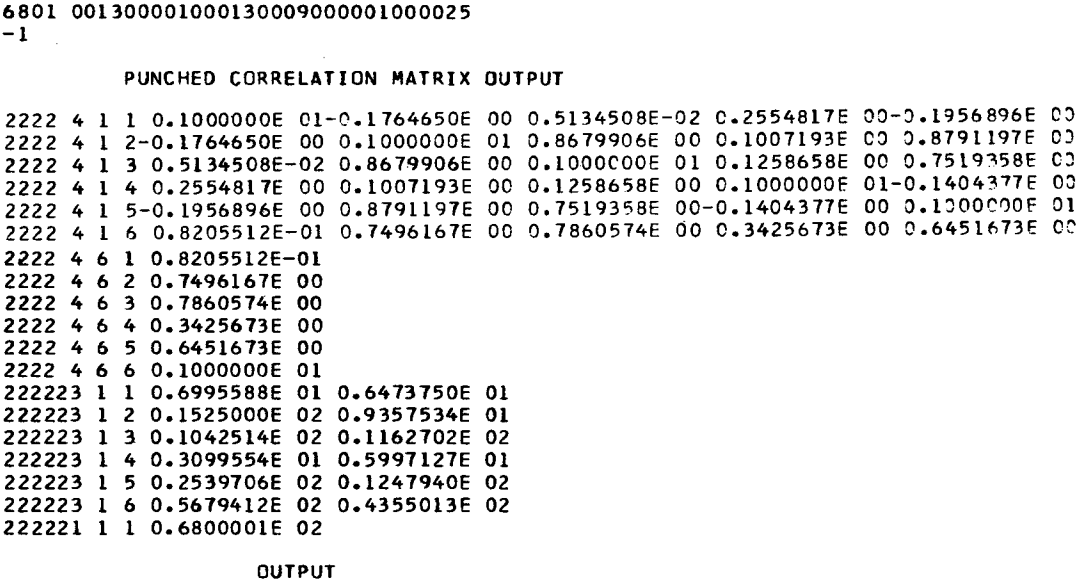

 $\mathcal{A}$ 

 $\mathbf{g}$ 

 $\pmb{\epsilon}$ 

OUTPUT

// XEQ REGR<br>"Localregr+FMTRD+<br>"Localregr+FMTRD+<br>"Localregr2+REgre •LOCALREGR.FMTRDORNT0.DATRDoMXRADORAN •LOCALREGR2.REGRE \*LOCALCOREL .PRNT

 $\bar{z}$ 

STEPWISE TEST ONE EGR:FMTRD:PRNTB:DATRD:MXRAD:T<br>
EGR2:REGRE<br>
NEL:PRNT<br>
TEPWISE TEST ONE<br>
NEL:PRNT<br>
TEPWISE TEST ONE<br>
NAMIABLES ON CARD 1<br>
VANIABLES ON CARD 2<br>
VANIABLES ON CARD 3<br>
VANIABLES ON CARD 3<br>
TRANSFORMATION SWITCH<br>
OUTPUT RESIDUAL (212.1X .F5.2.F5.0.2F5.2.2F5.01 **JOB 2222 PAGE 0** F=LEVEL TO REMOV<br>F=LEVEL TO REMOV<br>TOLERANCE VALUE<br>OUTPUT VARIANCE<br>OUTPUT CORRELATI<br>F5\*2\*F5\*0\*2F5\*2\*<br>TSTEPWISE TEST ONE JOB 2222 PAGE 1 MATRIX OF RAW CROSS-PRODUCTS STEPWISE TEST ONE<br>
MATRIX OF RAW CROSS-PRODUCTS<br>
VARIABLE<br>
P1 0.61357E 04 0.65381E 04 0.49851E 04 0.21390E 04 0.11022E 05 0.2356<br>
P2 0.65381E 04 0.21681E 05 0.17138E 05 0.35929E 04 0.33215E 05 0.27856<br>
P3 0.49891E 04 0.171 Pl 0.61357E 04 0.65381E 04 0.49851E 04 0.21390E 04 0.11022E 05 0.28566E 05<br>P3 0.65381E 04 0.21601E 05 0.17138E 05 0.35929E 04 0.33215E 05 0.79363E 05<br>P3 0.49831E 04 0.17138E 05 0.25314E 05 0.27853E 04 0.25314E 05 0.66929E P1<br>0.66337E 04<br>0.65381E 04<br>0.49831E 04<br>0.21390E 04<br>0.21390E 04<br>0.11022E 05<br>0.28566E 05<br>0.28566E 05 E 05<br>E 05<br>E 05<br>D 205<br>D 206<br>D 206<br>D 2222 PAGE 2 MATRIX OF RESIDUAL CROSS-PRODUCTS VARIABLE P1<br>P2<br>P2<br>P2<br>-0.71622E 03 0.58667E 04 0.63273E 04 0.63455E 03 -0.10592E 04 0.15499E 02<br>P3<br>0.25893E 02 0.63273E 04 0.90575E 04 0.58602E 03 0.68782E 04 0.20467E 05<br>P4<br>0.666455E 03 0.37869E 03 0.2490E 04 0.73100E 04 0

g

 $\pmb{\varepsilon}$ 

# STEPWISE TEST ONE<br>
VARIANCE – COVARIANCE MATRIX<br>
VARIANCE – COVARIANCE MATRIX VARIANCE - COVARIANCE MATRIX

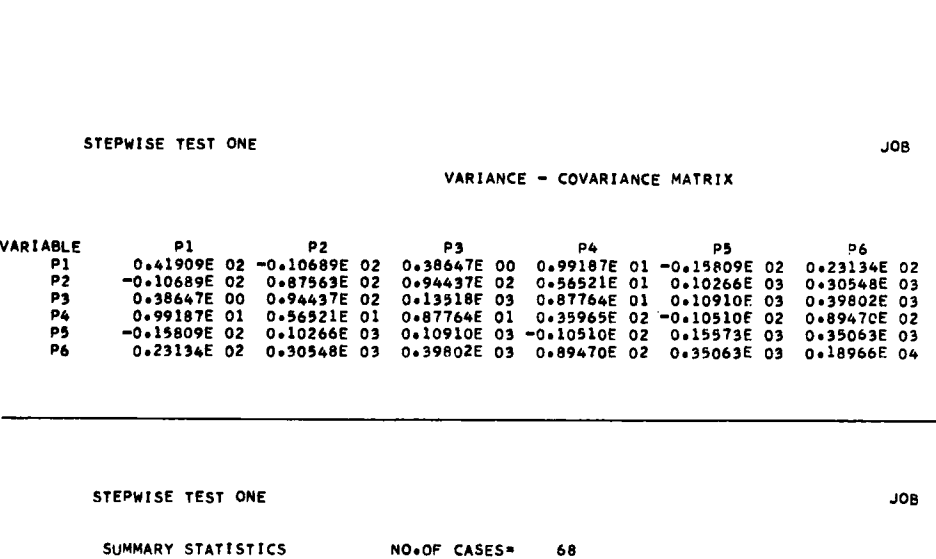

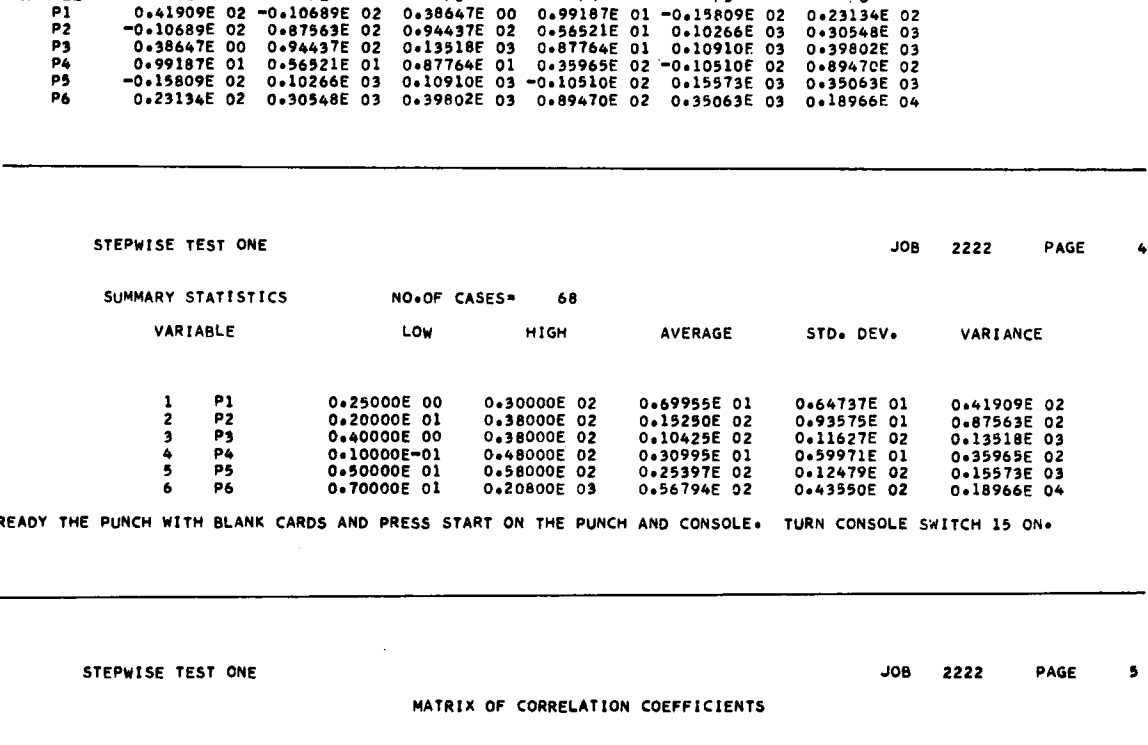

READY THE PUNCH WITH BLANK CARDS AND PRESS START ON THE PUNCH AND CONSOLE. TURN CONSOLE SWITCH 15 ON.

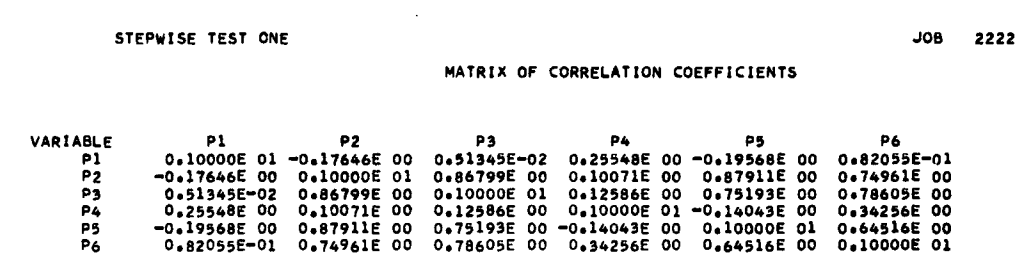

 $\mathcal{A}^{\pm}$ 

# STEPWISE TEST ONC<br>JOB 2222 PAGF 6<br>SSIOV ANALYSIS

REGRESSION ANALYSIS

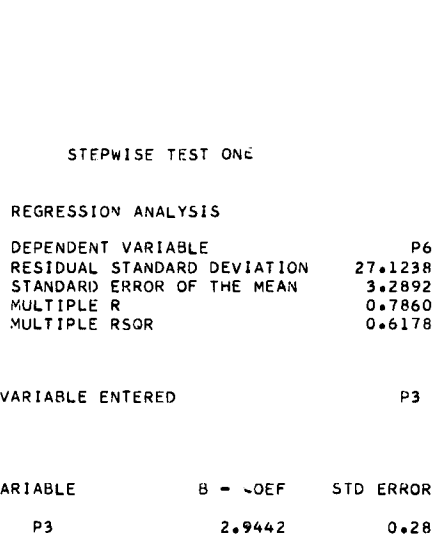

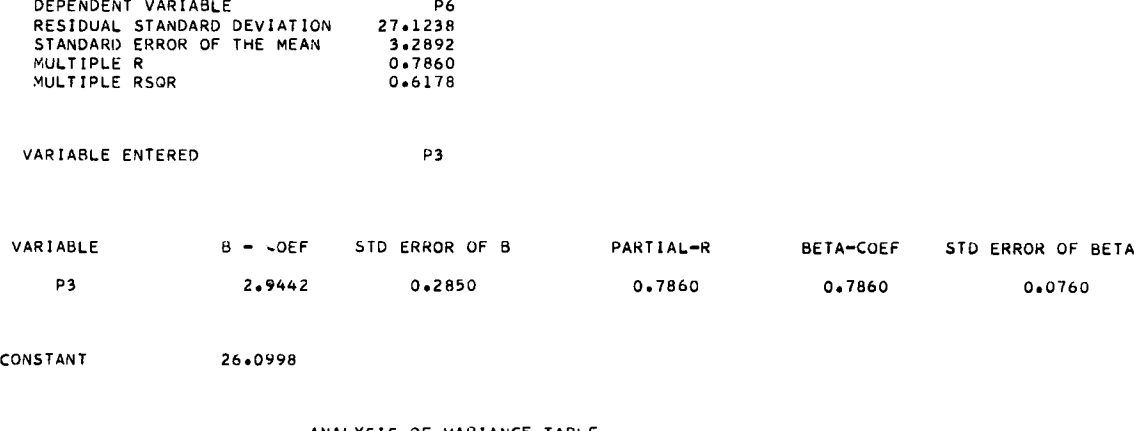

 $\bullet$ 

### ANALYSIS OF VARIANCE TABLE

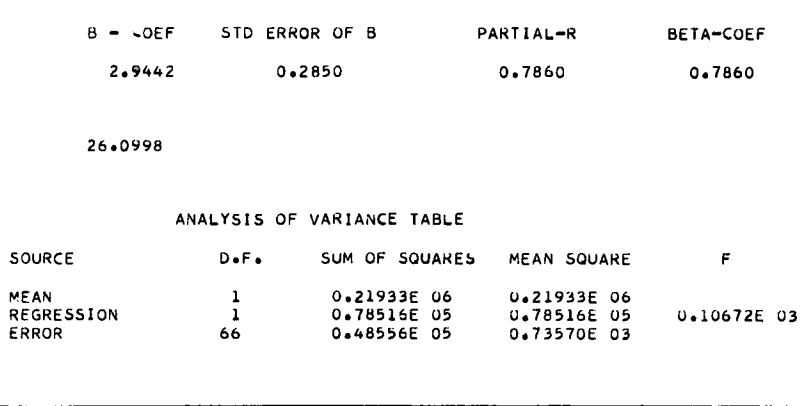

### STEPWISE TEST ONE

REGRESSION ANALYSIS

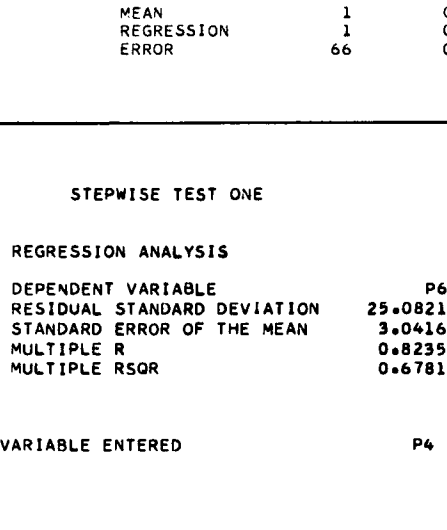

NEUNESSION ANALYSIS<br>
DESIDUAL STANDARD DEVIATION 25.0821<br>
STANDARD ERROR OF THE MEAN 3.0416<br>
MULTIPLE RSOR 0.6781<br>
VARIABLE ENTERED P4<br>
VARIABLE B - LOEF STD ERROR OF B PARTIAL-R BETA-COEF STD ERROR OF BETA<br>
P3 2.8275 0.26 PENDUAL STANDARD DEVIATION 25.0821<br>
RIDUAL STANDARD DEVIATION 25.0821<br>
LTIPLE R<br>
LTIPLE RSOR 0.6781<br>
DIABLE ENTERED P4<br>
ABLE ENTERED P4<br>
ABLE 8 - ~OEF STD ERROR OF 8 PARTIAL-R BETA-COEF STD ERROR OF<br>
P3 2.0275 0.2656 0.797 SIDORD ERROR OF THE MEAN<br>
ANDARD ERROR OF THE MEAN<br>
LTIPLE R<br>
LTIPLE RSOR (0.6781)<br>
1.7976 0.2556 0.7971 0.7548 0.0709<br>
P4<br>
2.0275 0.2656 0.7971 0.7548 0.0709<br>
P4 2.0275 0.2556 0.7971 0.7548 0.0709<br>
P4 2.0776 0.95150 0.397 CONSTANT 21.7445 

### ANALYSIS OF VARIANCE TABLE

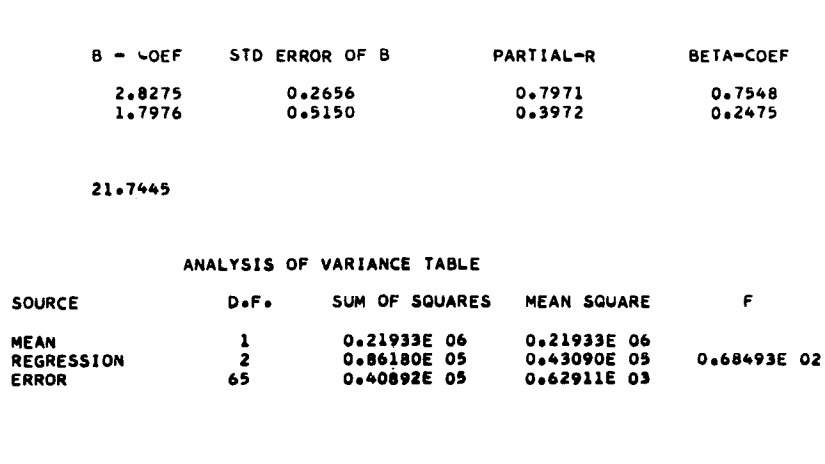

**25**

¥.

¥

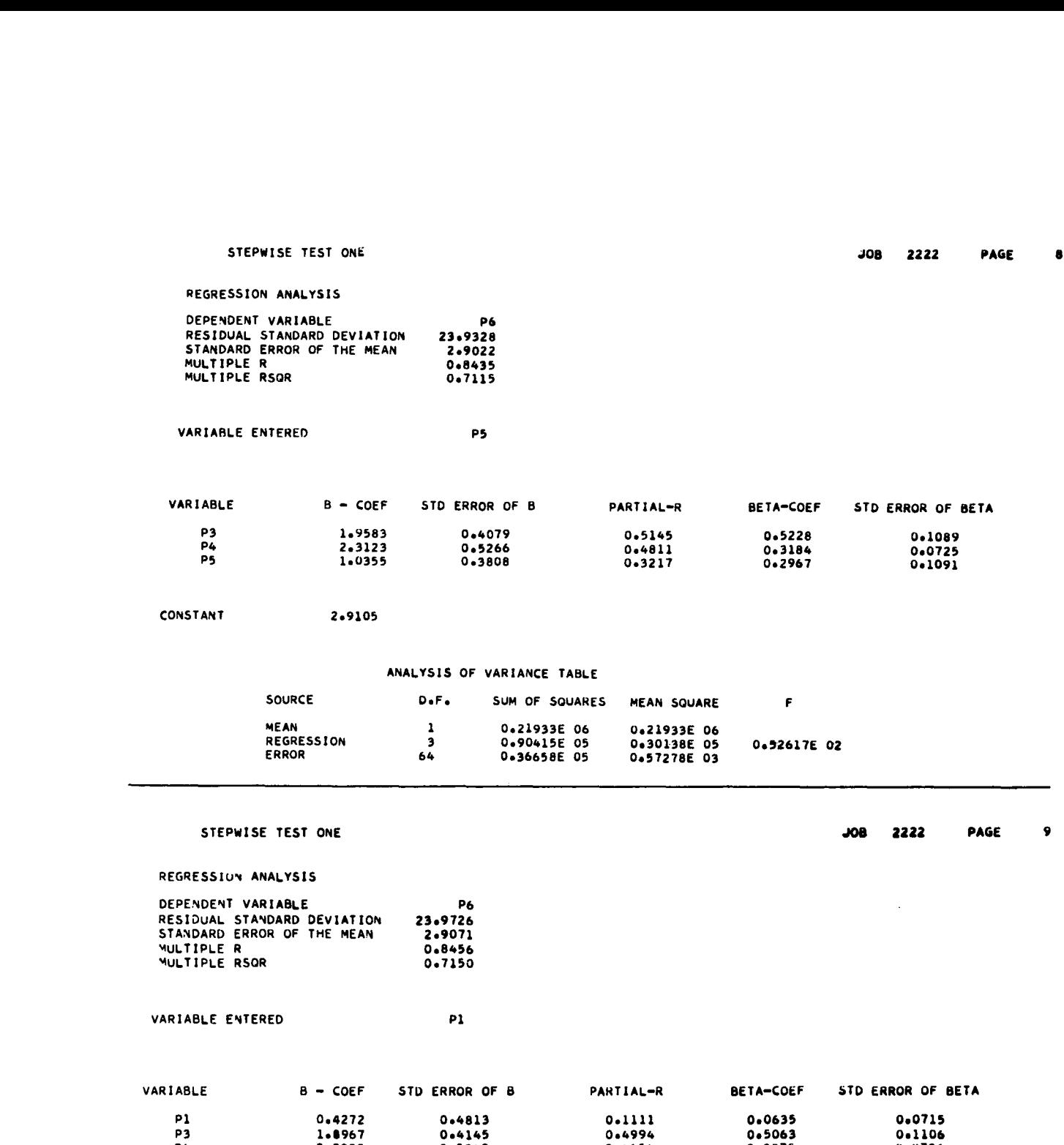

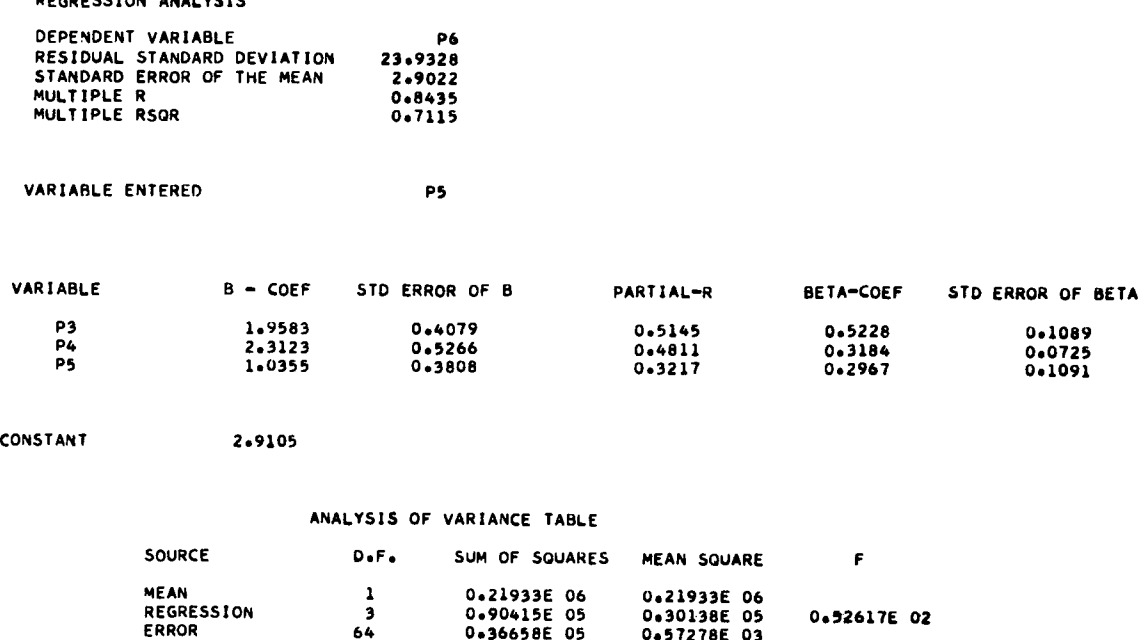

### ANALYSIS OF VARIANCE TABLE

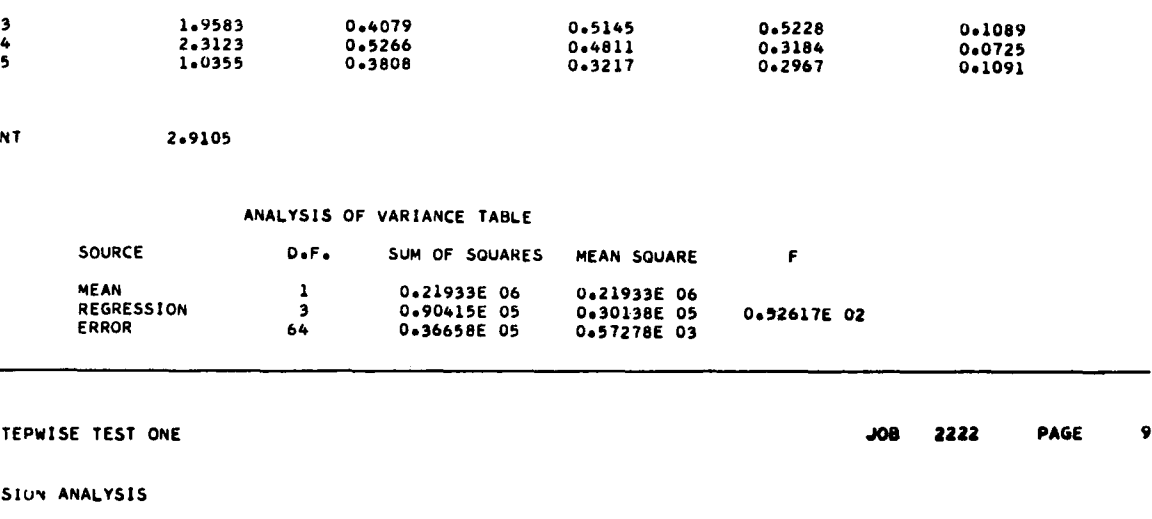

STEPWISE TEST ONE

REGRESSION ANALYSIS

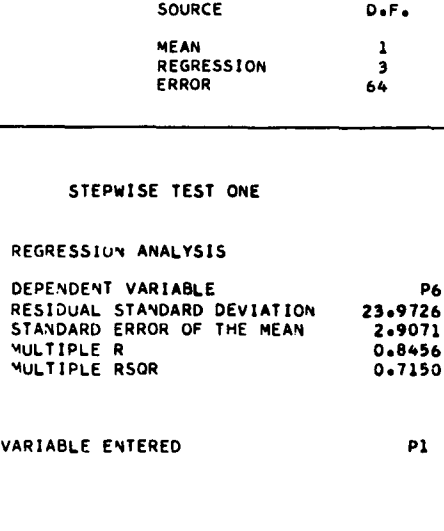

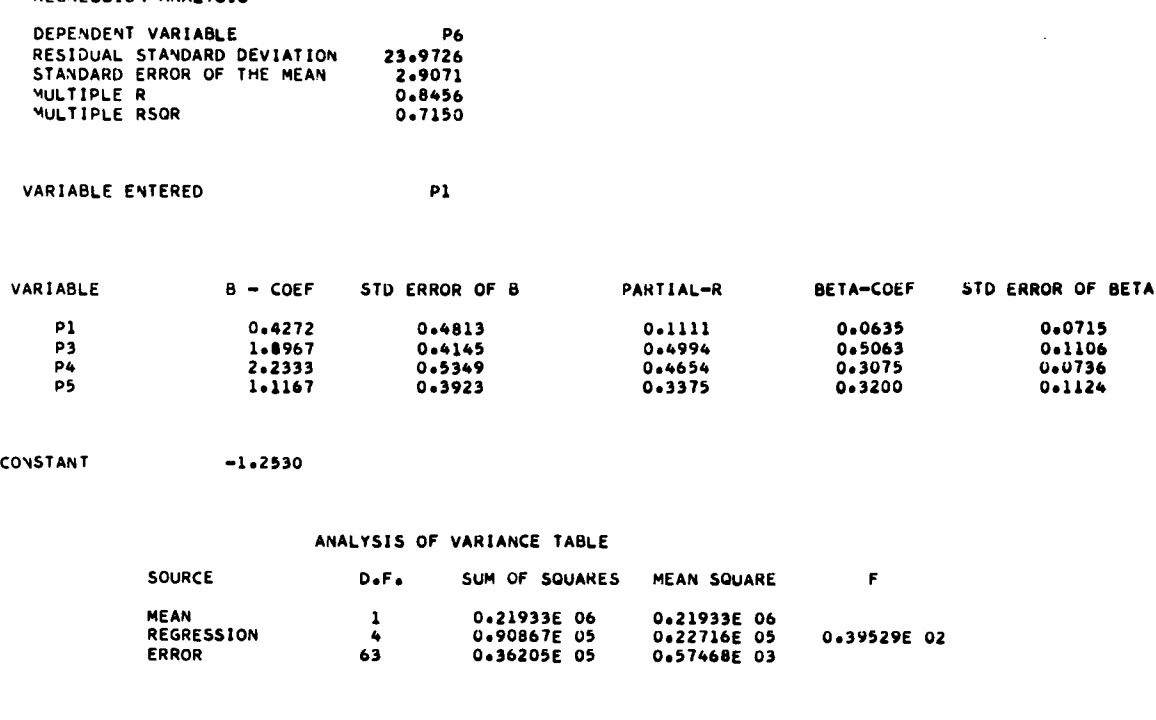

# ANALYSIS OF VARIANCE TABLE 20233<br>
1.1167 0.3923 0.3375<br>
-1.2530<br>
ANALYSIS OF VARIANCE TABLE<br>
SOURCE D.F. SUM OF SQUARES MEAN SQUARE<br>
MEAN<br>
NEGRESSION 4 0.21933E 06<br>
0.21933E 06<br>
CRROR 63 0.36205E 05 0.57468E 03<br>
CRROR 63 0.36205E 05<br>
0.57468E 03

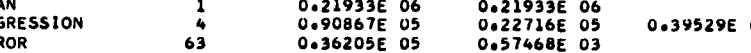

 $\mathbf{F} = \mathbf{F}$ 

 $\bullet$ 

 $\ddot{\phantom{0}}$ 

 $\ddot{\phantom{0}}$ 

### STEPWISE TEST ONE And the state of the state of the state of the state of the state of the state of the state of the state of the state of the state of the state of the state of the state of the state of the state of the s

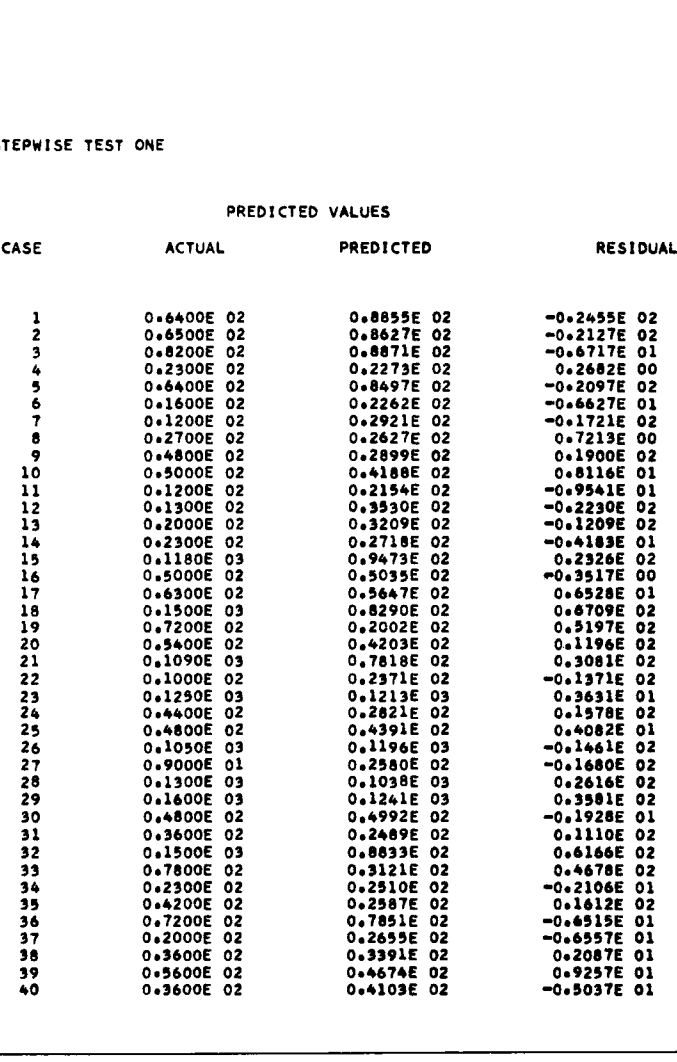

### STEPWISE TEST ONE A RESOLUTION OF THE STEPWISE TEST ONE A RESOLUTION OF THE STEPMISE TEST ONE

 $\Box$ 

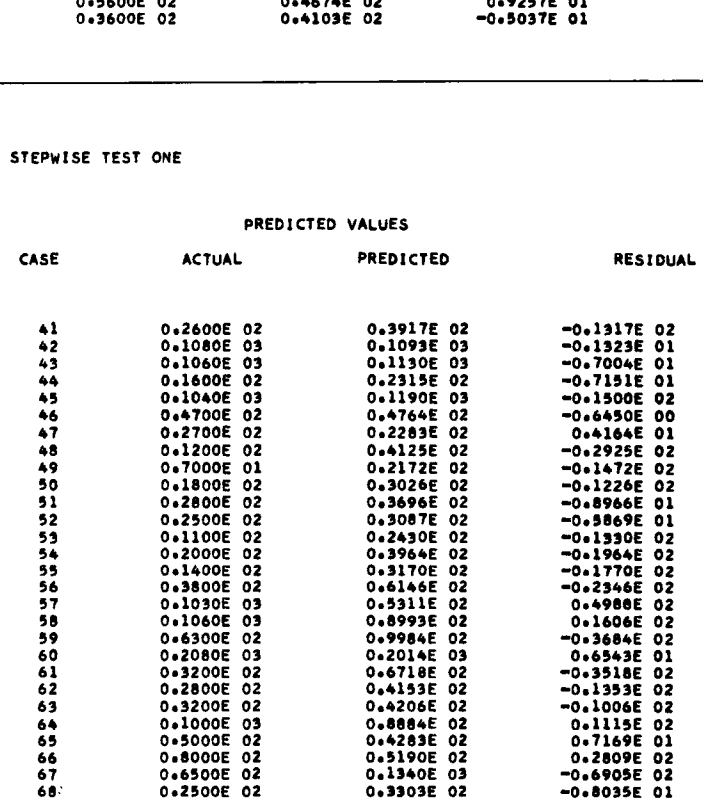

### CORRELATION MATRIX INPUT

```
CORREL<br>
// XEQ REGR<br>
*LOCALREGR,FMTRD,<br>*LOCALREGR2,REGRE<br>*LOCALCOREL,PRNT<br>*LOCALCOREL,PRNT
// XEQ REGR 03<br>*LOCALREGR,FMTRD,PRNTB,DATRD,MXRAD,TRAN
*LOCALREGR2,REGRE
*LOCALCOREL,PRNT
020200
2222
06030000
   XEQ REGR 03<br>DCALREGR,FMTRD,PRNTB,D<br>OCALREGR2,REGRE<br>DCALCOREL,PRNT<br>0200 STEPWISE TEST 0N<br>03000 000000000000<br>P1 P2 P3 P4 P5 P6<br>22 4 1 0.1000000E 01<br>22 4 1 2-0.1764650E 00
            STEPWISE TEST ONE
                 000000000000010006.500.300.00010
2222 4 1 1 0.1000000E 61-0.1764650E 00 0.5134508E-02 0.2554817E 00-0.1956896E 03
2222 4 1 2-0.1764650E 00 0.1000000E 01 0.8679906E 00 0.1007193E 00 0.8791197E CO
2222 4 1 3 0.5134508E-02 0.8679906E 00 0.1000000E 01 0.1258658E 00 0.7519358E 00
2222 4 1 4 0.2554817E 00 0.1007193E 00 0.1258658E	00 0.1000000E 01-0.1404377F 03
2222 4 1 4 0.2554817E 00 0.1007193E 00 0.1258658E 00 0.1000000E C1-0.1404377F 00<br>2222 4 1 5-0.1956896E 00 0.8791197E 00 0.7519358E 00-0.1404377E 00 0.1000000E 01
2222 4 1 6 0.8205512E-01 0.749616TE 00 0.7860574E 00 0.3425673E 0.0 0.6451673E 00
2222 4 6 1 0.8205512E-01
2222 4 6 2 0.7496167E 00
2222 4 6 3 0.7860574E 00
2222 4 6 4 0.3425673E 00
2222 4 6 5 0.6451673E 00
2222 4 6 6 0.1000000E 01
222223 1 1 0.6995588E 01 0.6473750E 01
222223 1 2 0.1525000E 02 0.9357534E 01
222223 1 3 0.1042514E 02 0.1162702E 02
222223 1 4 0.3099554E 01 0.5997127E 01
222223 1 5 0.2539706E 02 0.1247940E 02
222223 1 6 0.5679412E 02 0.4355013E 02
222221 1 1 0.6800001E 02
  -1
222223 1 2 0.1525<br>222223 1 3 0.1042<br>222223 1 4 0.3099<br>222223 1 4 0.3099<br>222223 1 5 0.2539<br>222223 1 6 0.5679<br>222221 1 1 0.6800<br>-1<br>222221 1 1 0.6800<br>-1<br>2026ALREGR PMTRD+<br>2026ALREGR PMTRD+
```
OUTPUT

// XEQ REGR 03<br>\*LOCALREGR+FMTRD+PRNTB+DATRD+MXRAD+TRAN •LOCALREGR2oREGRE \*LOCALCOREL .PRNT

STEPWISE TEST ONE

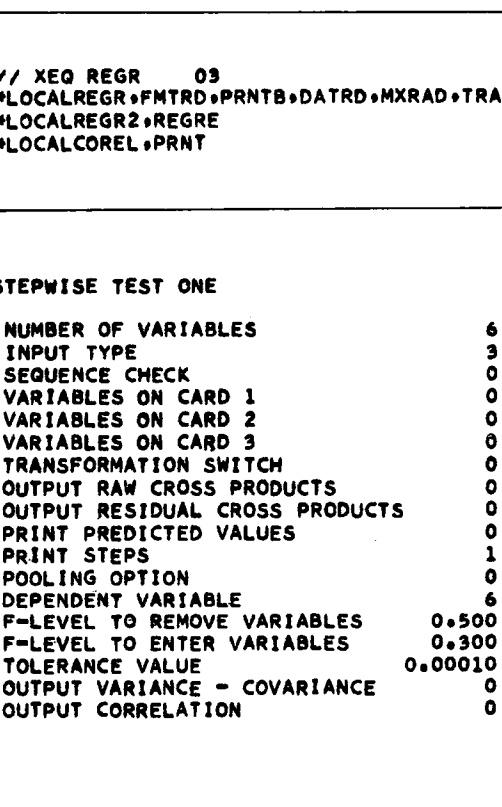

**JOB 2222** PAGE 0

¥

JOB 2222 PAGE 1

### STEPWISE TEST ONE

REGRESSION ANALYSIS

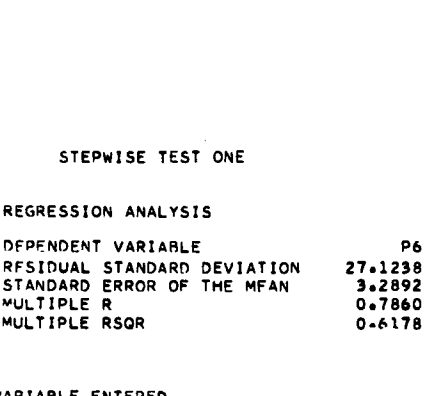

VARIABLE ENTERED

ą.

 $\bullet$ 

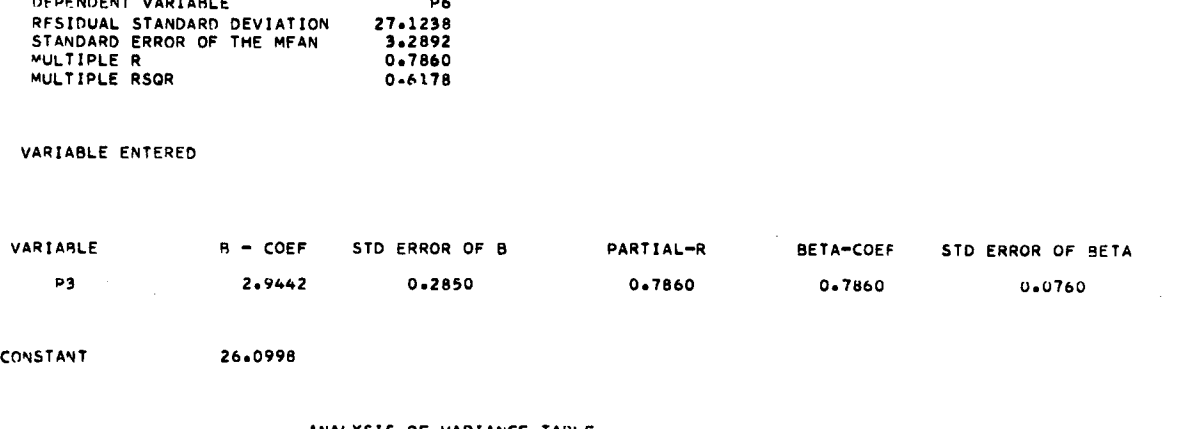

### ANALYSIS OF VARIANCE TABLE

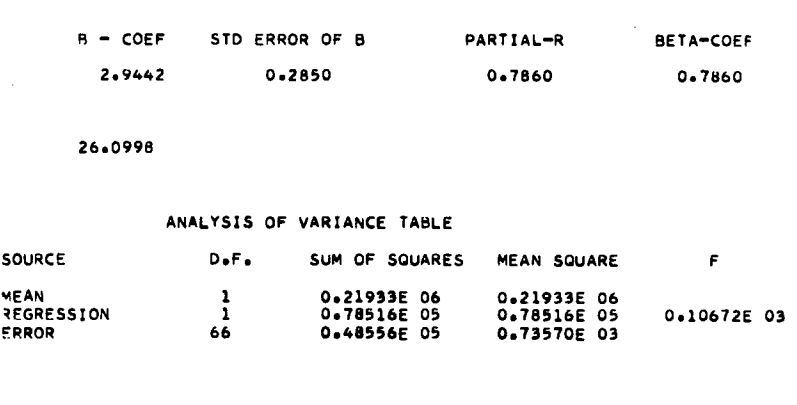

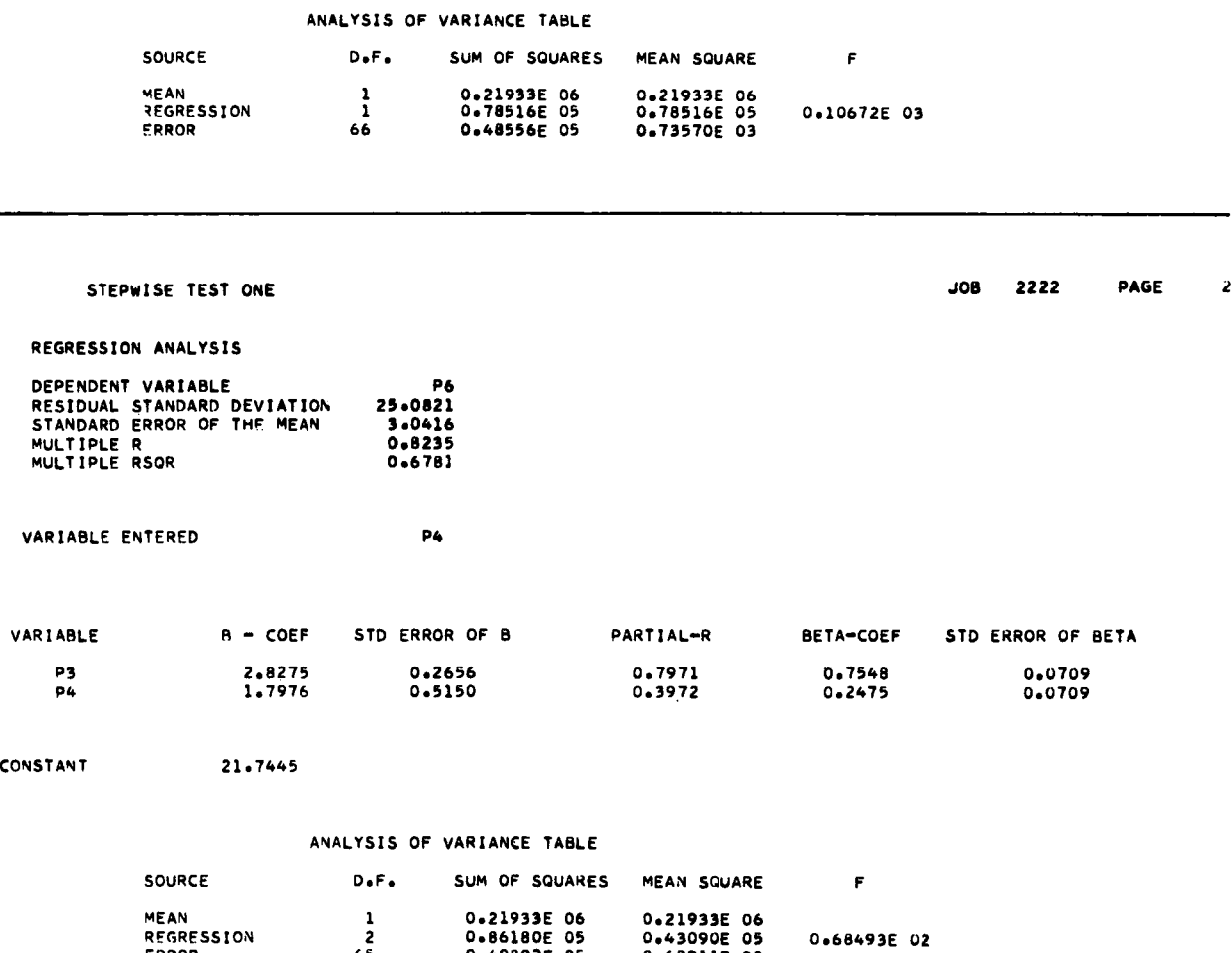

### ANALYSIS OF VARIANCE TABLE

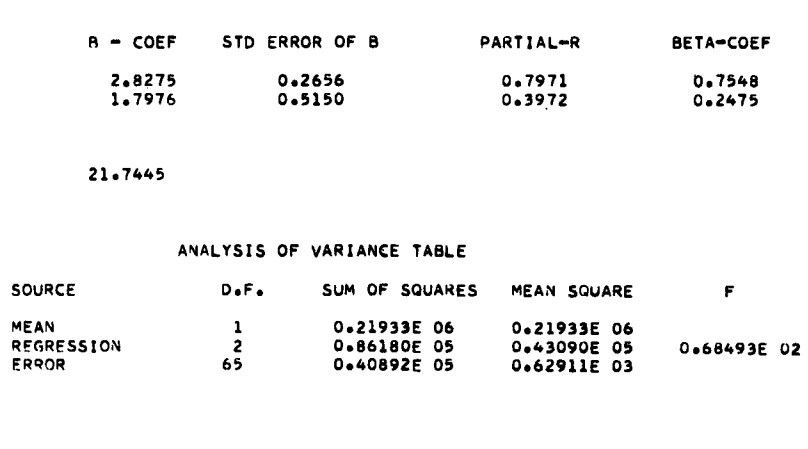

JOB 2222 PAGE 3

 $\overline{a}$ 

w

 $\bullet$ 

 $\ddot{\phantom{0}}$ 

# STEPWISE TEST ONE.<br>SSION ANALYSIS

### REGRESSION ANALYSIS

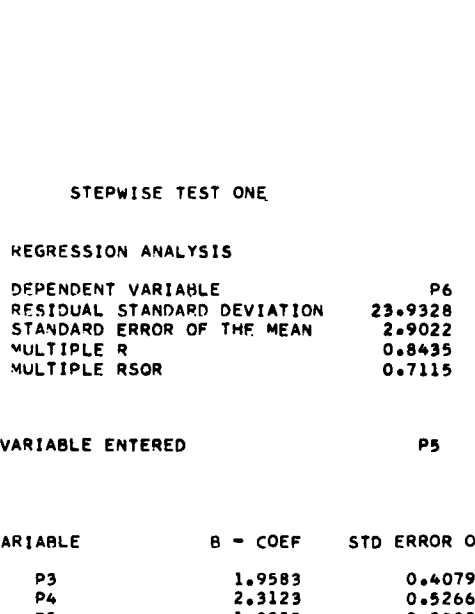

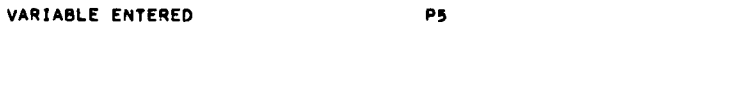

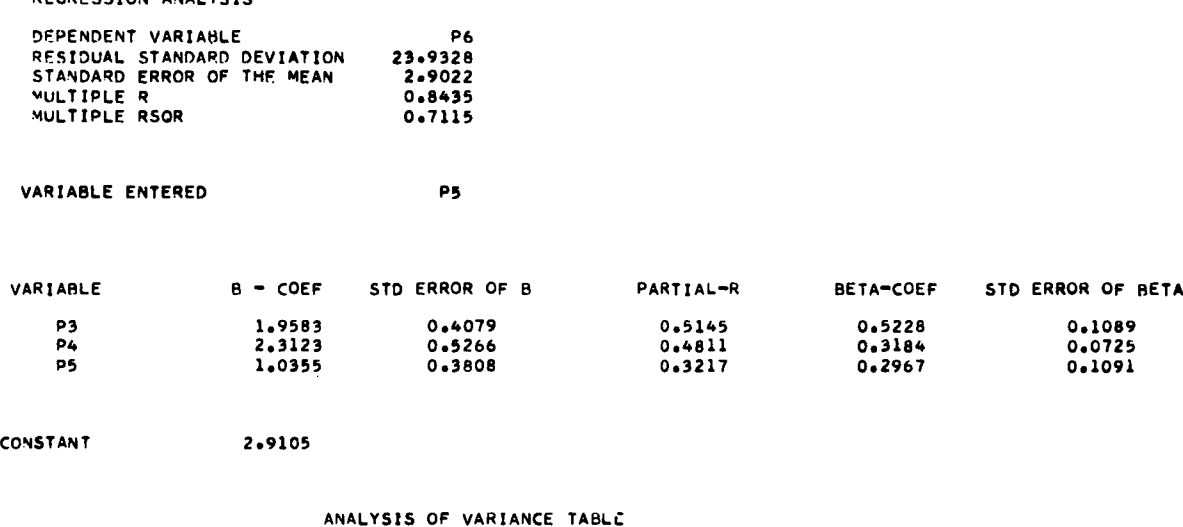

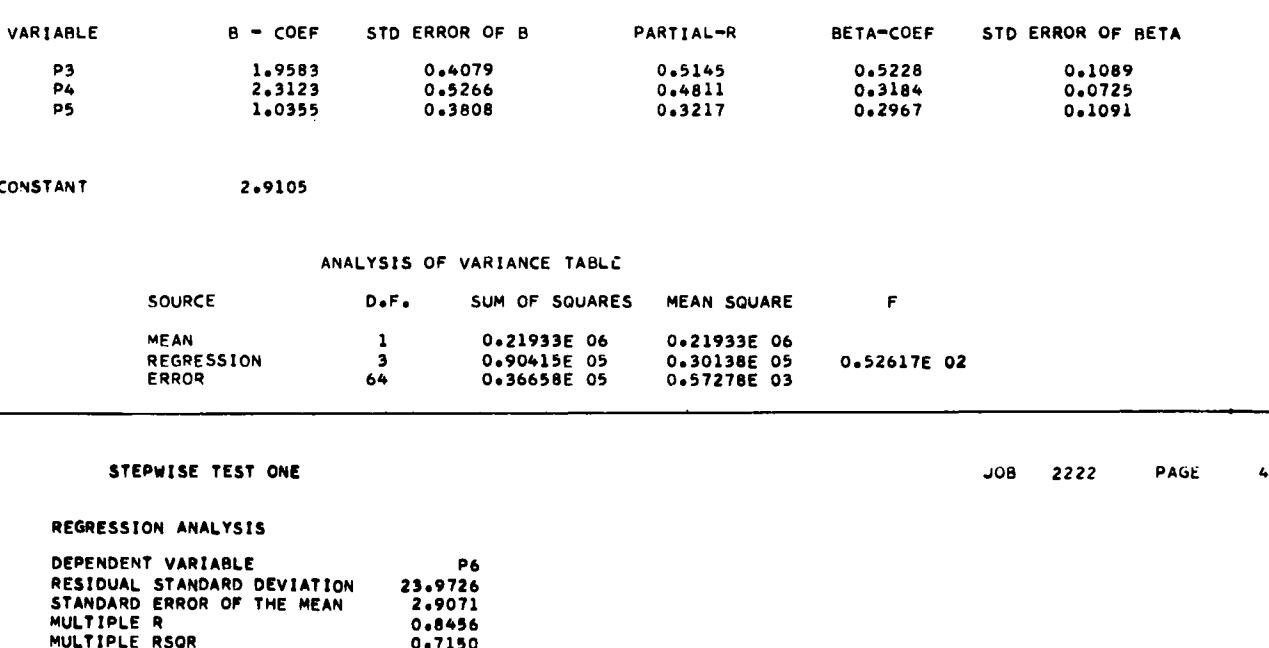

### STEPWISE TEST ONE

### REGRESSION ANALYSIS

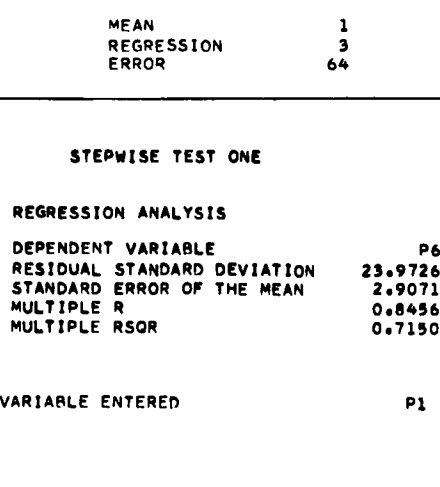

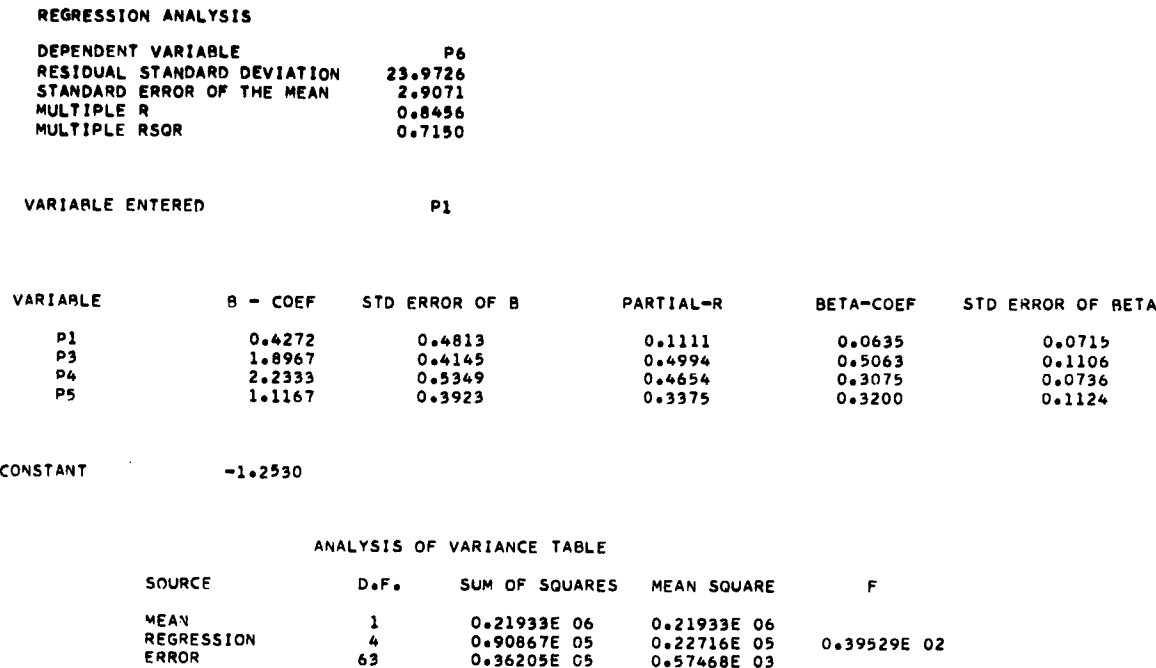

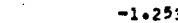

### ANALYSIS OF VARIANCE TABLE

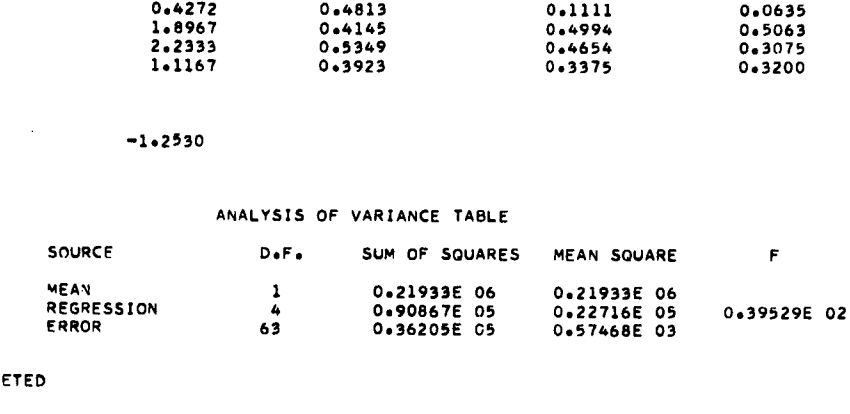

JOB COMPLETED

### 2.2 PRINCIPAL COMPONENTS AND FACTOR ANALYSIS

The aim of factor analysis is to explain observed relationships among numerous variables in terms of simpler relations. This simplification can take the form of producing a set of classificatory categories, or creating a smaller set of hypothetical variables.

The usual procedure is to collect measurements on n variables, over N persons or objects (N should be appreciably larger than n). To find out "what goes with what" among these n variables, the n variables can be intercorrelated as they vary over the N objects. This is done for all possible  $n(n-1)/2$  pairings of the variables, producing a square symmetrical correlation matrix, R.

The process of factor analysis (or principal component analysis) is designed to resolve this correlation matrix into an n x k factor matrix, in which the number of factors, k, is usually considerably smaller than n, the number of variables. These factors may be considered as underlying influences which, in further measurement, can be substituted for the more numerous original variables, and which largely account for the correlations among the latter.

In analyzing the structure of a correlation matrix, two approaches can be taken. Formally, they resemble one another to a certain extent, but they have, in fact, rather different aims. One method is principal component analysis; the other is factor analysis. The former method is a relatively simple technique of "breaking down" a correlation matrix into a set of orthogonal (uncorrelated) components equal in number to the original variables. These correspond to the latent roots (eigenvalues) and accompanying latent vectors (eigenvectors) of the matrix. The method has the property that the roots are extracted in descending order of magnitude; this is important if only a few of the components are to be used for summarizing the data. These vectors are mutually orthogonal, and the components derived from them are uncorrelated. Although a few components may extract a large proportion of the total variance of the original variables, all components are required to reproduce the correlations between the variables exactly. Note that when the principal components method is employed, no hypothesis need be made about the original variables. They need not even be random variables. although, in practice, their values are usually regarded as a sample from some population.

Factor analysis, on the other hand, seeks to account for, or "explain", the matrix of correlations by a minimum, or at least a small number, of hypothetical variables or factors. Factor analysis asks the question, "Does a random variable  $F_1$  exist such that the partial correlations between pairs of variables are zero after the effect of  $F_1$  has been removed?" If the correlation matrix is still unexplained, the question is asked whether two random variables,  $F_1$  and  $F_2$ , exist so that the partial correlations between pairs of variables are zero after the effects of both of these variables have been removed, etc. Thus, it may be said that principal components analysis is variance-oriented, whereas factor analysis is covariance-oriented.

As has been noted above, the number of factors needed to explain the correlations is fixed by the data itself, in the sense that when the factor extraction process leaves a

residual correlation matrix of approximately zero, all of the covariance present has been accounted for.

However, this brings up the biggest problem in factor analysis. When a set of variables is intercorrelated, we have a set of  $n(n-1)/2$  correlations. This leaves unanswered  $\mathbf{I}$ the question of what to put in the diagonal of the matrix, since we need a complete matrix for the process of factor analysis. Two solutions to this problem exist: (1) put ones in the diagonal — the method of principal components — on the grounds that, except for errors in measurement, a variable should correlate perfectly with itself; (2) insert values into the diagonal known as communalities. (the term communality means the amount of variance of the variable accounted for by all the common factors together). This will obviously be less than the total variance, since some of the variance in any correlation matrix will be error variance, and some variance specific to that variable. This second solution is called factor analysis.

Using the method of principal components, it is possible to account for many variables by a few factors, since the first few principal components usually account for most of the variance. However, unlike the factor analysis model, the variance accounted for will include both specific factor and error variance. Factor analysis, in putting communality estimates, instead of ones, in the diagonal, attempts to partition the common factor variance from specific factor and error variance.

Unfortunately, use of the factor analysis model leaves the problem of deciding what values to use for communalities. The communality of a variable is the most that it has in common with other variables; thus, the squared multiple correlation of a variable with all of the other variables constitutes a lower bound on the communality. The true communality lies somewhere between the squared multiple correlation and one. To date, no method has been found of arriving at the "true" communality.

The problem is further complicated by the fact that the communality estimates and the number of factors extracted are mutually interdependent; the communality estimates chosen and the number of factors chosen determine when the residual correlation matrix drops to zero. Since, both of these values must be solved for simultaneously — and this is impossible — one has to start with one fixed and allow the other to be decided on by the program. Probably the best method to use is to fix the number of factors, and by iteration find communalities that exactly fit the off-diagonals to give that number of factors. In other words, decide on a number of factors, insert the squared multiple correlations as initial estimates of the communalities, and factor the correlation matrix, from which a new set of communalities is obtained; using these new values, refactor the matrix again. This process is continued until the change in communalities between successive factorings becomes trivial.

A final problem is deciding the number of factors to extract. In the absence of prior knowledge of the number of common factors in the correlation matrix, the safest course to adopt is Guttmann's lower bound theorem (1954), which demonstrates that eigenvalues with roots less than 1.0 are statistically insignificant, so that one could use this to set an upper bound on the number of factors to extract. Another possibility, which can be used in conjunction with the method of principal components, is to extract components until a prespecified amount of the total variance in the correlation matrix has been extracted. This can be done most successfully when there is some idea as to
the amount of error variance in the correlation matrix (that is, the reliability of the measurements is known). Thus, a slightly smaller proportion of the variance can be extracted than is known to be common variance, since to take out more factors is to include error variance.

In addition to finding out the number of factors (or components) required to account adequately for an observed set of variables, we may also be interested in finding out, or defining, what these variables are. When a predetermined number of factors are extracted from a correlation matrix, we have a matrix of factor loadings, with k columns (for the k factors), and n rows for the *n* original variables. These factor loadings for variables  $v_1, v_2, \ldots v_n$  on factors 1, 2,  $\ldots$ k are the correlations of the newly discovered factors with the original variables.

The concept of simple structure applies to the factor loading matrix. As has been pointed out above, the factor loading matrix consists of numbers such that each number corresponds to a given factor and a given variable. A particular element in the matrix indicates the extent to which that factor is represented in a given variable. However, the particular configuration of numbers obtained in an unrotated factor loading matrix is largely a function of the particular method used in extracting the latent roots and vectors of the correlation matrix, and may have no empirical meaning.

The concept of simple structure was developed as a number of criteria for the orthogonal rotation of the original factor loading matrix into such a position that the factors extracted are readily identifiable in terms of the original variables. Simple structure is a nonmathematical concept that sets up several criteria for rotation. The first of these is the existence of a positive manifold. This means that — all other things being equal — the factor loading matrix should have a minimum number of negative values. But for many factor loading matrices corresponding to particular correlation matrices, we may still have a very large number of factor loading matrices, which equally well account for the intercorrelations, and which all have mostly positive values. To further restrict the selection of the particular matrix, by which we shall define the primary variables, we require that each column of the matrix shall have a small number of high factor loadings, and a large number of near-zero loadings. We also require that each row of the factor loading matrix shall have at least one near-zero factor loading, and that at least one of the others shall be large-positive. In general, the fewer the number of large loadings and the larger the number of near-zero loadings in a row, the more simple the structure of that particular variable. The more variables that can be expressed in the simplest form in terms of a relatively large number of near-zero loadings, the more simple is the structure of the factor loading matrix.

However, the knowledge that there are a relatively large number of zeros in each row and column of the matrix of factor loadings is insufficient; the relative positions of the zeros and high loadings in the matrix must also be taken into account. For every pair of factors, the factor loadings should be arranged so that not many variables have high loadings on both. If variables have high loadings on the same factor, this implies that they tend to measure the same factor. Also, for any pair of factors, a number of variables should have high loadings on one factor and near-zero loadings on the other.

According to these criteria, if the loadings of one factor were to be plotted against another, we should find that some variables would cluster about zero, some would be

high on one axis and low on the other, and vice versa for other variables. Thus, the procedure for finding the best simple structure matrix for any given set of variables would give an indication of which variables were the best measures for which factors. The factors would then be defined in terms of the variables that have relatively high loadings on them. In other words, simple structure is the application of Occam's Razor to the factor loading matrix, since it aims to explain the configuration of variables in such a way that each factor is represented by only a few variables (that is, it loads or correlates with the smallest possible number of variables).

Practically, simple structure is realized by several computational techniques. The best known is the Varimax rotation (Kaiser, 1958), which aims to maximize the fourth power of the factor loadings; this amounts essentially to maximizing the scatter among the loadings. Since a few highs means several lows, this leads to finding a position in which there are many low loadings. Thus, Varimax aims to prevent a variable being simultaneously highly loaded on two factors.

The Varimax rotation retains the property of orthogonality among the factors (that is, the factors remain uncorrelated). In other words, the clusters of variables that load highly on each of the factors are essentially uncorrelated with one another. In actual practice, this seems rather unlikely. It would seem more plausible that the clusters of variables (or factors), which are obtained from a factor analysis, are probably correlated (positively or negatively) with one another. It is for this reason that oblique simple structure rotations of the factor loading matrix are performed. The criteria for oblique simple structure are identical to those for orthogonal simple structure, with the exception that the orthogonality restriction is relaxed (that is, the factors need not be uncorrelated with one another). Basically, rotation to oblique simple structure is achieved by first performing a Varimax rotation, and then using the Varimax factor loading matrix to rotate obliquely. The effects of oblique rotation are usually to maximize the high loadings on each factor and minimize the near-zero loadings. The clusters of variables on each factor, as derived from the Varimax rotation, will not be altered; the effect simply is to give a "cleaner" solution.

When an oblique rotation is used, the situation is rather more complex than in the orthogonal case. There are, in fact, three matrices that must be understood in relating factors and variables:

- 1. The factor structure matrix, which gives the correlations between factors and variables
- 2. The factor pattern matrix, which gives the loadings of factors on variables
- 3. The factor estimate matrix, which gives the beta weights for estimation of factors from variables

The final feature is the estimation of factor scores, for both the orthogonal and the oblique case. When a given number of factors have been extracted from a large number of variables, and they have been identified by rotation of the factor loading matrix, it may be desirable to calculate, for each observation, a set of factor scores, in place of the scores on the original variables. These scores are a weighted summation of the

original scores on each of the variables for a given observation. These scores can then give a profile score for each observation over the factors extracted.

### 2.2.1 Mathematics of Principal Components and Factor Analysis

### Principal Components Analysis

Let us consider n points in a space of p dimensions, when the x's are expressed in coordinates X is  $\frac{1}{2}$ 

standard score form (that is, mean = 0; variance = 1). The line with current coordinates X is\n
$$
\frac{X_1 - m_1}{g_1} = \frac{X_2 - m_2}{g_2} = \dots = \frac{X_p - m_p}{g_p}
$$
\n(1)

where g's are direction cosines, and are subject to the condition

$$
\sum_{i=1}^{p} g^{2}_{i} = 1
$$
 (2)

The sum of squares of the distances from the n points on to this line is nS, where

re direction cosines, and are subject to the condition  
\n
$$
\sum_{i=1}^{p} g_i^2 = 1
$$
\nsquares of the distances from the n points on to this line is nS, where  
\n
$$
nS = \sum_{j=1}^{n} \left( \sum_{i=1}^{p} (x_{ij} - m_i)^2 - (\sum_{i=1}^{p} g_i (x_{ij} - m_i))^2 \right)
$$
\n(3)  
\nstationary value, the partial derivatives with respect to the m's vanish,  
\n
$$
- \sum_{j} (x_{ij} - m_i) + \sum_{j} g_i \sum_{i} g_i (x_{ij} - m_i) = 0, i = 1, 2, ... p
$$
\n(4)  
\n
$$
x_{ij} = 0, m_i / g_i = k \text{ (a constant)}.
$$

If this is a stationary value, the partial derivatives with respect to the m's vanish, and

$$
-\sum_{j} (x_{ij} - m_i) + \sum_{j} g_i \sum_{i} g_i (x_{ij} - m_i) = 0, \ i = 1, 2, ...
$$
 (4)

and since  $\sum_{i=1}^{n} x_{ij}$ .

Thus, the origin lies on the line (1), and we may take all the m's to be zero, thus

$$
\begin{aligned}\n\mathbf{n}_{i} / \mathbf{g}_{i} &= \mathbf{k} \text{ (a constant)}. \\
\mathbf{m}_{i} / \mathbf{g}_{i} &= \mathbf{k} \text{ (a constant)}. \\
\text{on the line (1), and we may take all the m's to be zero, thus} \\
\sum_{j=1}^{n} x_{ij}^{2} &= \mathbf{n}, \qquad \text{and we have} \\
\mathbf{n} S &= \sum_{j=1}^{n} \sum_{i=1}^{p} x_{ij}^{2} - \sum_{i=1}^{p} \mathbf{g}_{i} x_{ij} \mathbf{g}_{i}^{2} \\
&= \mathbf{p}_{i} - \sum_{j=1}^{n} \sum_{i=1}^{p} \mathbf{g}_{i} x_{ij} \mathbf{g}_{i}^{2}\n\end{aligned} \tag{5}
$$

Then we can find stationary values of S for variations in g, subject to equation (2) above. If, we consider  $\lambda$ , an undetermined multiplier, this gives us

$$
-1/n\sum_{j=1}^{n} x_{kj} (\sum_{i} g_{i} x_{kj}) + \lambda g_{k} = 0, \quad k = 1, 2, ... p
$$
 (6)

which gives us the set of p equations

(7) g 1 (1-X) + g2 r <sup>12</sup>+ ...grl = 0 p p g .r +g r + + g (1-X) = 0 pl 2 p2

Eliminating the g's, we get the characteristic equation of the correlation matrix

$$
\left| \mathbf{r} - \lambda \mathbf{I} \right| = 0 \tag{8}
$$

B

For a known r, this gives p roots in  $\lambda$ . To each root corresponds a set of g's for which S has a stationary value. Also, using equation (6), we find from equation (5)

$$
S = p - \lambda \tag{9}
$$

It follows from equation (9) that the root which gives the minimum S is the one with the largest  $\lambda$ . If we choose the largest root of equation (8), we have the line required. The sum of squares of distances of the points from it is a minimum, and the variate measured along it has the maximum variance. The variate is given by

$$
V_1 = \sum_{j=1}^{p} g_{1j} x_j
$$
 (10)

This indicates that the set of g's relates to  $\lambda_1$ . If we multiply, equation (6) by  $x_k$ , and sum over k, we can see that the variance of  $V_1$  is  $\lambda_1$ .

If we now look for the direction (perpendicular to the first line), for which the sum of squares of perpendiculars is at a minimum, we find the line corresponding to  $\lambda_0$ , the second largest root, etc.

Thus, we have transformed to a new set of variates, V, that are uncorrelated, and have variances  $\lambda_1$ ,  $\lambda_2$ ,  $\ldots \lambda_n$  in decreasing order.

Note that  $p = \sum \lambda$ , since the sum of the roots is the sum of p units in the main diagonal. Also, if the original variables are normally distributed, we can regard the V's as splitting off independent components of variance  $\lambda_1$ ,  $\lambda_2$ ,  $\ldots \lambda_p$ , from the total variable, p.

Thus, we can select from this set of p variates, V, the first n components and consider these as our factors. In general, the two main criteria for deciding on the number of components to retain are (a) when the value of the  $\lambda$ 's falls below 1.0; or (b) when the first n components account for a fixed percentage of the total variance.

### Factor Analysis Model

Basically, the mathematics and computational steps in factor analysis are similar to those required by the method of principal components. The difference lies in the fact that in component analysis we begin with a set of observations and look for components, in the hope that we shall be able to effect a reduction in the dimensions of variation, and that we can give some physical meaning to the components thus extracted. Using the factor analytic model, we begin with a theoretical model, and try to find out whether it agrees with the data, and if it does, to estimate its parameters. The market and computational steps in factor analysis are similar to<br>by the method of principal components. The difference lies in the fact<br>the analysis we begin with a set of observations and look for components,<br>we shal

Let us begin, as in the method of principal components, with a matrix of observations  $x_{ij}$ , and consider whether they can arise from a situation with the following structure:

$$
x_{i} = \sum_{k=1}^{p} a_{ik} f_{k} + b_{i} s_{i} + c_{i} e_{i}, \quad \text{where } i = 1...p
$$
 (1)

In this equation (1), the  $f_k$  are factors that can appear in more than one x,  $s_i$  is a factor specific to the variable  $x_i$ , and  $e_i$  is an error term.

At this level, the model is undetermined, and, in fact, by using the method of principal components, we can always express the x's in terms of f's without invoking specific or error terms at all. This is the basic difference between principal components and factor analysis. In the former, we consider all the variance, common variance, and extract its orthogonal components. In factor analysis, on the other hand, we take into account that some of the variance is going to be due to error, and some to variance that is quite specific to a certain variable. In this sense, the factor analytic model is more realistic, and the principal components method, in spite of its mathematical simplicity is misleading. is is the basic difference between principal components and<br>former, we consider all the variance, common variance,<br>al components. In factor analysis, on the other hand, we take<br>of the variance is going to be due to error,

Therefore, let us assume that we have n observations on p variables  $x_i$ . Using the method of principal components, we have

$$
S = \sum_{i} \text{var } x_{i} - \sum_{i} g_{ij} g_{ik} \text{cov } (x_{j}, x_{k})
$$
 (2)

Thus, the principal components equations are

principal components method, in spite of its mathematical  
\n
$$
\xi
$$
.  
\n $\xi$ .  
\n $\xi$ .  
\n $\xi$ .  
\n $\xi$ .  
\n $\xi$ .  
\n $\xi$ .  
\n $\xi$ .  
\n $\xi$ .  
\n $\xi$ .  
\nSo that we have no observations on p variables  $x_i$ . Using the  
\nponents, we have  
\n
$$
\xi = \sum \text{var } x_i - \sum g_{ij} g_{ik} \text{cov } (x_j, x_k)
$$
\n(2)  
\n $\xi$   
\n $\xi$   
\n $\xi$   
\n $\xi$   
\n $\xi$   
\n $\xi$   
\n $\xi$   
\n $\xi$   
\n $\xi$   
\n $\xi$   
\n $\xi$   
\n $\xi$   
\n $\xi$   
\n $\xi$   
\n $\xi$   
\n $\xi$   
\n $\xi$   
\n $\xi$   
\n $\xi$   
\n $\xi$   
\n $\xi$   
\n $\xi$   
\n $\xi$   
\n $\xi$   
\n $\xi$   
\n $\xi$   
\n $\xi$   
\n $\xi$   
\n $\xi$   
\n $\xi$   
\n $\xi$   
\n $\xi$   
\n $\xi$   
\n $\xi$   
\n $\xi$   
\n $\xi$   
\n $\xi$   
\n $\xi$   
\n $\xi$   
\n $\xi$   
\n $\xi$   
\n $\xi$   
\n $\xi$   
\n $\xi$   
\n $\xi$   
\n $\xi$   
\n $\xi$   
\n $\xi$   
\n $\xi$   
\n $\xi$   
\n $\xi$   
\n $\xi$   
\n $\xi$   
\n $\xi$   
\n $\xi$   
\n $\xi$   
\n $\xi$ 

However, in the factor analysis model, if

However, in the factor analysis model, if  
\n
$$
x_{ij} = \sum a_{ik} f_{kj}
$$
\n
$$
cov(x_i, x_j) = \sum a_{ik} a_{ml} 1/n \sum f_{kj} f_{mj}
$$
\nand if we substitute its expected value for  $\sum f_{kj} f_{mj}$   
\n
$$
d_{km} = 1, \qquad \text{if } k = m
$$
\n
$$
= 0, \qquad \text{if } k \neq m
$$
\nwe have

if k = m

we have

$$
cov(x_i, x) = \sum_{k} a_{ik} a_k
$$
 (5)

If the model is

$$
cov(x_i, x) = \sum a_{ik} a_k
$$
\n
$$
x_{ij} = \sum a_{ik} f_{kj} + e_{ij}
$$
\n
$$
cov(x_i, x_j) = \sum a_{ik} a_{jk} + var e_i d_i
$$
\n
$$
cov(x_i, x_j) = \sum a_{ik} a_{jk} + var e_i d_i
$$
\n
$$
(7)
$$
\n
$$
estimate the coefficient a_{ij}. We can operate on the estimated
$$

we have

$$
cov(\mathbf{x}_i, \mathbf{x}_j) = \sum \mathbf{a}_{ik} \mathbf{a}_{jk} + var \mathbf{e}_i \mathbf{d}_i
$$
 (7)

If the model is<br>  $x_{ij} = \sum a_{ik} f_{kj} + e_{ij}$ <br>
we have<br>  $\text{cov}(x_i, x_j) = \sum a_{ik} a_{jk} + \text{var } e_i d_i$ <br>
Now we are required to estimate the coefficient  $a_{ij}$ . We can operate on the estimated<br>
matrix matrix

$$
\left| \Sigma a_{ik}^{\dagger} a_{k}^{\dagger} + d_{i}^{\dagger} \text{var } e_{i} \right|
$$

This is the same as the former matrix, except for the principal diagonals, where each term is increased by var  $e_i$ . Thus we would like to have in the main diagonal not  $\sum a_{i,j}^2$  + var e<sub>i</sub>, but only  $\sum a_{i,j}^2$ . In other words, if we are not to bias the estimates of the cov(<br>w we are required to estint<br>trix<br>is is the same as the form<br>is increased by vare<br> $\frac{2}{ik}$  + vare<sub>i</sub>, but only  $\sum_{i=1}^{n}$ <br>i, we must remove vare<br>mmunalities for unity in the a's, we must remove var e from the diagonal terms. This is equivalent to substituting communalities for unity in the diagonals of the standardized matrix.

Possibly the best way of estimating the communalities is to start with the squared multiple correlations in the diagonal (since this is a lower bound on the communalities). We then perform an analysis of the data and arrive at certain factors (deciding on the number of factors, by taking those with latent roots >1. 0, those factors accounting for a certain percentage of the variance, or some other method). We can then use the coefficients occurring in those factors to estimate new communalities, iterate, and proceed until the communalities converge. Basically, what this process amounts to is that we assume m factors and assume that they account for as much as possible of the

variance; this determines the communalities and, consequently, the "error" variances. But this does not mean that we have estimated the actual error variances that occur in practice. We have estimated only what they would be if the number of factors is what we think it is, and the error variances are minimal.

In other words, this would suggest that in practice care should be exercised in computing a factor analysis. If one has no idea of the number of factors to extract, possibly the best solution is to compute a principal components solution of various numbers of factors, rotate, and decide which set of factors gives the best empirical meaning. Then, using this number of factors, estimate the communalities, and run a proper factor analysis. For the has no idea of<br>
compute a princip<br>
decide which set<br>
hber of factors, en<br>
for rotation to ort<br>
ve mean by simple<br>
position of the jth<br>
test<br>  $\left(\frac{2}{3}\right)^2 - \left(\frac{2}{3}\right)^2$ <br>  $\left(\frac{2}{3}\right)^2$ <br>  $\left(\frac{2}{3}\right)^2$ <br>  $\left(\frac{2}{3}\right$ tion is to compute a probate, and decide which<br>
g this number of facto<br>
is.<br>
Loadings<br>
criterion for rotation<br>
lly what we mean by si<br>
rial composition of the<br>
s for the test<br>  $* = (r \Sigma (a_{js}^2)^2 - (\Sigma a_{js}^2)^2)$ <br>
s s s s<br>
varia

### Rotation of the Factor Loadings

In using the Varimax criterion for rotation to orthogonal simple structure, we have already defined verbally what we mean by simple structure. Mathematically, the simplicity of the factorial composition of the  $j<sup>th</sup>$  variable can be defined as the variance of the squared loadings for the test referring this immediate of factors, vertically spins.<br>
r Loadings<br>
criterion for rotation to on<br>
ally what we mean by simpl<br>
orial composition of the jth<br>
gs for the test<br>  $q_j^* = (r \Sigma (a_{jS}^2)^2 - (\Sigma a_{jS}^2)^2)/r$ 

Corial composition of the 
$$
j_{\text{th}}
$$
 variable can be defined as the variance  $q_{\text{j}}^* = (r \Sigma (a_{\text{j}S}^2)^2 - (\Sigma a_{\text{j}S}^2)^2)/r^2$ 

\n1 variables, and  $s = 1, 2, \ldots r$  factors, and  $a_{\text{j}S}$  is the factor  $i_{\text{table}}$  on the  $s_{\text{th}}^{\text{th}}$  factor.

\n11. The function  $f(x) = \frac{1}{s} \int_{0}^{s} (1 - x) \, dx$  is the factor  $i_{\text{table}}$  on the  $s_{\text{th}}^{\text{th}}$  factor.

\n22. The function for the entire factor matrix, we can sum over the variables  $q^* = \Sigma (r \Sigma (a_{\text{j}S}^2)^2 - (\Sigma a_{\text{j}S}^2)^2)/r^2$  (2)  $j = s$ 

\n33. The function  $f(x) = \frac{1}{s} \int_{0}^{s} (1 - x) \, dx$  is the variance  $r = \frac{1}{s} \int_{0}^{s} (1 - x) \, dx$  is the variance  $r = \frac{1}{s} \int_{0}^{s} (1 - x) \, dx$  is the variance  $r = \frac{1}{s} \int_{0}^{s} (1 - x) \, dx$  is the variance  $r = \frac{1}{s} \int_{0}^{s} (1 - x) \, dx$  is the variance  $r = \frac{1}{s} \int_{0}^{s} (1 - x) \, dx$  is the variance  $r = \frac{1}{s} \int_{0}^{s} (1 - x) \, dx$  is the variance  $r = \frac{1}{s} \int_{0}^{s} (1 - x) \, dx$  is the variance  $r = \frac{1}{s} \int_{0}^{s} (1 - x) \, dx$  is the variance  $r = \frac{1}{s} \int_{0}^{s} (1 - x) \, dx$  is the variance  $r = \frac{1}{s} \int_{0}^{s} (1 - x) \, dx$ 

where  $j = 1, 2, ...$  n variables, and  $s = 1, 2, ...$  r factors, and  $a_{is}$  is the factor loading of the j $^{\text{th}}$  variable on the s $^{\text{th}}$  factor.

To obtain the total criterion for the entire factor matrix, we can sum over the variables thus:

 $q^* = \Sigma$   $(r \Sigma (a_{jS}^2)^2 - (\Sigma a_{jS}^2)^2)$ 2 variables, and s = 1, 2<br>
able on the s<sup>th</sup> factor.<br>
terion for the entire fa<br>
\* =  $\sum$  (r $\sum$ (a<sup>2</sup><sub>1</sub>)<sup>2</sup> – ( $\sum$ a<br>
s<br>
modified if we define<br>
s<br>
s<br>
s<br>
s<br>
s<br>
i<br>
s<br>
or all the factors, define is the s<sup>th</sup> factom the entire<br>  $(r \Sigma (a_{js}^2)^2 - (a_{js}^2)^2 - (a_{js}^2)^2 - (a_{js}^2)^2 - (a_{js}^2)^2$ <br>
the factors, of (2)

This criterion can be modified if we define the simplicity of a factor as the variance of its squared loadings

$$
q^* = \sum_{j} (r \sum_{j} (a_{js}^2)^2 - (\sum_{j} a_{js}^2)^2)/r^2
$$
\n(e modified if we define the simplicity of a factor as the variance  
\nings\n
$$
v_s^* = (n \sum_{j} (a_{js}^2)^2 - (\sum_{j} a_{js}^2)^2)/n^2
$$
\nfor all the factors, define the maximum simplicity of a factor  
\nization of\n
$$
v^* = \sum_{j} v_s^* = \sum_{j} ((n \sum_{j} (a_{js}^2)^2)/n^2)
$$
\n: of squared loadings by columns rather than by rows.

and for the criterion for all the factors, define the maximum simplicity of a factor matrix as the maximization of

$$
v^* = \sum_{s} v_s^* = \sum_{s} ((n \sum_{j} (a_{js}^2)^2)/n^2
$$

which is the variance of squared loadings by columns rather than by rows.

This is the row Varimax rotation. However, this will exhibit a systematic bias because of the divergent weights that implicitly are attached to the variables by their communalities. Therefore, the normalized Varimax rotation weights each variable by its communality, thus:

reference, the normalized Varimax rotation weights each variable by

\ns:

\n
$$
\mathbf{v} = \sum_{\mathbf{S}} \left( \left( \mathbf{n} \sum_{j} \left( a_{j}^{2} / h_{j}^{2} \right)^{2} - \left( \sum_{j} \left( a_{j}^{2} / h_{j}^{2} \right)^{2} \right) / \mathbf{n}^{2} \right)
$$
\n(4)

\ninequality of the  $j^{\text{th}}$  variable. In this case, the variance of the  $j^{\text{th}}$  sample with a factor one now being

communalities. Therefore, the normalized Varimax rotation weights each variable by<br>
its communality, thus:<br>  $v = \sum_{s} (\left(\frac{x}{a_{js}}\right)^2 - \left(\sum_{j} \left(\frac{a_{js}^2}{b_j}\right)^2\right)/n^2)$ <br>
where  $\frac{h^2}{b^2}$  is the communality of the j<sup>th</sup> var maximized.

The oblique rotational scheme is developed from the above normalized Varimax solution. The Promax rotation simply takes the Varimax-rotated factor loading matrix and generates a pattern matrix from it by powering all the elements in the original matrix.

We can define a matrix  $P = (p_{ij})$  such that

$$
p_{ij} = \left| \mathbf{a}_{ij}^{k+1} \right| / a_{ij}
$$
 (5)

with  $k > 1$ . Each element of this matrix is, except for the sign that remains unchanged, the  $k<sup>th</sup>$  power of the corresponding element in the row-column normalized orthogonal matrix. We then find the least-squares fit of the orthogonal matrix of factor loadings to the pattern matrix generated by equation (5). x<br>(ti)<br>at

$$
L = (G'G)^{-1}G'P
$$
 (6)

where  $L =$  the unnormalized transformation matrix of the reference vector structure,  $G =$  the orthogonal-rotated matrix, and  $P =$  the matrix derived by equation (5) above. Finally, the columns of L are normalized so that their sums of squares are equal to unity.

Computation of Factor Scores (Direct Estimation)

Factor scores can be computed for each observation on the factors extracted from the original correlation matrix. (See Harman, 1960, Chapter 16, in list of references at end of this chapter.) These are computed using the following equations: Direct Esti:<br>
for each object<br>
is dee Harman<br>
e computed<br>
sps<br>
is deigenvect<br>
froots (eig<br>
F = VA<sup>1/2</sup>

Let  $F =$  matrix of factor loadings

 $V =$  the orthonormal matrix of eigenvectors

 $A = diagonal matrix of latent roots (eigenvalues)$ 

Then

$$
F = VA1/2
$$
 (1)

40

F is an orthogonal matrix (but not orthonormal). Since V is orthonormal

not orthonormal). Since V is orthonormal  
\n
$$
V' = V^{-1}
$$
\nmodel we know

From the principal components model we know

$$
Z = BS + US + eS \tag{3}
$$

where  $Z =$  vector of scores for each observation

 $B =$  matrix of common factor loadings  $\overline{a}$ 

U = diagonal matrix of uniqueness  $(1-h_i^2)$ 

e = diagonal matrix of errors

Therefore

$$
S = F^{-1}Z \tag{4}
$$

since

$$
F^{-1} = V^{-1}A^{-1/2}
$$
  
= VA<sup>-1/2</sup> (5)

**SO**

$$
F^{-1} = A^{-1}F'
$$
 (6)

$$
S = A^{-1}F'Z
$$
 (7)

Therefore, the factor score for an observation on factor 1 would be

$$
s_{1} = f_{11}Z_{1}/\lambda_{1} + f_{12}Z_{2}/\lambda_{1} + \ldots + f_{1p}Z_{p}/\lambda_{1}
$$
 (8)

### TERMS USED IN FACTOR ANALYSIS

Communality. Sum of squares of factor loadings for any given variable (that is, the total variance due to factors which this variable shares with other variables in the matrix).

Covariance. Mean product of deviations of variable x and variable y from their means  $(1/n)$   $\Sigma$   $(x-\overline{x})$   $(y-\overline{y})$ .

Diagonal matrix. A square matrix having zeros in all positions except those on the diagonal from upper left to lower right.

Direction cosine. One of a set of cosines of angles, defined for a point, each angle being measured between one of the reference axes and the vector connecting the point with the origin.

Factor loading. Correlation of any particular variable with the factor being extracted.

Factor matrix. Matrix whose entries are the factor loadings obtained from a factor analysis; it generally is arranged so that it has as many columns as factors extracted, and as many rows as variables.

Hyperplane. Space of (N-1) dimensions, defined by a reference vector perpendicular to it. (For example, in two dimensions, either coordinate axis is the hyperplane of the other; in three dimensions, the plane defined by any two coordinate axes is the hyperplane of the third.)

Normalize. To divide each of a set of numbers by the square root of the sum of squares of all numbers in the set, so that the sum of squares of the new set is 1.00.

### 2.2.2 The Program

Given a set of observations numbering 499 or fewer containing measures on  $n \leq 30$ variables,  $x_1, x_2, \ldots x_n$ , a square symmetric n x n correlation matrix, R, and vectors of means and standard deviations are computed. From this or a given correlation matrix, a factor matrix is extracted containg n or fewer vectors of factor coefficients. This factor matrix may be rotated to approximate simple structure by an analytical criterion in either an orthogonal or an oblique reference frame. Given the original data, X, together with its means and standard deviations, this rotated factor matrix, G, may be used to compute factor measurements (factor scores) by a regression model.

Communalities,  $h_i^2$ , are treated as the diagonal elements of the correlation matrix. These elements are computed equal to 1.0, and should be retained as such for the computation of the principal components factor matrix. They may be specified by some predetermined values, however, where a specially constructed correlation matrix is given rather than carried over from previous computation. For example, the user may desire to place specific communality values on the diagonal of this matrix *(see* section 2.2.6). Options are also available to consider each  $i<sup>th</sup>$  communality as the This factor matrix may be rotated to approxim<br>criterion in either an orthogonal or an oblique<br>data, X, together with its means and standard<br>may be used to compute factor measurements (<br>Communalities,  $h_i^2$ , are treated a i<sup>th</sup> vector of the correlation matrix or as the squared multiple correlation for the  $i$ <sup>th</sup> variable

All n of the latent roots of the correlation matrix with diagonal elements chosen as indicated above are computed by a Householder (HOW, 1962) tridiagonalization, followed by the use of the QR algorithm. The k latent vectors are computed by Wilkinson's (HOW, 1962) method. These latent roots (eigenvalues) are solutions to the matrix equation

$$
(R-\lambda) A^* = 0
$$

where R is the correlation matrix,  $\lambda$  is a diagonal matrix of the latent roots, and  $A^*$ is a matrix of the latent vectors (eigenvectors).

The total variance accounted for by the principal components of the correlation matrix is evaluated by its trace (the sum of its diagonal elements). The percentage of this total variance accounted for successively by each latent root is computed and presented cumulatively for the first through the  $n<sup>th</sup>$  root. This percentage is presented whether or not a principal components analysis  $(r_{ii} = 1)$  is being performed. If  $r_{ii} \neq 1$ , the output should be ignored. The latent vectors,  $a_i^*$ , are normalized, and a matrix, F, of The total variance accounted for by the principal components of the correlation is evaluated by its trace (the sum of its diagonal elements). The percentage of t total variance accounted for successively by each latent ro

associated latent root, that is,

$$
f_{ij} = a_{ij} \sqrt{\lambda_j},
$$

where the  $f_{ij}$  are factor loadings, the  $a_{ij}$  are elements of the latent vectors, and the  $\lambda_i$  are latent roots.

Several methods are available to the user for estimating the rank, m, of the factor space for the purpose of retaining only m factors for output or subsequent rotation. The value of m may be specified on a control card and arbitrarily accepted as the maximum number of factors. The user may also request that only those factors whose latent roots are equal to or greater than 1.0 be retained. An option is also available to retain only those factors which cumulatively account for an amount of variance equal to or less than a given percentage of the total variance. This option could be used in a principal components analysis.

The matrix of factor loadings may be rotated to approximate simple structure in an orthogonal reference frame by the Normal Varimax method (Kaiser, 1958) for the case of uncorrelated factors; k factors are rotated where k is equal to or less than m, the rank of the factor space as determined above. The Normal Varimax method develops a transformation matrix, T, over a cycle of rotations of each of the  $\frac{k}{2}(k-1)$  pairs of orthogonal axes of the factor space taken in turn. The angle of each rotation is chosen such that a function, U, of the factor matrix is maximized. Complete cycles of rotations are performed until U is not significantly increased by an additional cycle. U is computed by an evaluation of the following expression: dings may be rotated to approximinate by the Normal Varimax methology.<br>
In the Kactors are rotated where k is example that factors are rotated where k is exampled above. The Normal is, T, over a cycle of rotations of exac by the Normal Varimax methods are rotated where k is<br>stermined above. The Norm<br>over a cycle of rotations of<br>space taken in turn. The a<br>U, of the factor matrix is m<br>til U is not significantly in<br>on of the following express

$$
U = k \sum_{i=1}^n \sum_{j=1}^k \left[\frac{g_{ij}}{h_i}\right]^4 - \sum_{j=1}^k \left[\sum_{i=1}^n \frac{g_{ij}^2}{h_{j}^2}\right]^2
$$

where k is the number of factors, n the number of variables, and  $g_{ij}^{\phantom{\dag}}$  an element of the factor matrix under rotation for the i<sup>th</sup> variable on the j<sup>th</sup> factor; h<sub>i</sub> represents the communality of the  $i<sup>th</sup>$  variable computed using only the k factors under rotation. The final rotated factor matrix, G, is derived by the matrix multiplication,  $G = FT$ , where T is the complete Varimax transformation matrix, and F is the unrotated factor matrix.

This matrix of k factors may also be rotated to approximate simple structure in an oblique reference frame by the Promax method (Hendrickson and White). A pattern matrix,  $P^*$ , describing a factor matrix rotated to approximate simple structure in oblique axes, may be accurately estimated by a matrix whose elements are functions of the elements of the orthogonal matrix rotated by the Varimax method. This matrix can be derived by the following operation:  $\begin{array}{c} \mathbf{m}\mathbf{a} \\ \mathbf{a} \\ \mathbf{b} \\ \mathbf{c} \\ \mathbf{p} \\ \mathbf{r} \\ \mathbf{r$ 

$$
P_{ij}^* = \left| \frac{g_{ij}^{a+1}}{g_{ij}} \right|
$$

where  $P_{ii}^*$  is an element of the pattern matrix,  $P_{i}^*$  and  $g_{ii}$  is an element of the orthogonally rotated factor matrix, G. The value of a is four (4). According to Hendrickson and White (1964), four is the optimal value in the majority of cases. The user can, however, easily change this number in the program PROMX. In general, as a increases, the dependence of the rotated factors or their obliquity increases. A transformation matrix is computed that rotates the orthogonal factor matrix into an oblique reference vector structure matrix, V, which is a least-squares fit to the pattern matrix,  $P^*$ , described above. This transformation matrix, L, is derived in unnormalized form from the following matrix equation:

$$
L = (G'G)^{-1}G'P^*
$$

After the transformation matrix, L, has been column-normalized, the reference vector structure matrix, V, is obtained from  $V = GL$ . The correlation matrix of the reference vectors,  $\psi$ , is computed by  $\psi = L^{\dagger}L$ , and the reference vector pattern matrix, W, is then developed by  $W = V\psi^{-1}$ . To derive the primary factor structure from the reference vector solution described above, the diagonal matrix, D, of the correlations among the reference vectors and the primary factors is computed by taking extor structure matrix, V, is obtained from V =<br>
externce vectors,  $\psi$ , is computed by  $\psi = L'L$ , a<br>
is then developed by  $W = V\psi^{-1}$ . To derive the<br>
erence vector solution described above, the d<br>
ong the reference vectors

$$
\mathbf{d}_{\mathbf{ii}} = \frac{1}{\sqrt{\mathbf{c}_{\mathbf{ii}}}}
$$

where the  $d_{ij}$  are diagonal elements of D, and  $c_{ij}$  are diagonal elements of the matrix,  $\psi^{-1}$ . The primary factor structure matrix, S, is then determined by S = WD, and the primary factor pattern matrix is derived by  $P = V D^{-1}$ . The matrix of correlations between the primary factors,  $\Phi$ , is computed by  $\Phi = D\psi^{-1}D$ .

Factor measurements (factor scores) are computed by the "short" regression method (Harman, 1960). The diagonal matrix of uniquenesses, U, is obtained by taking antiong the relation vectors and the primary factors is computed by taking<br>
where the  $d_{1i}$  are diagonal elements of D, and  $c_{1i}$  are diagonal elements of the matrix,<br>  $\psi^{-1}$ . The primary factor structure matrix, S, matrix, or P, the oblique factor matrix, depending on which scores are requested. For the case of uncorrelated or orthogonal factors, the matrix, Q, is developed by  $Q = I + G'U^{-1}G$ , where G is the orthogonal factor matrix (Varimax solution). Factor scores are formed by the operation  $\bar{f} = \beta' Z$ , where  $\bar{f}$  is a factor score matrix,  $\beta$  is a matrix of factor score regression coefficients, and Z the vector of standardized data.  $\beta$  is obtained by the operation  $\beta' = Q^{-1}G'U^{-1}$ . The elements of Z are computed by

 $z_{ki} = \frac{x_{kj} - \overline{x}}{s}$ , where  $x_{ki}$  is an observation in a data matrix for the k<sup>th</sup> sample case on the j $^{\text{th}}$  variable, and x<sub>i</sub> is the mean and s<sub>i</sub> the standard deviation of the j $^{\text{th}}$  variable. For the case of oblique or correlated factors, the procedure is much the same, except for the definition Q =  $\Phi^{-1}$  + P'U<sup>-1</sup>P, where P is the primary factor pattern matrix and  $\Phi$  the matrix of intercorrelations of the primary factors. Also, here,  $\beta' = Q^{-1}P'U^{-1}$ .

### 2.2.3 Summary of Output Statistics

- 1. High and low value of each variable
- 2. Means of each variable
- 3. Standard deviation of each variable
- 4. Sample variance for each variable
- 5. Matrix of raw cross products
- 6. Matrix of residual cross products
- 7. Variance-covariance matrix
- 8. Matrix of correlation coefficients
- 9. Matrix of characteristic vectors
- 10. Characteristic values
- 11. Trace
- 12. Cumulative percentage of trace of each characteristic value
- 13. Unrotated factor matrix
- 14. Orthogonal transformation matrix
- 15. Orthogonal factor matrix
- 16. Transformation matrix to oblique reference vector structure
- 17. Oblique reference vector structure matrix
- 18. Correlations among oblique reference vectors
- 19. Oblique reference vector pattern matrix
- 20. Oblique primary factor structure matrix
- 21. Correlations among oblique primary factors
- 22. Oblique primary factor pattern matrix
- 23. Factor score regression coefficients
- 24. Factor scores
- 25. Communalities

### 2.2.4 Job Execution

To perform a factor or principal components analysis, the user must supply three sets of cards to the program:

- 1. Monitor control cards
- 2. Program control cards
- 3. Data cards

Descriptions of the form and content of each card set follow.

### MONITOR CONTROL CARDS

The monitor control cards are necessary to initiate program loading from the disk and to establish the necessary communication with the monitor. A general description of the cards may be found in IBM1130 Disk Monitor Reference Manual (C26-3750).

A factor analysis requires the following monitor cards:

ortions of the form and content of<br>
OR CONTROL CARDS<br>
mitor control cards are necess<br>
blish the necessary communica<br>
ds may be found in IBM1130 Di<br>
r analysis requires the followinc<br>
CC: 1 4 8 16-17<br>
// XEQ PCTR 04 ONTROL CARDS<br>
control cards are nec<br>
the necessary community<br>
be found in IBM1130<br>
lysis requires the follow<br>
1 4 8 16<br>
1 V V XEQ FCTR 04<br>
\*LOCALFCTR, FMTE<br>
\*LOCALFCTR, FMTE \*LOCALFCTR, FMTRD, DATRD, PRNTB, MXRAD, TRAN \*LOCALFCTR1, TRIDI, QR, INVRS \*LOCALFCTR2, VECTR, PRNT \*LOCALFCTR3, VARMX, PROMX, SCORE, RFOUT \*LOCALCOREL, PRNT

The monitor control cards do not change from job to job within one analysis, but must be included with every job processed. The first program operated on by this system should be preceded by a cold start card.

### PROGRAM CONTROL CARDS

The program control cards communicate the data-specific parameters and output options to the program. There are five possible card types necessary for execution:

- 1. Input/output units card\*
- 2. Job-title card\*
- 3. Option card (described below)
- 4. Variable name card (described below)
- 5. Variable format card\*

Four of the control cards are required in every job. The variable format card is necessary only if source data is to be processed.

<sup>\*</sup>See "General Operating Instructions", section 1.2.

### **OPTION** CARD

### Number of Variables (cc 1-2)

This field must be punched with a nonzero integer, n, which is less than or equal to 30. The value contained in n **is** the total number of variables to be processed.

### Input Type and Source (cc 3-4)

This field allows the user to specify the input device (1442 card reader or disk) and, indirectly, the type of input analysis to be undertaken in the input program. The three possible values that may be punched in this field are described below: Figure 1.1 In the punched with a nonzero integer, n,<br>the contained in n is the total number of variable<br>where and Source (cc 3-4)<br>Id allows the user to specify the input device (1<br>Ily, the type of input analysis to be unde

- 1 n 1<br>2<br>1<br>1<br>1<br>1<br>1 Raw data will **be** read from the 1442 card reader and transferred to the disk. It will be retained there for use by this or other programs until destroyed by input from one of the four programs in this system. Raw sums and raw sums of cross products will be accumulated. Data will be read until a card with a negative number in the identification field is encountered (section 2.2.5).  $\frac{1}{2}$
- 2 Raw data will be read from the disk. Raw sums and raw sums of cross products will be accumulated. Data will be read until a negative integer in the identification field is encountered.
- 3 A previously computed matrix, or matrices, will be read from the 1442 card reader. Matrix cards will be read until a negative job number field is encountered (see "Pooling", section 2.2.6).

Sequence Checking (cc 5-6)

This field is used to indicate that raw data input from the card reader (cc 3-4 contains a 1) is to be sequence-checked. A value of zero or a blank field implies that no sequence check will be made. A value of one (1) implies that the cards will be sequence-checked. The sequence-checking process consists of an equal comparison check of the case identification field for all cards **in** a case and an ascending sequence check of the card number field. If an error **in** either of these conditions is encountered, the program prints a message, and the job **is** terminated.

### Number of Variables on Card 1 (cc 7-8)

**When** a data vector contains more variables than will fit on one card, the user must indicate to the program the number of variables punched on each card. This field must **be** punched with the number of variables on the first card. If there is only one card per case, this field must **be** blank or **zero.**

Number of Variables **on** Card 2 (cc 9-10)

Same as cc 7-8, except that this field indicates the number of variables on the second card of the data.

### Number of Variables on Card 3 (cc 11-12)

Same as cc 7-8, except that this field indicates the number of variables on the third card of the data.

Transformation Switch (cc 13-14)

If the value in this field is nonzero, a user-written transformation subroutine is called after each data record is read and before any computation takes place.

Ä.

If the value in this field is zero or blank, the transformation subroutine is not called.

The use of transformations is discussed in section 2.5.1.

Output Raw Sums of Cross Products (cc 15-16)

This field is used to indicate whether the raw sums and sums of raw cross products matrix are to be printed, punched, printed and punched, or not presented.

The four (4) possible values of this field are described below. The computation to generate the matrix is performed even if the "no output" option is chosen.

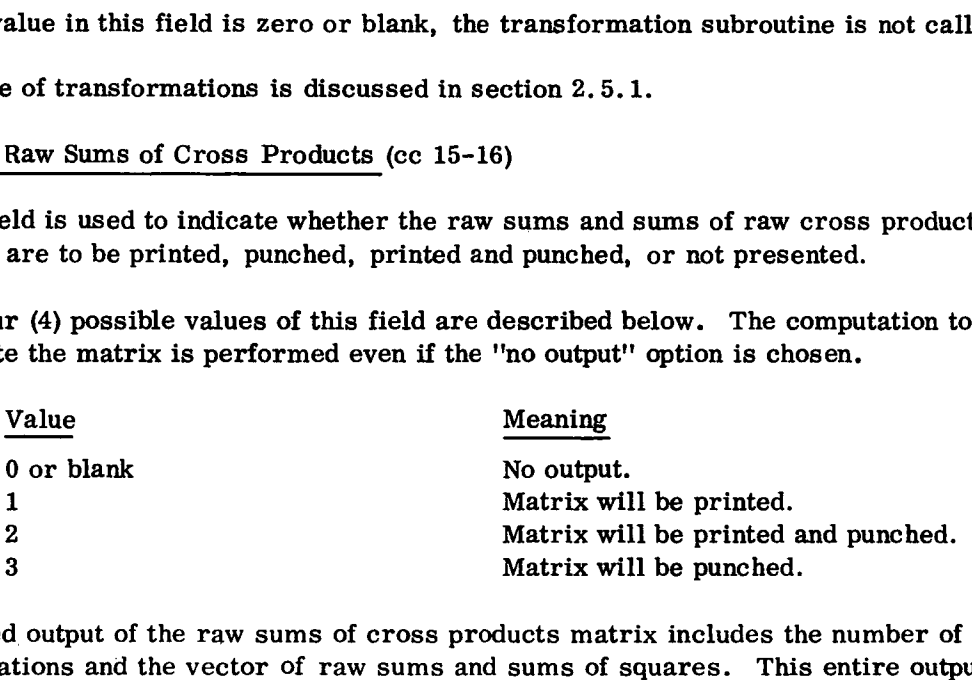

Punched output of the raw sums of cross products matrix includes the number of observations and the vector of raw sums and sums of squares. This entire output must be entered on the pooling option (section 2.2.6).

Output Residual Cross Products (cc 17-18)

This field is used to indicate whether the residual cross products matrix — defined as:

pooling option (section 2.2.6).

\nProducts (cc 17-18)

\nlicate whether the residual cross pro-

\n
$$
u_{ij} = c_{ij} - \frac{s_i s_j}{n}
$$

\ni, j = 1, 2...n

\nnts of sums of raw cross products

Punched output of the raw sums of cross products matrix includes the number of<br>observations and the vector of raw sums and sums of squares. This entire output<br>must be entered on the pooling option (section 2.2.6).<br>Output raw sums of the i<sup>th</sup> and j<sup>th</sup> variables, respectively, and n is the number of cases – is where  $c_{ij}$  are the elements of sums of raw cross products matrix, and  $s_{ij}$ ,  $s_i$  are the to be printed, punched, printed and punched, or not presented.

The four (4) possible values are described above under "Output Raw Sums of Cross Products".

The matrix is computed even if the "no output" option is chosen.

### Output Variance-Covariance Matrix (cc 19-20)

This field is used to indicate whether the variance-covariance matrix — defined as:

$$
c_{ij} = \frac{u_{ij}}{n-1} \qquad i, j = 1, 2...n
$$

where  $u_{ij}$  is an element of the residual cross products matrix, and n is the number of cases — is to be printed, printed and punched, punched, or not presented. The four (4) possible values that may occur in this field are as is given for the above matrices.

There are no additional vectors or matrices punched with the punched output. The matrix is computed even if the "no output" option is chosen.

### Output Correlation Matrix (cc 21-22)

This field is used to indicate whether the correlation matrix — defined by:

$$
r_{ij} = \frac{c_{ij}}{s_i s_i}
$$
 i, j = 1, 2...n

where  $c_{ij}$  is an element of the variance-covariance matrix, and  $s_{ij}$ ,  $s_{ij}$  are the standard There are no additional vectors or matrices punched with the punched output. 1<br>
matrix is computed even if the ''no output'' option is chosen.<br>
Output Correlation Matrix (cc 21-22)<br>
This field is used to indicate whether printed and punched, or not presented. The four (4) possible values contained in this field are as is given for other matrices, above.

The punched output of the correlation matrix includes the number of cases and cards containing the vectors of means and standard deviations.

The matrix is generated even if the "no output" option is chosen.

## Factor Scores (cc 23-24)

This field is used to indicate whether factor scores are to be computed. If a value of zero (0) is punched or the field is left blank, the factor score computation is suppressed. When this field contains a one (1), factor scores and factor score regression coefficients are computed. A two (2) in this field causes scores to be punched. Upon entry to the program SCORE, which computes the scores, the program assumes that the necessary matrices and data have been set up for the analysis. Hence, either an orthogonal or an oblique rotation must be performed before entry to the SCORE routine. The number of scores to compute is equivalent to the number of rotated factors. Hence, it is not possible to compute factor scores from the unrotated principal axis factor matrix. In addition to the factor matrix and an auxiliary matrix computed by the rotation output program, the scores program requires the data file to be on the disk and the means and standard deviations vectors to be located in common storage. If the entire factor analysis is being done from the raw data, these operations are performed automatically by the program.

Factor Score Punched Output Format:

### Card I

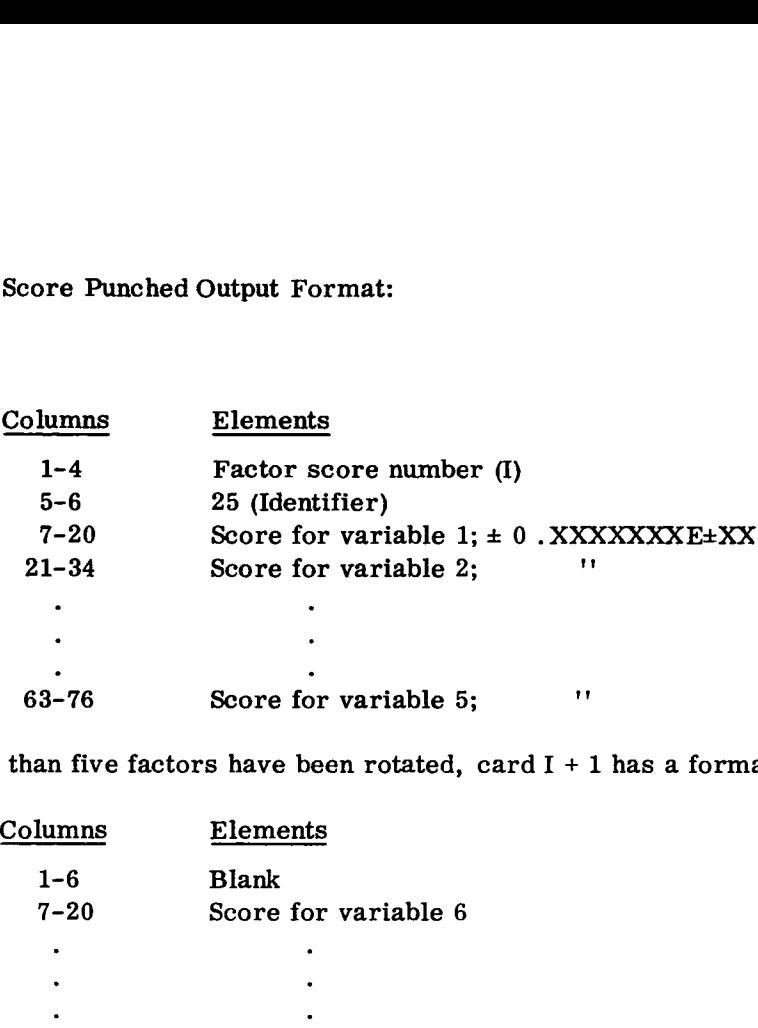

If more than five factors have been rotated, card  $I + 1$  has a format as follows:

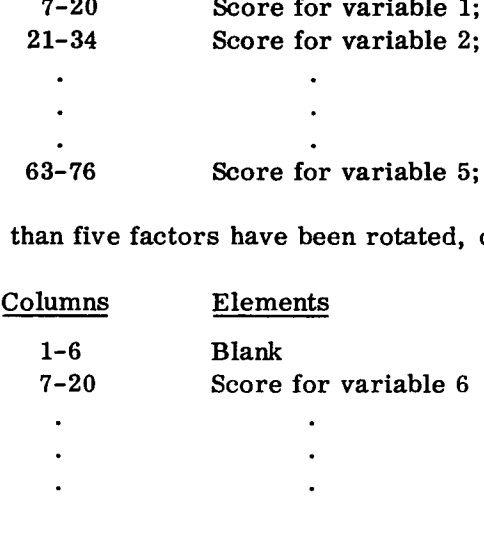

The factor scores are computed from the Varimax solution if an oblique rotation has not been requested; otherwise, they are computed from the oblique solution.

## Number of Factors to Compute (cc 25-26)

The number punched in this field is used as a switch setting in the program to determine the number of factors to compute from the characteristic roots and vectors. There are four (4) possible values that may be punched, and they are described below:

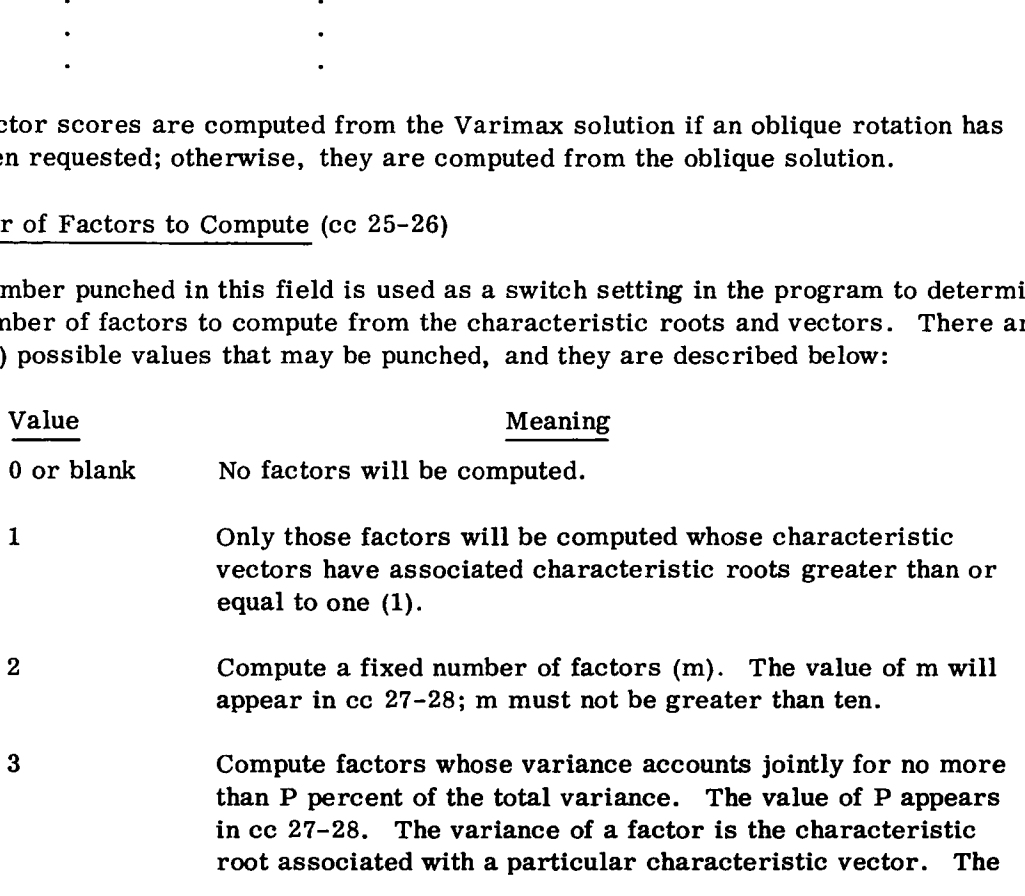

Value<br>
Value<br>
3 (cont) total variance is defined as the<br>
percentage is computed by add<br>
forming the matio of this cum  $\frac{\text{Value}}{\text{3 (cont)}}$ total variance is defined as the trace of the matrix. The percentage is computed by adding characteristic roots and forming the ratio of this sum to the trace of the communalityadjusted correlation matrix.

Constant for Number of Factors (cc 27-28)

This field is used in conjunction with cc 25-26. A two (2) in the previous field implies that this field will contain an integer, m, which is equal to the number of factors to compute. If cc 25-26 contains a three (3), this field should contain an integer, P, which is the percentage of factor variance.

Communality Estimation Options (cc 29-30)

This field is used to offer the user a choice of three methods of estimating the communality or common variance of the reduced factor space. Before the characteristic roots and vectors are computed, the program places the communality estimate on the principal diagonal of the matrix to be factored. Three possible values may be punched in this field, and they are described below. Iteration on communalities is not performed automatically, and is discussed in section 2.2.6.

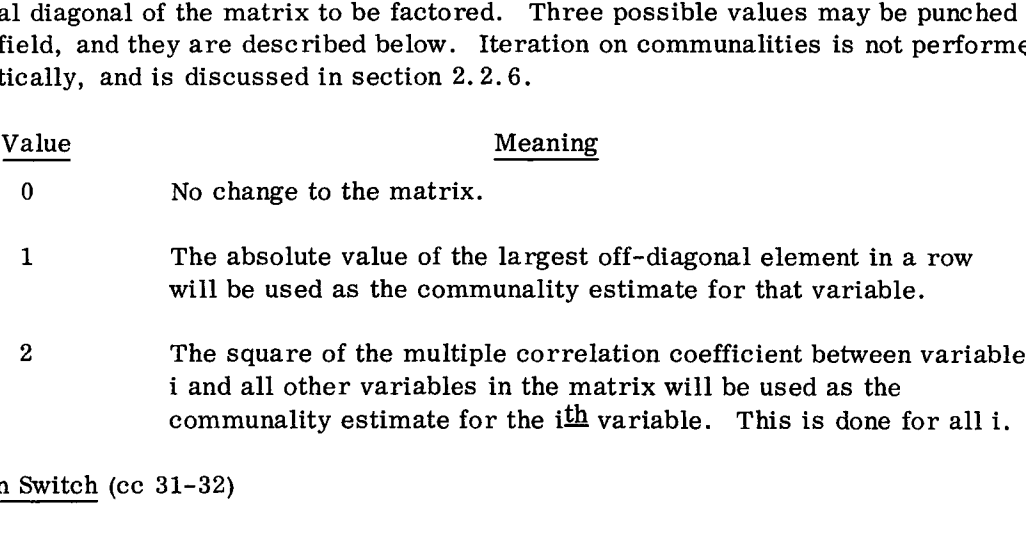

Rotation Switch (cc 31-32)

This field is used to indicate the type of rotation to simple structure that will be used on the principal axis factor matrix. The user has the choice of choosing an orthogonal rotation (normal Varimax) and/or an oblique rotation (Promax). The process by which an oblique rotation is computed requires that an orthogonal rotation be performed first. Hence, in addition to the oblique rotation matrices, the user has the option of obtaining the output of the orthogonal rotation. Three possible values may be punched in this field, and they are described below: I ama and solar variative communality estimed in Switch (cc 31-32)<br>
eld is used to indicate the type of<br>
principal axis factor matrix. The principal axis factor matrix. The principal variancy and/or an object of the orthog m Switch (cc 31-32)<br>
bld is used to indicate the type of rotation to simple st:<br>
principal axis factor matrix. The user has the choice<br>
(normal Varimax) and/or an oblique rotation (Proma<br>
que rotation is computed requires on Switch (cc 31-32)<br>
ld is used to indicate the type of rotation to<br>
principal axis factor matrix. The user has<br>
1 (normal Varimax) and/or an oblique rotati<br>
que rotation is computed requires that an or<br>
in addition to t be id is used to indicate the type of rotation to simple structure that will be principal axis factor matrix. The user has the choice of choosing an orthogonal vortation (Promax). The process by the process of the process

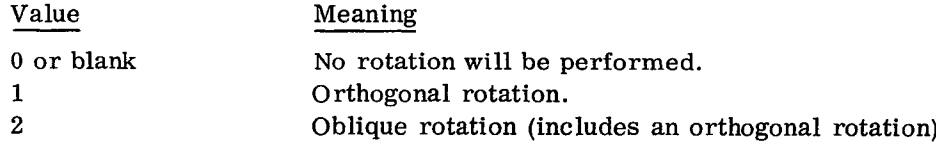

### Number of Factors to Rotate (cc 33-34)

This field is used in conjunction with the rotation switch described in the previous field. The value punched in this field determines the number of factors to rotate. Two possible conditions can arise. If the user does not know the number of factors to rotate, it is suggested that the field be left blank (or zero). The number of factors to rotate is then chosen on the basis of one of the options in cc 25-26. However, if a value of k appears, k factors are rotated if this number is less than or equal to the number of factors computed. In any case, k must be less than or equal to ten.

### Pooling Option (cc 35-36)

When using the matrix input/output option (03 in cc 3-4) and when pooling sums of squares and cross products (section 2.1.4), if the user desires that matrices be subtracted rather than added, this field should be nonzero.

### Factor Matrix Output Option (cc 37-62)

In a complete factor analysis, there are 13 additional matrices (section 2.5.3) that the user has the option to output, if desired. The 13 remaining fields on the card are for this purpose.

Each of the two-column fields may take four possible values, described below:

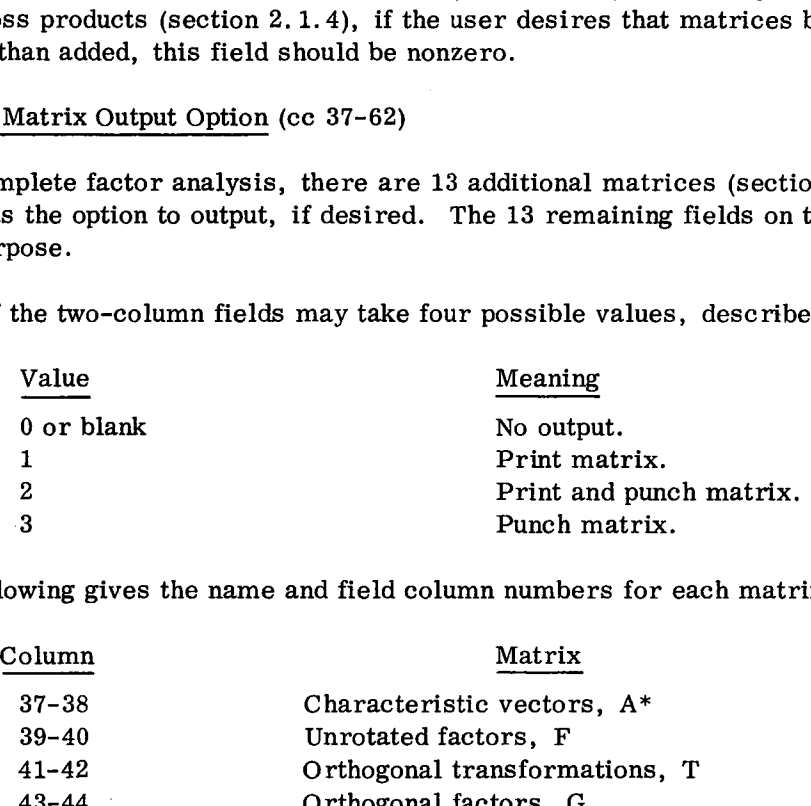

The following gives the name and field column numbers for each matrix:

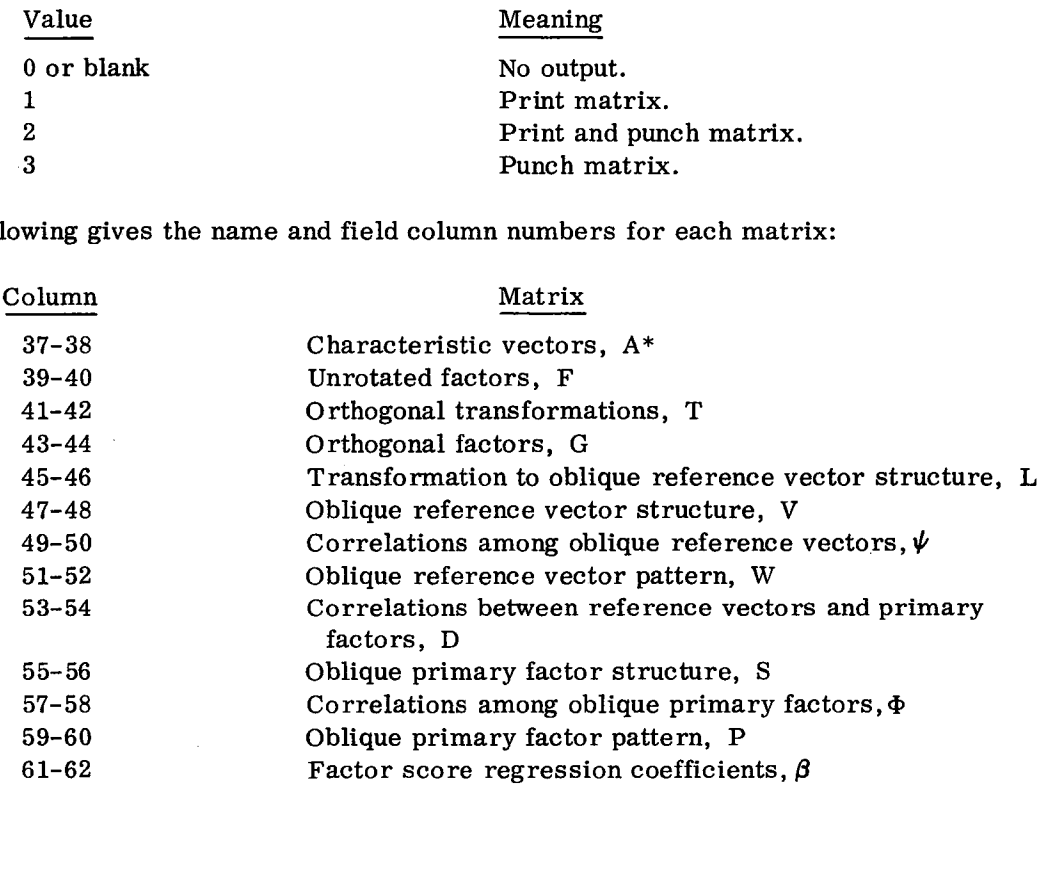

# Factor Analysis Option Card Summary

 $\mathbf{z}$ 

þ,

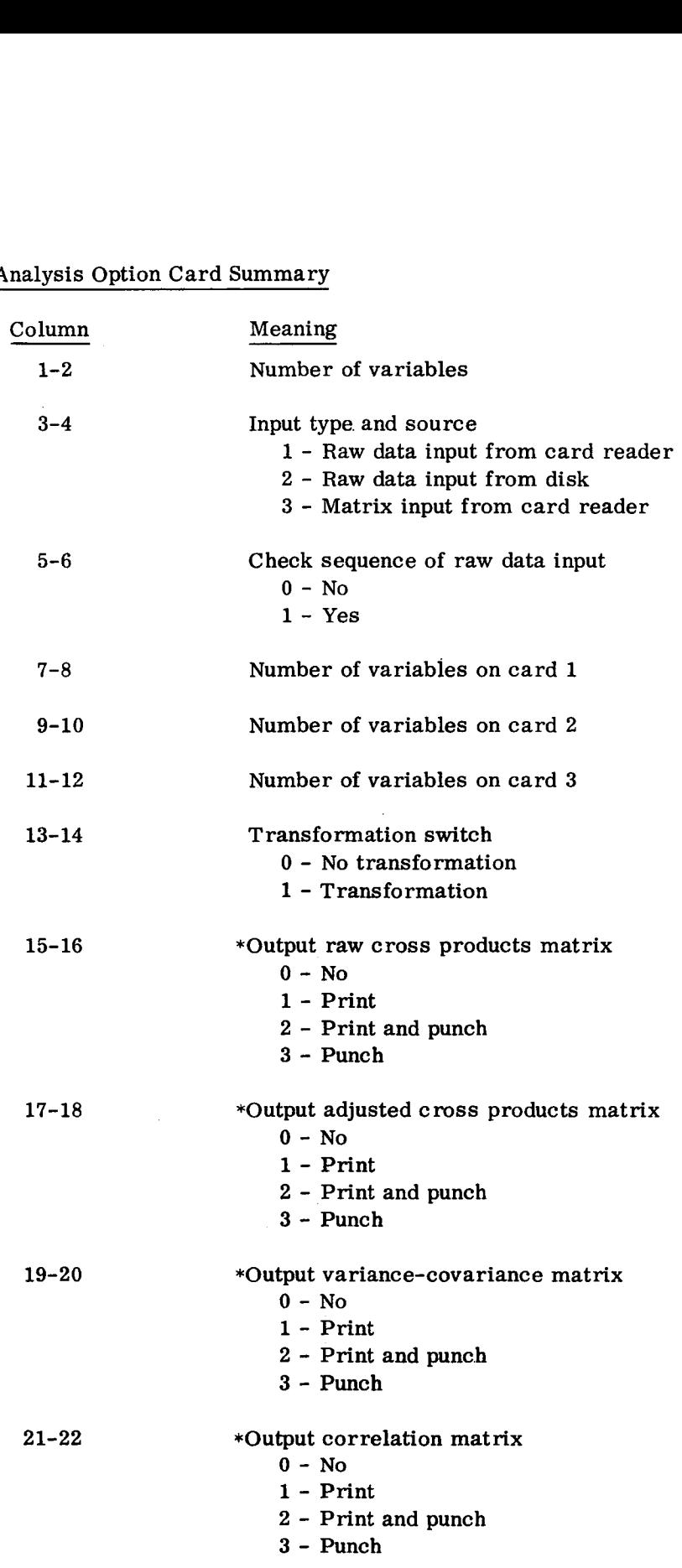

 $\bar{\lambda}$ 

<sup>\*</sup> Not available when correlation matrix is used as input.

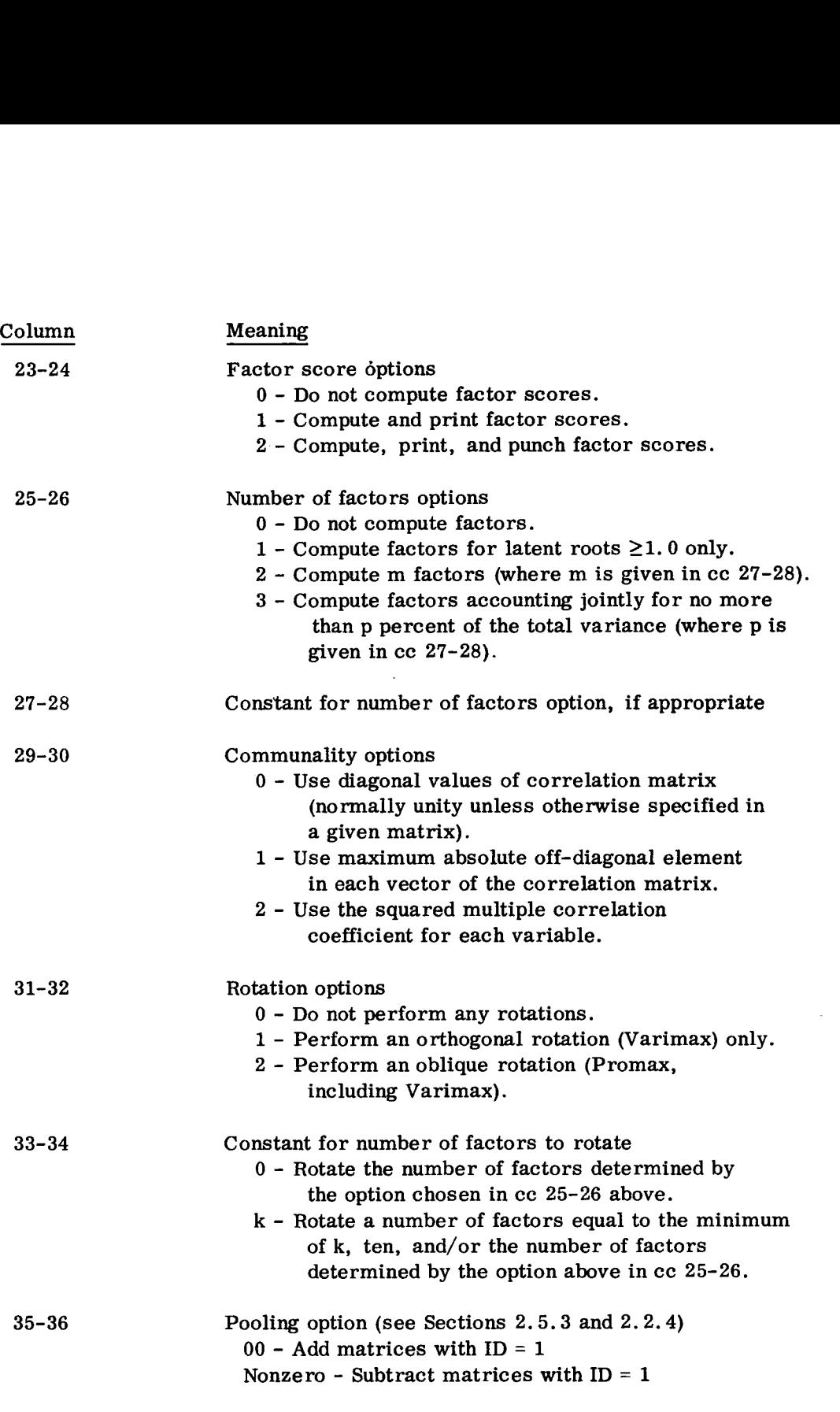

 $\frac{\text{Column}}{\text{Note: In columns } 37-60, \text{ the m}}$ Note: In columns 37-60, the matrix output options are as follows:

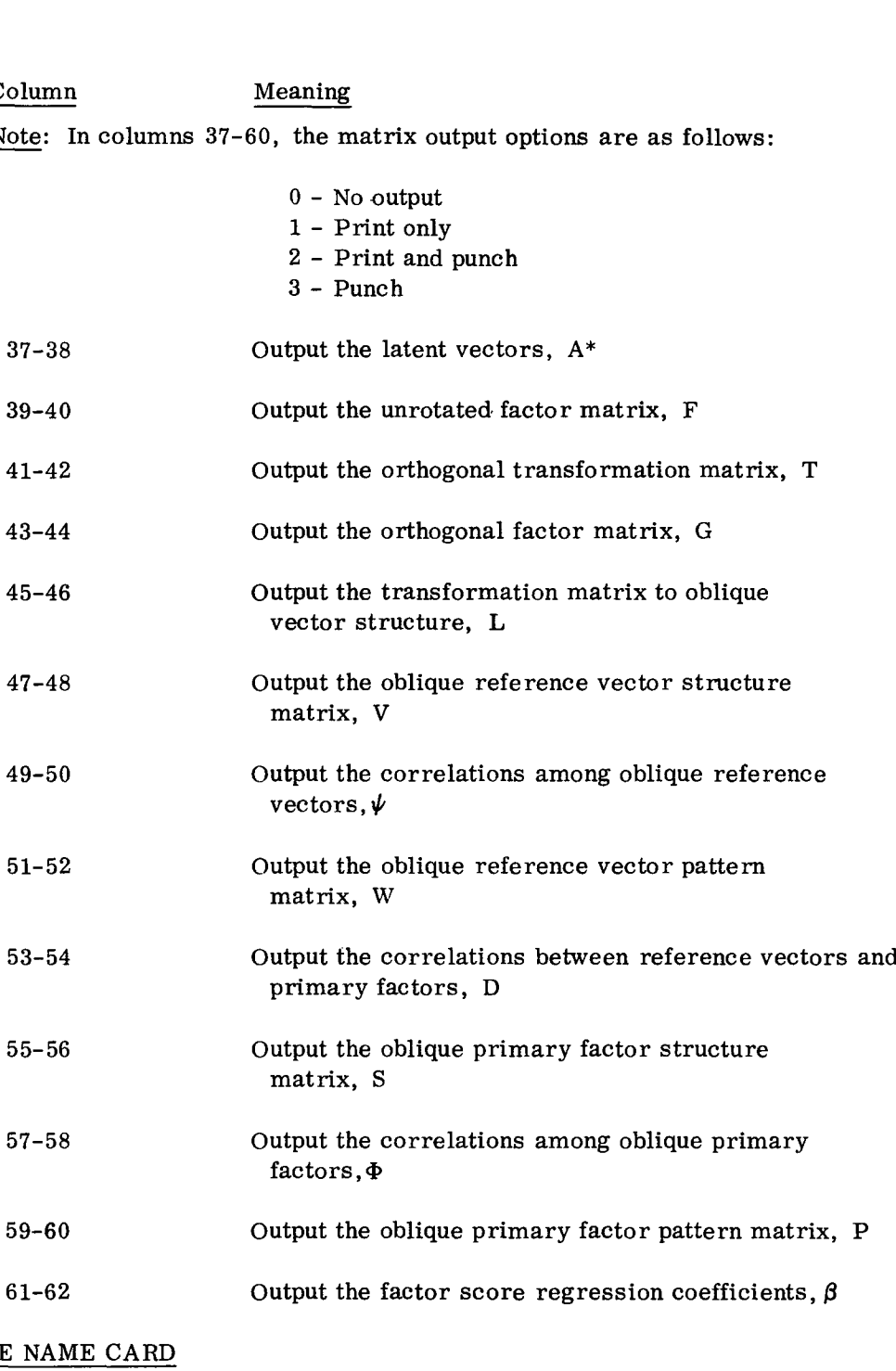

### VARIABLE NAME CARD

In the factor analysis program there are a number of matrix printouts that the user may request. The variables in the matrix may be assigned a four-character name to aid in the identification of the output. The card is punched in four-column fields, and each field corresponds to the variable to be identified (for example, field 3 (columns 9-12) will be the name of row and column 3 on all matrix output). At most, 20 names can appear on one card. If there are more than 20 variables in the analysis, a second card having the same format as the first must be included in the control card deck.

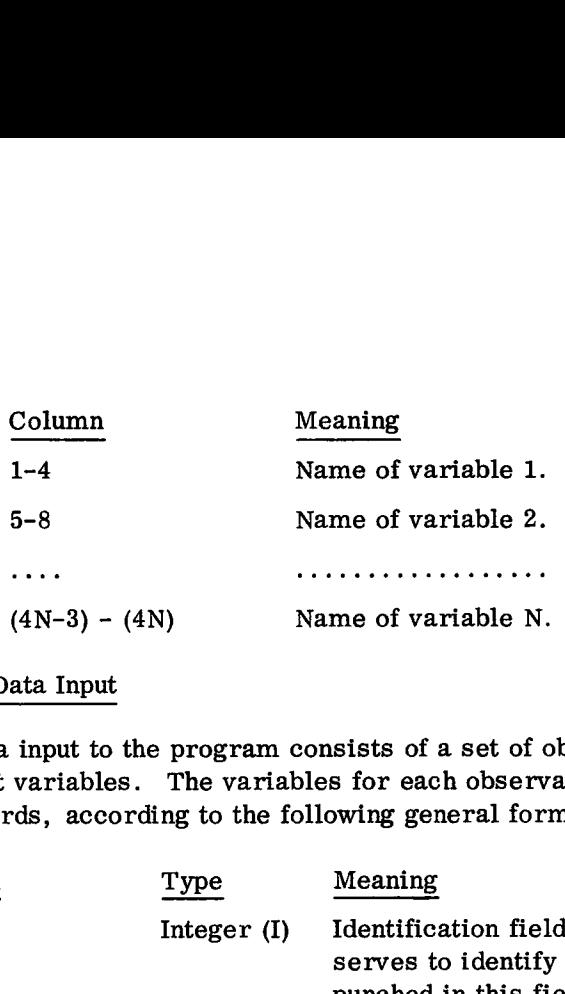

### 2. 2. 5 Data Input

Raw data input to the program consists of a set of observations made on several different variables. The variables for each observation are punched on one, two, or three cards, according to the following general format:

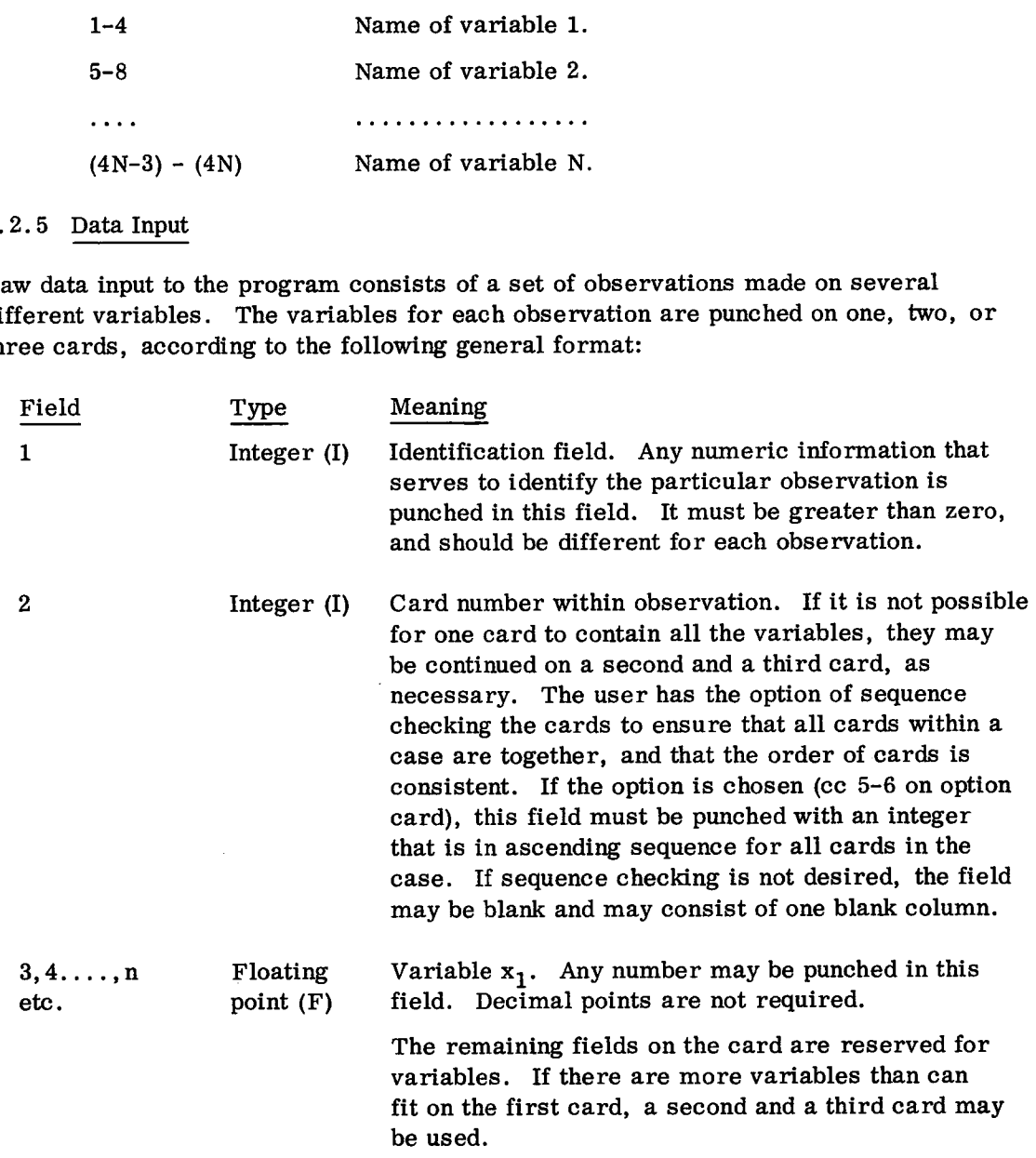

Following the data deck, the user must include a card containing a negative integer in the identification field. This card signals the end of data.

## 2.2.6 Matrix Input/Output

It is possible to obtain punched card output of a number of matrices (see section 2.5.3) and vectors with this program. This program is designed to also input some of these matrices, at a later time, for further analysis or processing. In addition, matrices from another program or source, if punched in the program format, may also be used as input.

This section is devoted to a description of various possible forms of analysis with the output options available in each program.

### Format Description

See the matrix format given under "Format Description" in section 2.1.4.

### Factor Analysis with Correlation Matrix Input

The punched output option of the correlation matrix includes the punchout of the number of cases (matrix 21), and means and standard deviation vectors (matrix 23). This complete output can be used as input to initiate another analysis without the necessity of reprocessing the source data that was used to generate the matrices.

To use the correlation matrix set as input, the user places the punched output behind the variable names card, followed by a blank card, or one that contains a negative number in the job number field. The program reads the number of cases, means, and standard deviations and correlation matrix, stores each in its appropriate location, and then initiates the analysis as specified on the option card.

### Pooling Sums of Squares and Cross Products (cc 35-36)

The topic is discussed fully in section 2.1.4. When raw sums of squares matrices have been previously punched by this program (or by hand), in accordance with the above format description, they can be stacked and will be combined by using this option. When the option is given the number 0, they will be added. If a nonzero field is used, all matrices will be added until the first negative (left-justified) job number field (cc 1-4) is encountered. Subsequent matrices will be subtracted until the second negative problem number card is encountered.

### Iterating on Communalities\*

This program does not iterate on communalities, which is a desirable feature mentioned in section 2.2. However, by electing to punch the correlation matrix, one can insert the estimated communalities on the diagonal of this matrix and iterate using matrix input.

<sup>\*</sup>The factor scores computation reads the original data matrix, X, from the disk. If X is not on the disk, which is the case if any card reader input with other data has been read subsequent to the reading of X, then X must be reread under input mode 1 before this matrix input option is used.

### 2. 2. 7 Operating Instructions

### A. Using the factor analysis program when the total 1130 Statistical System has not been stored on the disk

If the user wishes to load only the set of programs that allow this type of analysis, the following programs must be compiled or assembled and stored on the disk. Each deck begins with a card punched as

// FOR

and ends with an

\*STORE

card.

The user should use a disk containing the 1130 Disk Monitor System, as described in section 1.1. The following decks should be preceded by a cold start card, placed in the card reader hopper, and the buttons IMMEDIATE STOP (console), RESET (console), START (card reader), and PROGRAM LOAD (console) should be pressed. A blank card should be placed after the last deck in the card reader hopper.

DECKS-LABELS: FCTR-FCTR; FCTR1-FCT1; FCTR2-FCT2; FCTR3-FCT3; \*FMTRD-FMRD; \*DATRD-DTRD; \*GMPYX-GMPY; \*GDIVX-GDIV; \*PRNTB-PRNB; \*\*COREL-CORL; \*\*PRNT-PRNT; \*\*1VIXRAD-MXRD; INVRS-INVS; XMAX-XMAX; TRIDI-TRID; QR-QR; VECTR-VCTR; COVEC-CVEC; RFOUT-ROUT; PROMX-PRMX; VARMX-VRMX; RPRNT-RPNT; MATIN-MATN; SCORE-SCOR; \*FMAT-FMAT; TRAN-TRAN.

In addition, regression and factor analysis programs must reside on the disk together; section 2.1.5 names additional routines to be placed on the disk.

B. Execution from disk

Once the component subroutines and main calling programs are on the disk, the execution of a job requires the monitor control cards, program control cards, and data cards to be placed in the card reader. The deck should be preceded by a cold start card. To initiate processing, the buttons IMMEDIATE STOP and RESET (console), START (card reader), and PROGRAM LOAD (console) should be pressed. The order in which the cards are placed in the card reader for either matrix or raw data input is shown in Figures 8, 9, and 10.

<sup>\*</sup>Used in all four analysis types

<sup>\*\*</sup>Used in regression analysis

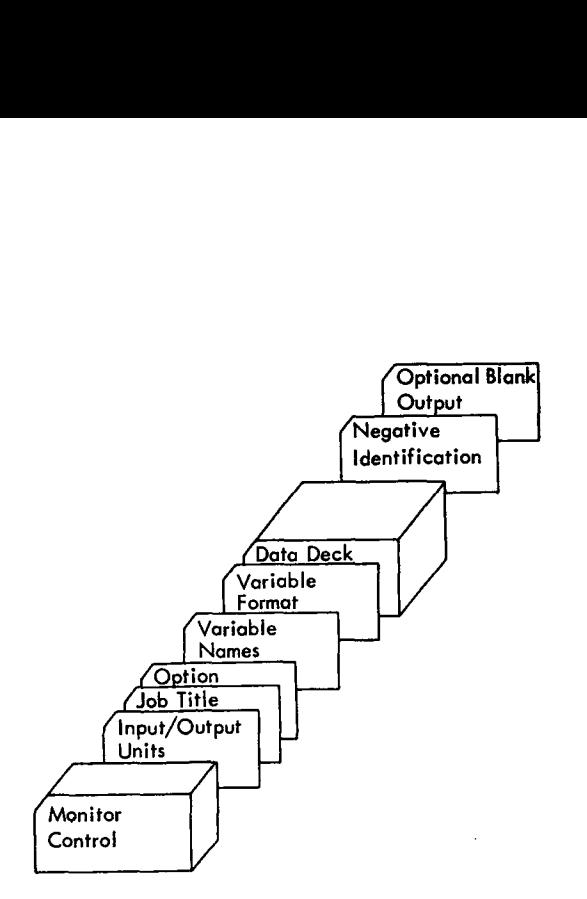

Figure 8. Factor analysis card order — card reader input

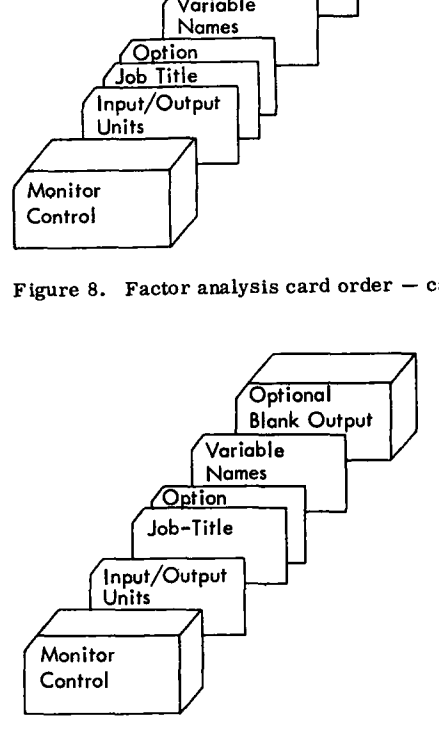

Figure 9. Factor analysis card order — disk input

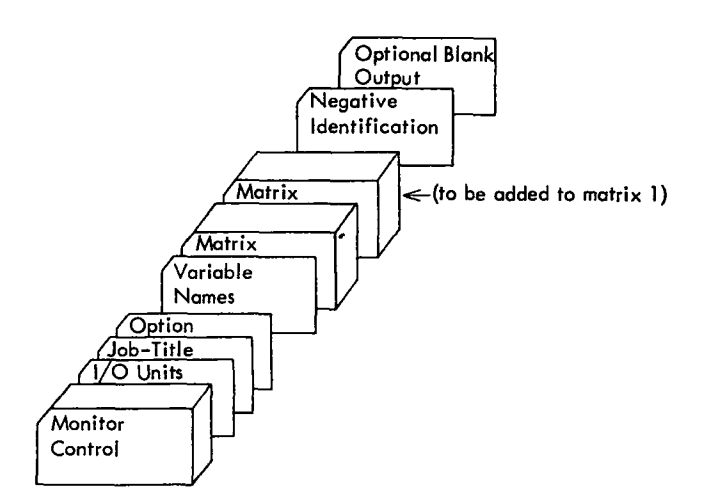

Figure 10. Factor analysis card order — matrix input

 $\ddot{\phantom{a}}$ 

### 2.2.8 Sample Problem

INPUT

 $\bar{\mathcal{A}}$ 

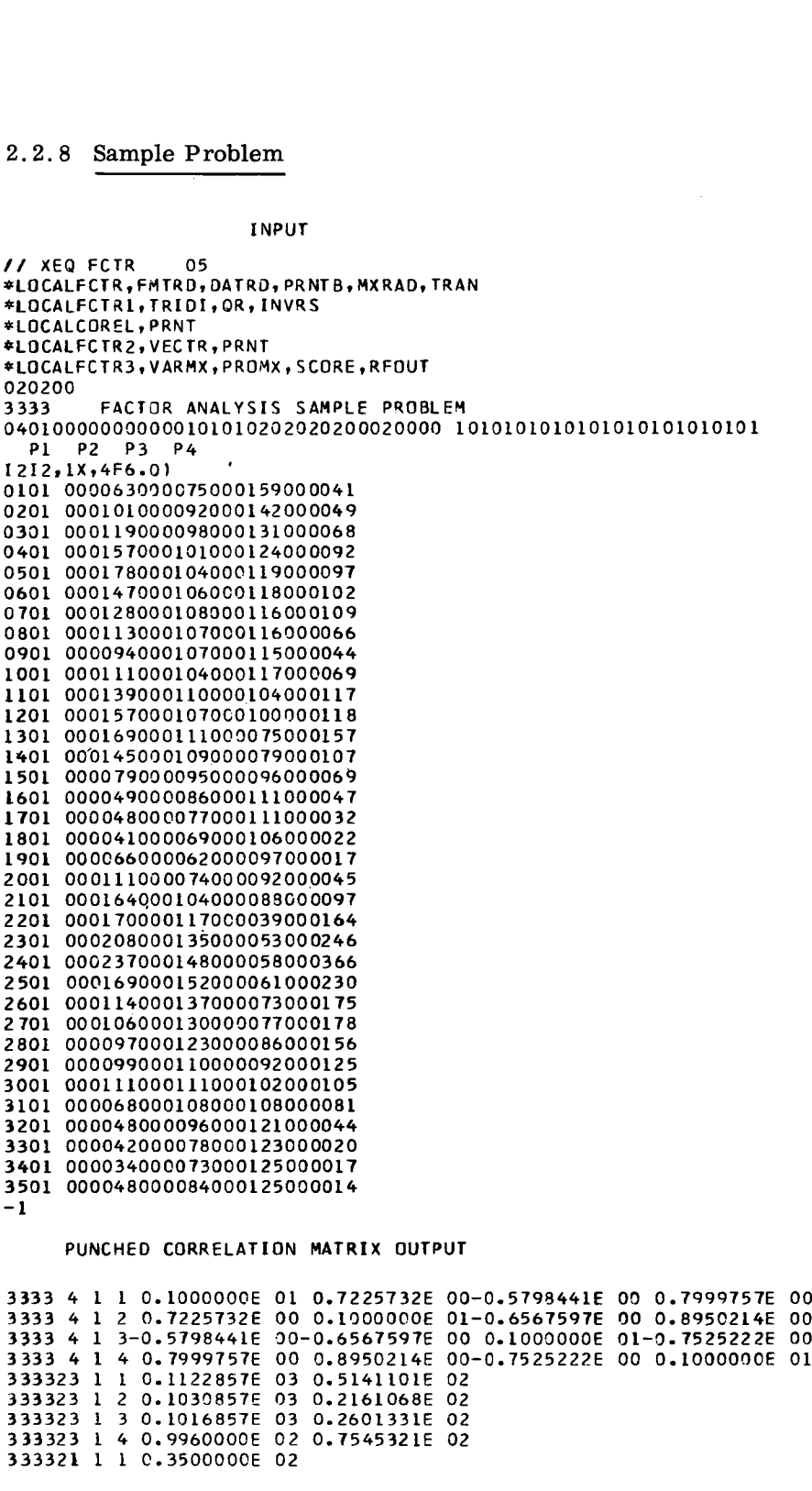

 $\mathbf{r}$ 

 $\ddot{\phantom{0}}$ 

# PUNCHED FACTOR SCORES OUTPUT

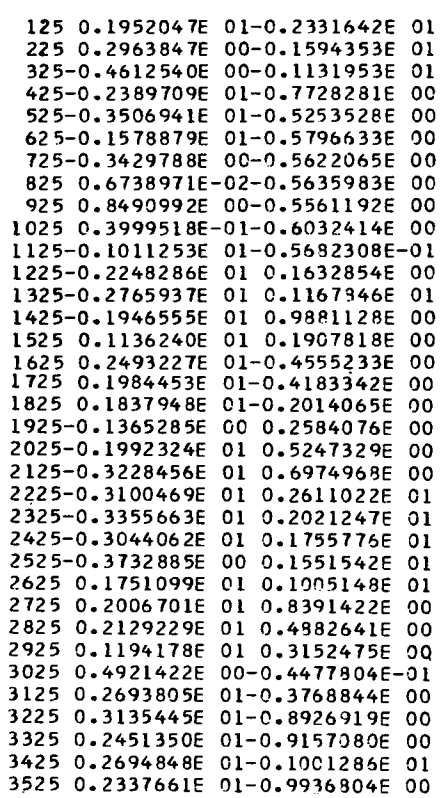

 $\ddot{ }$ 

Š

OUTPUT

 $\sim 10$ 

// XEO FCTR<br>#LOCALFCTR+FMTRD+<br>#LOCALFCTR1+TRID1<br>#LOCALFCTR1+TRID1 \*LOCALFCTIR,FMTRNDATRDORNTBOXRAD,TRAN \*LOCALFCTR1.TRIDI.ORIONVRS \*LOCALCOREL.PRNT \*LOCALFCTR20/ECTRORNT \*LOCALFCTR3+VARMX+PROMX+SCORE+RFOUT 

FACTOR ANALYSIS SAMPLE PROBLEM TRIFUTRITION<br>RELIPRNT<br>TR2.PVECTR.PRNT<br>TR3.PVARMX.PROMX.SCORE.RFOUT<br>ACTOR ANALYSIS SAMPLE PROBLEM<br>NUMBER OF VARIABLES<br>SROURING CHECK<br>VARIABLES ON CARD 1 INPUT TYPE<br>SEQUENCE CHECK TR3.VARWX.PROWX.SCORE.RFOUT<br>ACTOR ANALYSIS SAMPLE PROBLEM<br>NUMBER OF VARIABLES<br>SEQUENCE CHECK<br>SEQUENCE CHECK<br>VARIABLES ON CARD 1<br>VARIABLES ON CARD 2<br>ORAIABLES ON CARD 2<br>TRANSFORMATION SWITCH THIS SAVAR WAS WAS WASTED WAS COMEDATION ON<br>ACTOR ANALYSIS SAMPLE PROBLEM<br>NUMBER OF VARIABLES<br>INPUT TYPE<br>SEQUENCE CHECK<br>VARIABLES ON CARD 1<br>TARIABLES ON CARD 3<br>CARIABLES ON CARD 3<br>CARIABLES ON CARD 3<br>CARIABLES ON CARD 3<br>CA ACTOR ANALYSIS SAMPLE PROBLEM<br>
NUMBER OF VARIABLES<br>
INPUT TYPE<br>
SEQUENCE CHECK<br>
VARIABLES ON CARD 1<br>
VARIABLES ON CARD 2<br>
VARIABLES ON CARD 2<br>
TRANSFORMATION SWITCH<br>
OUTPUT RAW CROSS PRODUCTS<br>
1 ACTOR ANALYSIS SAMPLE PROBLEM<br>
NUMBER OF VARIABLES<br>
INPUT TYPE<br>
SEQUENCE CHECK<br>
DVARIABLES ON CARD 1<br>
VARIABLES ON CARD 2<br>
PARIABLES ON CARD 3<br>
TRANSFORMATION SWITCH<br>
OUTPUT RAN CROSS PRODUCTS<br>
OUTPUT RAN CROSS PRODUCTS<br>
O ACTOR ANALYSIS SAMPLE PROBLEM<br>
NUMBER OF VARIABLES<br>
INPUT TYPE<br>
SEQUENCE CHECK<br>
VARIABLES ON CARD 1<br>
VARIABLES ON CARD 2<br>
VARIABLES ON CARD 3<br>
OUTPUT RAW CROSS PRODUCTS<br>
OUTPUT RAW CROSS PRODUCTS<br>
OUTPUT RAW CROSS PRODUCTS SCHUENCE CHECK<br>VARIABLES ON CARD 1<br>VARIABLES ON CARD 3<br>VARIABLES ON CARD 3<br>TRANSFORMATION SWITCH<br>OUTPUT RAW CROSS PRODUCTS OUTPUT RESIDUAL CROSS PRODUCTS ACTOR ANALYSIS SAMPLE PROBLEM<br>
NUMBER OF VARIABLES<br>
SPOURNCE CHECK<br>
SARIABLES ON CARD 2<br>
VARIABLES ON CARD 2<br>
VARIABLES ON CARD 2<br>
VARIABLES ON CARD 2<br>
COVARIABLES ON CARD 3<br>
TRANSFORMATION SWITCH<br>
OUTPUT RESIDUAL CROSS PR SCOUERC CHECK<br>
VARIABLES ON CARD 1<br>
VARIABLES ON CARD 3<br>
YARIABLES ON CARD 3<br>
DUTPUT RAW CROSS PRODUCTS<br>
OUTPUT RAW CROSS PRODUCTS<br>
OUTPUT RAW CROSS PRODUCTS<br>
POOLING OPTION<br>
PACTOR SCORES<br>
PACTOR SCORES<br>
PACTOR SCORES<br>
CO ORTHOGONAL FACTOR MATRIX <sup>1</sup> TRANSFORMATION MATRIX TO OBLIQUE REFERENCE VECTOR STRUCTURE <sup>1</sup> NUMBER OF FACTORS OPTION<br>
COMMUNALITY OPTION<br>
COMMUNALITY OPTION<br>
ROTATION OPTION<br>
ROTATION OPTION<br>
DOOLING OPTION<br>
LATENT VECTORS TO ROTATE<br>
LATENT VECTORS<br>
UNROTATED FACTOR MATRIX<br>
ORTHOGONAL FRANSFORMATION MATRIX<br>
ORTHO ROTATION OPTION<br>
NUMBER OF FACTORS TO ROTATE<br>
LATENT VECTORS<br>
LATENT VECTORS<br>
UNROTATED FACTOR MATRIX<br>
ORTHOGONAL FACTOR MATRIX<br>
ORTHOGONAL FACTOR MATRIX<br>
ORTHOGONAL FACTOR MATRIX<br>
TRANSFORMATION MATRIX<br>
TORLIQUE REFERENCE OBLIQUE PRIMARY FAC TOR STRUCTURE MATRIX LATENT VECTORS<br>
CHIENT VECTOR MATRIX<br>
ORTHOGONAL FACTOR MATRIX<br>
ORTHOGONAL FACTOR MATRIX<br>
TRANSFORMATION MATRIX TO OBLIQUE REFERENCE VECTOR STRUCTURE<br>
OBLIQUE REFERENCE VECTOR STRUCTURE MATRIX<br>
CORRELATIONS AMONG OBLIQUE R

(212,1X.4F6.0/

v

FACTOR ANALYSIS SAMMLE PROBLEM

 $JOB$ 3333 PAGE  $\mathbf 1$ 

ī.

JOB 3333 PAGE 0

WATRIX OF RAW CROSS-PRODUCTS

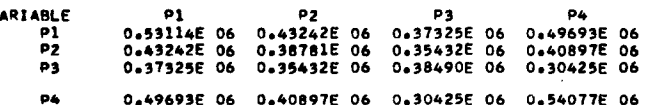

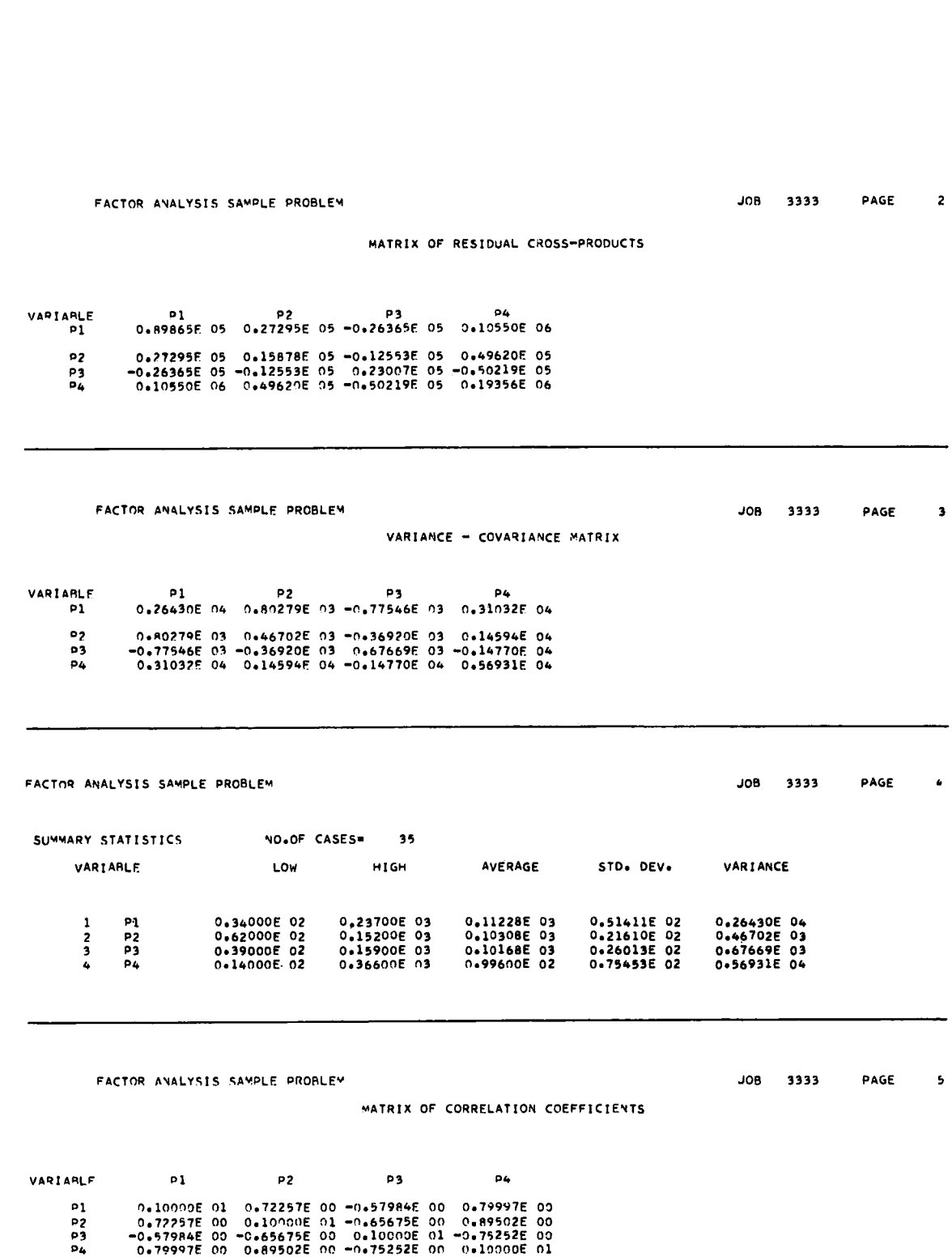

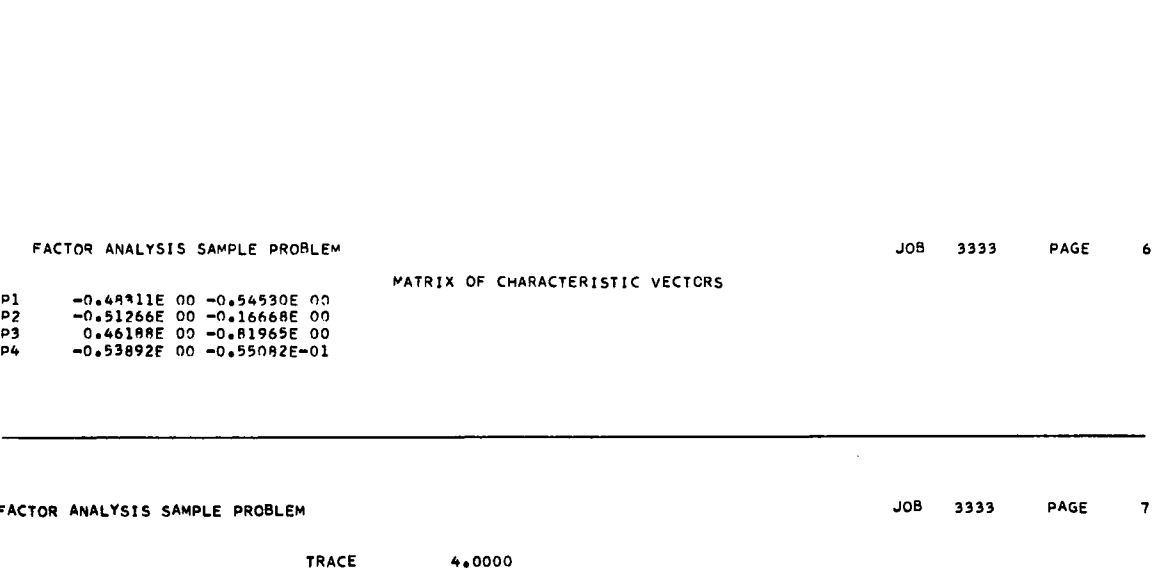

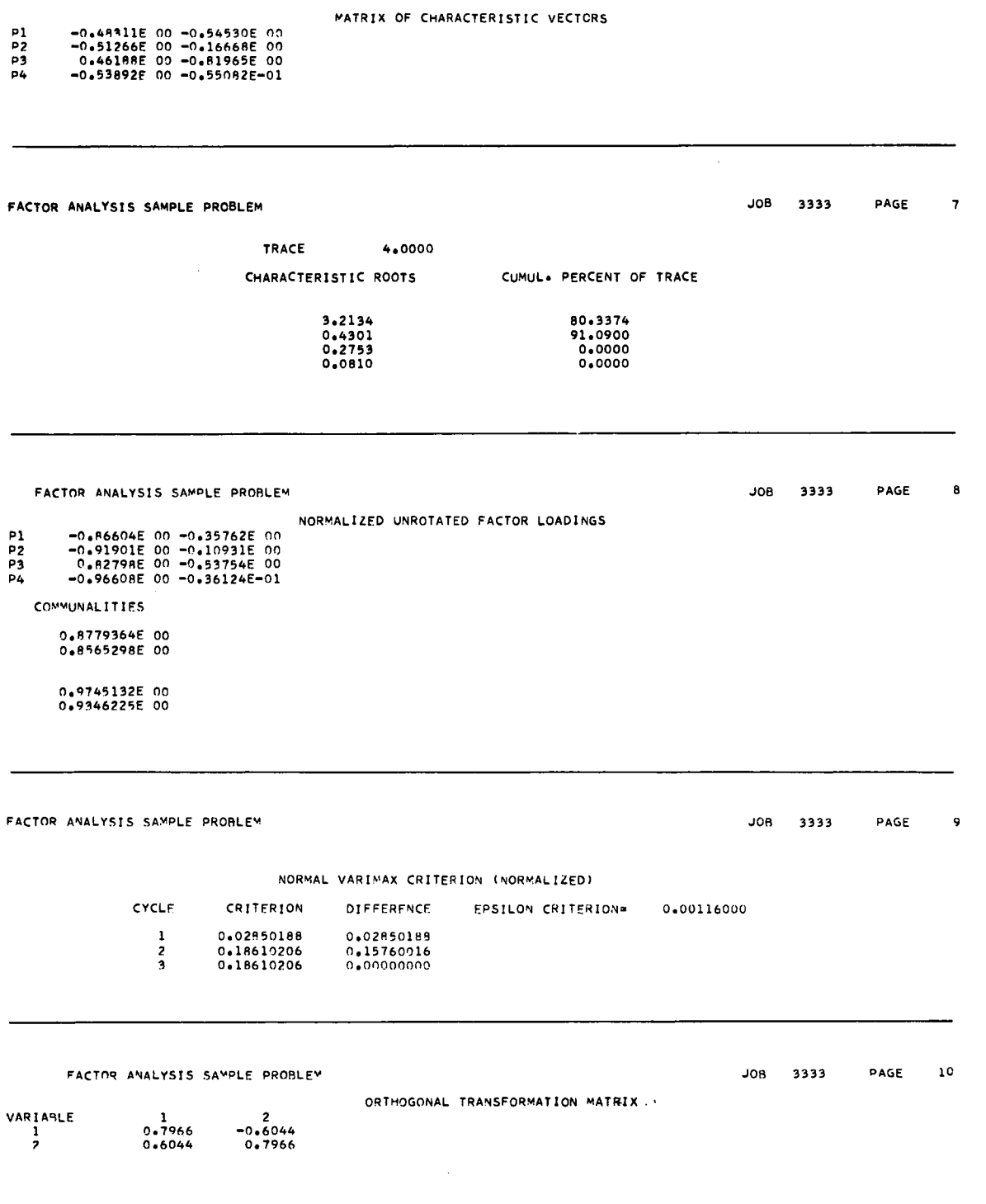

J.

ä.

 $\ddot{\phantom{a}}$ 

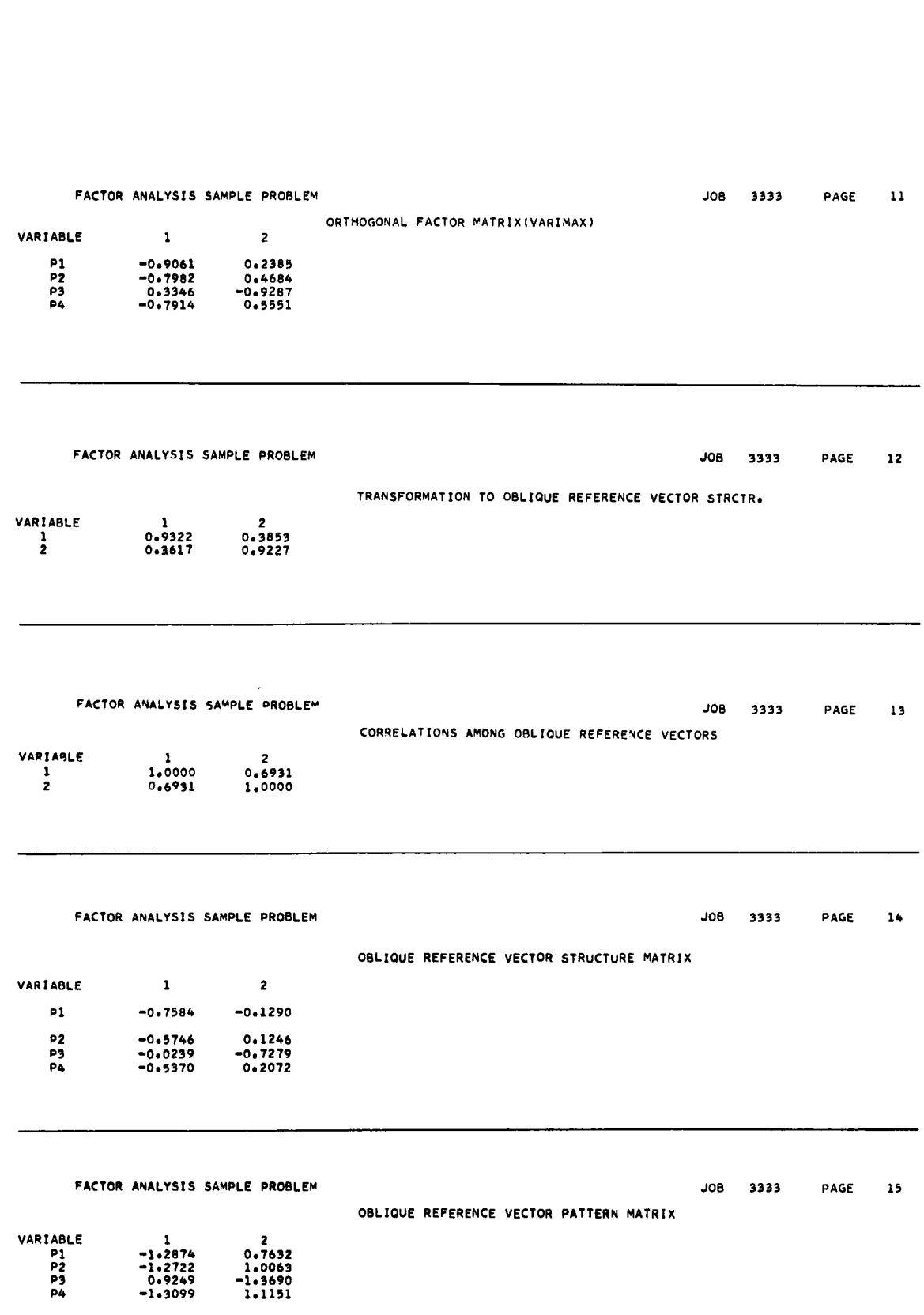

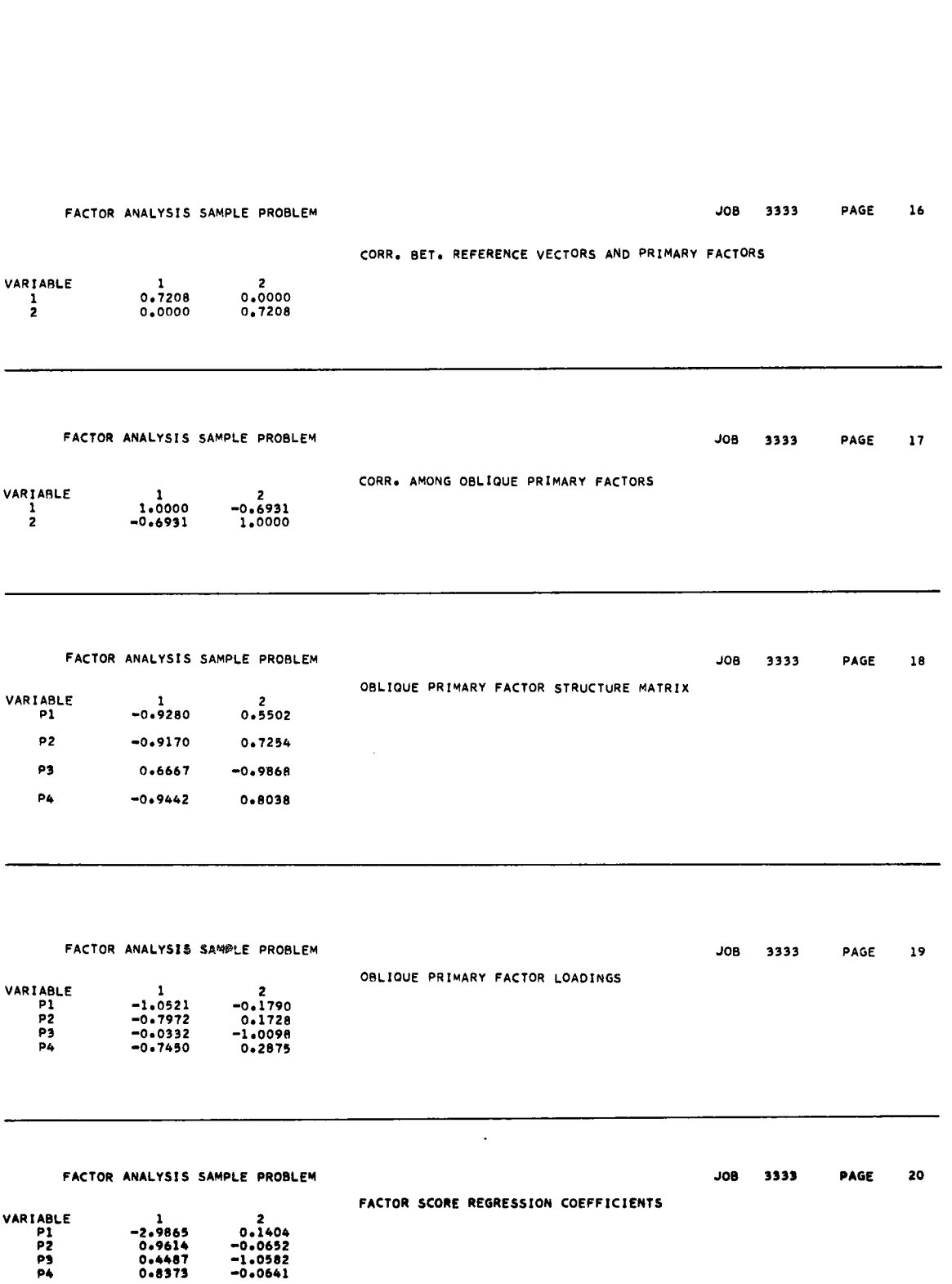

ä.

 $\hat{\mathcal{A}}$ 

# FACTOR ANALYSIS SAMPLE PROBLEM<br>FACTOR SCORES<br>FACTOR SCORES

 $\sim$   $\sim$ 

### FACTOR SCORES

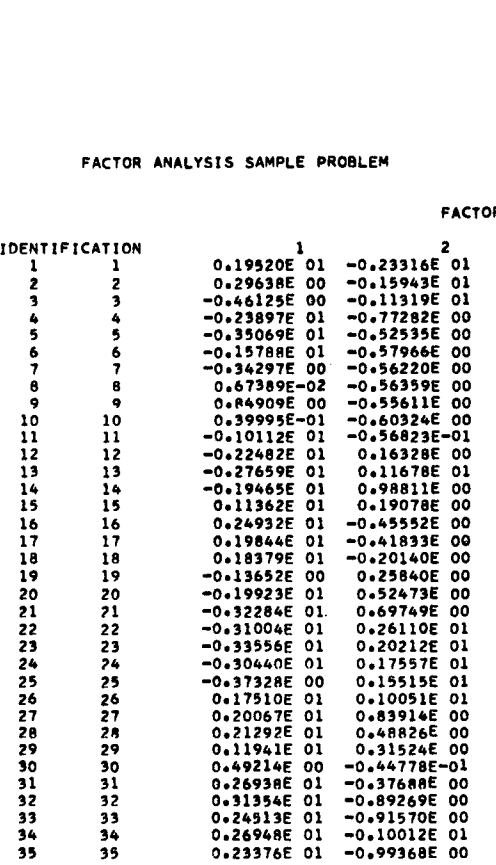

JOR COMPLETED

 $\ddot{\phantom{a}}$ 

 $\pmb{\tau}$ 

### CORRELATION MATRIX INPUT--MULTIPLE R\*\*2 ON DIAGONAL

```
32 32 00<br>
33 33 00<br>
34 34 0<br>
35 35 0<br>
75 35 0<br>
75 35 0<br>
76 COMPLETED<br>
CORRELATION MATRI<br>
77 XEQ FCTR 05<br>
*LOCALFCTR, FMTRD,<br>
*LOCALFCTR, FMTRD,<br>
*LOCALFCTR, FMTRD,<br>
*LOCALFCTRI, TRIDI
*LOCALFCTR, FMTRD, DATRD, PRNTB. MXRAD, TRAN
*LOCALFCTR1,TRIDI.OR,INVRS
*LOCALCOREL,PRNT
*LOCALFCTR2,VECTR,PRNT
*LOCALFCTR3,VARMX,PROMX,SCORE,RFOUT
020200<br>3333
CORRELATION MATRIX INPUT--MULTIPLE R**2 ON DIAGONAL<br>
2333 4 1 2 0.7225732E 00 0.301802386 00-0.5798441E 00 0.8950214E<br>
23333 FACTOR ANALYSIS SAMPLE PROBLEM<br>
23333 FACTOR ANALYSIS SAMPLE PROBLEM<br>
23333 FACTOR ANALYSIS SAMP
040300000000000000000100320200020000 1010001010101000101010100
3333 4 1 2 0.7225732E 00 0.8018028E 00-0.6567597E 00 0.8950214E 00
 3333 4 1 3-0.5798441E 00-0.6567597E 00 0.5689992E 00-0.7525222E 00
3333 4 1 4 0.7999757E 00 0.8950214E 00-0.7525222E 00 0.8816457E 00
333323 1 1 0.1122857E 03 0.5141101E 02
333323 1 2 0.1030857E 03 0.2161068E 02
333323 1 3 0.1016857E 03 0.2601331E 02
333323 1 4 0.9960000E 02 0.7545321E 02
333321 1 1 0.3500000E 02
   -1
```
OUTPUT

// XEQ FCTR<br>"LOCALFCTR+F<sup>MTRD+</sup><br>"LOCALFCTR1+TRIDI \*LOCALFCTR+FMTRD+DATRD+PRNTB+MXRAD+TRAN \*LOCALFCTR10TRINOR,INVRS \*LOCALCOREL,PRNT' \*LOCALFCTR2oVECTR\$PRNT \*LOCALFCTR30/ARMX,PROMX.SCORFoRFOUT \*LOCALFCTR+FMTRD+DATRD+<br>\*LOCALFCTR1+TRID1+QR+IN<br>\*LOCALCOREL+PRNT<br>\*LOCALFCTR2+VECTR+PRNT<br>\*LOCALFCTR3+VARMX+PROMX<br>\*LOCALFCTR3+VARMX+PROMX<br>\*CACTOR ANALYSIS SAMPLE PROBLEM<br>NUMBER OF VARIABLES<br>INPUT\_TYPE

**JOB** 3333 PAGE 0 NUMBER OF VARIABLES<br>INPUT TYPE<br>SEQUENCE CHECK<br>VARIABLES ON CARD 2<br>VARIABLES ON CARD 3<br>TRANSFORMATION SWITCH<br>OUTPUT RESIDUAL CROSS PRODUCTS<br>OUTPUT RESIDUAL CROSS PRODUCTS  $\ddot{4}$ INDUT TYPE<br>
SEGUENCE CHECK<br>
VARIABLES ON CARD 2<br>
VARIABLES ON CARD 3<br>
TRANSFORMATION SWITCH<br>
OUTPUT RESIDUAL CROSS PRODUCTS<br>
OUTPUT VARIANCE – COVARIANCE<br>
OUTPUT CORRELATION<br>
NUMBER OF FACTORS OPTION<br>
NUMBER OF FACTORS OR acococo.  $\begin{array}{c} 1 \\ 0 \\ 2 \end{array}$  $\overline{a}$  $\overset{\mathbf{2}}{\mathbf{0}}$ 000LING OPTION  $\mathbf{o}$ LATENT VECTORS<br>UNROTATED FACTOR MATRIX<br>ORTHOGONAL TRANSFORMATION MATRIX<br>ORTHOGONAL FACTOR MATRIX<br>TRANSFORMATION MATRIX TO OBLIQUE REFERENCE VECTOR STRUCTURE  $\begin{array}{c} 1 \\ 1 \\ 0 \end{array}$  $\mathbf{i}$  $\overline{\mathbf{1}}$  $\pmb{\mathsf{1}}$ OBLIQUE REFERENCE VECTOR STRUCTURE MATRIX<br>CORRELATIONS AMONG OBLIQUE REFERENCE VECTORS<br>OBLIQUE REFERENCE VECTOR PATTERN MATRIX<br>CORRELATIONS BETWEEN REFERENCE VECTORS AND PRIMARY FACTORS<br>OBLIQUE PRIMARY FACTOR STRUCTURE MAT  $\overline{\mathbf{o}}$ FACTOR ANALYSIS SAMPLE PROBLEM WATRIX OF CHARACTERISTIC VECTORS<br>
TRELATIONS AMONG OBLIQUE PRIMARY FACTORS<br>
TOR SCORE REGRESSION COEFFICIENTS<br>
TOR SCORE REGRESSION COEFFICIENTS<br>
TOR ANALYSIS SAMPLE PROBLEM<br>
PO465728E 00 -04 CORRELATIONS AMONG OBLIQUE PRIMARY FACTORS OBLIQUE PRIMARY FACTOR PATTERN MATRIX FACTOR SCORE REGRESSION COEFFICIENTS

MATRIX OF CHARACTERISTIC VECTORS P1 ■0.46728E 00 . 0.47333E 00 P2 -0.52362E 00 .. 0.31961E 00 P3 0.43527E 00 II).81887E 00 P4 -0.56391E 00 0.56930E..01 FACTOR ANALYSIS SA T. LE ORONLEM OO<br>-Ol<br>TRACE 2.8937<br>ARACTERISTIC ROOTS

ISTIC |<br>2.9564<br>0.0298<br>0.0061<br>0.0864 RISTIC<br>2.9564<br>0.0298<br>-0.0061<br>-0.0864 RISTIC |<br>2.9564<br>0.0298<br>-0.0061<br>-0.0864

EM<br>
TRACE 2.9937<br>
CHARACTERISTIC ROOTS CUMUL. PERCENT OF TRACE<br>
2.9564 102.1689

2.9564 102.1689 103.1991 0.0000 0.0000

JOB 3333 PAGE 2

 $\mathbb{Z}$
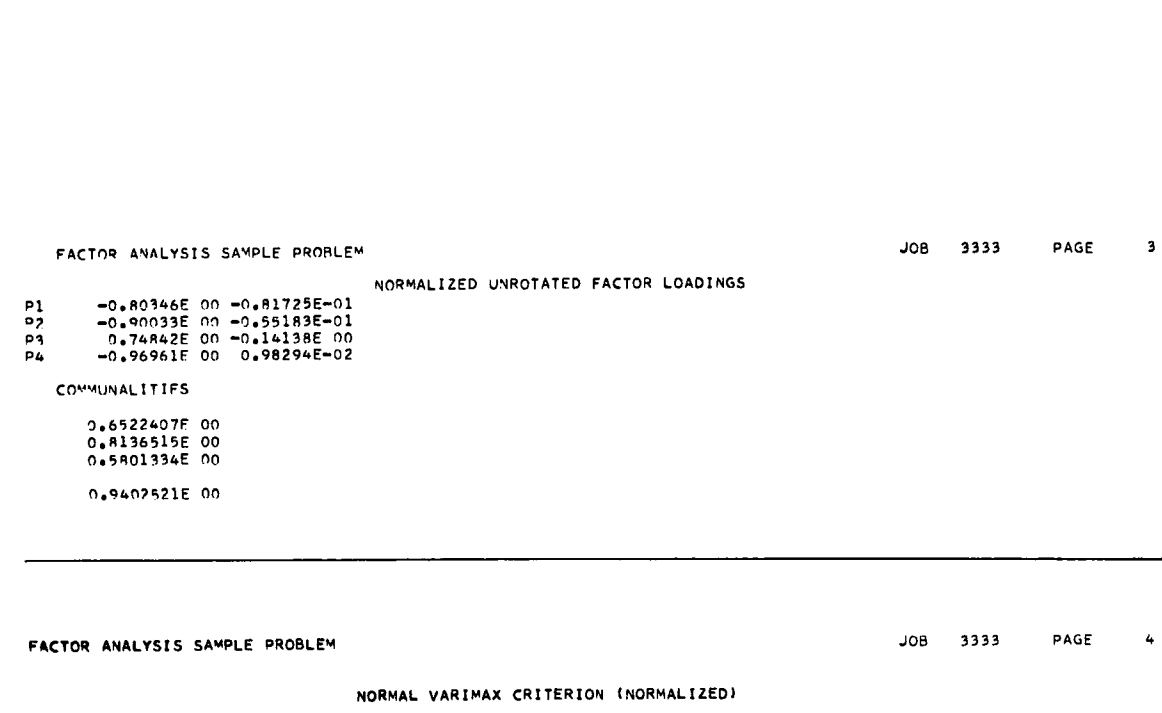

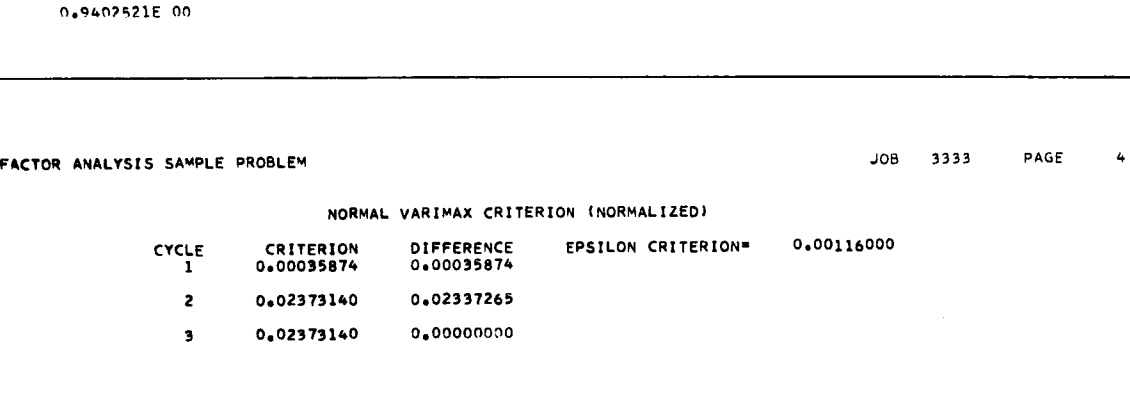

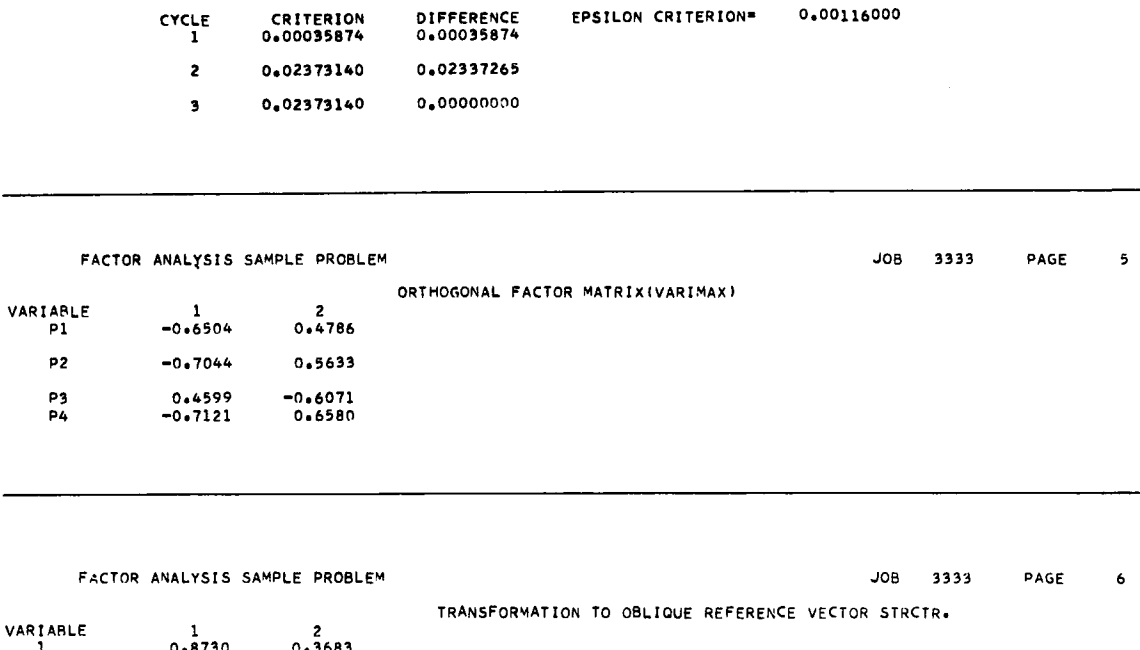

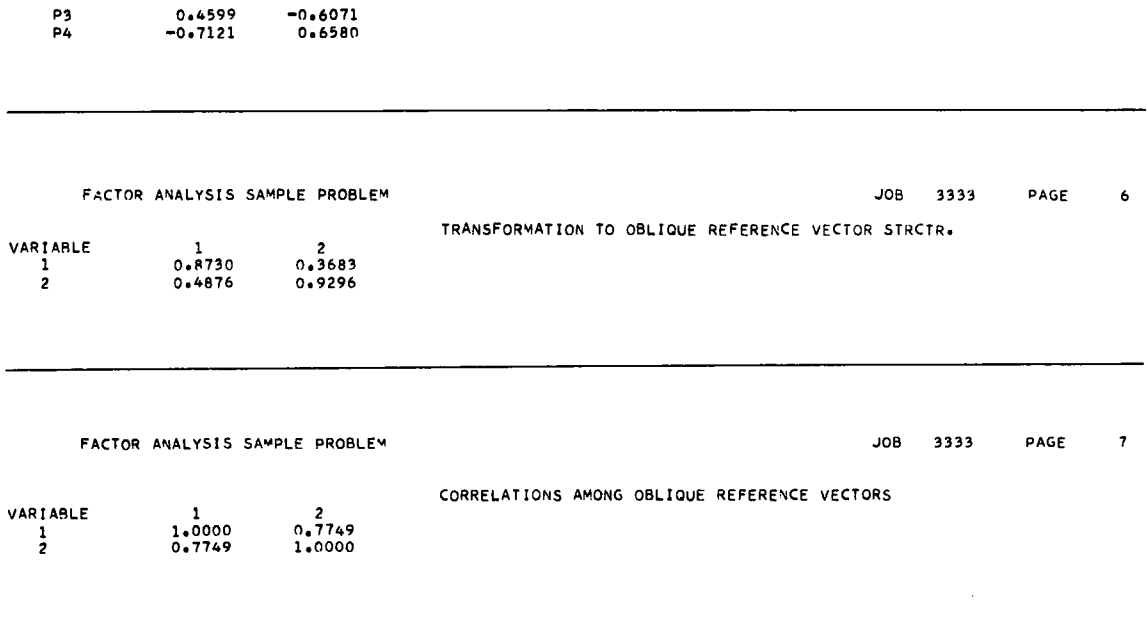

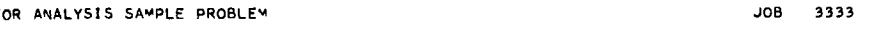

CORRELATIONS AMONG OBLIQUE REFERENCE VECTORS

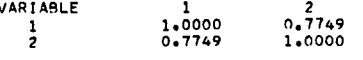

s,

×

 $\bar{z}$ 

 $\hat{\mathcal{D}}$ 

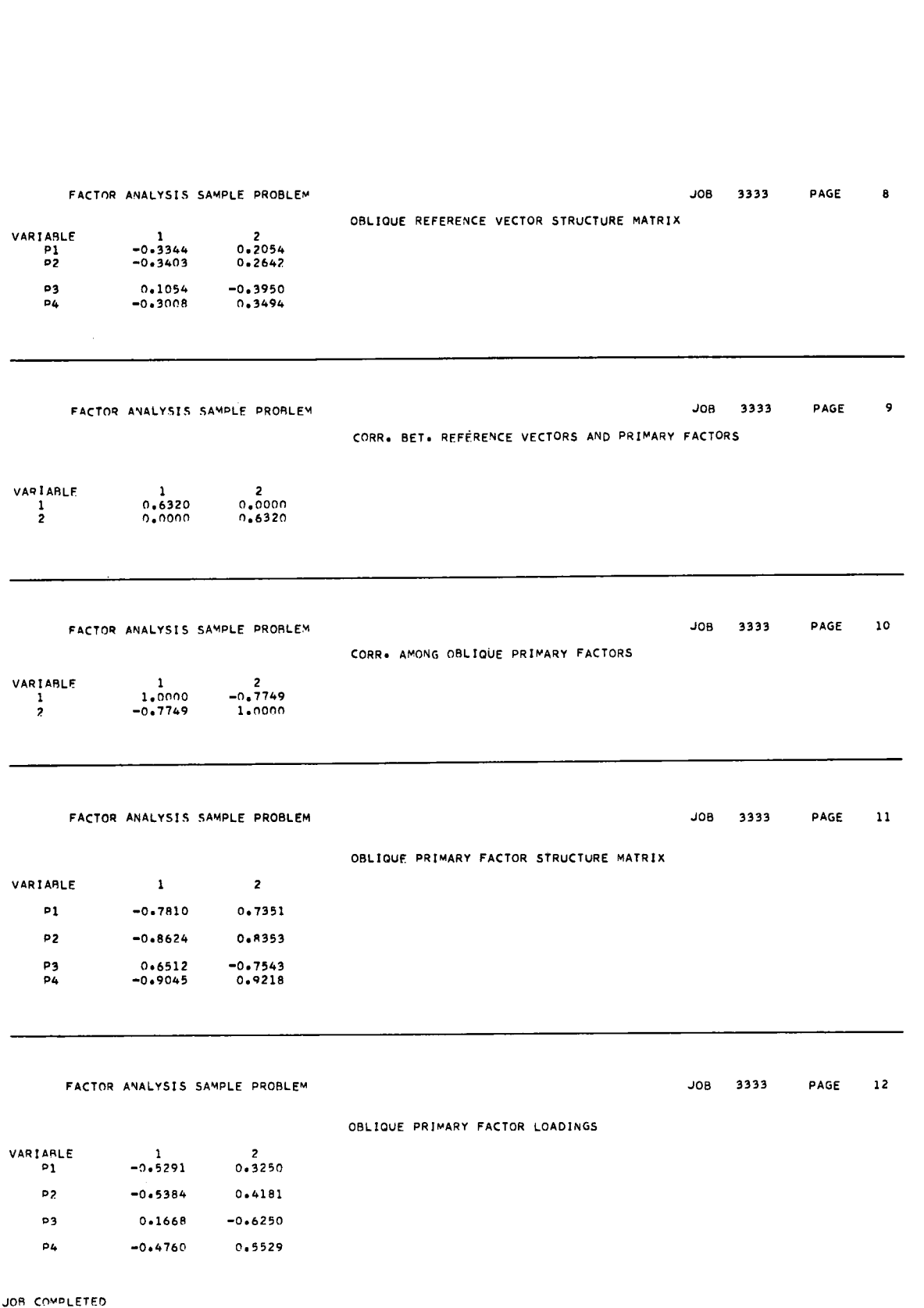

## 2. 2. 9 References

Businger, P.A. "Eigenvalues of a real symmetric matrix by the QR method", Algorithm 253, Communications of the Association for Computing Machinery, April 1965, vol. 8, no. 4.

Guttman, L. "Some Necessary Conditions for Common Factor Analysis", Psychometrika, 1954, 19, 149-162.

Harman, H. Modern Factor Analysis. University of Chicago Press, 1960, pp. 289-308; pp. 261-288; pp. 349-356.

Hendrickson and White. "Promax: A quick method for rotation to oblique simple structure", British Journal of Statistical Psychology, 1964, XVII, 65-70.

Horst, P. Factor Analysis of Data Matrices. Holt, Rinehart, and Winston, Inc. New York, Chicago, San Francisco, Toronto, London. 1965, p. 214.

HOW. FORTRAN Subroutine, using non-iterative methods of Householder, Ortega, and Wilkinson, solves for eigenvalues and corresponding eigenvectors of a real symmetric matrix. Program Writeup F2 BC HOW. Berkeley Division, University of California, 1962.

Kaiser, "The Varimax criterion for analytical rotation in factor analysis", Psychometrika, 1958, 23, 187-200.

Wilkinson, J. H. "The calculation of the eigenvectors of codiagonal matrices", The Computer Journal, 1958, vol. 1, p. 90.

Wilkinson, J.H. "Householder's method for the solution of the algebraic eigen problem", The Computer Journal, 1960, vol. 3, p. 23.

# 2.3 ANALYSIS OF VARIANCE

From the experimental observations on a variable x, this program will compute an analysis of variance for a complete factorial design for a maximum of four (4) factors. The method used in the program is essentially that described by H.O. Hartley. \* This method is particularly useful, since it can be extended to accommodate a great many experimental designs.

The extension to other experimental designs is accomplished by a very simple procedure. The program performs a factorial analysis and then allows the user to pool certain components of the analysis of variance table in accordance with the summary instructions that specifically apply to the particular design desired. For example, a two- or three-factor design can result in the following analysis of variance tables:

- Single classification
- Two-way classification with cell repetition
- Randomized block with two factor treatments
- Split plot
- Split-split plot
- Three-factor randomized blocks

By utilizing a special report generator, the user has flexibility in choosing the appropriate components to pool in forming the error term or terms to accommodate the above designs or any other similar designs. • Split plot<br>• Split-split plot<br>• Three-factor randomized blocks<br>By utilizing a special report generator, the user has<br>appropriate components to pool in forming the error<br>the above designs or any other similar designs.<br>On Example 1 a special report generator, the user 1<br>te components to pool in forming the err<br>designs or any other similar designs.<br>data is contained in storage, the sum of<br> $\lambda_i = \text{Sum of all the observations at level}$ <br> $\lambda_i = \text{Number of observations at level ab}_{ij}$ <br> $\frac{1}{b} = \text{Number of observations$ 

Once the data is contained in storage, the sum of squares is computed as follows:

Let 
$$
A_i
$$
 = Sum of all the observations at level  $a_i$ 

 $n_a$  = Number of observations summed to obtain  $A_i$ 

 $AB_{ii}$  = Sum of all observations at level ab...

 $n_{ab}$  = Number of observations summed to obtain AB.

ABC <sub>ijk</sub> = Sum of all observations at level abc <sub>ijk</sub>

 $n_{\rm abc}$  = Number of observations summed to obtain ABC  $_{\rm ijk}$ 

Thus, a general formula for the main effect due to factor A is:

rvations at level ab  
rvations summed to  
rvations at level abo  
rvations summed to  
the main effect due  

$$
SS_a = \frac{\Sigma A^2}{n_a} - \frac{G^2}{n_g}
$$
,  
Mathematical Met

<sup>\*</sup>Ralston, A. and Wilf, H. S., Mathematical Methods for Digital Computers. New York: John Wiley and Sons, Inc. , 1960, pp. 221-230.

where G = the grand total of all observations, and  $n_{\sigma}$  is the number of observations summed to obtain G. The main effect due to factor B has the form:

servations, and n<sub>g</sub> i:  
\n
$$
SS_b = \frac{\Sigma B^2}{n_b} - \frac{G^2}{n_g}
$$

The general computational formula for the variation due to the AB interaction is:

al of all observations, and n<sub>g</sub> is the nu  
the main effect due to factor B has the  

$$
SS_b = \frac{\Sigma B^2}{n_b} - \frac{G^2}{n_g}
$$
nal formula for the variation due to the  

$$
SS_{ab} = \frac{\Sigma (AB_{ij})^2}{n_{ab}} - \frac{G^2}{n_g} - (SS_a + SS_b)
$$
mal formula for the variation due to the

The general computational formula for the variation due to the ABC interaction is:

putational formula for the variation due to the AB interaction is:

\n
$$
SS_{ab} = \frac{\Sigma (AB_{ij})^2}{n_{ab}} - \frac{G^2}{n_g} - (SS_a + SS_b)
$$
\nputational formula for the variation due to the ABC interaction is:

\n
$$
SS_{abc} = \frac{\Sigma (ABC_{ijk})^2}{n_{abc}} - \frac{G^2}{n_g} - (SS_a + SS_b + SS_c + SS_{ab} + SS_{ac} + SS_{bc})
$$
\nthe shows the layout of the complete table for the analysis of variance.

The following table shows the layout of the complete table for the analysis of variance of a complete factorial design:

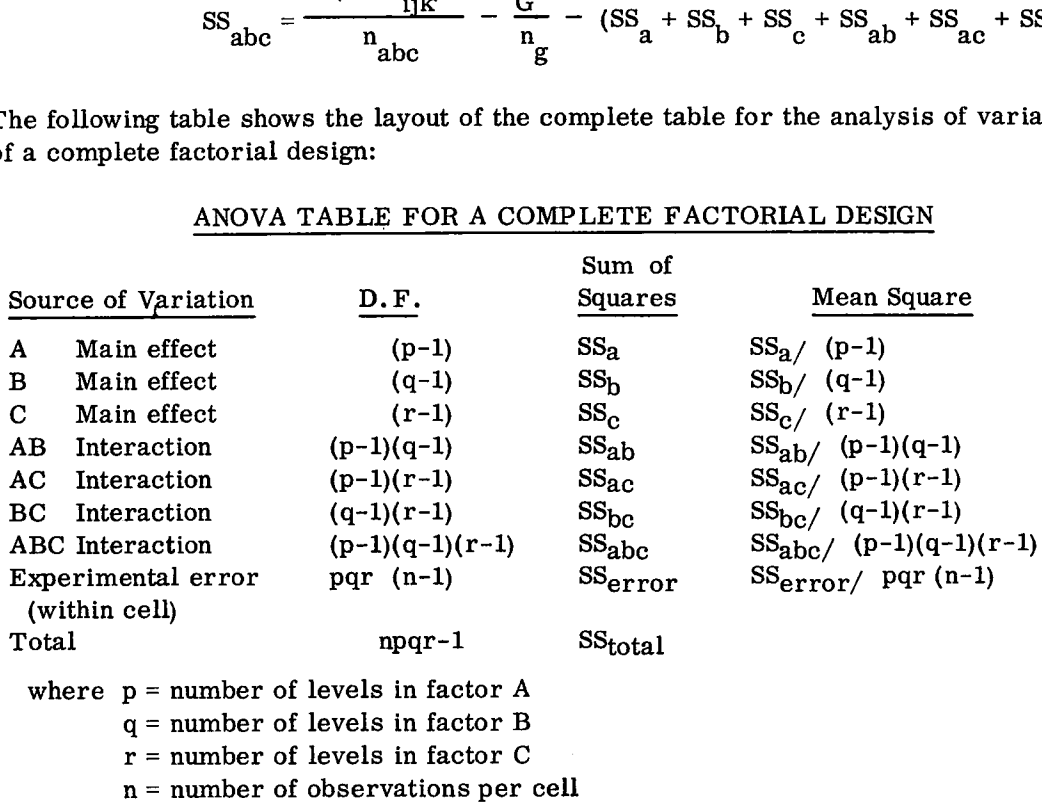

ANOVA TABLE FOR A COMPLETE FACTORIAL DESIGN

To obtain other experimental designs from a complete factorial design, the user should analyze the data as if it were a complete factorial design, and then reconstruct his ANOVA table from the output.

Not all experimental designs can be handled by this technique, notably Latin and Youden squares, lattices, and incomplete randomized blocks.

Also, this program does not handle repeated measurement designs (that is, replications must be considered as a factor). For a detailed account of the various experimental designs, see 0. Kempthorne, Design and Analysis of Experiments (John Wiley, 1952).

Single Classification Design  $(A \times B)$ . In this case, the replications are considered as a factor (B). The error term is:

$$
SSerror = SSb + SSab
$$

giving the following reconstructed ANOVA table:

$$
\frac{\text{SS}_a}{\text{SS}_{\text{error}}}
$$

Two-Way Classification with Cell Repetition (A X B X C). This differs from a randomized block design in that one is not interested in the recovery of interblock information. Consequently, the error term is: SS<sub>a</sub><br>
SS<sub>error</sub><br>
Cell Repetition (A X B X C). The is not interested in the recovery of is:<br>
error  $=$  SS<sub>c</sub> + SS<sub>ac</sub> + SS<sub>bc</sub> + SS<sub>abc</sub> epetitions) thus giving the following

$$
SS_{error} = SS_c + SS_{ac} + SS_{bc} + SS_{abc}
$$

(where factor C is the cell repetitions) thus giving the following ANOVA table:

$$
\begin{array}{l} {\rm ss}_a\\ {\rm ss}_b\\ {\rm ss}_{ab}\\ {\rm ss}_{error}\\ {\rm ss}_{total}\end{array}
$$

Randomized Block with Two Treatment Factors (A X B X C). Here the third "factor" (C) is blocks. In this case, one is interested in finding out whether there are significant differences between blocks, so the error term is computed from:

$$
SS_{error} = SS_{ac} + SS_{bc} + SS_{abc}
$$

thus giving an ANOVA table as follows:

 $SS<sub>a</sub>$  $SS<sub>b</sub>$  $\mathrm{ss}_\mathrm{ab}$  $SS_c$  (blocks)  $\mathrm{ss}_{\text{error}}$  $\overline{\mathrm{ss}}_{\mathrm{total}}$ 

 $\tilde{z}$ 

Split-Plot Design (A X B X C). In this case, let factor  $A = \text{main treatments}$ ; B = subtreatments, and C = blocks. Then, appropriate error terms are calculated as follows:

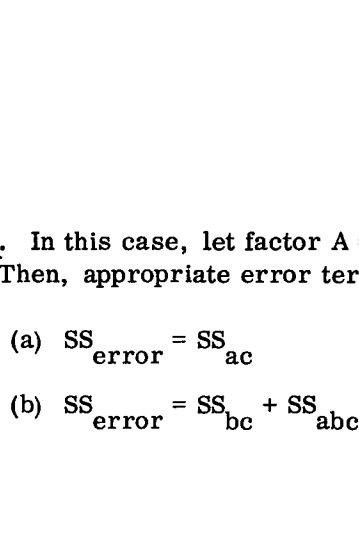

The ANOVA table becomes:

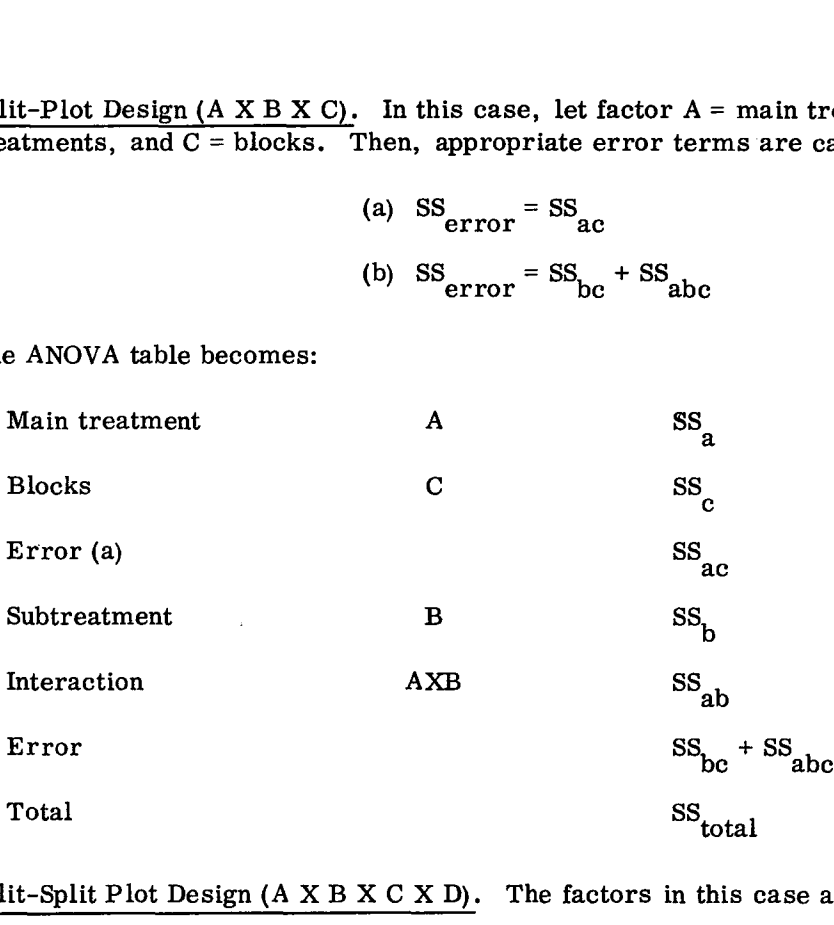

Split-Split Plot Design (A X B X C X D). The factors in this case are:

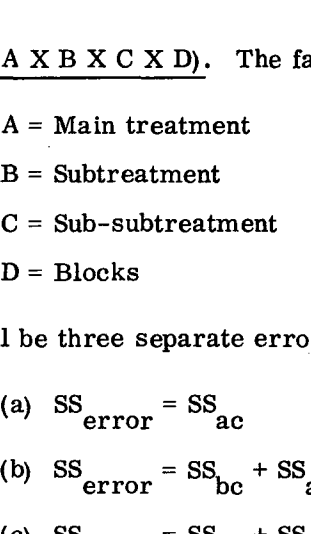

Consequently, there will be three separate error terms:

(a) SS = SS (b) SSerro = SS + SS r bc abc (c) SS error = SSdc + SSdcb + SSdca + SSdcab

This gives the following reconstructed ANOVA table:

$$
D = \text{Block}
$$
\nhere will be three

\n(a) SS

\n(b) SS

\n(c) SS

\n(d) SS

\n(e) SS

\n(f) O

\n(g) OS

\n(h) SS

\n(i) OS

\n(j) OS

\n(k) OS

\n(l) OS

\n(m) OS

\n(m) OS

\n(m) OS

\n(m) OS

\n(m) OS

\n(m) OS

\n(m) OS

\n(m) OS

\n(m) OS

\n(m) OS

\n(m) OS

\n(m) OS

\n(m) OS

\n(m) OS

\n(m) OS

\n(m) OS

\n(m) OS

\n(m) OS

\n(m) OS

\n(m) OS

\n(m) OS

\n(m) OS

\n(m) OS

\n(m) OS

\n(m) OS

\n(m) OS

\n(m) OS

\n(m) OS

\n(m) OS

\n(m) OS

\n(m) OS

\n(m) OS

\n(m) OS

\n(m) OS

\n(m) OS

\n(m) OS

\n(m) OS

\n(m) OS

\n(m) OS

\n(m) OS

\n(m) OS

\n(m) OS

\n(m) OS

\n(m) OS

\n(m) OS

\n(m) OS

\n(m) OS

\n(m) OS

\n(m) OS

\n(m) OS

\n(m) OS

\n(m) OS

\n(m) OS

\n(m) OS

\n(m) OS

\n(m) OS

\n(m) OS

\n(m) OS

\n(m) OS

\n(m) OS

\n(m) OS

\n(m) OS

\n(m) OS

\n(m) OS

\n(m) OS

\n(m) OS

\n(m) OS

\n(m) OS

\n(m) OS

\n(m) OS

\n

75

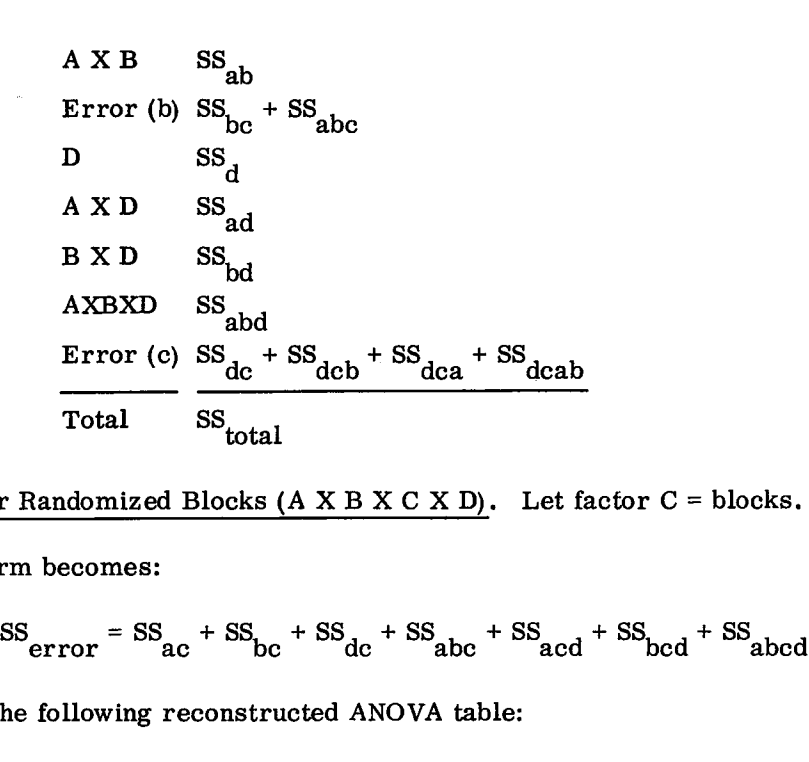

Three-Factor Randomized Blocks (A X B X C X D). Let factor  $C =$  blocks.

The error term becomes:

$$
SS
$$
error = SS<sub>ac</sub> + SS<sub>bc</sub> + SS<sub>dc</sub> + SS<sub>abc</sub> + SS<sub>acd</sub> + SS<sub>bcd</sub> + SS<sub>abcd</sub>

Thus giving the following reconstructed ANOVA table:

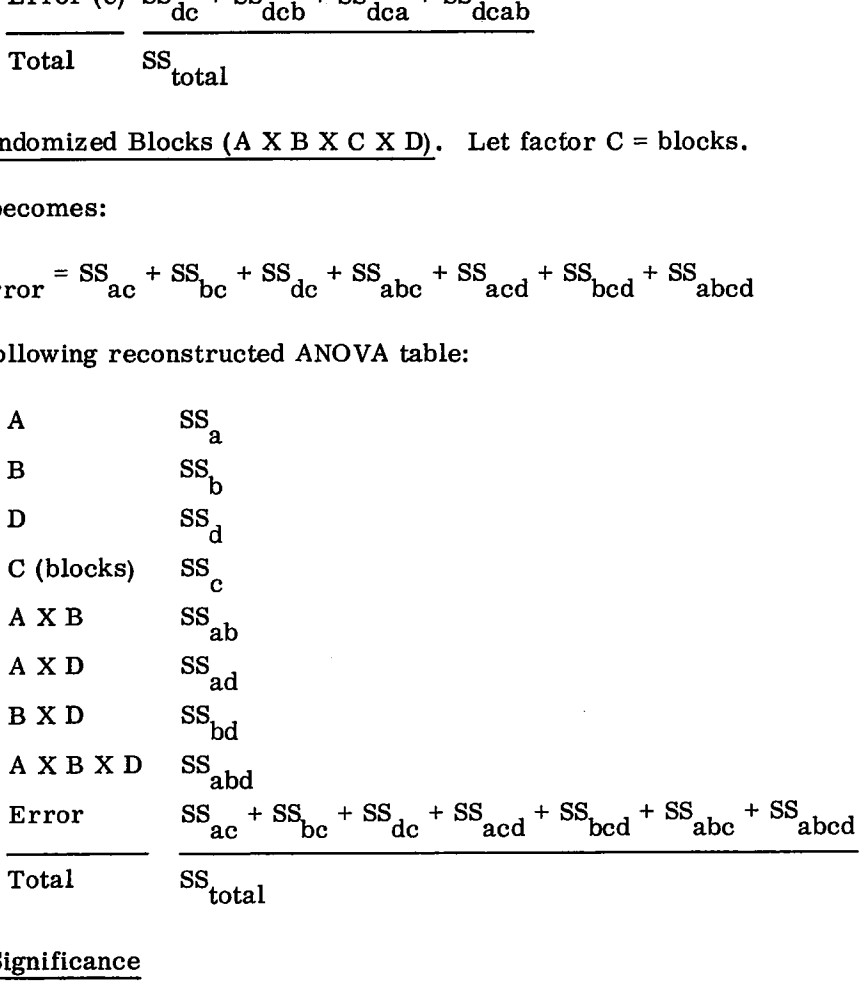

# 2.3.1 Tests of Significance

The output of this program consists of the sums of squares and mean squares for all the main effects and interactions, together with the error mean square. In general, these main effects and interactions are tested for significance by dividing the mean square for the particular effect or interaction by the appropriate error term. The difficulty arises in the choice of the appropriate error term. A brief account of how to choose the correct error term is given below. This account is by no means comprehensive, and if the user is in any doubt as to the error term to use in his own case, he should consult H. Scheffe, The Analysis of Variance, John Wiley, 1959 .

The basis for the choice of error term in ANOVA F-tests is the type of structural model used for the analysis of variance. Three models are discussed below; these should cover the majority of cases.

- 1. Model I (Fixed Effects). The fixed effects model is applicable when the factors used in the experiment include all possible levels for each factor, and when inferences are not made about any levels not included. Examples of this are such factors as sex, where there are only two levels possible; or training methods for teaching a specific skill; or, in a drug experiment, the treatments factor, where one is interested in the drugs used, and would not obviously want to make inferences to other drugs not included in the experiment. In the case of a fixed factor, the investigator is interested only in the levels of the variable studied in the experiment and not in any others. In this case, the computation of the F-ratio is relatively simple. The F-ratios are calculated using the error term as a divisor (for example, MS /MS ed for the analysis of variance. Three models are discussed below; these should<br>ver the majority of cases.<br>Model I (Fixed Effects). The fixed effects model is applicable when the factors used<br>in the experiment include all
- 2. Model II (Random Effects). The random effects model applies when the experiment involves only a random sample of the set of treatments about which the experimenter wants to make inferences. For example, to study the effects of a certain drug (say alcohol) on driving skill, one would have several different levels (doses) of alcohol within the drug factor. However, all possible levels of alcohol could not be used, so one takes what is considered to be a random sample of the levels within the factor and then makes inferences about other levels.

Another example would be the following:

To study the effects of level of illumination on productivity in a factory, the luminance factor would be a random effects factor, since all possible levels of luminance would not be used in the experiment, but only a sample of them.

An analysis of variance with all random effects is rarely found, and the calculation of F-ratios for this case presents some difficulties. For a two-factor model  $(A \times B)$ , the F-ratios are:

A: 
$$
MS_a / MS_{ab}
$$
  
B:  $MS_b / MS_{ab}$   
AB:  $MS_{ab} / MS_{error}$ 

For the three-factor case  $(A \times B \times C)$ , we have the following F-ratios:

A:  $(MS<sub>a</sub> + MS<sub>abc</sub>)/(MS<sub>ac</sub> + MS<sub>ab</sub>)$ B:  $(MS_b + MS_{abc})/(MS_{ab} + MS_{bc})$ C:  $(MS_c + MS_{abc})/(MS_{ac} + MS_{bc})$ 

AB: 
$$
MS_{ab}/MS_{abc}
$$
  
AC:  $MS_{ac}/MS_{abc}$   
BC:  $MS_{bc}/MS_{abc}$   
ABC:  $MS_{abc}/MS_{error}$ 

In the case of the random effects model, the interactions should be tested for significance first, because if they are found to be significant, there is little point in testing the main effects for significance.

3. Model HI (Mixed Model). The mixed model is probably the most common form used in analysis of variance. Here some factors are fixed, and others are random.

The calculation of the F-ratios in this case depends on which factors are fixed and which are random. An example is given with two fixed factors and one random factor.

A X B X C Design with Factor A a random effect:

\*A:  $MS_a / MS$  error  $B: MS<sub>b</sub>/MS<sub>ab</sub>$  $\rm c:~{\overline{MS}_c}/{\overline{MS}_{ac}}$ \* $AB: MS_{ab}/MS_{error}$ \* $AC: MS_{ac}/MS_{error}$  $BC: MS_{bc}/MS_{abc}$  $ABC: MS_{abc}/MS_{error}$ 

## 2. 3. 2 Job Execution

To perform an analysis of variance, the user must supply four sets of cards to the program:

- 1. Monitor control cards
- 2. Program control cards
- 3. Data cards
- 4. Table output specification cards

\*Random effects

# Monitor Control Cards

 $\overline{\phantom{a}}$ 

The monitor control cards are necessary to initiate program loading from the disk and to establish the necessary communication with the monitor. A general description of the cards may be found in IBM 1130 Disk Monitor System Reference Manual (C 26-3750).

An analysis of variance requires the following cards:

r Control Cards<br>
onitor control cards<br>
onitor control cards are necessary<br>
olish the necessary communication<br>
ds may be found in IBM 1130 Disl<br>
lysis of variance requires the foll<br>
CC:<br>  $1 \begin{array}{ccc} 4 & 8 & 16-17 \\ 1 & 4 & 8 \\ 16-$ Access ary<br>
1 in <u>IBM 1130 Disk</u><br>
2 requires the follo<br>
4 8 16-17<br>
16-17<br>
16-17<br>
16-17<br>
16-17<br>
16-17<br>
16-17<br>
16-17<br>
16-17<br>
16-17<br>
16-17<br>
16-17<br>
16-17<br>
16-17<br>
16-17<br>
16-17<br>
16-17<br>
16-17<br>
16-17<br>
16-17<br>
16-17<br>
16-17<br>
16-17<br>
1  $\bigvee$  XEQ ANOVA 02 \*LOCALANOVA, FMTRD, PRNTB, DATRD, STORE \*LOCALANOV2, SDOP, MNSQ, REPRT

The monitor control cards do not change from job to job, but must be included with every job processed.

## Program Control Cards

The program control cards communicate the data-specific parameters and output options to the program. The five card types are described below. In addition, control cards are necessary for defining the format and content of the ANOVA table (section 2.3.3).

- 1. Input/output units card\*
- 2. Job-title card\*
- 3. Option card (described below)
- 4. Variable format card\*
- 5. Table generation card (section 2.3.3)

Option Card

Number of Factors (cc 1-2)

This field is punched with an integer, n, *less* than or equal to 4; n is the total number of factors in the experiment.

Input Mode (cc 3-4)

This field must be punched with an integer, n, which may take the values 1 or 2. If *n* is equal to 1, the program reads the raw data from the  $1442$  card reader. If  $n = 2$ , the raw data is read from the disk, where it has previously been transferred by a program using input mode number one. The data is retained until destroyed by input (mode 1) from one of the four system programs.

<sup>\*</sup>See "General Operating Instructions", Chapter 1.

## Transformation Switch (cc 5-6)

If the value in this field is equal to zero, the transformation program is not used. If the value is 1, the transformation program is called after each data item has been read, and before the item is stored in the appropriate storage cell. The transformation program itself is a user-written FORTRAN program, which is discussed in section 2.5.1.

Number of Levels for Factor 1 (cc 7-8)

This field must be punched with an integer, n, which indicates the number of levels in the first factor. For example, n would be equal to three for a 3X4X5 factorial design; n should be less than ten.

Number of Levels for Factor 2 (cc 9-10)

Same as cc 7-8. This field is for factor 2.

Number of Levels for Factor 3 (cc 11-12)

Same as cc 7-8. This field is for factor 3.

Columns 11-12 and 13-14 may be left blank for a two-factorial experiment. However, the program does not operate for fewer than two factors. All four factors, whether used or not, must be accounted for on the variable format card. The product of the levels of the factors is limited to 2000.

# Analysis of Variance Option Card Summary

| lumber of Levels for Factor 4 (cc 13-14)<br>ame as cc 7-8. This field is for factor 4. |                                                                                                    |
|----------------------------------------------------------------------------------------|----------------------------------------------------------------------------------------------------|
|                                                                                        |                                                                                                    |
|                                                                                        | nalysis of Variance Option Card Summary                                                                            |
| Column                                                                                 | Meaning                                                                                                    |
| $1 - 2$                                                                                | Number of factors                                                                                                  |
| $3 - 4$                                                                                | Input Mode<br>1 - Source data from card reader<br>*2 - Source data from disk                                       |
| $5 - 6$                                                                                | <b>Transformation Switch</b><br>$0$ - No transformation<br>1 - Transformation                                      |
| $7 - 8$                                                                                | Number of levels for factor 1                                                                                      |
| $9 - 10$                                                                               | Number of levels for factor 2                                                                                      |
| $11 - 12$                                                                              | Number of levels for factor 3                                                                                      |
| $13 - 14$                                                                              | Number of levels for factor 4                                                                                      |
|                                                                                        | Data previously entered under mode 1 is available for n<br>(mode 1) from this or one other of the system's four ma |

<sup>\*</sup>Data previously entered under mode 1 is available for mode 2 until destroyed by input (mode 1) from this or one other of the system's four main programs.

## 2.3.3 Analysis of Variance Table Generation

The operation of the program is designed to handle a general four-factorial design. The program will read the data, form the deviates, and accumulate the sums of squares as if all four factors were always present. As a result of this operation, certain accumulation and storage areas, in general, have cells that are not used unless all four factors are present. In forming the analysis of variance table for a particular design, the user has the option of pooling component sums of squares to form the error sums of squares specific to the design. The sums of squares are located in storage and can be accessed by the table generator cards. The table, components, and index are shown below: e Table Generation<br>
um is designed to handle a ge<br>
5. form the deviates, and acc<br>
tays present. As a result of<br>
in general, have cells that ar<br>
ie analysis of variance table<br>
e sums of squares are locate<br>
is. The table, co s designed to handle<br>
erm the deviates, and<br>
present. As a resul<br>
neral, have cells tha<br>
alysis of variance ta<br>
nent sums of squares<br>
ms of squares are lo<br>
The table, componer<br>
cript
Compo<br>
A<br>
B<br>
B<br>
C<br>
B<br>
C<br>
D<br>
D

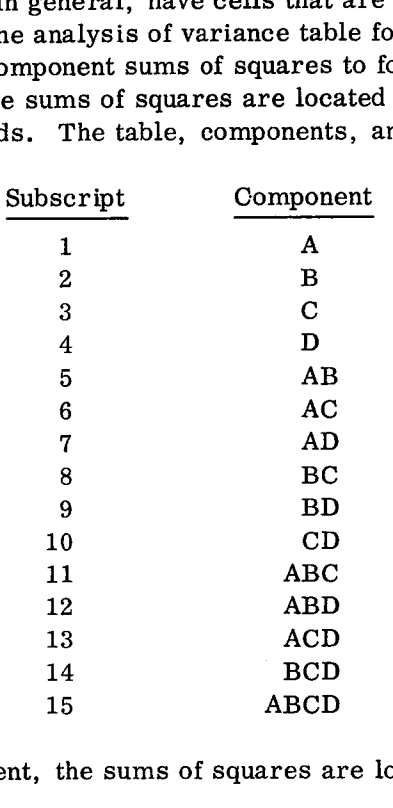

For a two-factor experiment, the sums of squares are located in cells with subscripts

#### 1,2,5

For a three-factor experiment, the sums of squares are located in cells with subscripts

# 1,2,3,5,6,8,11

For a four-factor experiment, the sums of squares are located in cells with subscripts

 $1, 2...$ , 15

#### Table Generator Card Format

 $\mathcal{L}$ 

To print the proper component and compute the appropriate error term for a particular design, a set of table cards indicating the appropriate terms must be punched. A description of this card is given below: r a four-factor experiment<br>
ole Generator Card Forms<br>
print the proper compones<br>
ign, a set of table cards is<br>
coription of this card is given<br>
Column Meaning<br>
1-16 Row hea 1, 2..., 15<br>
a four-factor experiment, the sums of squares are located in cells with subset<br>
1, 2..., 15<br>
e Generator Card Format<br>
rint the proper component and compute the appropriate error term for a partign,<br>
a set of

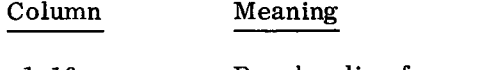

fewer characters that serve to identify the row of the table.

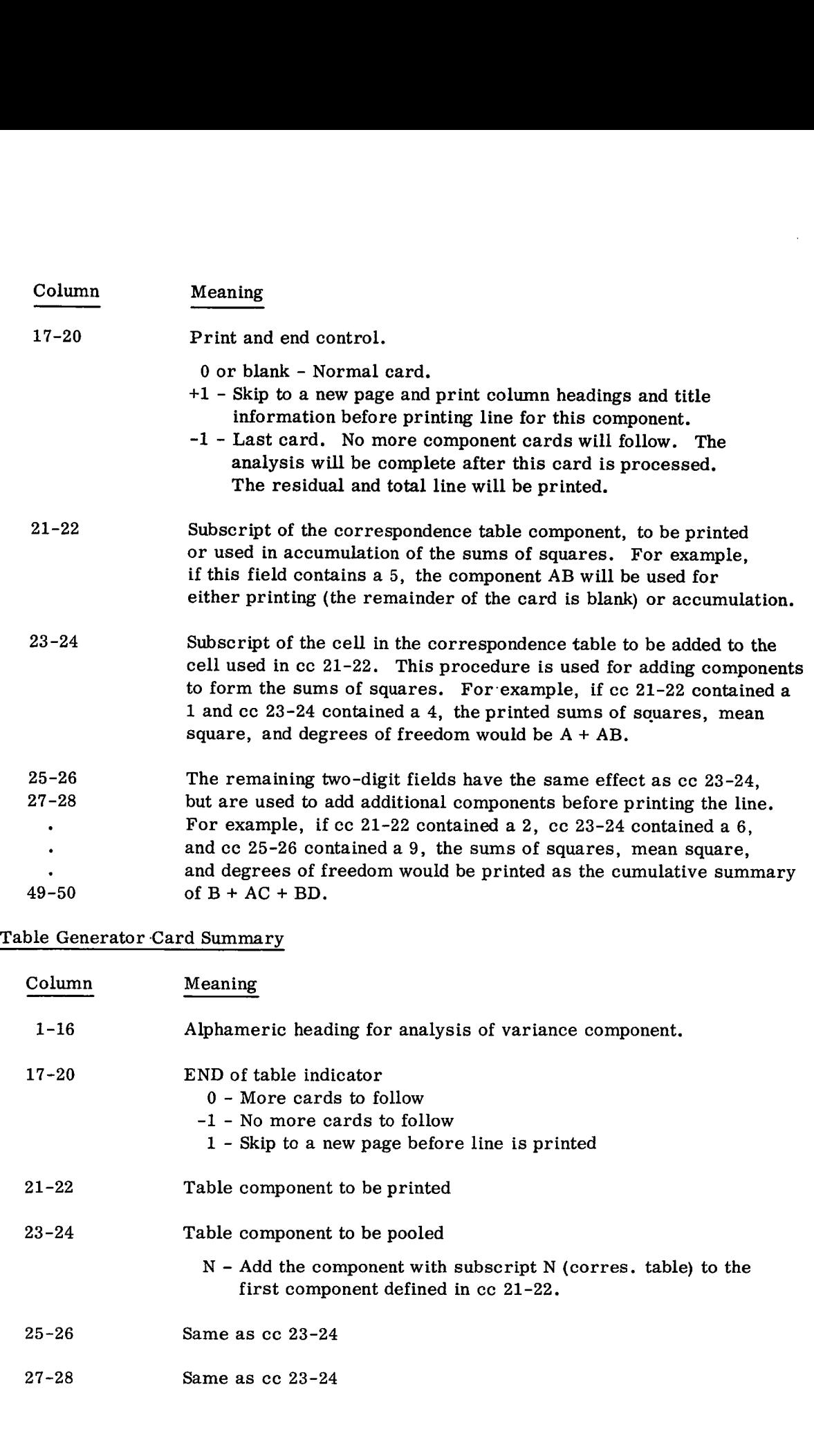

ą

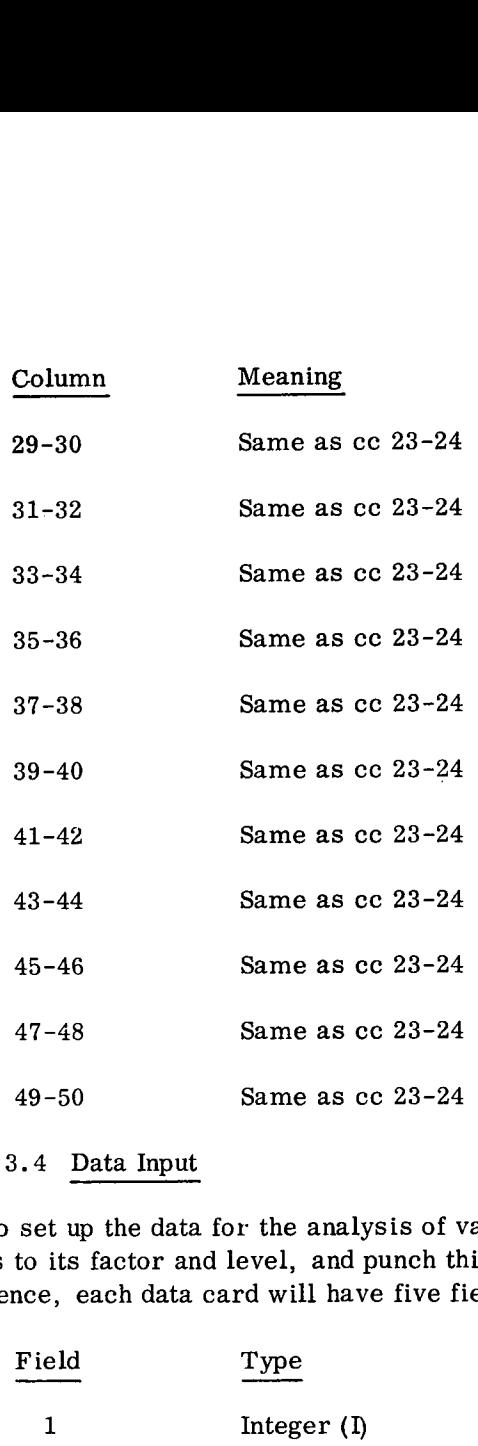

2.3.4 Data Input

÷.

To set up the data for the analysis of variance, the user must identify each item of data as to its factor and level, and punch this information on a card along with the data item. Hence, each data card will have five fields, as follows:

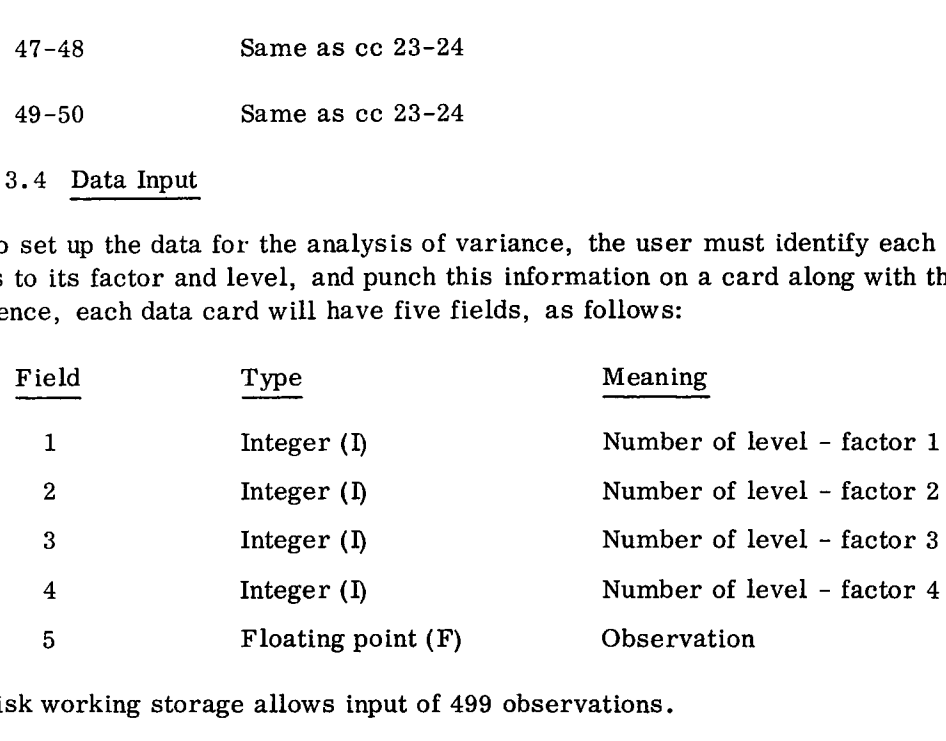

Disk working storage allows input of 499 observations.

The particular columns occupied by each field are arbitrary. The user describes the format of the card by means of a variable format card, which is entered into the program behind the option card. On the format card, provision must be made for all four "level" fields, even though all four fields are not necessary in the particular analysis. Figure 11 shows a sample data card from a two-factor design.

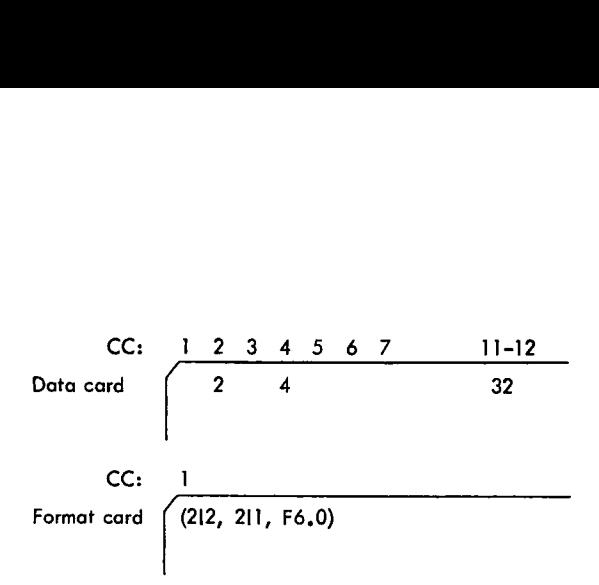

Figure 11. Sample cards from two-factorial design

In normal usage, the data items are punched one to a card, with the appropriate identification. Following the data deck, there must be an end-of-deck indicator card, which is a card containing a negative number in the first field. The order of cards is arbitrary, as the cards are rearranged in proper order before the analysis takes place.

# 2.3.5 Operating Instructions

# A. Using the analysis of variance program when the total 1130 Statistical System has not been stored on the disk

If the user wishes to load only the set of programs that allow analyses of variance, the following programs must be compiled or assembled and stored on the disk. Each deck begins with a card punched as

//FOR

and ends with an

#### \*STORE

card.

The user should use a disk containing the 1130 Disk Monitor System, as described in section 1.1. The following decks should be preceded by a cold start card, placed in the card reader hopper, and the buttons IMMEDIATE STOP (console), RESET (console), START (card reader), and PROGRAM LOAD (console) should be pressed. A blank card should be placed after the last deck in the card reader hopper.

DECKS-LABELS: ANOVA-NOVA; STORE-STOR: GET-GETO; ANOV2-NOV2; SDOP-SDOP; MNSQ-MNSQ; REPRT-RPRT; \*FMAT-FMAT; \*FMTRD-FMRD; \*DATRD-DTRD; \*GMPYX-GMPY; \*GDIVX-GDIV; \*PRNTB-PRNB; TRAN-TRAN.

<sup>\*</sup>Used in all four analysis types

## B. Execution from Disk

Once the component subroutines and main calling programs are on the disk, the execution of a job requires the monitor control cards, program control cards, and data cards to be placed in the card reader. The deck should be preceded by a cold start card. To initiate processing, the buttons IMMEDIATE STOP and RESET (console), START (card reader), and PROGRAM LOAD (console) should be pressed. The order in which the cards are placed in the card reader for either matrix or raw data input is shown in Figures 12 and 13. broutines and<br>ires the mord<br>a processing<br>d reader), a<br>cards are p<br>Figures 12 a<br><br>did be described and the set of Data

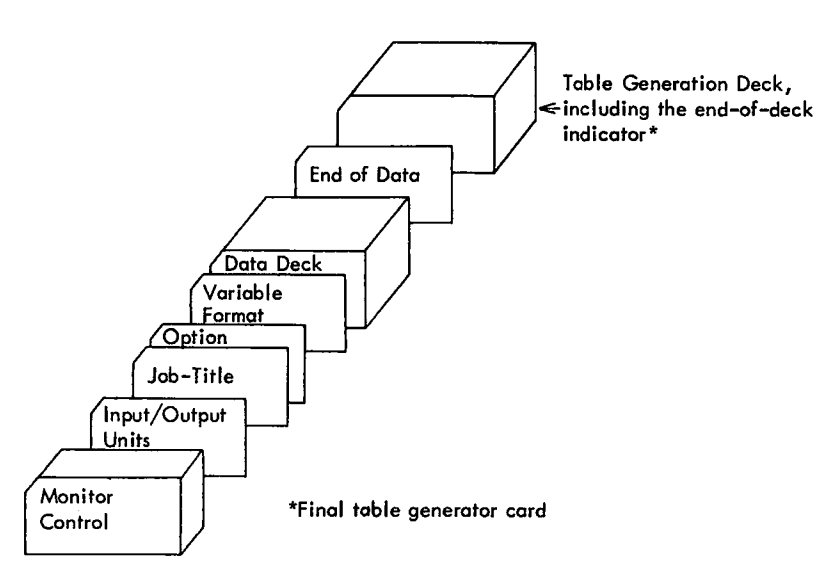

Figure 12. ANOVA — card reader input

ś

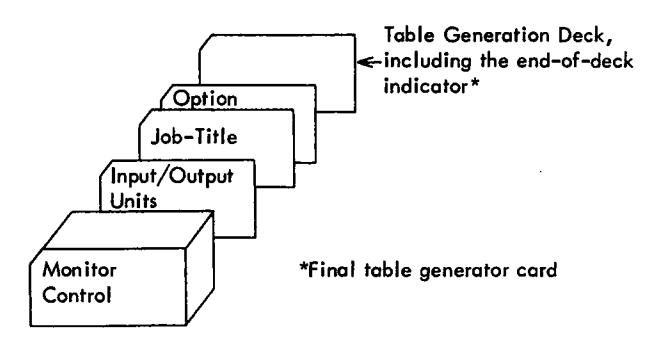

Figure 13. ANOVA — disk input

# 2.3.6 Sample Problem

The data for this sample problem was taken, with permission, from page 276, Statistical Theory in Research, by R. L. Anderson and T. A. Bancroft. McGraw-Hill Book Company, Inc. , New York, 1952.

#### INPUT

87

(4I1,F4.0)

 $\bar{t}$ 

NUMBER OF FACTORS 3 INPUT MODE 1<br>TRANSFORMATION SWITCH 1 TRANSFORMATION SWITCH 1<br>NUMBER OF LEVELS - FACTOR 1 6 NUMBER OF LEVELS - FACTOR 1 6<br>NUMBER OF LEVELS - FACTOR 2 3 NUMBER OF LEVELS - FACTOR 2 3<br>NUMBER OF LEVELS - FACTOR 3 2 NUMBER OF LEVELS - FACTOR 3 2<br>NUMBER OF LEVELS - FACTOR 4 0 NUMBER OF LEVELS - FACTOR 4

# ST ANOVA-I

// XEQ ANOVA 02<br>\*LOCALANOVA+FMTRD+PRNTB+DATRD+STORE \*LOCALANOV2,SDOP.MNSOoREPRT

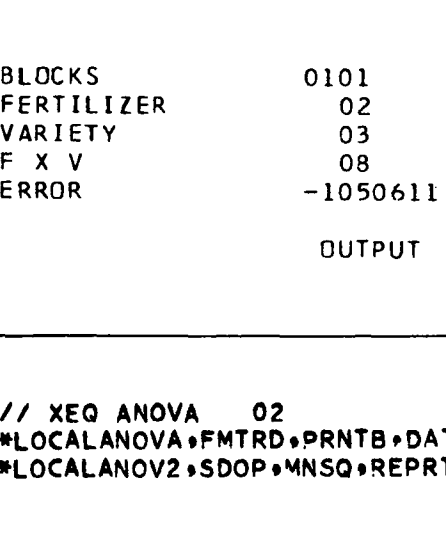

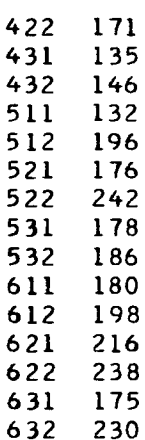

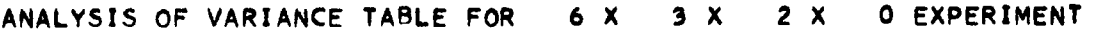

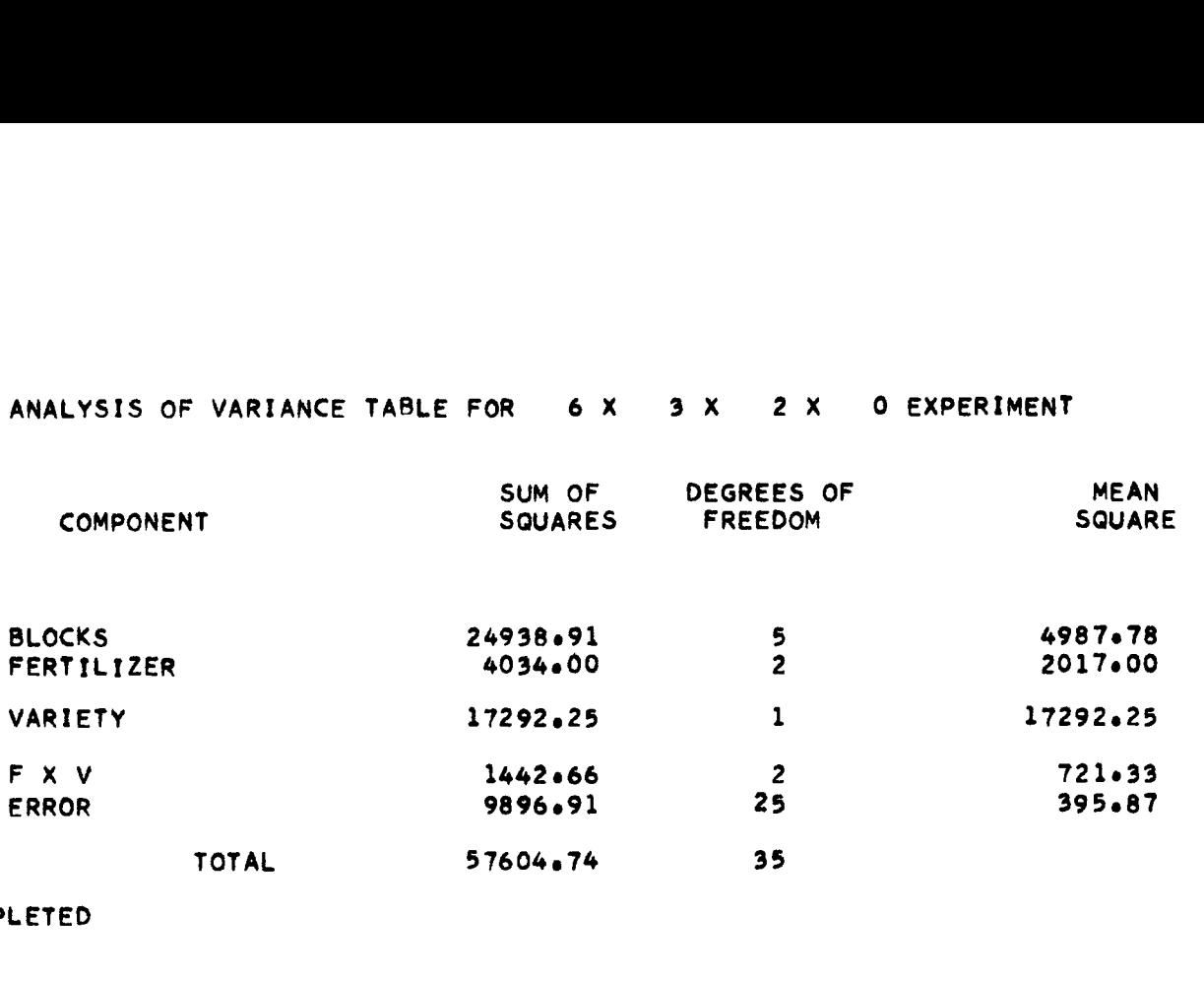

 $\bar{z}$ 

JOB COMPLETED

#### 2.4 LEAST-SQUARES CURVE FITTING BY ORTHOGONAL POLYNOMIALS

2.4 LEAST-SQUARES CURVE FITTING BY ORTHOGONAL POLYNOMIALS<br>Given m points  $(X_i, Y_i)$ , i=1, ..., m, the  $(X)$  set not necessarily being equally spaced<br>this program will determine a polynomial of specified degree n or less, this program will determine a polynomial of specified degree n or less,

$$
y = a_0 + a_1 x + a_2 x^2 + \dots + a_n x^n
$$

DRTHOGO<br>
t not nece<br>
cified deg<br>
+ ... + a<br>
t-squares<br>
e greater<br>
The nro which best approximates these points in the least-squares sense; n should not be specified greater than ten; m, of course, must be greater than n, and for practical purposes should be considerably greater than n. The program allows the number of points, m, to be as high as 149. It is difficult to envisage a requirement such that  $n = 7$  will not suffice; however, the program has been successfully tested on polynomials of order 16 with 134 data points, with accurate results.

To maintain maximum accuracy, the program uses orthogonal polynomials, as described by G.E. Forsythe. \* The process of finding the polynomial is accomplished by beginning with a first- and a second-degree polynomial and evaluating a variance criterion to determine whether the second-degree will offer a better fit than the first. If the variance criterion is satisfied within a specified tolerance, the program accepts the second-degree polynomial computed to be the best fitting polynomial. If not, the nextorder polynomial is computed and compared to the second-degree. The process continues until the variance criterion is satisfied or a specified maximum degree reached. The degree of the last polynomial is assumed to be the best fitting polynomial for the data.

The essential characteristics of the method are as follows:

Let 
$$
y = \sum_{j=0}^{n} c_j P_j(x)
$$
 (1)

where each  $P_i(x)$  is a polynomial of degree j.

By minimizing

$$
\begin{aligned}\n\text{as of the method are as follows:} \\
\text{Let } y &= \sum_{j=0}^{n} c_j P_j \quad (x) \quad (1) \\
\text{omial of degree } j. \\
M &= \sum_{i=1}^{m} \left[ y_i - \sum_{j=0}^{n} c_j P_j \quad (x_i) \right]^2 \\
\text{If } \sum_{i=1}^{m} \left[ y_i - \sum_{j=0}^{n} c_j P_j \quad (x_i) \right]^2 \\
\text{If } \sum_{i=1}^{m} \left[ y_i \right] \quad (2) \\
\text{If } \sum_{i=1}^{m} \left[ y_i \right] \quad (3) \\
\text{If } \sum_{i=1}^{m} \left[ y_i \right] \quad (4) \\
\text{If } \sum_{i=1}^{m} \left[ y_i \right] \quad (5) \\
\text{If } \sum_{i=1}^{m} \left[ y_i \right] \quad (5) \\
\text{If } \sum_{i=1}^{m} \left[ y_i \right] \quad (6) \\
\text{If } \sum_{i=1}^{m} \left[ y_i \right] \quad (7) \\
\text{If } \sum_{i=1}^{m} \left[ y_i \right] \quad (8) \\
\text{If } \sum_{i=1}^{m} \left[ y_i \right] \quad (9) \\
\text{If } \sum_{i=1}^{m} \left[ y_i \right] \quad (1) \\
\text{If } \sum_{i=1}^{m} \left[ y_i \right] \quad (1) \\
\text{If } \sum_{i=1}^{m} \left[ y_i \right] \quad (1) \\
\text{If } \sum_{i=1}^{m} \left[ y_i \right] \quad (2) \\
\text{If } \sum_{i=1}^{m} \left[ y_i \right] \quad (3) \\
\text{If } \sum_{i=1}^{m} \left[ y_i \right] \quad (4) \\
\text{If } \sum_{i=1}^{m} \left[ y_i \right] \quad (5) \\
\text{If } \sum_{i=1}^{m} \left[ y_i \right] \quad (5) \\
\text{If } \sum_{i=1}^{m} \left[ y_i \right] \quad (6) \\
\text{If } \sum_{i=1}^{m} \left[ y_i \right] \quad (9) \\
\text{If } \sum_{i=1}^{m} \left[ y_i \right] \quad (1) \\
\text{If } \sum_{i=1}^{m} \left[ y_i \right]
$$

and letting

$$
r_{jk} = \sum_{i=1}^{m} P_{j} (x_{i}) P_{k} (x_{i})
$$
 (3)

$$
S_j = \sum_{i=1}^{m} y_i P_j (x_i)
$$
 (4)

\*Forsythe, G.E., "Generation and Use of Orthogonal Polynomials for Data Fitting with a Digital Computer", J. Soc. Indust. Appl. Math. 5, 1957; 74-78.

a set of normal equations are obtained

re obtained  
\n
$$
S_j = \sum_{k=0}^{n} c_k r_{jk}; j = 0, 1, 2, \ldots n.
$$
\n  
\net of n + 1 simultaneous equations with n + 1 unknowns.  
\nls P<sub>3</sub>(x) are orthogonal, then,

Equation (5) consists of a set of  $n + 1$  simultaneous equations with  $n + 1$  unknowns. However, as the polynomials  $P_j(x)$  are orthogonal, then

re obtained  
\n
$$
S_{j} = \sum_{k=0}^{n} c_{k}r_{jk}; j = 0, 1, 2, ... n.
$$
\n  
\net of n + 1 simultaneous equations with n + 1 unknowns.  
\n
$$
s_{j}(x)
$$
 are orthogonal, then,  
\n
$$
r_{jk} = \begin{cases}\n0 & \text{for } j \neq k \\
m \\
\sum_{i=1}^{m} p_{j}^{2}(x_{i}) & \text{for } j = k\n\end{cases}
$$
\n(6)  
\n
$$
c_{j} = \frac{s}{r_{jj}} \quad j = 0, 1, 2, ... , n
$$
\n(7)  
\ndefined recursively by

Under this condition, the coefficients  $c_i$  can now be evaluated by

$$
c_j = \frac{S_j}{r_{jj}} \quad j = 0, 1, 2, ..., n
$$
 (7)

The polynomials  $P_j(x)$  are defined recursively by

the coefficients c<sub>i</sub> can now be evaluated by  
\n
$$
c_{j} = \frac{S_{j}}{r_{jj}} \quad j = 0, 1, 2, ..., n
$$
\nare defined recursively by  
\n
$$
P_{-1}(x) = 0
$$
\n
$$
P_{0}(x) = 1
$$
\n
$$
P_{1}(x) = (x - a_{1}) P_{0}(x) - \beta_{0} P_{-1}(x)
$$
\n
$$
\vdots
$$
\n
$$
P_{j+1}(x) = (x - a_{j+1}) P_{j}(x) - \beta_{j} P_{j-1}(x)
$$
\n
$$
a_{j+1} = \frac{\sum_{i=1}^{m} x_{i} P_{i}^{2}(x_{i})}{\sum_{i=1}^{m} P_{j}^{2}(x_{i})} \qquad j = 0, ..., n
$$
\n(9)

where

$$
\mathbf{a}_{j+1} = \frac{\sum_{i=1}^{m} x_i P_j^2(x_i)}{\sum_{i=1}^{m} P_j^2(x_i)} \qquad j = 0, ... n
$$
 (9)

$$
P_{j+1}(x) = (x - a_{j+1}) P_j(x) - \beta_j P_{j-1}(x)
$$
\n
$$
a_{j+1} = \frac{\sum_{i=1}^{m} x_i P_i^2 (x_i)}{\sum_{i=1}^{m} P_j^2 (x_i)}
$$
\n
$$
j = 0, ... n
$$
\n(9)\n
$$
\beta_j = \frac{\sum_{i=1}^{m} P_j^2 (x_i)}{\sum_{i=1}^{m} P_{j-1}^2 (x_i)}
$$
\n
$$
j = 1, 2, ... n - 1 (\beta_0 = 0)
$$
\n(10)

The polynomial solution vectors  $c_j$ ,  $a_j$ , and  $\beta_j$  are then used to compute  $a_j$ , the coefficients of the equation

$$
y = a_0 + a_1 x + a_2 x^2 + \dots a_n x^n
$$
 (11)

for the degree n.

In principle, the coefficients  $a_i$  could be used in equation (11) to compute the fitted values for any given argument array. However,  $a_j$  may change rapidly as n changes; therefore, it would be necessary to compute  $a_i$  with great precision. To avoid this difficulty, fitted values use  $c_j$ ,  $a_j$  and  $\beta_j$  to compute  $P_j(x)$  from equation (8), and simultaneously compute the fitted values from equation (1).

Similarly, the derivative computation uses  $c_j$ ,  $a_j$  and  $\beta_j$  to compute the r<sup>th</sup> derivative of  $P_i(x)$  from the recurrence relation

licients a<sub>j</sub> could be used in equation (11) to compute the fitted  
rgument array. However, a<sub>j</sub> may change rapidly as n changes;  
necessary to compute a<sub>j</sub> with great precision. To avoid this  
is use c<sub>j</sub>, a<sub>j</sub> and 
$$
\beta_j
$$
 to compute P<sub>j</sub>(x) from equation (8), and  
the the fitted values from equation (1).  
give computation uses c<sub>j</sub>, a<sub>j</sub> and  $\beta_j$  to compute the r<sup>th</sup> derivative  
rrence relation  

$$
\frac{d^T P_{j+1}}{dx^T} = (x-a_{j+1}) \frac{d^T P_{j}}{dx^T} + r \frac{d^{T-1} P_{j}}{dx^T} - \beta_j \frac{d^T P_{j-1}}{dx^T}
$$
(12)  
r = 1, 2, ..., n  $j = 0, 1, 2, ... n-1$ 

for any given set of arguments.

×

If n and/or the range of x is large, the elements of the orthogonal vectors generated change rapidly in size; this imposes severe restrictions on accuracy. This becomes evident to the user by viewing the changes in the elements of successive vectors  $P_i(X)$ as j increases, or by viewing residuals, which in this case may tend to increase rather than decrease as j increases.

To aid in circumventing this problem, the user is allowed to elect, on option, to have the program transform X to X' such that X' is in the range  $(-2, 2)$ . This transformation will cause elements of  $P_j(X)$  to remain approximately uniform in size as j increases.<br>The transformation used is

$$
x' = \left[ 4x - 2 (x_{(1)} + x_{(m)}) \right] / (x_{(m)} - x_{(1)}), \qquad (13)
$$

where  $x_{(i)}$  is the i<sup>th</sup>-order statistic from the set  $(x)$ .

When this scaling is used, the following points must be considered:

1. The values of  $c_i$  and  $P_i(x')$  (equation (2)) are calculated and presented using x'. Since the y's are not transformed, the y\*'s (estimated y's) and residuals calculated at  $x'$ are the same as those which would have been calculated at x if  $c_i$  and  $P_i$  had been obtained without transforming.

2. The coefficients a, from

$$
y = \sum_{i=0}^{n} a_i x^i
$$

are actually a', from

$$
y = \sum_{i=0}^{n} a_i^i (x^i)^i
$$
 (14)

- 3. If, in addition to transforming x, the user elects to punch  $\alpha$ ,  $\beta$ , and c for later use in obtaining y\*'s from a new set of x's, that is, for later use in prediction, the transformation is retained, and the new x's will be transformed as were the original x's; y\*'s for these new **x's** will be the same as the estimated y's would have been if transformations had not been performed.  $a_i^{\dagger}(x')$ <br>  $\qquad \qquad \text{as } i$ <br>  $\qquad \qquad \text{as } i$ <br>  $\qquad \text{as } i$ <br>  $\qquad \text{as } i$ <br>  $\qquad \text{on } (14)$ <br>  $\qquad \qquad \text{as } i$ <br>  $\qquad \qquad \text{as } i$ <br>  $\qquad \qquad \text{as } i$ <br>  $\qquad \text{as } i$ <br>  $\qquad \text{as } i$ <br>  $\qquad \text{as } i$ <br>  $\qquad \text{as } i$ <br>  $\qquad \text{as } i$ <br>  $\qquad \text{as } i$ <br>  $\qquad \text{as$
- 4. Derivatives are calculated using equation (14).

$$
\frac{dy}{dx} = \frac{dy}{dx'} \frac{dx'}{dx}
$$

5. The elements of  $P_j(x')$  will now, as j increases, be of approximately the same size for all j. The elements of  $P_j(x')$  are related to those of  $P_j(x)$  by the factor: 5. The elements of  $P_j(x^t)$  will now, as<br>
for all j. The elements of  $P_j(x^t)$  ar<br>  $\int \frac{1}{x}$ <br>
2. 4.1 Summary of Output<br>
1. (x, y) for all cases (x', y if scaling<br>
2. Predicted value of y for  $3^{rd}$ ,  $7^{th}$ ,<br>
3. Residuals

$$
\left[\frac{4}{x_{(m)}-x_{(1)}}\right]^j
$$

#### 2.4.1 Summary of Output

- 1.  $(x, y)$  for all cases  $(x', y)$  if scaling is elected).
- 2. Predicted value of y for  $3^{rd}$ ,  $7^{th}$ , ...,  $k^{th}$ -order polynomials.
- 3. Residuals for 3, 7, ...,  $k<sup>th</sup>$ -order polynomials, that is, if  $k=13$ ,  $y-y<sub>pred</sub>$ , is given for k.3, 7, 11, and 13.
- 4. Orthogonal polynomials of all degrees to k.
- 5. Polynomial solution vectors  $\alpha$ ,  $\beta$ , and c used to generate orthogonal polynomials.
- 6. Coefficients of fitted polynomial.
- 7. Predicted values for externally supplied data set.
- 8.  $k<sup>th</sup>$ -order derivatives of the polynomial at user-specified points, where k is the order of the polynomial.
- 9. Scaling equation used, if required.
- 10. Analysis of Variance Table.

# 2.4.2 Job Execution

To perform a polynomial regression analysis, the user must supply three sets of cards to the program:

- 1. Monitor control cards
- 2. Program control cards
- 3. Data cards

## Monitor Control Cards

The monitor control cards are necessary to initiate program loading from the disk and to establish the necessary communication with the monitor. A general description of the cards may be found in IBM 1130 Disk Monitor System Reference Manual (C26-3750).

The orthogonal polynomial program requires the following cards:

ontrol cards<br>
ol Cards<br>
ontrol cards<br>
ontrol cards<br>
e necessary communicatio<br>
be found in IBM 1130 Disk<br>
1 polynomial program requ<br>
CC:  $1 \begin{array}{ccc} 4 & 8 & 16 \\ 1 & 4 & 8 \\ 1 & 16 & 16 \\ 1 & 16 & 16 \\ 1 & 16 & 16 \\ 1 & 16 & 16 \\ 1 & 16 & 16 \\ 1$  $\frac{1}{2}$  XEQ POLY 02 \*LOCALPOLY, TRAN, DATRD, FMTRD, PRNTB \*LOCALPOL2, POLSQ, PCOEF , PDER , P FIT

Monitor control cards do not change from job to job, but must be included with every job processed. The first program operated on by this system should be preceded by a cold start card.

#### Program Control Cards

The program control cards communicate the data-specific parameters, and output options to the program. The four possible card types are described below.

- 1. Input/output units card\*
- 2. Job-title card\*
- 3. Option cards (described below)
- 4. Variable format card\*

#### TYPE I OPTION CARD

This type of option card is to be used when data is being entered into the program for the initial computation of the best fitting polynomial.

<sup>\*</sup>See "General Operating Instructions", section 1.2.

# Maximum Degree of Polynomial (cc 1-2)

This field should be punched with an integer, n, which is less than or equal to ten. The program attempts to fit a polynomial to the data points until the variance criterion punched in columns 17-26 is satisfied by successive-degree polynomials. If the variance criterion is not satisfied when the degree of the polynomial reaches n, the program prints a message to this effect and continues, using the solution to the nth-degree polynomial. The value of n should be less than m+1, where m is the number of the data points read.

# Input Source (cc 3-4)

This field must be punched with an integer, n, which assumes a value of either one (1) or two (2).

If n is equal to 1, the data points, followed by a negative identification card, are read from the 1442 card reader. If n is equal to 2, the data points are read from the disk, having previously been transferred there by a program using input mode 1. The data on the disk is destroyed by any program using input mode 1. As noted below (Secondary Input Sources), input type 3 also destroys disk data.

## Coefficients of Fitted Polynomial (cc 5-6)

In the determination of the best fitting polynomial, the computation involves only the orthogonal polynomials and the three associated vectors called the polynomial solution vectors. The orthogonal polynomials are generated from the solution vectors whenever it is necessary. Hence, the actual coefficients of the fitted polynomial are not required for evaluation of derivatives of the computation of estimated values. However, if desired, they may be printed by punching one (1) in the field. If this field is left blank or contains a zero, the coefficients are not printed.

#### Evaluate Derivative Switch (cc 7-8)

This field is used to indicate whether derivatives are to be evaluated at a selected list of points. If this field contains a zero or is blank, the derivatives are not computed.

If this field contains a one (1), each data point is examined to determine whether the derivative computation indicator for that point is nonzero. When a nonzero indicator is located for a particular value of x, the program evaluates the kth-order derivatives, Where the consumptive computation of estimated values. However, if<br>for evaluation of derivatives of the computation of estimated values. However, if<br>desired, they may be printed by punching one (1) in the field. If this f derivatives and the estimated value of y for that particular value of x.

## Maximum Order Derivatives (cc 9-10)

If cc 7-8 contains a one (1), this field must be punched with an integer, k, which is less than or equal to the order of the polynomial. It indicates the maximum order derivative to be computed when a nonzero derivative computation indicator is located. The printout includes all lower-order derivatives as well as the maximum.

## Predicted Values (cc 11-12)

The value of y, as estimated, is printed for each data point, x; y is also estimated and printed with the orthogonal polynomials unless the user does not elect to have them printed (cc 31-32).

## Punch Solution Vectors Switch (cc 13-14)

If this field contains a one (1), the polynomial solution vectors are punched in the standard matrix format (section 2.1.4). If the field contains a zero or is left blank, the solution vectors are not punched.

To maintain maximum numerical accuracy in computing the coefficients of the fitted polynomial derivatives and estimated values, the orthogonal polynomials are used for the computation. However, to conserve storage space, the orthogonal polynomials are recomputed each time they are used. The polynomial solution vectors as functions of the data points are used as parametric vectors in this computation to avoid making more than one pass through the original data. In effect, the solution vectors are used throughout the program to represent the coefficients of the fitted polynomials. Hence, if the user expects to use the polynomial to compute additional values or derivatives, the solution vectors should be punched out. In addition to the solution vectors, the first output card includes the scaling constants required for evaluating y and derivatives at x'. If scaling is not performed, this card is still punched, and read (but not used), under input mode 3.

#### Variance Criterion (cc 17-26)

This field must be punched with a positive floating-point number of the form .XXXXXXXXX. The number should include the decimal point, which may be placed anywhere in the field. No blank columns are allowed.

The variance criterion is used to determine when the best fitting polynomial has been computed. The process of fitting the points involves the computation of successively higher-degree polynomials. As each degree computation is completed, a variance criterion is developed. When the difference between any two successive variances is less than the variance criterion punched in this field, the best fitting polynomial is assumed to have the degree of the last polynomial computed. If, however, this condition is not met before the maximum degree polynomial, as defined in cc 1-2, is satisfied, the maximum degree is the degree used. If the user has no feeling for the magnitude of this number, .01 may be used.

#### Transformation Switch (cc 27-28)

If this field is nonzero, a user-written transformation routine is called *(see* section 2.5.1). TRAN is called before any scaling that the user might elect to have the program perform.

# Scaling Switch (cc 29-30)

If this field is nonzero,  $\underline{x}$  is scaled by a linear transformation to  $\underline{x}^i$  such that the elements of  $\underline{x}$  are in the range (-2, 2). All calculations then deal with the data set  $(\underline{x}^{\dagger}, \underline{y})$  (see section 2.4). Scaling Switch (cc 29-30)<br>
If this field is nonzero,  $\underline{x}$  is scaled by a linear transformation to  $\underline{x}^t$  such that the<br>
elements of  $\underline{x}$  are in the range (-2, 2). All calculations then deal with the data set<br>  $(\underline$ Scaling Switch (cc 29-30)<br>
If this field is nonzero,  $\underline{x}$  is scaled by a linear transformation to<br>
elements of  $\underline{x}$  are in the range (-2, 2). All calculations then dea<br>
( $\underline{x}^i$ ,  $\underline{y}^j$ ) (see section 2.4).<br>
Po

# Polynomial and Residual Output (cc 31-32)

are presented; the residuals,  $y-y^*$ ,  $y^*$ , and  $P_j(x)$  are not listed.

This option is helpful if solution vectors are punched, for later evaluation of y at new points x\*, when y at x is not desired.

## Curve Fitting Type I Option Card Summary

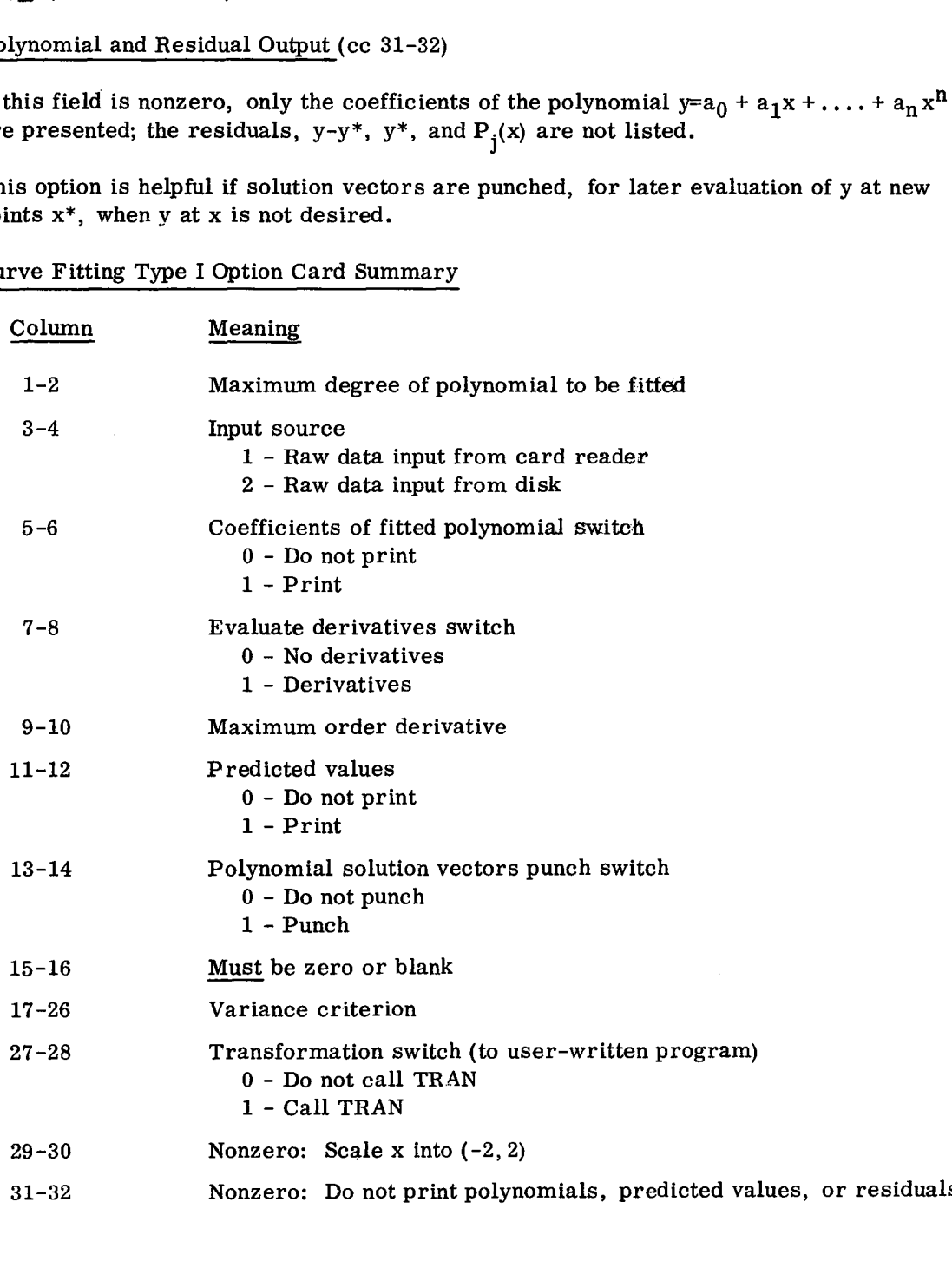

## TYPE II OPTION CARD

This type of option card is to be used whenever data is entered into the program with a previously computed set of polynomial solution vectors.

## Degree of Polynomial (cc 1-2)

This field is used to transmit the degree of the previously computed polynomial solution vectors that are to be read by the program.

#### Input Type (cc 3-4)

This field must be punched with a three (3).

This program uses this number to read in the polynomial solution vectors that were punched from a previous analysis. In addition to these solution vectors, necessary scaling constants from the previous analysis are also read. It is necessary to keep all punched output from analyses in the order in which it was punched, for later input.

In effect, the solution vectors represent the coefficients of the fitted polynomial. Hence, this option is to be used when it is desired to use the fitted polynomial to compute additional estimated values and/or to compute additional derivatives for points other than those used in the initial analysis. The data points are read under the secondary input type indicated in cc 15-16. If no data points are read for evaluation of y, only coefficients are calculated. However, in this case, these have already been calculated for the previous analysis. If the secondary input type is the card reader, previously read input, which was placed on the disk, is destroyed.

## Coefficients of Fitted Polynomial (cc 5-6)

In the determination of the best fitting polynomial, the computation involves only the orthogonal polynomial and the three associated vectors called the polynomial solution vectors. The orthogonal polynomials are generated from the solution vectors whenever it is necessary. Hence, the actual coefficients of the fitted polynomial are not required for evaluation of derivatives or the computation of estimated values. However, if desired, they may be printed by punching a one (1) in this field. If this field is left blank or contains a zero, the coefficients are not printed.

## Evaluate Derivative Switch (cc 7-8)

This field is used to indicate whether derivatives are to be evaluated at a selected list of points. If this field contains a zero or a blank, the derivatives are not computed.

If this field contains a one (1), each data point is examined to determine whether the derivative computation indicator for that point is nonzero. When a nonzero indicator is located for a particular value of x, the program evaluates the  $k<sup>th</sup>$ -order derivatives, desired, they may be printed by punching a one (1) in this field. If this field is left<br>blank or contains a zero, the coefficients are not printed.<br>Evaluate Derivative Switch (cc 7-8)<br>This field is used to indicate whethe derivatives and the estimated values of y for that particular value of x.

# Maximum Order Derivatives (cc 9-10)

If cc 7-8 contains a one (1), this field must be punched with an integer, k, which is less than or equal to the order of the polynomial. It indicates the maximum order derivative to be computed when a nonzero derivative computation indicator is located. The printout includes all lower-order derivatives as well as the maximum. If the order is given as zero, no derivatives are calculated.

# Estimated Value Switch (cc 11-12)

 $\mathbf{I}$ 

This field is used to indicate whether estimated values are to be computed for the values of x read in by the programs. If this field contains a zero or is left blank, the estimated values are not computed. If a one (1) is punched, the estimated values are computed.

# Secondary Input Sources (cc 15-16)

This field must be punched with an integer one (1) or two (2).

If a one  $(1)$  is entered, the data points, followed by a negative identification card, are read from the 1442 card reader, and onto the disk, destroying previously stored data. If a two (2) is entered, the data points are read from the disk. If no data points are entered, the format card is still required, and the first card succeeding the solution vector deck is read as the new data card. If this card is blank, a y at  $x =$  zero is evaluated.  $\mu$  one (1) is entered, the dand from the 1442 card readed it two (2) is entered, the data ered, the data ered, the format card is stor deck is read as the neutral state is readed.<br>
the user-written program in wild be su

If the user-written program TRAN was called, for initial analysis of the data, the user should be sure that it is called to operate on the new data.

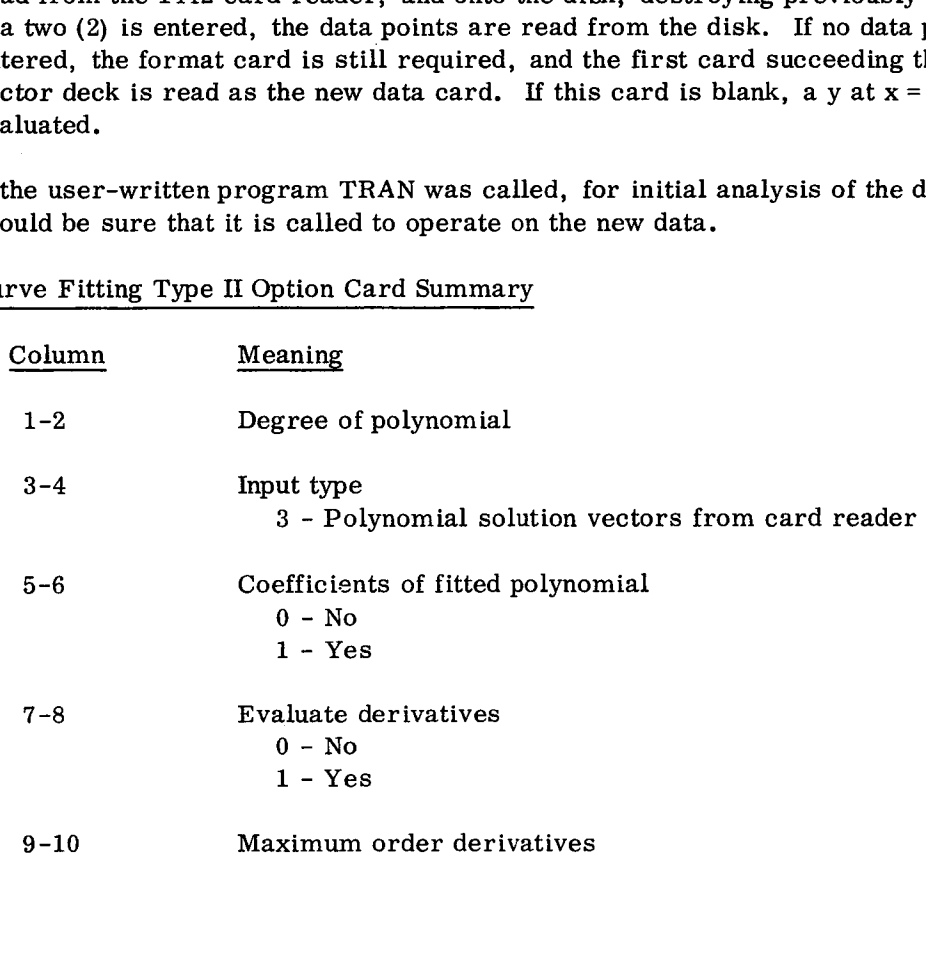

Curve Fitting Type II Option Card Summary

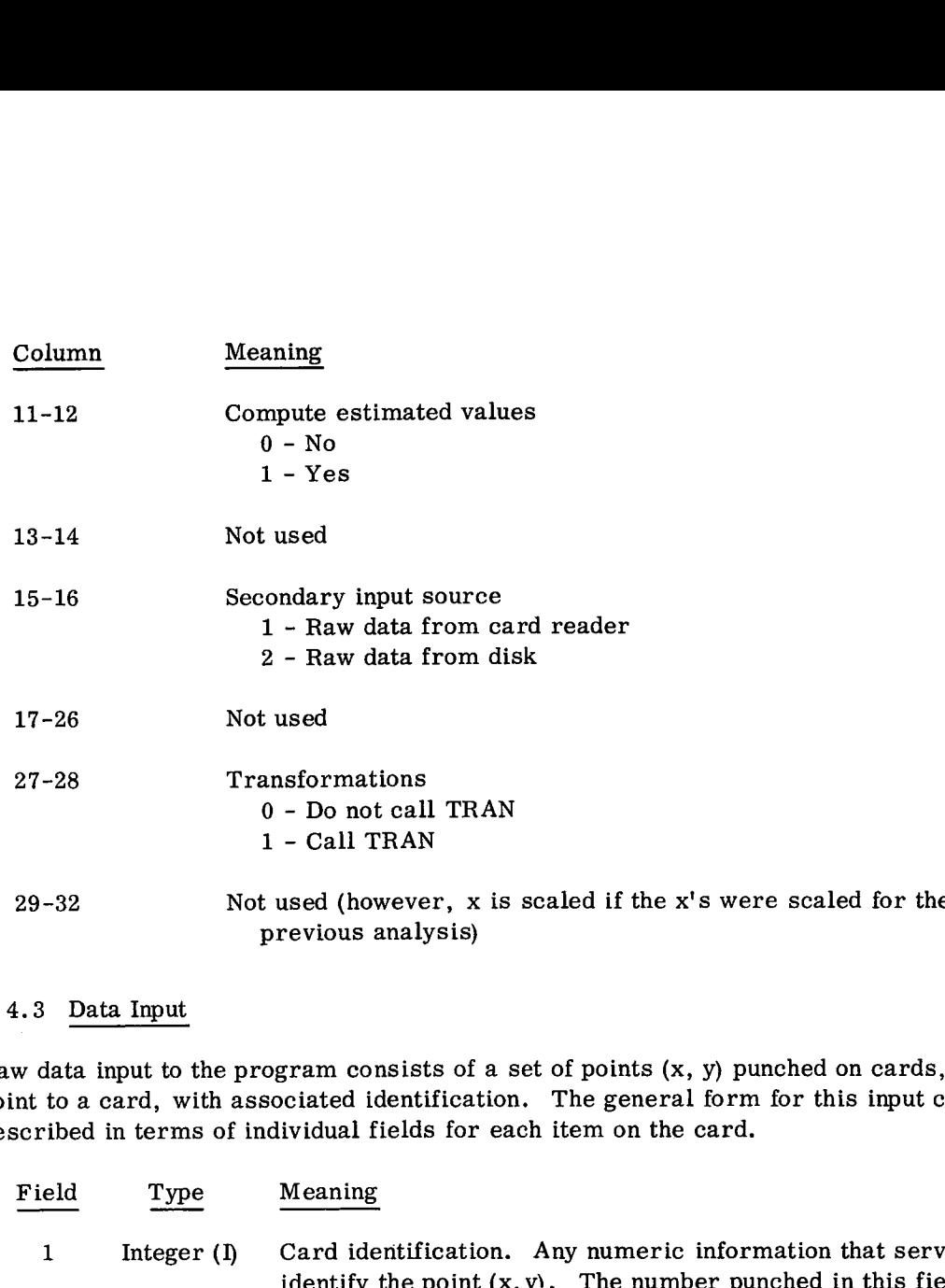

# 2.4.3 Data Input

 $\bullet$ 

Raw data input to the program consists of a set of points (x, y) punched on cards, one point to a card, with associated identification. The general form for this input can be described in terms of individual fields for each item on the card.

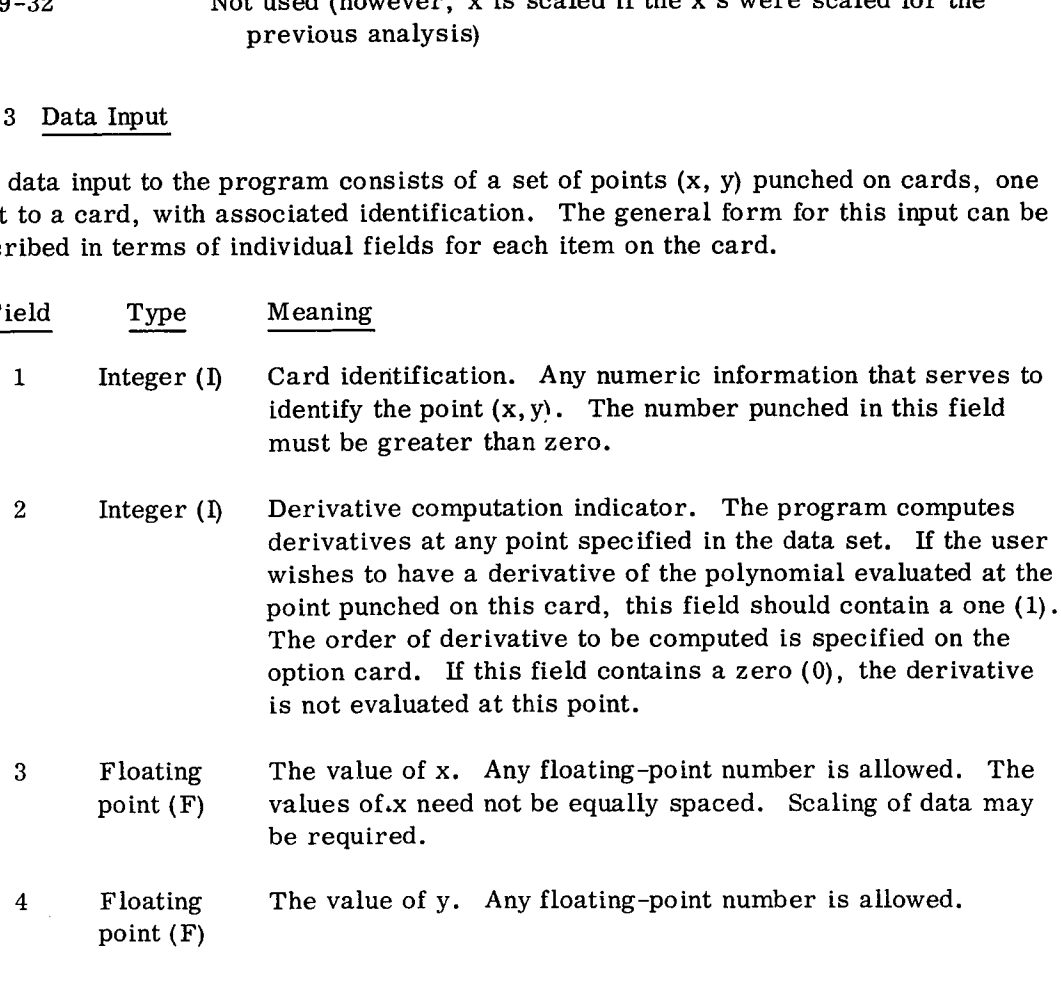

The particular card columns for each field are arbitrary as long as all four fields are present on the card.

Following the data deck, the user must include a card containing a negative integer in the identification field. This card signals the program that no more data points are to be processed.

## 2. 4. 4 Operating Instructions

# A. Using the polynomial regression program when the total 1130 Statistical System has not been stored on the disk

If the user wishes to load only the set of programs that allow this type of analysis, the following programs must be compiled or assembled and stored on the disk. Each deck begins with a card punched as

//FOR

and ends with an

## \*STORE

card.

The user should use a disk containing the 1130 Disk Monitor System, as described in section 1.1. The following decks should be preceded by a cold start card, placed in the card reader hopper, and the buttons IMMEDIATE STOP (console), RESET (console), START (card reader), and PROGRAM LOAD (console) should be pressed. A blank card should be placed after the last deck in the card reader hopper.

DECKS-LABELS: POLY-POLY; POL2-POL2; POLSQ-PLSQ;PCOEF-PCOF; PFIT-PFIT; PDER-PDER; \*FMAT-FMAT; \*FMTRD-FMRD; \*DATRD-DTRD; \*PRNTB-PRNB; \*GMPYX-GMPY; \*GDIVX-GDIV; TRAN-TRAN.

B. Execution from Disk

Once the component subroutines and main calling programs are on the disk, the execution of a job requires the monitor control cards, program control cards, and data cards to be placed in the card reader. The deck should be preceded by a cold start card. To initiate processing, the buttons IMMEDIATE STOP and RESET (console), START (card reader), and PROGRAM LOAD (console) should be pressed. The order in which the cards are placed in the card reader for solution vector, disk, or raw data input is shown in Figures 14, 15, and 16.

\*Used in all four analysis types

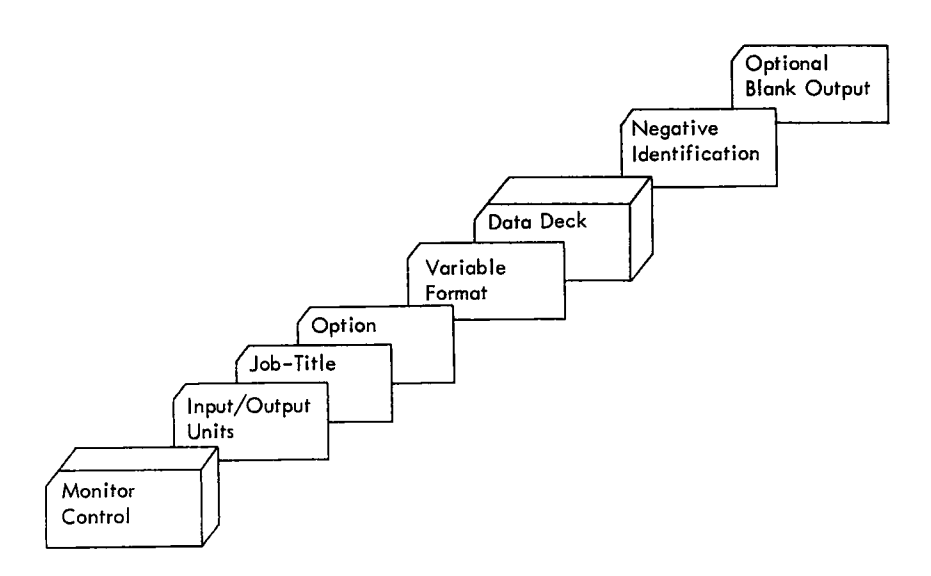

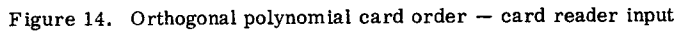

**i** 

a

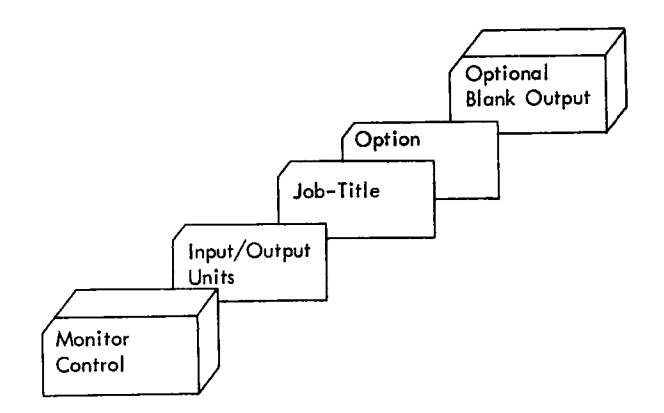

Figure 15. Orthogonal polynomial card order — disk input

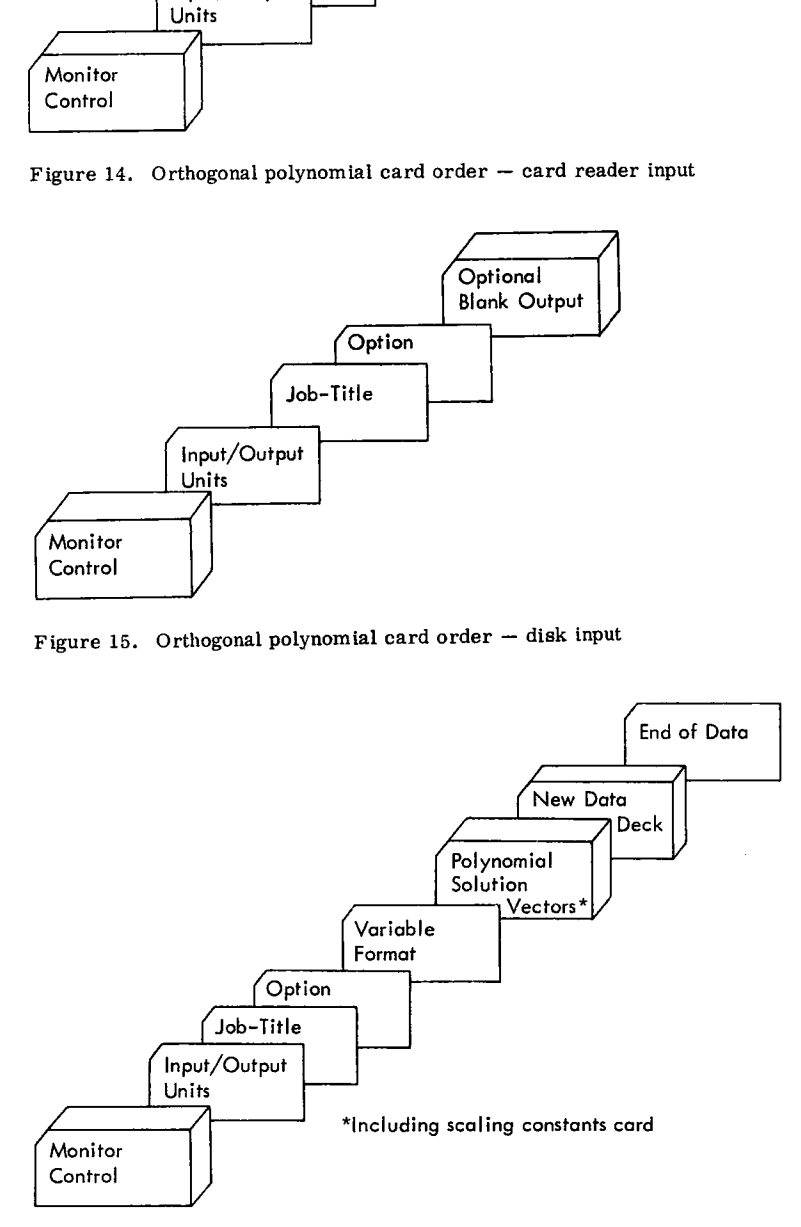

Figure 16. Orthogonal polynomial card order — solution vector input

# 2.4.5 Sample Problem

The data for this sample problem was taken, with permission, from page 213, Statistical Theory in Research, by R. L. Anderson and T. A. Bancroft. McGraw-Hill Book Company, Inc., New York, 1952.

# INPUT

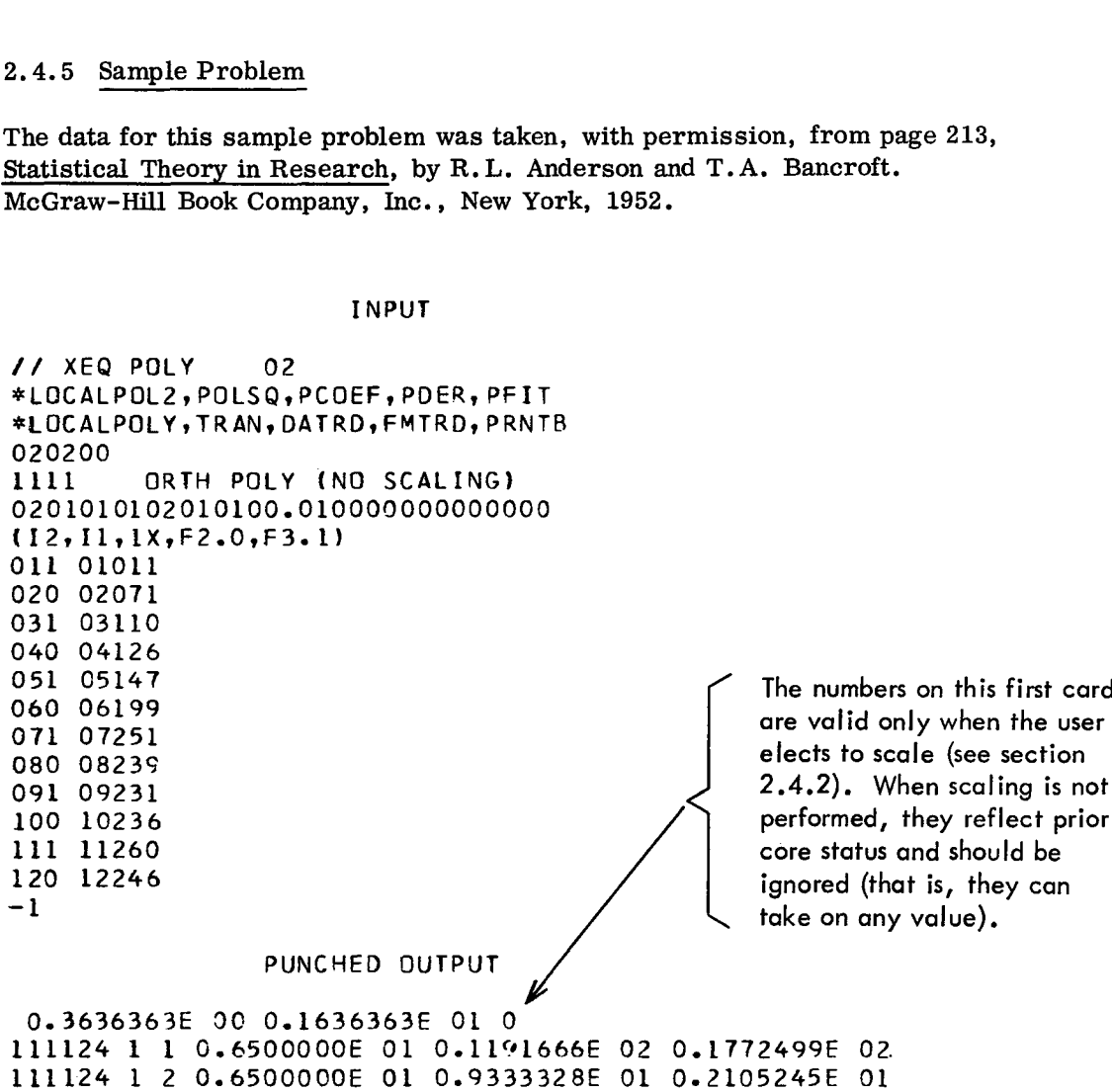

 $\hat{r}$ 

111124 <sup>1</sup> <sup>3</sup> 0.6500000E 01 0.8678567E 01-0.2561686E 00

OUTPUT

// XEQ POLY<br>\*LOCALPOL2\*POLSQ\*<br>\*LOCALPOLY\*TRAN\*D \*LOCALPOL2oPOLSOOCOFF,PDER,PFIT \*LOCALPOLY.TRAN,DATRD.FMTRD,PRNTB

ORTH POLY (NO SCALING)

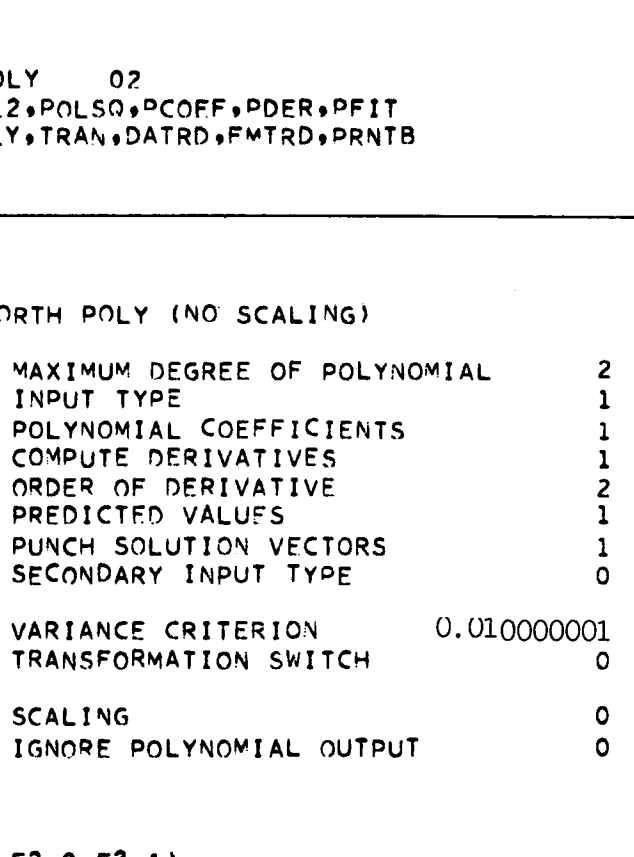

(I2.11,1X.F2.0.F3.1)

 $\tilde{\mathcal{D}}$ 

 $\mathbf{a}$ 

 $\overline{\phantom{a}}$ 

 $X = X!$  (NO TRANSFORMATION)

MAX DEGREE OF POLYNOMIAL REACHED. VARIANCE CRITERION NOT SATISFIED

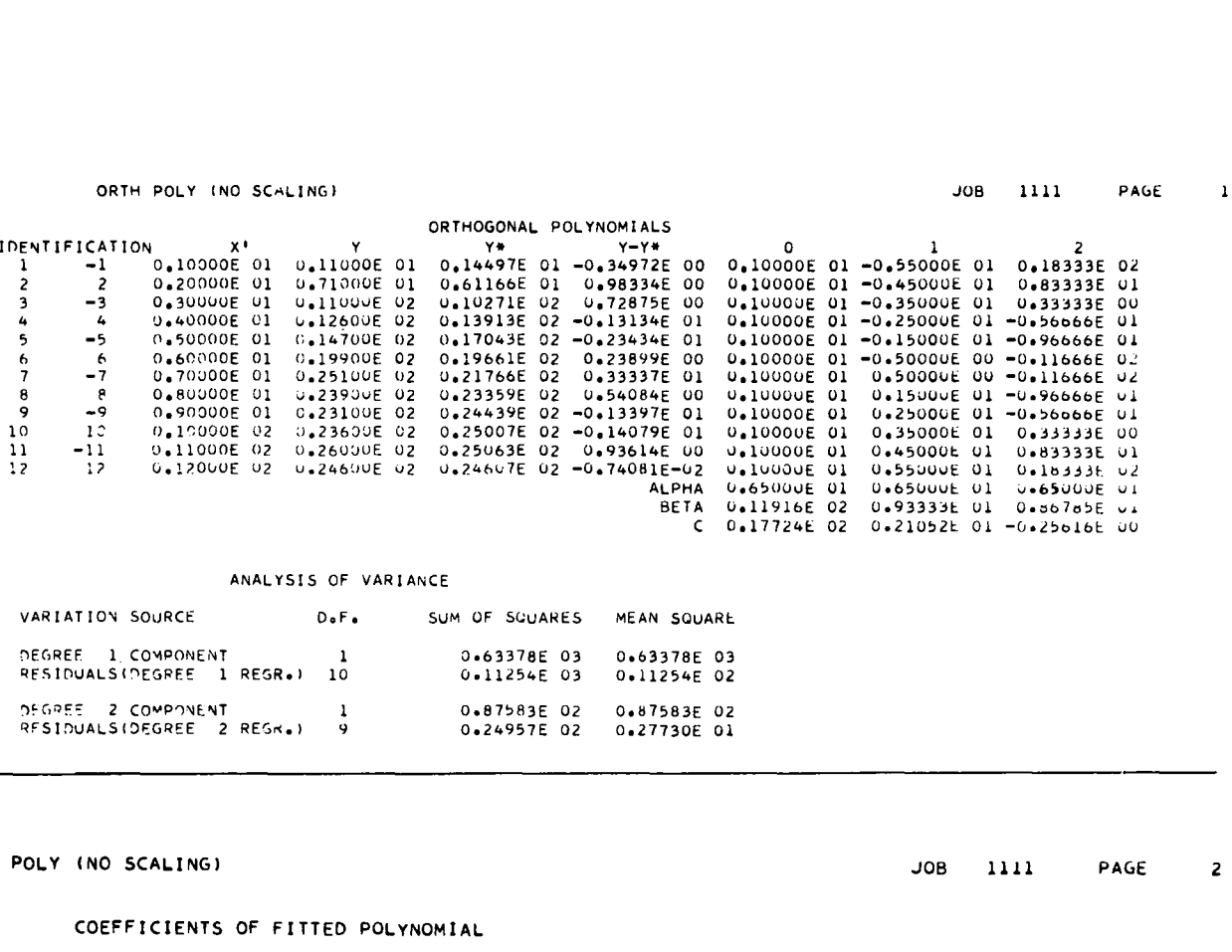

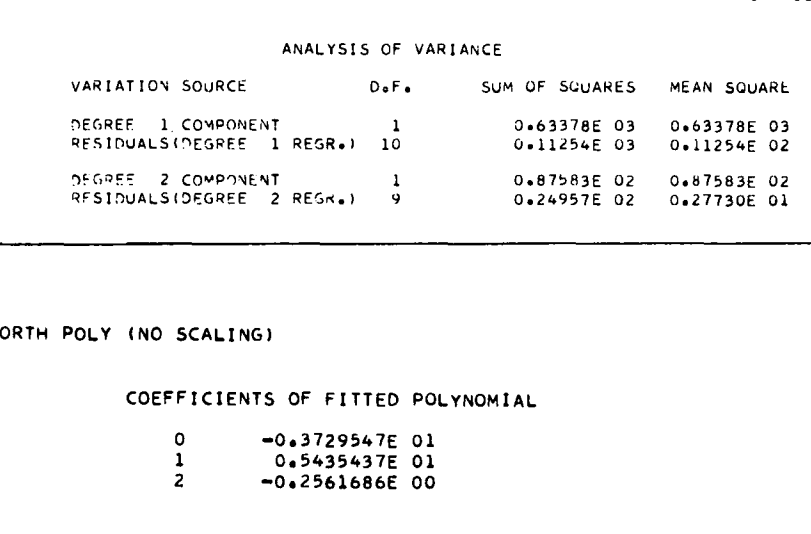

 $\bar{\textbf{c}}$ 

 $\vec{z}$ 

 $\ddot{\phantom{a}}$ 

COEFFICIENTS OF FITTED POLYNOMIAL

0.2568<br>
2 ACALING<br>
2 - 0.3729547E 01<br>
2 - 0.3729547E 01<br>
2 - 0.2561686E 00<br>
2 - 0.2561686E 00

ORTH POLY (NO SCALING)

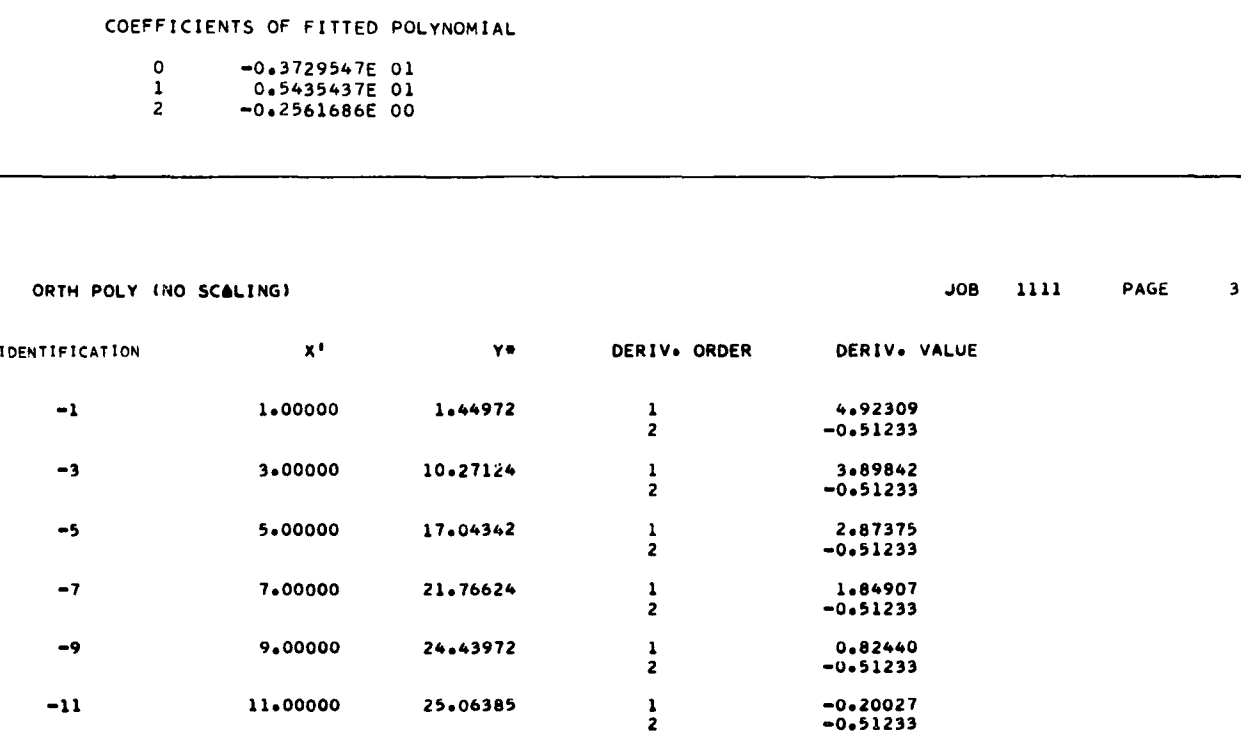
ORTH POLY (NO SCALING)

 $JOB$  1111 PAGE  $\clubsuit$ 

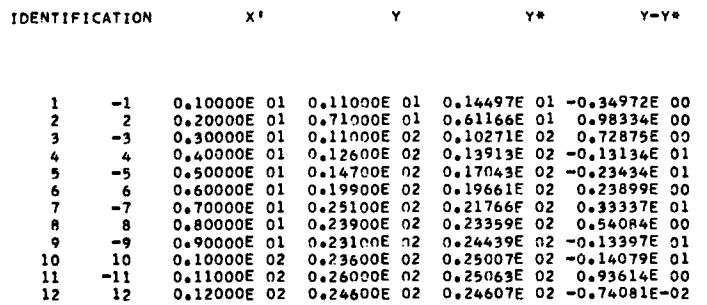

JOR COMPLETED

 $\bullet$ 

 $\Delta$ 

ş

**INPUT** 

// XEQ POLY 02<br>\*LOCALPOL2,POLSQ,PCOEF,PDER,PFIT \*LOCALPOLY, TRAN, DATRO, FMTRD, PRNTB 020200 1111 ORTH POLY (SCALING)<br>0201010102010100.0100000000000100  $(12, 11, 1X, F2.0, F3.1)$ 011 01011 020 02071<br>031 03110<br>040 04126 051 05147<br>060 06199 071 07251 080 08239 100 10236 111 11260 120 12246

 $-1$ 

### PUNCHED OUTPUT

0.3636363E 00-0.2363636E 01 1 111124 1 2-0.1016575E-06 0.1575755E 01 0.1772499E 02<br>111124 1 2-0.1016575E-06 0.1234159E 01 0.5789424E 01<br>111124 1 3 0.3039385E-06 0.1147578E 01-0.1937265E 01

**OUTPUT** 

#### // XEQ POLY  $0<sup>2</sup>$

\*LOCALPOL2.POLSQ.PCOEF.PDER.PFIT \*LOCALPOLY+TRAN+DATRD+FMTRD+PRNTB

 $\mathcal{A}^{\mathcal{A}}$  and  $\mathcal{A}^{\mathcal{A}}$ 

ORTH POLY (SCALING)

MAXIMUM DEGREE OF POLYNOMIAL<br>INPUT TYPE<br>POLYNOMIAL COEFFICIENTS<br>COMPUTE DERIVATIVES<br>ORDER OF DERIVATIVE<br>PREDICTED VALUES  $\overline{\mathbf{c}}$  $\frac{1}{1}$  $\mathbf{1}$  $\overline{z}$  $\bar{\mathbf{1}}$ PUNCH SOLUTION VECTORS<br>SECONDARY INPUT TYPE<br>VARIANCE CRITERION  $\mathbf{1}$  $\Omega$ 0.010000001 TRANSFORMATION SWITCH ō SCALING<br>IGNORE POLYNOMIAL OUTPUT  $\overset{\text{\tiny 1}}{\circ}$ 

# $(12*11*1X*F2*0*F3*1)$

THE X VALUES HAVE REEN TRANSFORMED TO X'={ 0+3636363E 00}\*X + {-0+2363636E 01}+

#### MAX DEGREE OF POLYNOMIAL REACHED. VARIANCE CRITERION NOT SATISFIED

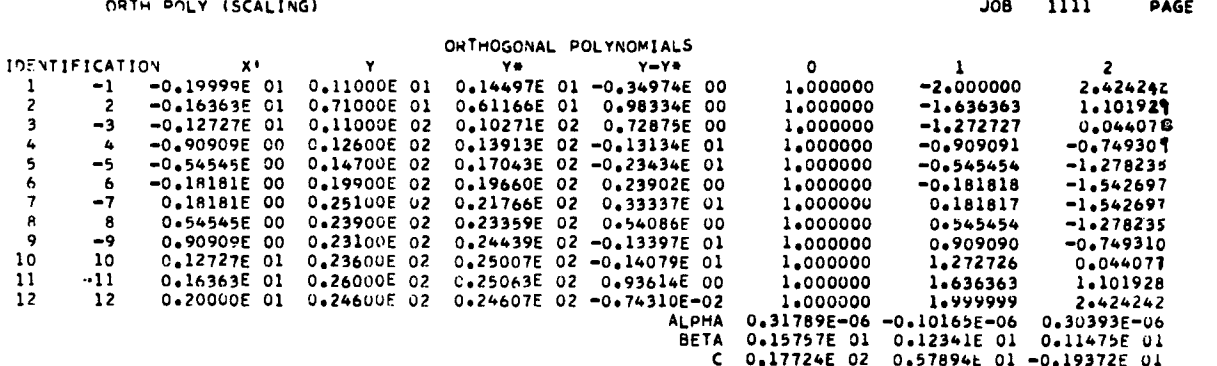

READY THE PUNCH WITH PLANK CARDS AND PRESS START ON THE PUNCH AND CONSOLE. TURN CONSOLE SWITCH 15 ON.

#### ANALYSIS OF VARIANCE

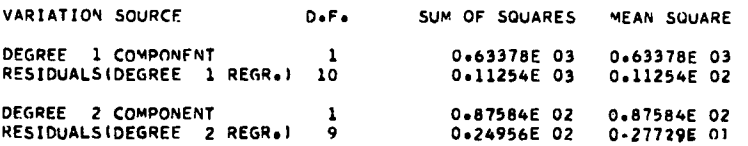

ORTH POLY (SCALING)

COEFFICIENTS OF FITTED POLYNOMIAL

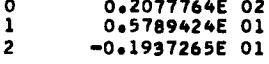

 $\pmb{\lambda}$ 

 $\pmb{\tau}$ 

**JOB** 1111  $\overline{\mathbf{z}}$ PAGE

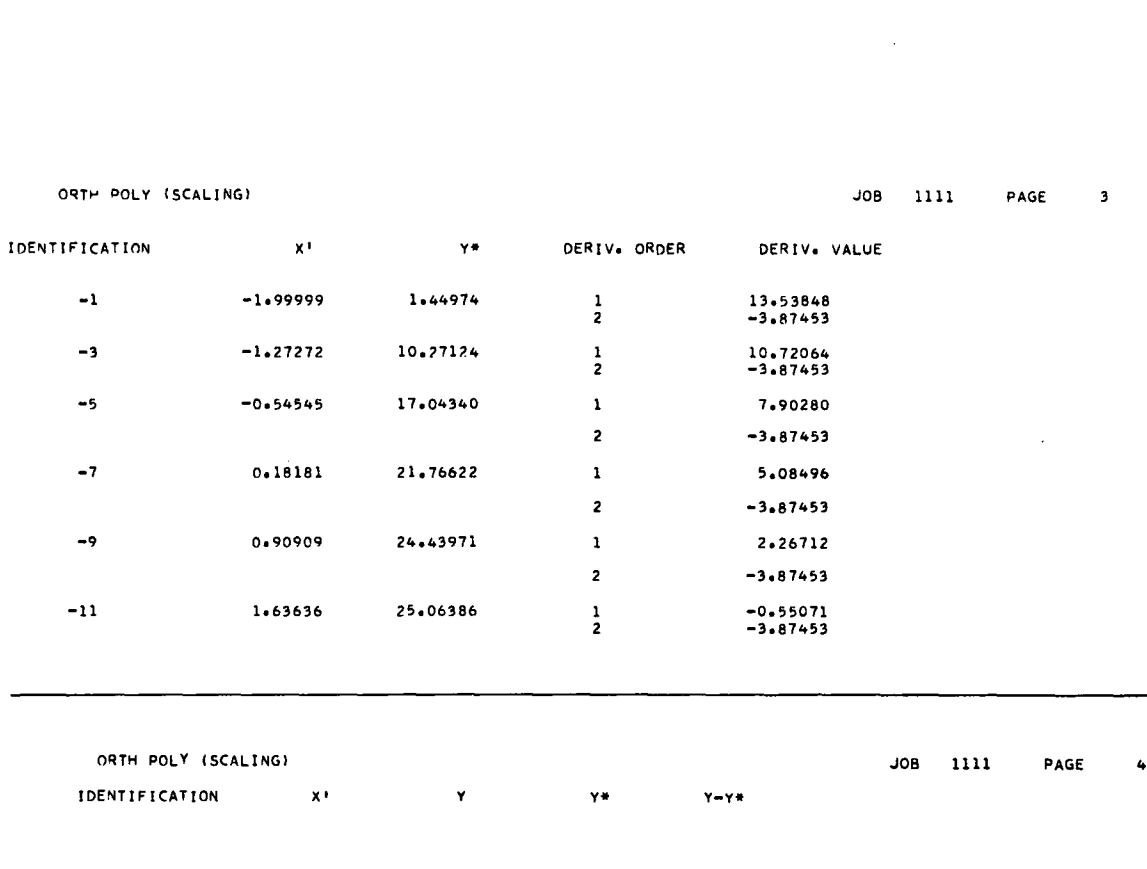

 $\mathcal{L}_{\mathcal{A}}$ 

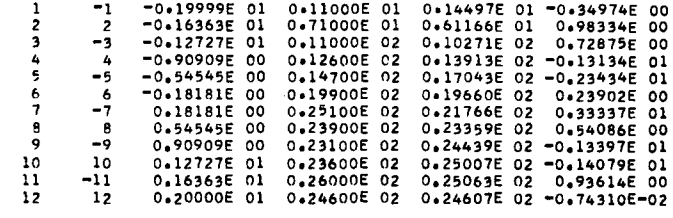

JOP COMPLETED

 $\epsilon$ 

INPUT

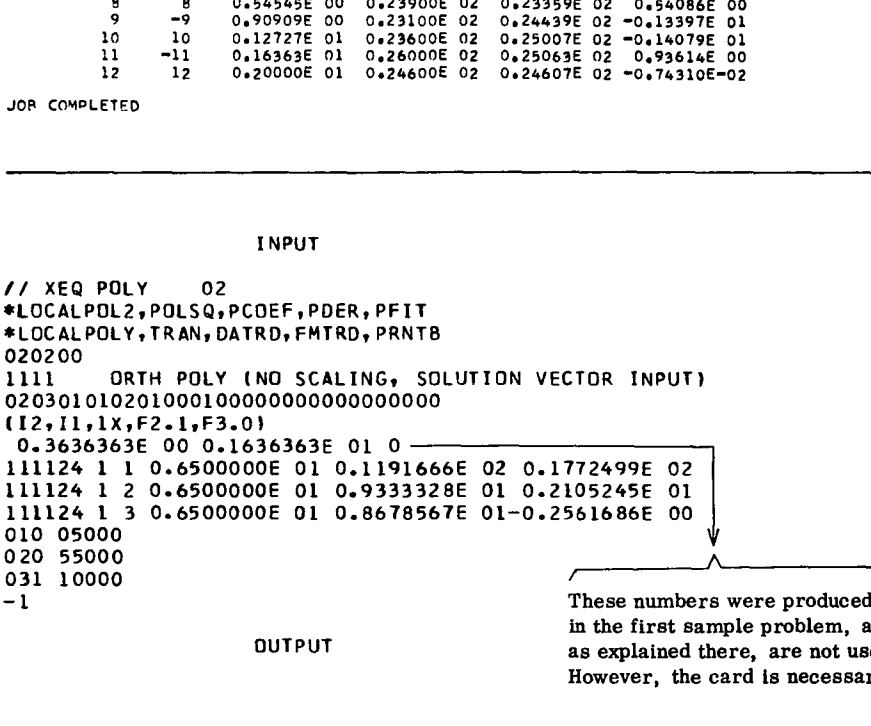

in the first sample problem, and as explained there, are not used. However, the card is necessary.

// XEQ POLY 02<br>\*LOCALPOL2+POLSQ+PCOEF+PDER+PFIT

\*LOCALPOLY . TRAN . DATRD . FMTRD . PRNTB

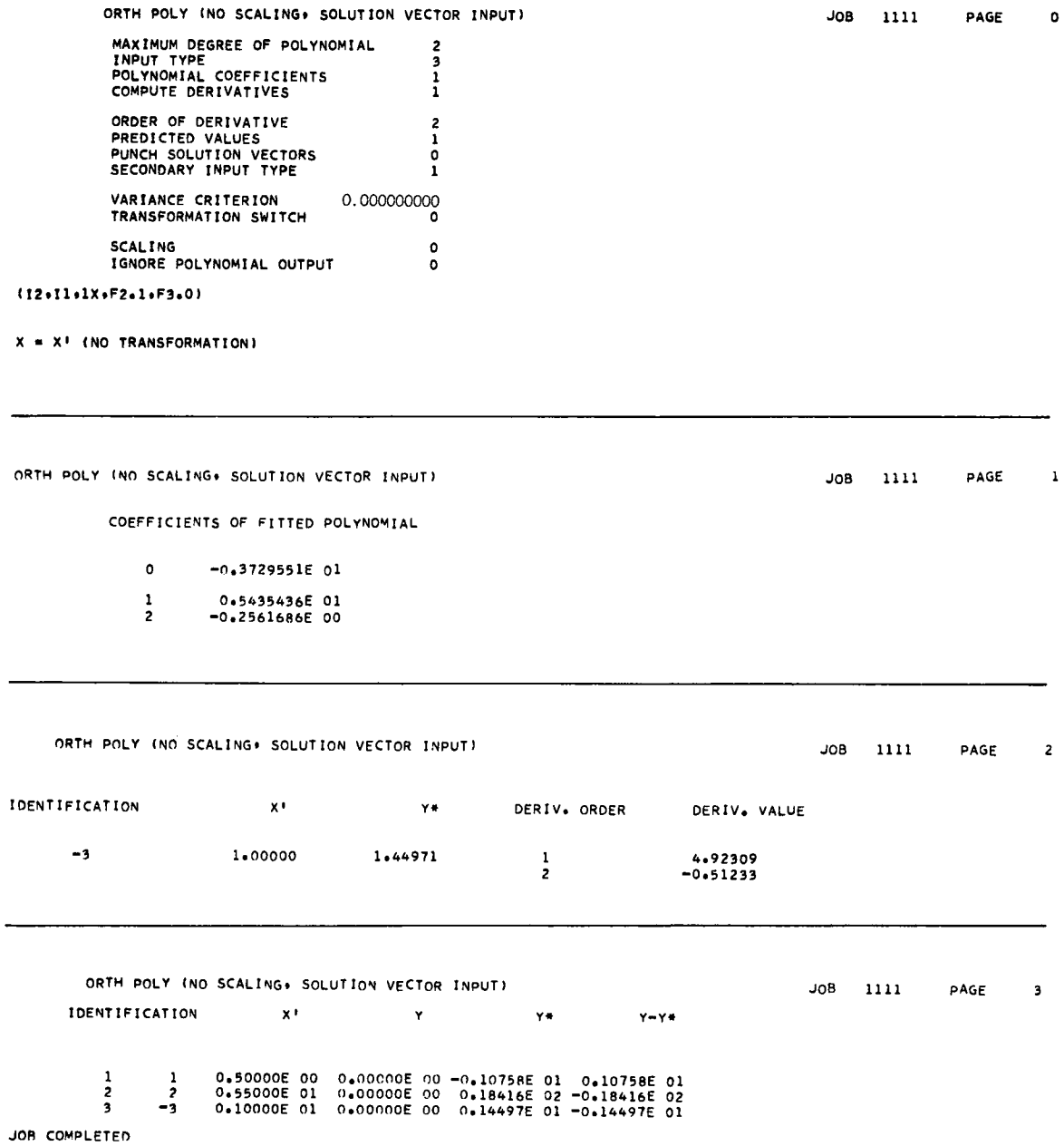

 $\ddot{\phantom{a}}$ 

 $\pmb{v}$ 

ł,

 $\tilde{\mathbf{y}}$ 

 $\ddot{\phantom{0}}$ 

 $\frac{1}{\ell}$ 

**INPUT** 

```
// XEQ POLY
                   02
*LOCALPOL2, POLSQ, PCOEF, PDER, PFIT
*LOCALPOLY, TRAN, DATRD, FMTRD, PRNTB
020200
1111 ORTH POLY (SCALING, SOLUTION VECTOR INPUT)<br>02030101020100010000000000000000000
(12, 11, 1X, F2, 1, F3, 0)0.3636363E 00-0.2363636E 01 1
11124 1 0.3178914E-06 0.1575755E 01 0.1772499E 02<br>111124 1 2-0.1016575E-06 0.1234159E 01 0.5789424E 01
111124 1 3 0.3039385E-06 0.1147578E 01-0.1937265E 01
010 05000
020 55000
031 10000
-1
```
**OUTPUT** 

// XEQ POLY

 $\vec{r}$ 

```
J08 1111
                  PAGE
                             \mathbf{o}
```
JOB 1111

PAGE

 $\mathbf{1}$ 

\*LOCALPOL2+POLSQ+PCOEF+PDER+PFIT \*LOCALPOLY+TRAN+DATRD+FMTRD+PRNTB

 $02$ 

ORTH POLY (SCALING» SOLUTION VECTOR INPUT) MAXIMUM DEGREE OF POLYNOMIAL  $\overline{2}$ INPUT TYPE<br>POLYNOMIAL COEFFICIENTS 5  $\frac{1}{1}$ COMPUTE DERIVATIVES ORDER OF DERIVATIVE  $\overline{z}$ ORDER OF DERIVATIVE<br>PREDICTED VALUES<br>PUNCH SOLUTION VECTORS<br>SECONDARY INPUT TYPE  $\overline{0}$  $\mathbf{1}$ VARIANCE CRITERION<br>TRANSFORMATION SWITCH 0.000000000

 $\circ$ 

 $\circ$ 

 $\ddot{\mathbf{o}}$ 

 $(12.11.1X.F2.1.F3.0)$ 

SCALING

THE X VALUES HAVE BEEN TRANSFORMED TO X'=( 0.3636363E 00)\*X + (-0.2363636E 01).

黎

ORTH POLY (SCALING: SOLUTION VECTOR INPUT)

IGNORE POLYNOMIAL OUTPUT

COEFFICIENTS OF FITTED POLYNOMIAL

0.2077764E 02<br>0.5789424E 01<br>-0.1937265E 01  $\begin{array}{c} 0 \\ 1 \\ 2 \end{array}$ 

109

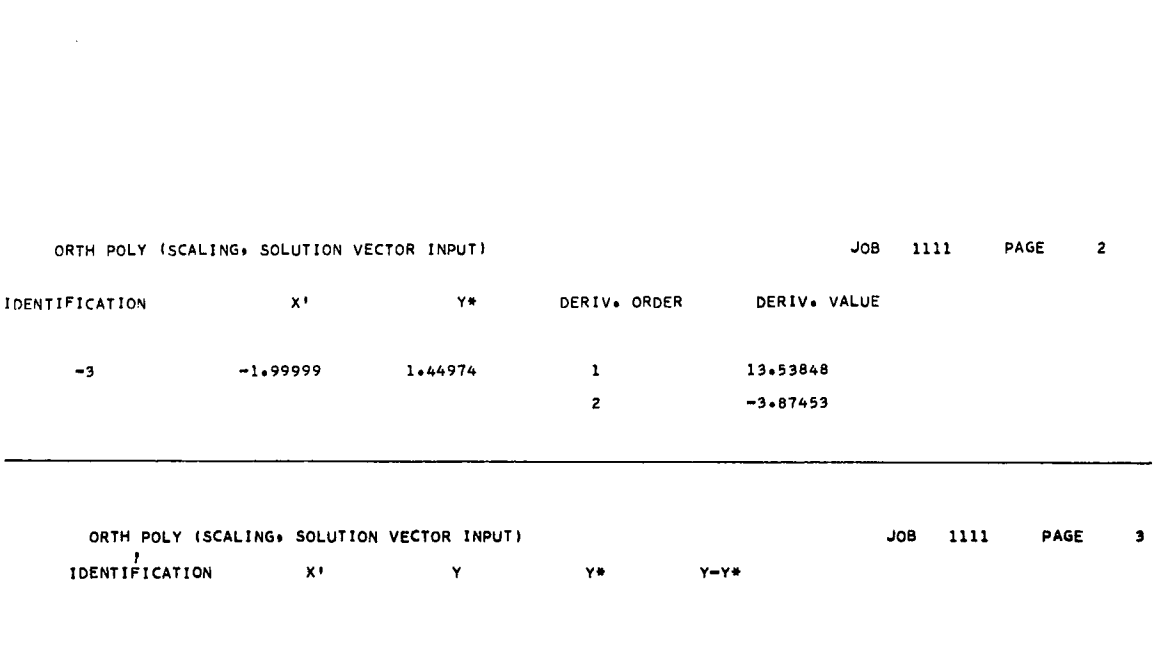

 $\ddot{\phantom{a}}$ 

 $\theta$ 

 $\phi$ 

Ŷ.

 $\ddot{\phantom{a}}$ 

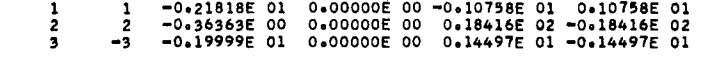

JOB COMPLETED

 $\bar{\lambda}$ 

 $\epsilon_{\rm c}$ 

j

# 2.5 GENERAL NOTES ON THE PROGRAMS

# 2.5.1 Transformations

This feature was added to aid users who are familiar with programming (see the manuals 1130 FORTRAN Language (C26-5933) and 1130 Disk Monitor System (C26-3750)) in adding transformation capability to the system. Currently, a subroutine TRAN is included in the package, and is called on option by each main program, subsequent to the reading of each observation. The current routine returns to its calling program immediately. i. 1 Transformations<br>is feature was added to aid users who are familiar with programming (see the ma<br>60 FORTRAN Language (C26-5933) and 1130 Disk Monitor System (C26-3750)) in a<br>msformation capability to the system. Curre

In implementing such a subroutine, the following points should be considered:

- 1. In the regression and factor analysis programs, the observation (row) X is in COMMON storage, and can be reached by use of the COMMON statement in the TRAN could be written using the row X as an argument.
- 2. In the orthogonal polynomial program, TRAN is called after each reading of  $x_i$ ,  $y_i$ , which are elements of vectors X, Y, in COMMON. TRAN could have arguments  $x_i$  and/or  $y_i$ , or could use the COMMON statement.
- 3. For the analysis of variance program, TRAN should include the argument DATA, containing the observation.
- 4. If a large transformation program is prepared by the user, storage requirements may call for the use of LOCAL monitor facilities.
- 5. Transformations that modify the number of variables in the observation require modification to the program supplying and analyzing the data. Such modifications require programming knowledge of the package. For example, if one originally entered ten variables, and wished to transform the sum of four of them into one column of the observation matrix, the sum should be placed in the column of one of the original variables, and the program would have access to the resulting ten variables for its analysis. In this specific instance, the program would exit because of a singularity.

## 2.5.2 Notes on Correlation and E igen Analysis

The regression and factor analysis programs contain options that, in proper combination, cause program termination when the correlation matrix and the latent roots and vectors have been calculated. For example, the "no print" option (cc 25-26 of the option card) used with the option for printing the correlation matrix gives this facility in the regression program.

With the matrix input option to factor analysis, and using option 2 for the number of factors, rotation option 0, and communality option 0, eigenvalues of matrices can be obtained. However, the number of eigenvectors is limited to ten, the maximum number of rotatable factors.

# 2.5.3 Punched Matrix Output

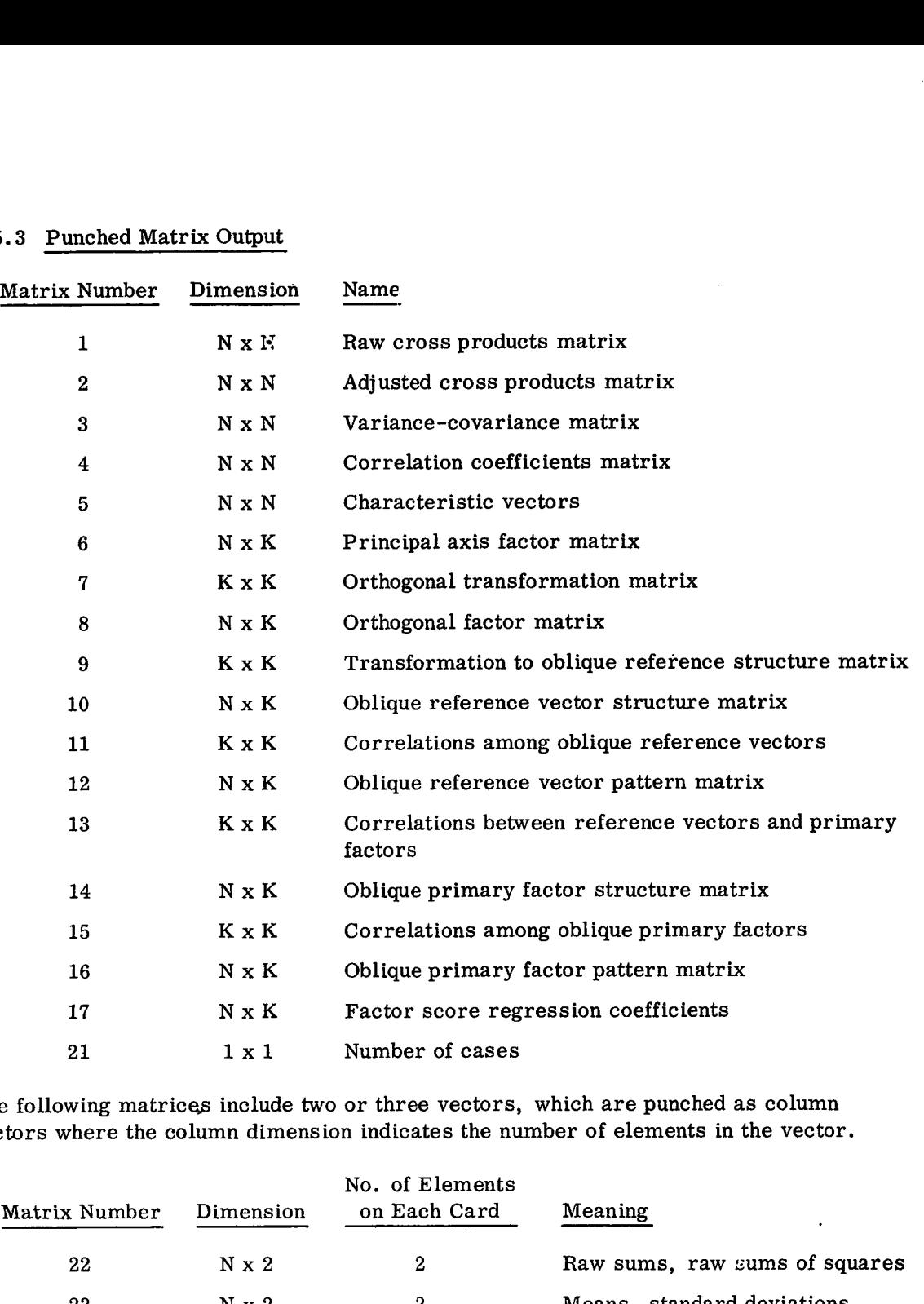

Š.

 $\ddot{\mathbf{p}}$ 

The following matrices include two or three vectors, which are punched as column vectors where the column dimension indicates the number of elements in the vector.

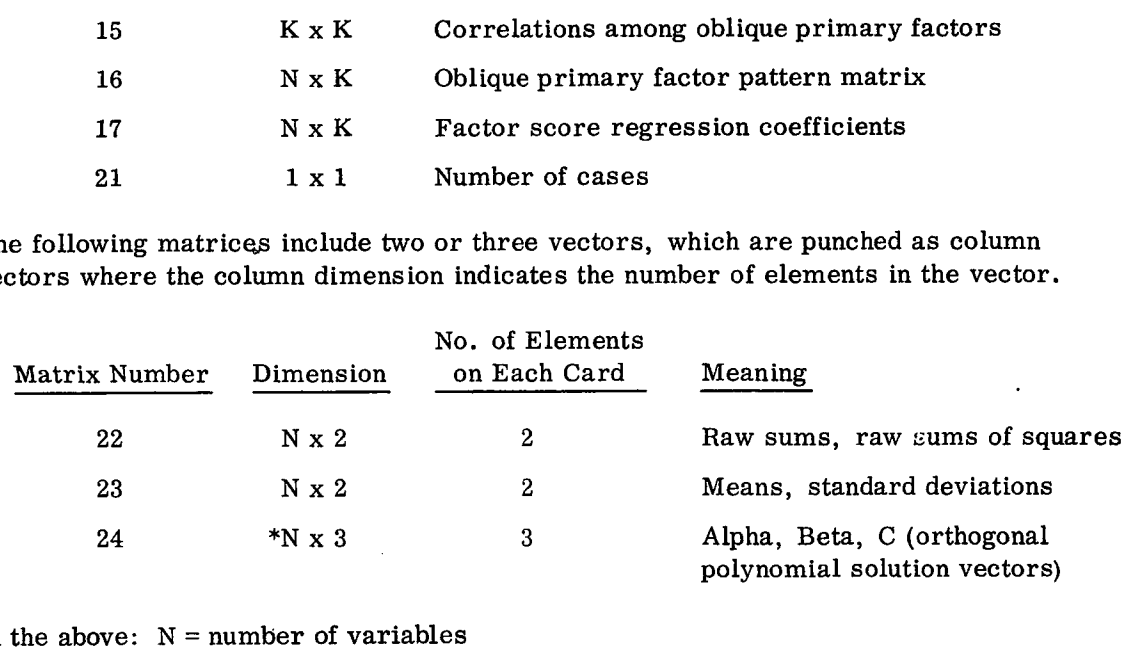

In the above:  $N =$  number of variables

 $K = number of rotated factors$ 

\*N = order of the polynomial

 $\frac{1}{2}$ 

# 2.5.4 Scaling

The programs in the 1130 Statistical System allow large data sets and a general input format. Thus, there is a possibility that scaling will be necessary.

In regression and factor analysis, a pooling option is allowed that uses the raw cross products matrix. If the number of observations is large, or if some observed variable readings are quite large, some inaccuracies may become evident in this matrix. Sometimes, scaling by use of the Format statement can aid in the solution of this problem. In other situations, a transformation of the variable may help. It is also possible that scaling should take place before data entry.

In orthogonal polynomials, if the order of the polynomial is high, and/or the range of x is large, the elements of the polynomials will change rapidly in magnitude (as the order of the polynomial increases) so as to even exceed the range of the floating-point number, resulting in underflow or overflow. If data entered into this program is such that this happens, as evidenced, for example, by the residuals, the user can elect to transform or scale the dependent and/or independent variables. A useful option in this program automatically scales the independent variable into a range such that the magnitudes of the successive polynomial elements are approximately uniform.

In summary, the programs in this system are data-dependent, as is the case for many computer programs. In some programs, definite accuracy characteristics can be stated. In data-dependent routines, these statements are difficult to make.

# CHAPTER 3: GENERAL FLOWCHARTS

The following charts (Figures 17, 18, 19) describe, generally, the programs in this package. More detailed flowcharts, and listings, are available in the Systems Manual for this package. The Systems Manual is not distributed with this program unless specifically requested. The following charts (Figures 17, 18, 19) describe, generally, the programs in this package. More detailed flowcharts, and listings, are available in the Systems Manual for this package. The Systems Manual is not distribut

#### Read and Print Control Cards Cards i Input Input Source )or<br>Irce<br>Ita<br>Jte Source Data Form Cross Data **Products** Compute tes and<br>Squares<br>V<br>Arate Deviates and Need NO Correl. Mean Squares Matrix<br>2 **TYES** Form Subsidi-**Generate** ary and Cor-ANOVA relation Table**Matrices**  $\sqrt{ }$ Exit Re-**NO** gression Required 2 **YES** Perform Complete Regression Analysis Exit

**q** 

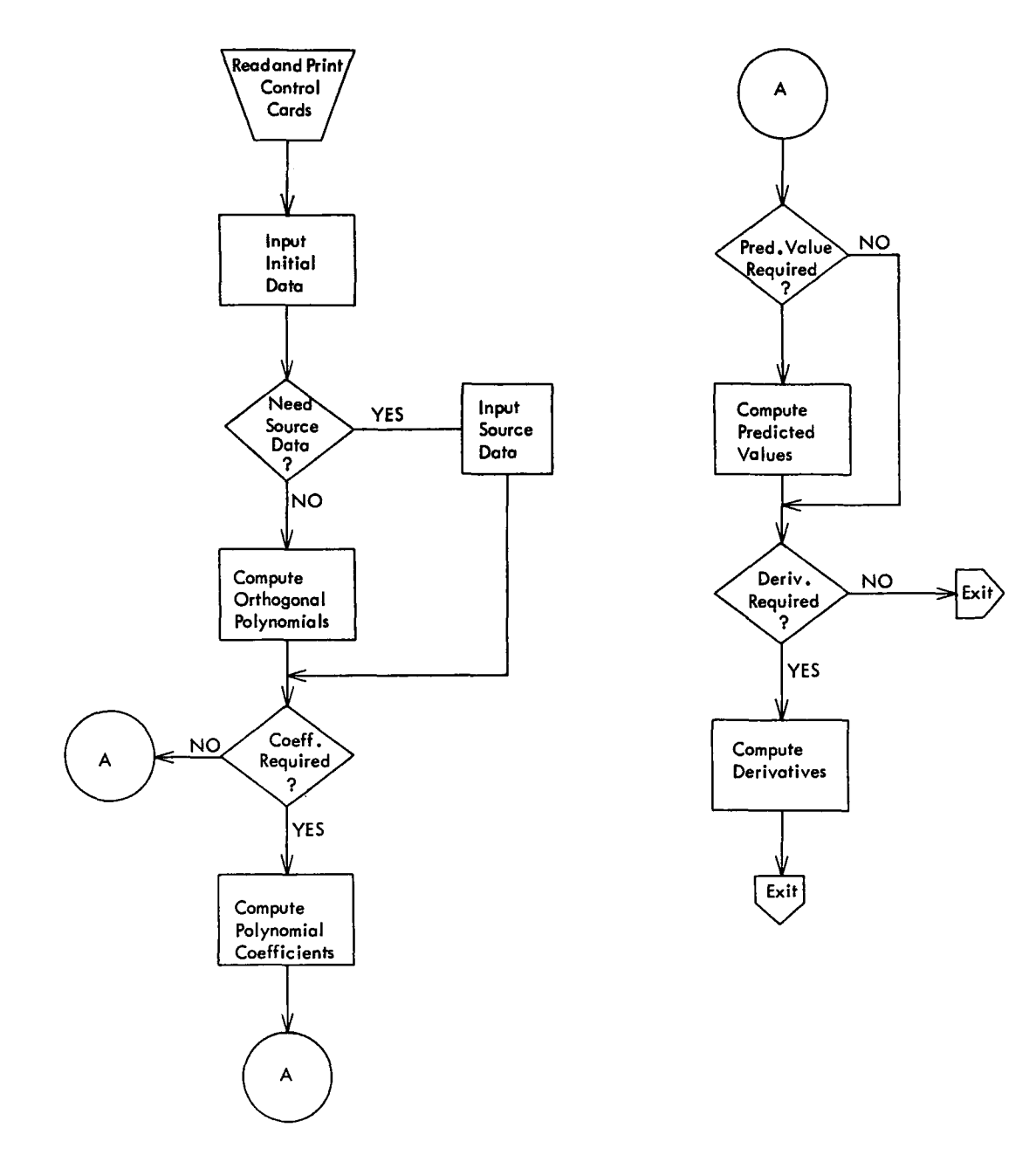

Figure 18. Curve fitting with orthogonal polynomials

 $\hat{\mathbf{y}}$ 

Ġ.

ŷ

 $\mathbf{\hat{y}}$ 

 $\overline{1}$ 

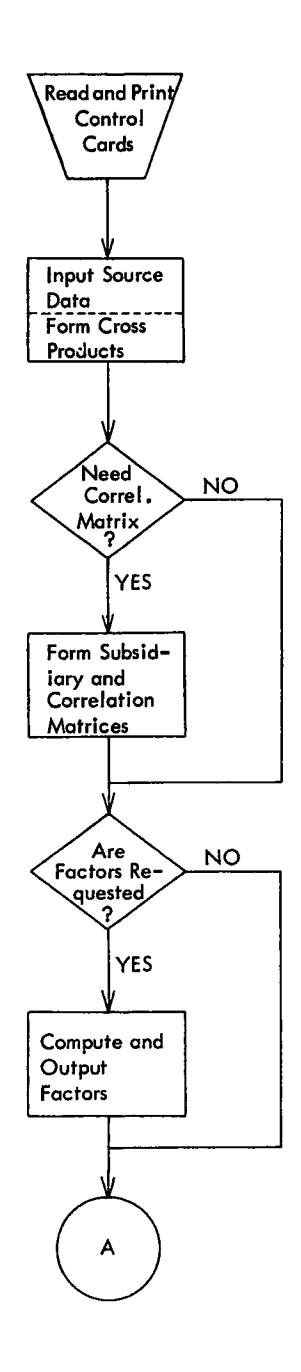

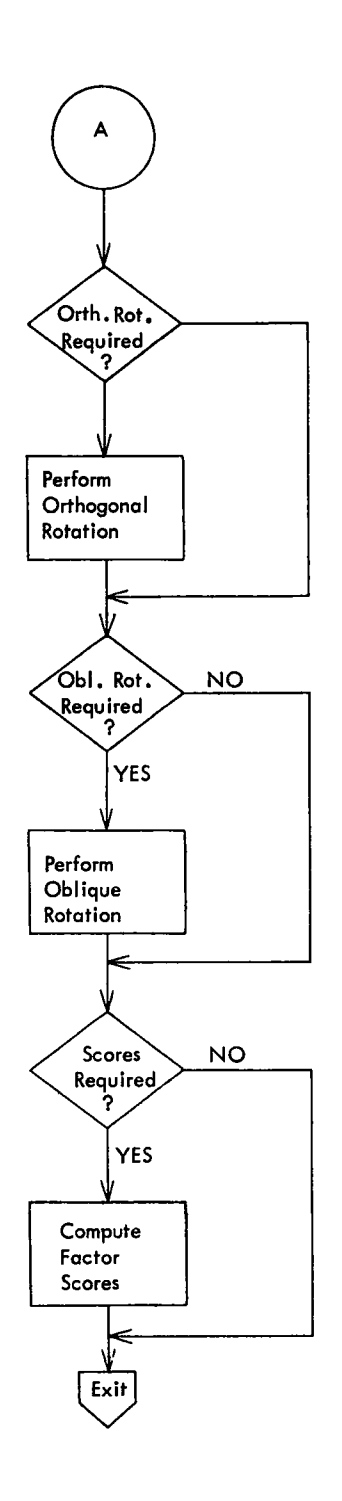

Ñ

 $\Delta$ 

 $\overline{\mathbf{g}}$ 

Figure 19. Factor analysis

 $\hat{\mathbf{r}}$ 

# CHAPTER 4: SAMPLE PROBLEM TIMING

The table below gives times for each sample problem, from the reading of the first monitor card to the end of the output listing.

 $\overline{\phantom{a}}$ 

The 1132 Printer was used as the output device.

 $\tilde{\star}$ 

ä

 $\bar{\lambda}$ 

 $\overline{z}$ 

 $\overline{\phantom{a}}$ 

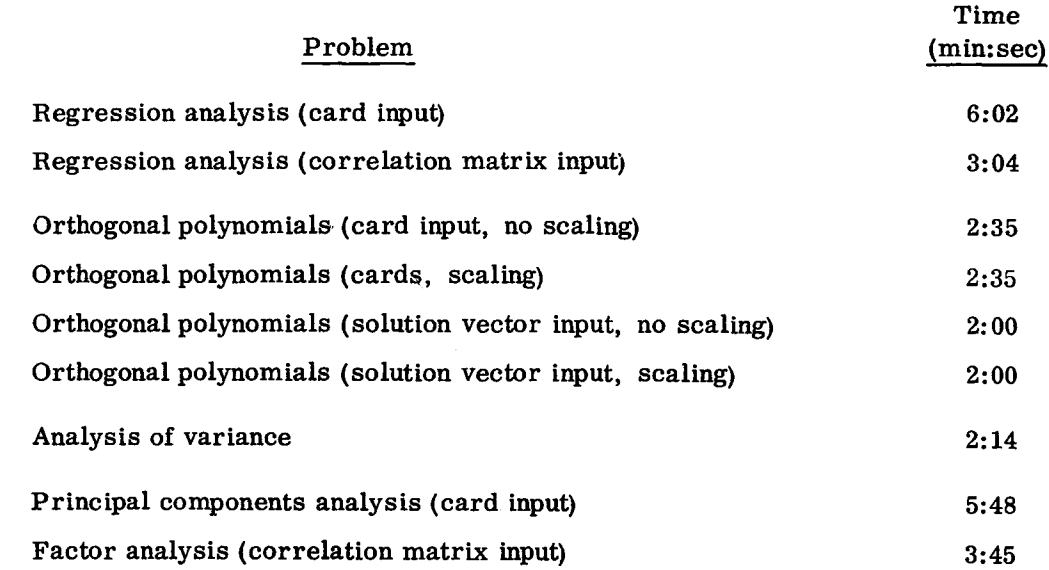

# CHAPTER 5: ERROR MESSAGES

Following is a list of error messages presented to the user on the (optional) printer or the typewriter:

# Common to All Programs

1. AN ILLEGAL CHARACTER HAS BEEN ENCOUNTERED IN COLUMN (N) OF THE ABOVE FORMAT CARD. CHANGE CARD AND RERUN JOB.

Action: Correct the format card and rerun the job. See section 1.2 (Variable Format Card).

 $\mathbf{v}_{\Sigma}$ 

- 2. AN ILLEGAL CHARACTER HAS BEEN ENCOUNTERED IN APPROXIMATELY COLUMN (N) OF THE ABOVE DATA CARD. CHANGE CARD AND RERUN JOB.
	- Action: The format card and/or the data card is in error. Correct the card(s) and rerun the job. See sections 1.3(1) and 1.2 (Variable Format Card), and the data input section pertaining to the particular analysis being run.
- 3. INVALID INPUT OPTION. JOB TERMINATED.
	- Action: Data input mode is not 01, 02, or 03. See the section discussing the option card (input mode) for the particular analysis being run.

# Common to Regression and Factor Analysis

- 4. CARD (ID) IS OUT OF SEQUENCE. RERUN JOB.
	- Action: Check sequence number of card, revise, and rerun job. See section 2.1.3 or 2.2.5.

### Regression Messages

- 5. MEAN SQUARE NONPOSITIVE. JOB TERMINATED.
	- Action: A format specification error could have caused data to be converted incorrectly, or an ill-conditioned matrix (for example, one with high correlations between independent variables) could have caused inaccuracy in the inversion of the correlation matrix or in the calculation of mean squares.

# 6. NO MORE DEGREES OF FREEDOM. JOB TERMINATED.

- Action: The number of parameters being estimated is larger than the number of observations. Increase the number of observations, or accept a model with fewer parameters.
- 7. NO MORE VARIABLES SATISFY THE VARIANCE CRITERION. JOB TERMINATED.
	- Action: Modify the variance criterion (section  $2, 1, 2$ ), or accept one of the models produced.

 $\label{eq:2.1} \frac{1}{\sqrt{2}}\int_{\mathbb{R}^3}\frac{1}{\sqrt{2}}\left(\frac{1}{\sqrt{2}}\right)^2\frac{1}{\sqrt{2}}\left(\frac{1}{\sqrt{2}}\right)^2\frac{1}{\sqrt{2}}\left(\frac{1}{\sqrt{2}}\right)^2.$ 

はんきょう しょくそう エク・リスト エー・エス

en en de la partie de la partie de la partie de la partie de la partie de la partie de la partie de la partie<br>La partie de la partie de la partie de la partie de la partie de la partie de la partie de la partie de la par

 $\label{eq:1} \mathcal{L}^{\mathcal{L}}(\mathcal{L}^{\mathcal{L}}(\mathcal{L$ 

 $\bullet$ 

 $\label{eq:2.1} \frac{1}{\sqrt{2}}\int_{\mathbb{R}^3}\frac{1}{\sqrt{2}}\left(\frac{1}{\sqrt{2}}\right)^2\frac{1}{\sqrt{2}}\left(\frac{1}{\sqrt{2}}\right)^2\frac{1}{\sqrt{2}}\left(\frac{1}{\sqrt{2}}\right)^2\frac{1}{\sqrt{2}}\left(\frac{1}{\sqrt{2}}\right)^2.$ 

 $\mathcal{L}^{\text{max}}_{\text{max}}$  , where  $\mathcal{L}^{\text{max}}_{\text{max}}$ 

 $\mathcal{A}^{\mathcal{A}}$  and  $\mathcal{A}^{\mathcal{A}}$  are the contributions of  $\mathcal{A}^{\mathcal{A}}$ 

سيهب

#### H20-0333-1

y.<br>E

 $\mathcal{A}=\mathcal{A}^{\text{max}}_{\text{max}}$ 

ļ.

Printed in U.S.A. H20-0333-1

 $\pmb{\xi}$ 

 $\frac{1}{3}$ 

# ലൈ<sup>ക</sup>

International Business Machines Corporation Data Processing Division 112 East Post Road, White Plains, N.Y. 10601 (USA Only)

an<br>A

IBM World Trade Corporation 821 United Nations Plaza, New York, New York 10017 (International)